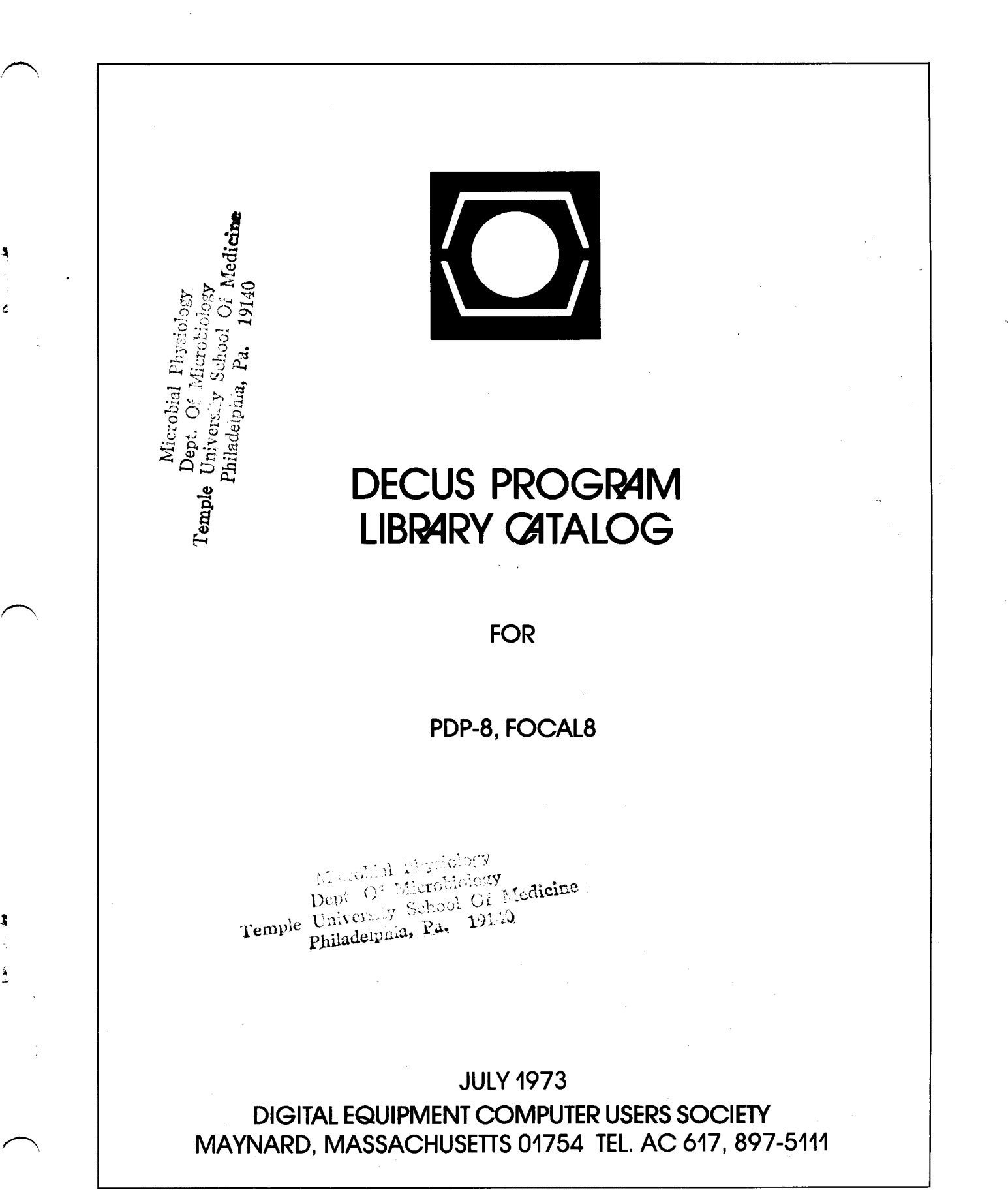

**[Copyright](#page-48-0)** @ *1973* - **Digital Equipment Computer Users Society** 

 $\bar{\gamma}$ 

EDITOR'S NOTE:

SINCE IT IS NOT ALWAYS POSSIBLE TO INCLUDE ALL PERTINENT INFORMATION IN THE BRIEF PROGRAM ABSTRACT, WE RECOMMEND THAT USERS FIRST ORDER ONLY THE PROGRAM WRITE-UP IF THERE IS SOME DOUBT AS TO WHETHER OR NOT A SPECIFIC PROGRAM WILL FULFILL THE USER'S NEEDS.

### POLICY STATEMENT

,-

THE DECUS PROGRAM LIBRARY IS A CLEARING HOUSE FOR USER PROGRAMS. IT PROVIDES A REPRODUCTION AND DISTRIBUTION SERVICE ONLY. NO PROGRAMMING ASSISTANCE CAN BE GIVEN. IF A PROGRAM DOES NOT WORK AS STATED, THE PROBLEM SHOULD BE DOCUMENTED AND SENT TO DECUS. IT WILL BE FORWARDED TO THE AUTHOR FOR COMMENT. IF THE PROGRAM IS DEEMED INOPERABLE AS STATED BY THE AUTHOR'S DOCUMENTATION THE PROGRAM WILL BE REMOVED FROM THE LIBRARY.

THE DESCRIPTION AND AVAILABILITY OF THE SOFTWARE PRODUCTS DESCRIBED IN THIS CATALOG ARE SUBJECT TO CHANGE WITHOUT NOTICE. DISTRIBUTION SHALL BE IN ACCORDANCE WITH THE THEN STANDARD POLICY FOR EACH SUCH SOFTWARE PRODUCT.

ł

 $\overline{a}$ 

l,

 $\label{eq:2} \frac{1}{\sqrt{2}}\int_{0}^{\infty}\frac{dx}{\sqrt{2\pi}}\left(\frac{dx}{\sqrt{2\pi}}\right)^{2}dx$ 

### DECUS Program Library Contacts

When users find it necessary to call the DECUS Program Library for information, it helps to have the name of a specific person with whom they can speak. For your information we have compiled the following list:

Accounting or Pricing Information - Karen King X2447

PDP-10, PDP-12, PDP-15 and LINC orders and information - Cheryl Barber X2524

PDP-8 library orders and information - Jackie Page X2524

PDP-11, FOCAL and Educational Application orders and information - Stacia Taylor X2524

New or proposed library submissions, changes, etc., general library contents - Ferne Halley or Pat Davies X2524

 $\omega_{\rm{eff}}$ 

 $\hat{\mathcal{L}}$ 

 $\mathcal{A}^{\mathcal{A}}$ 

<span id="page-6-0"></span>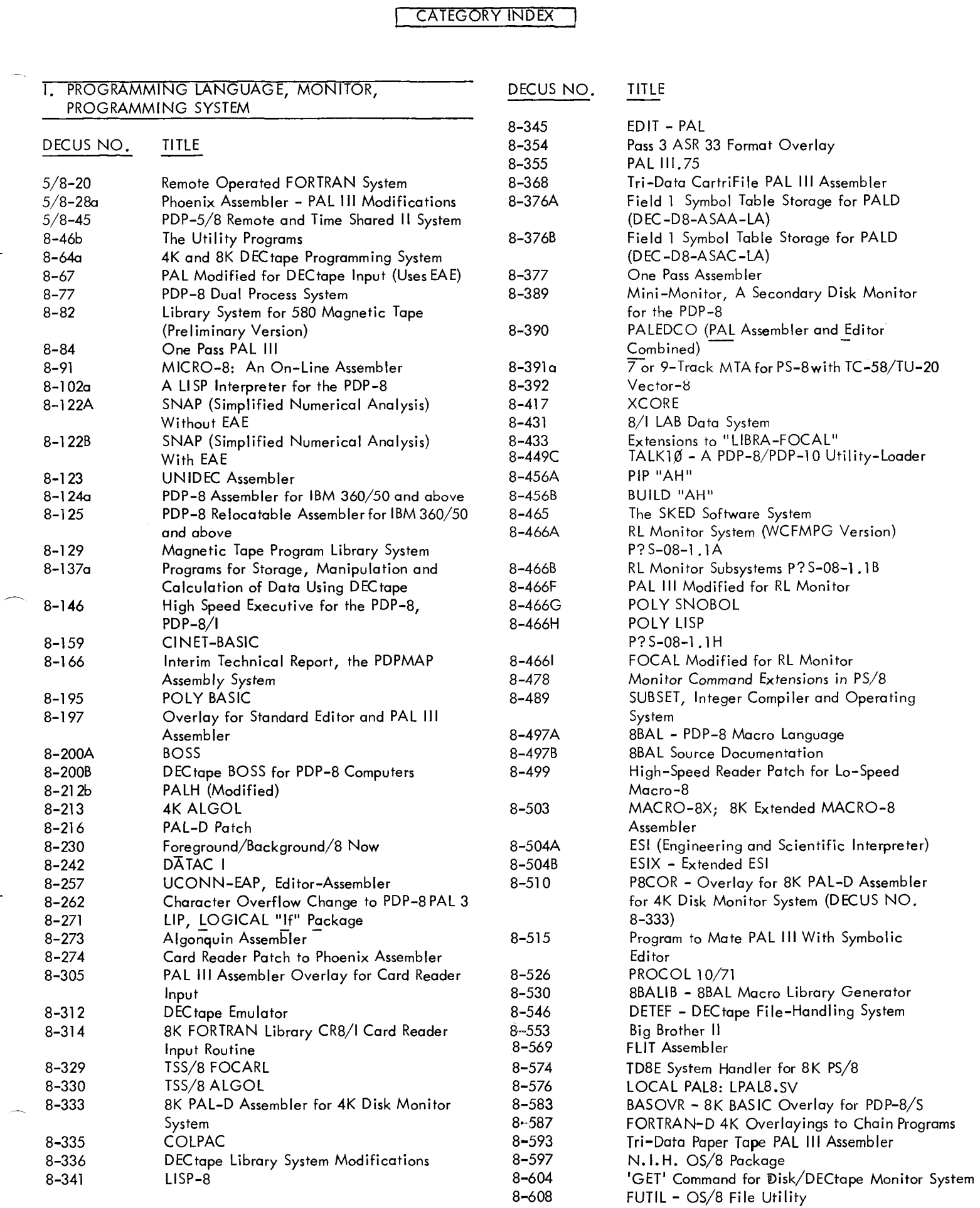

<span id="page-7-0"></span>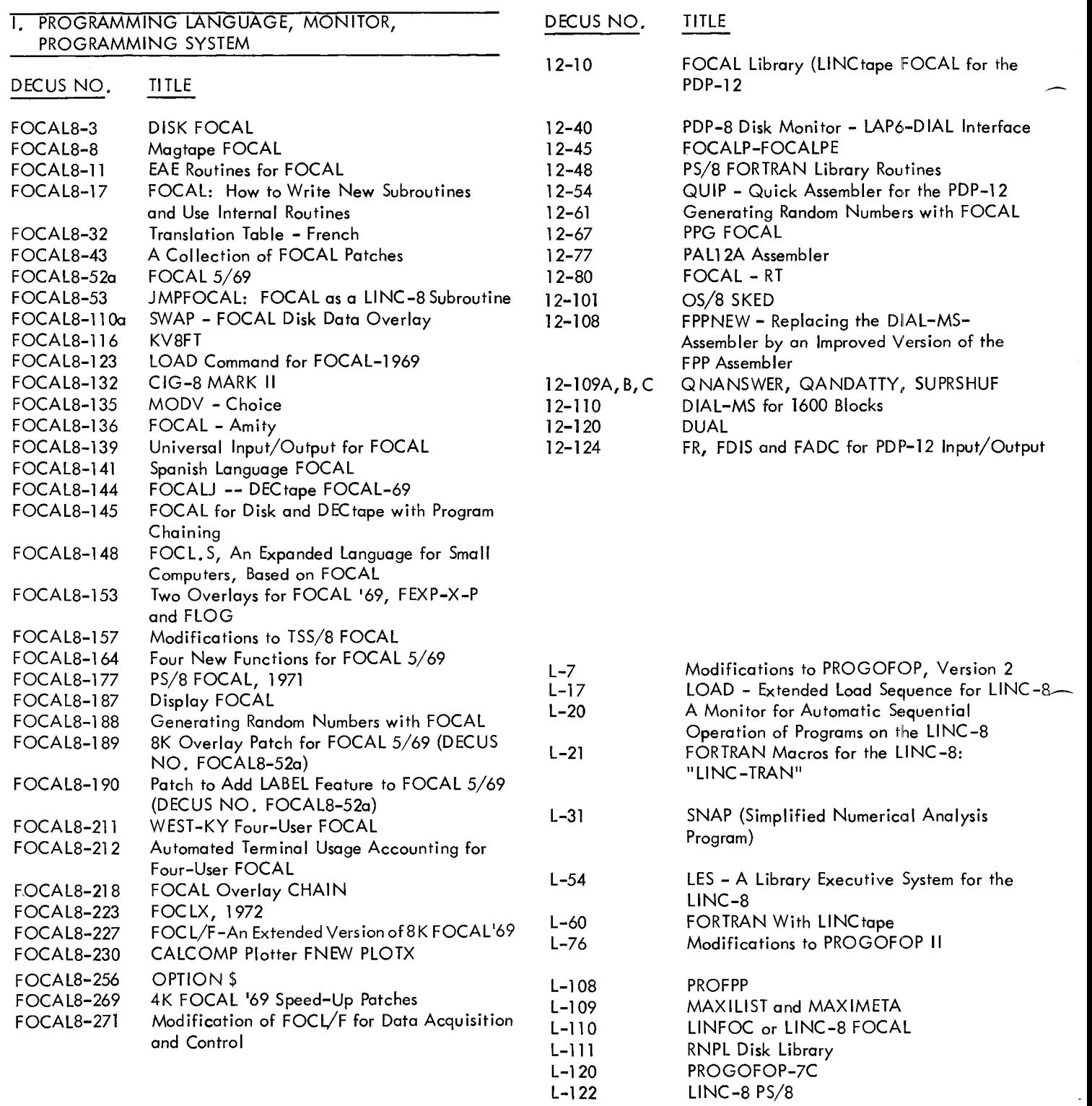

L-l24A

DATAFILE

,-

<span id="page-8-0"></span>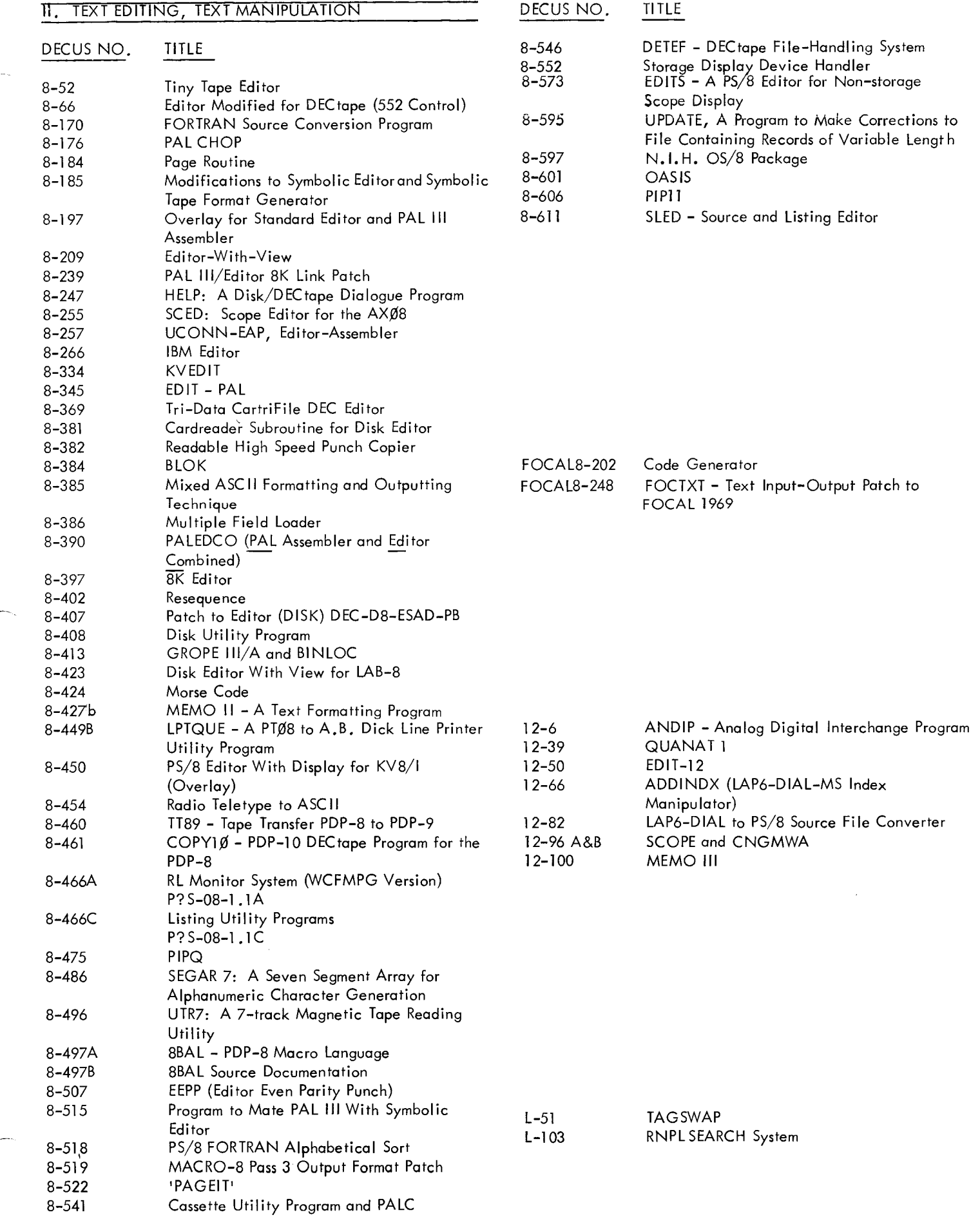

 $\overline{\phantom{a}}$ 

<span id="page-9-0"></span>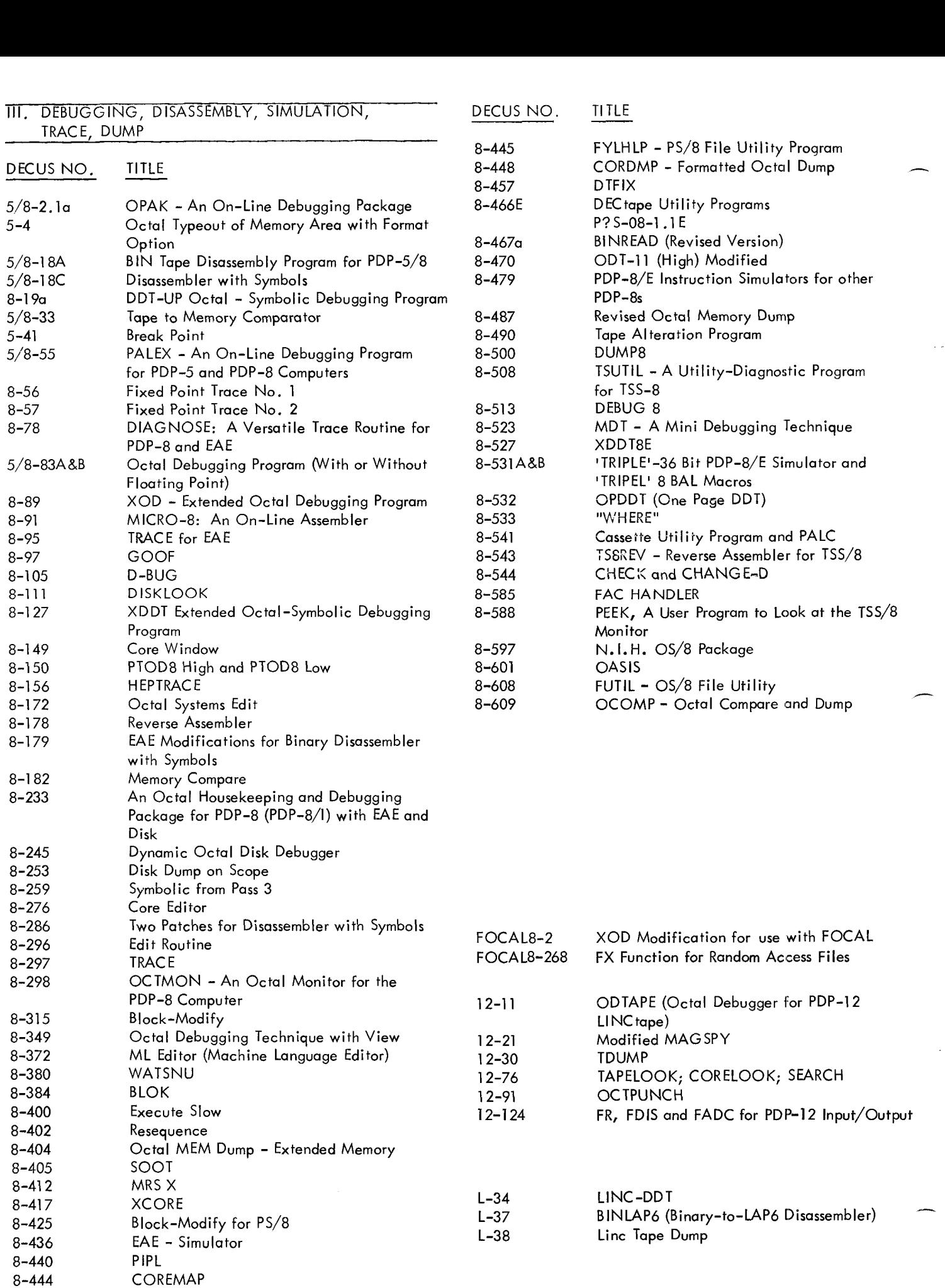

 $\sim$   $\lambda$ 

 $\bar{\beta}$ 

<span id="page-10-0"></span>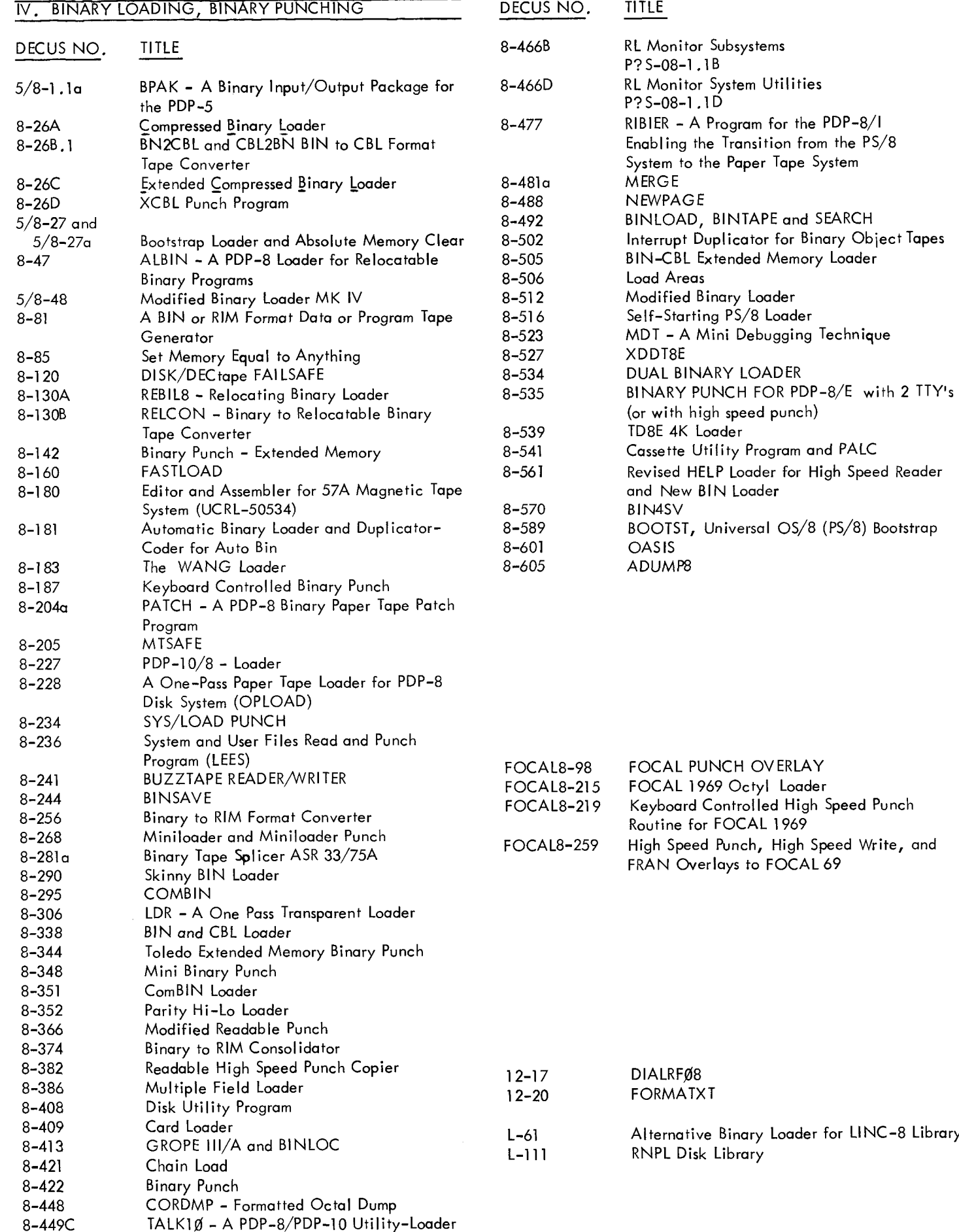

<span id="page-11-0"></span>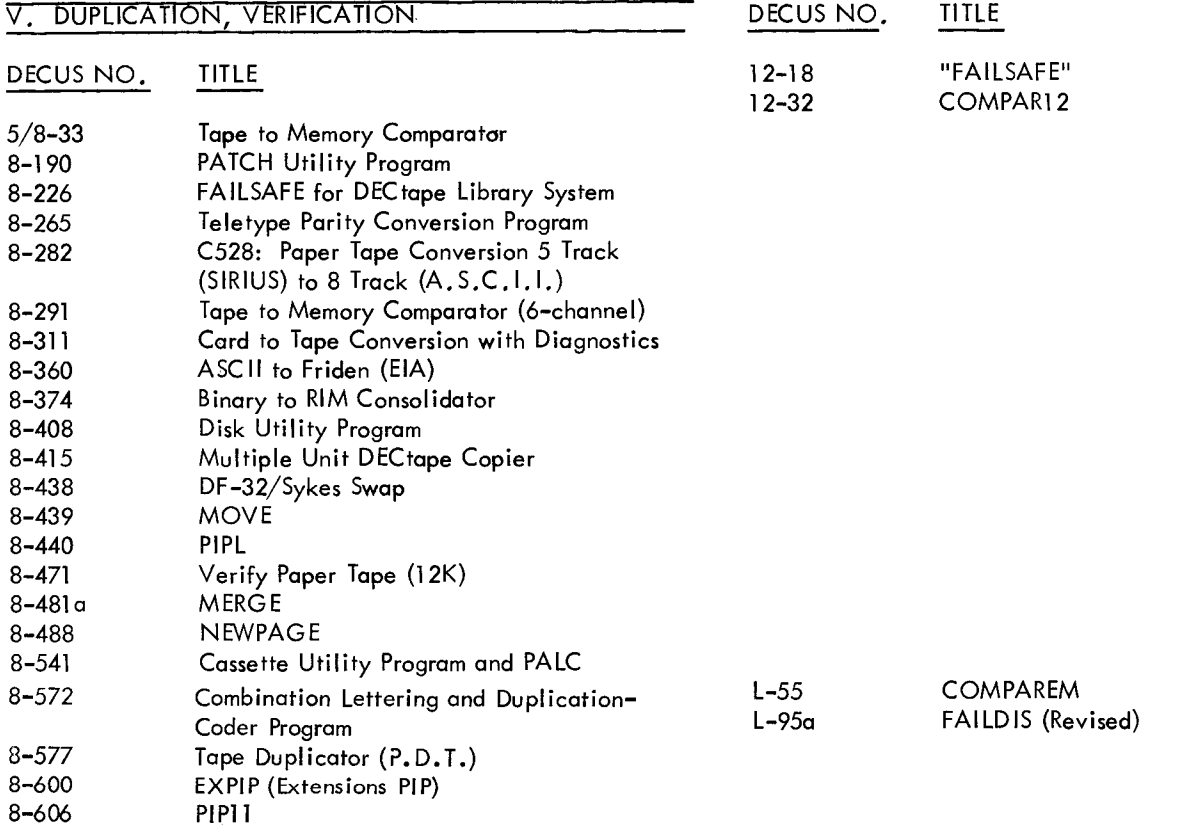

 $\sim$ 

<span id="page-12-0"></span>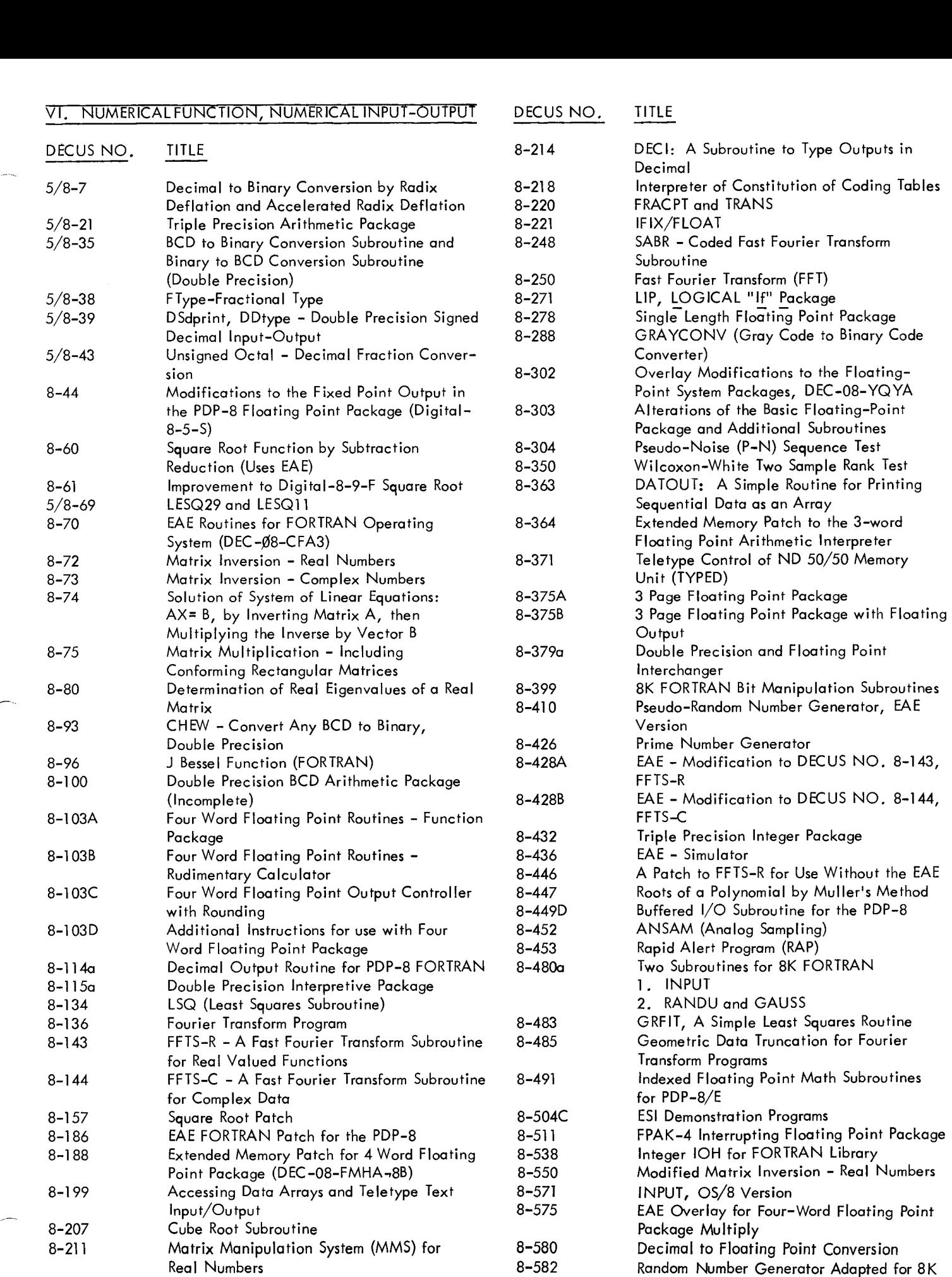

 $Cl - 7$ 

-

FORTRAN/SABR

### VI. NUMERICAL FUNCTIGN, NUMERICAL INPUT-OUTPUT

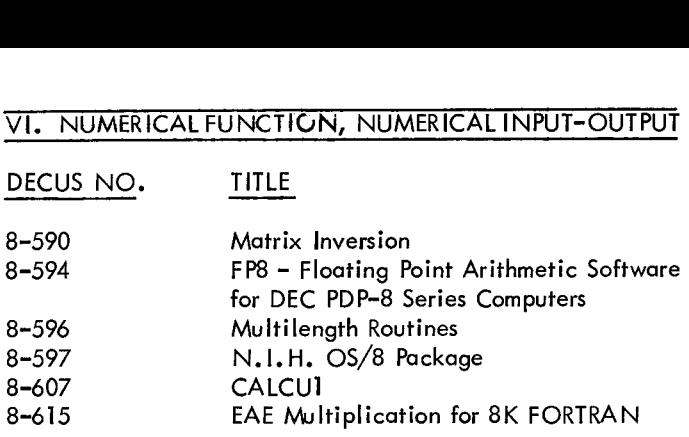

 $\bar{\lambda}$ 

### VI. NUMERICAL FUNCTION, NUMERICAL INPUT-OUTPUT

<span id="page-14-0"></span>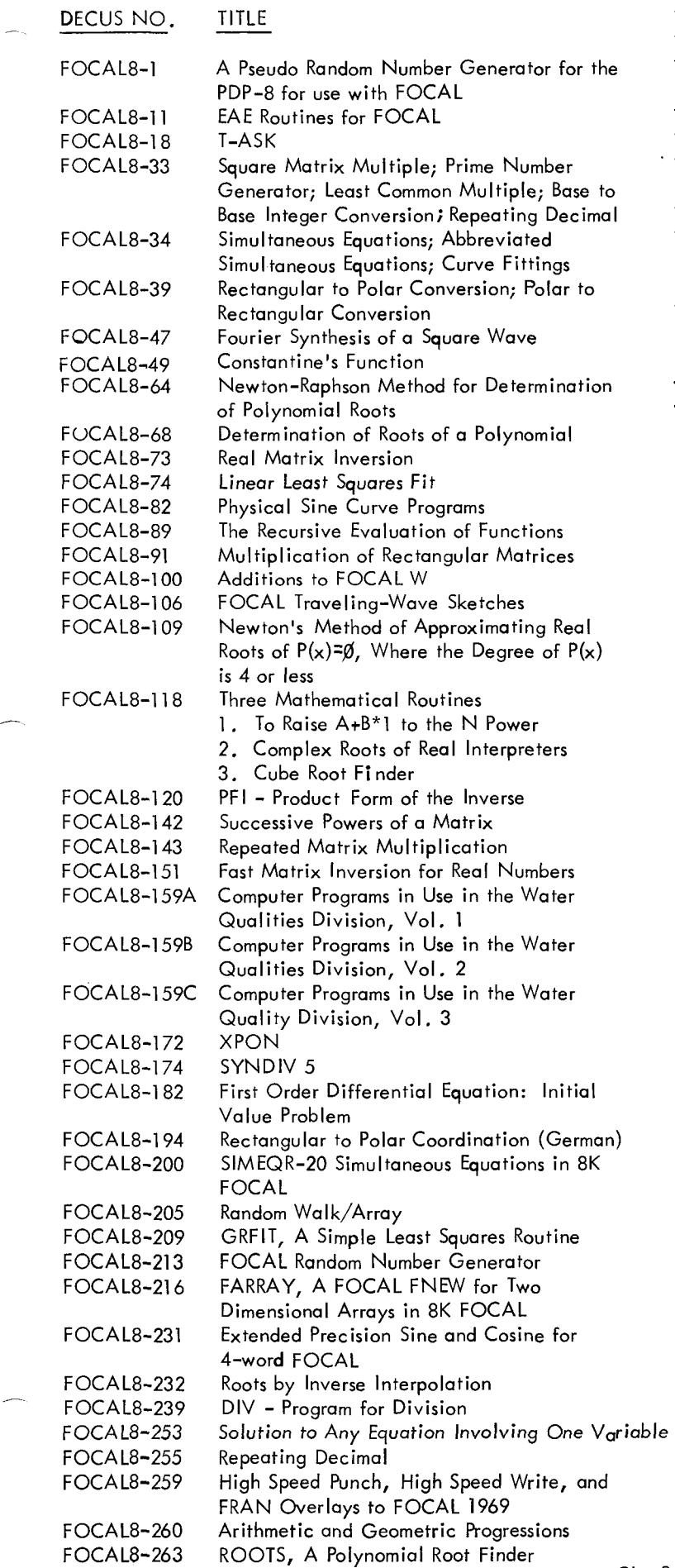

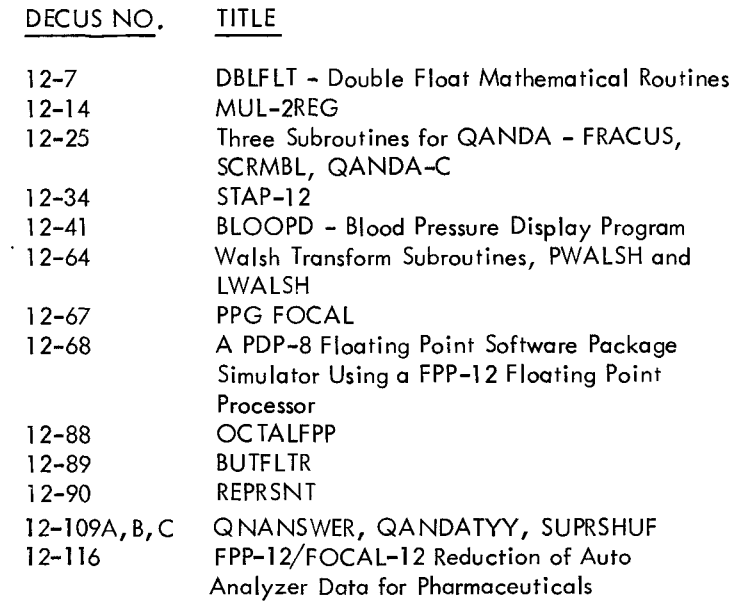

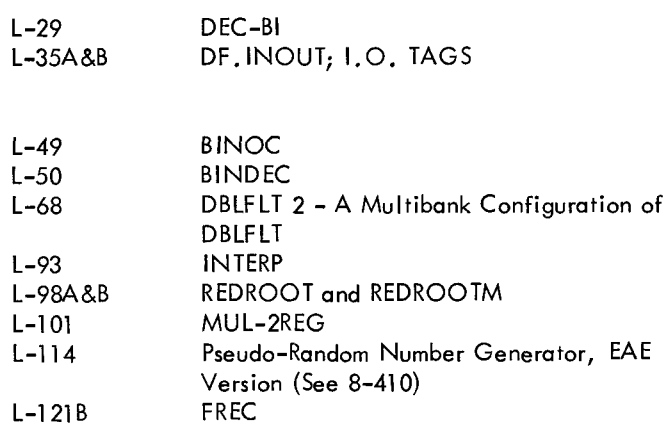

<span id="page-15-0"></span>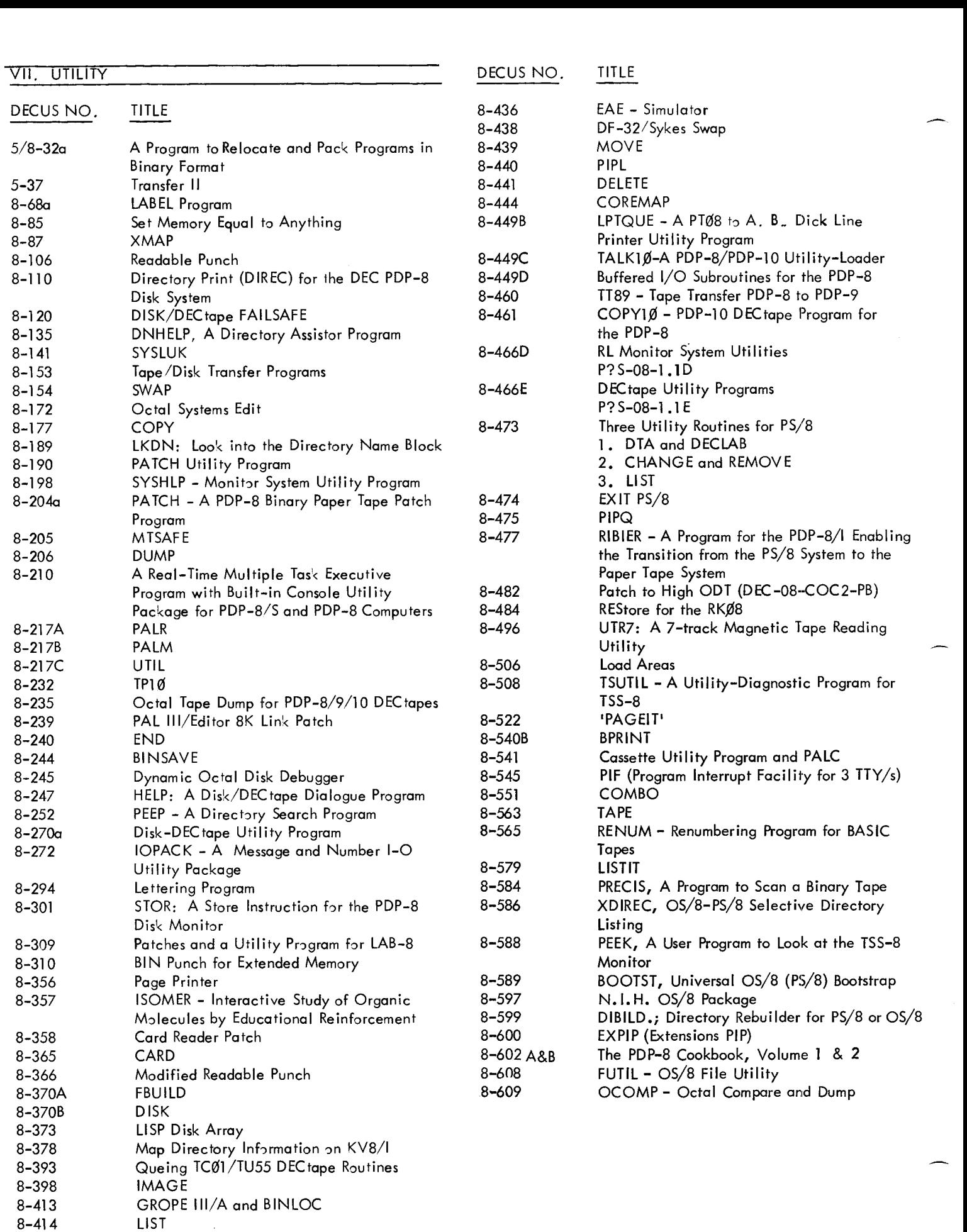

8-435

RECOVER

<span id="page-16-0"></span>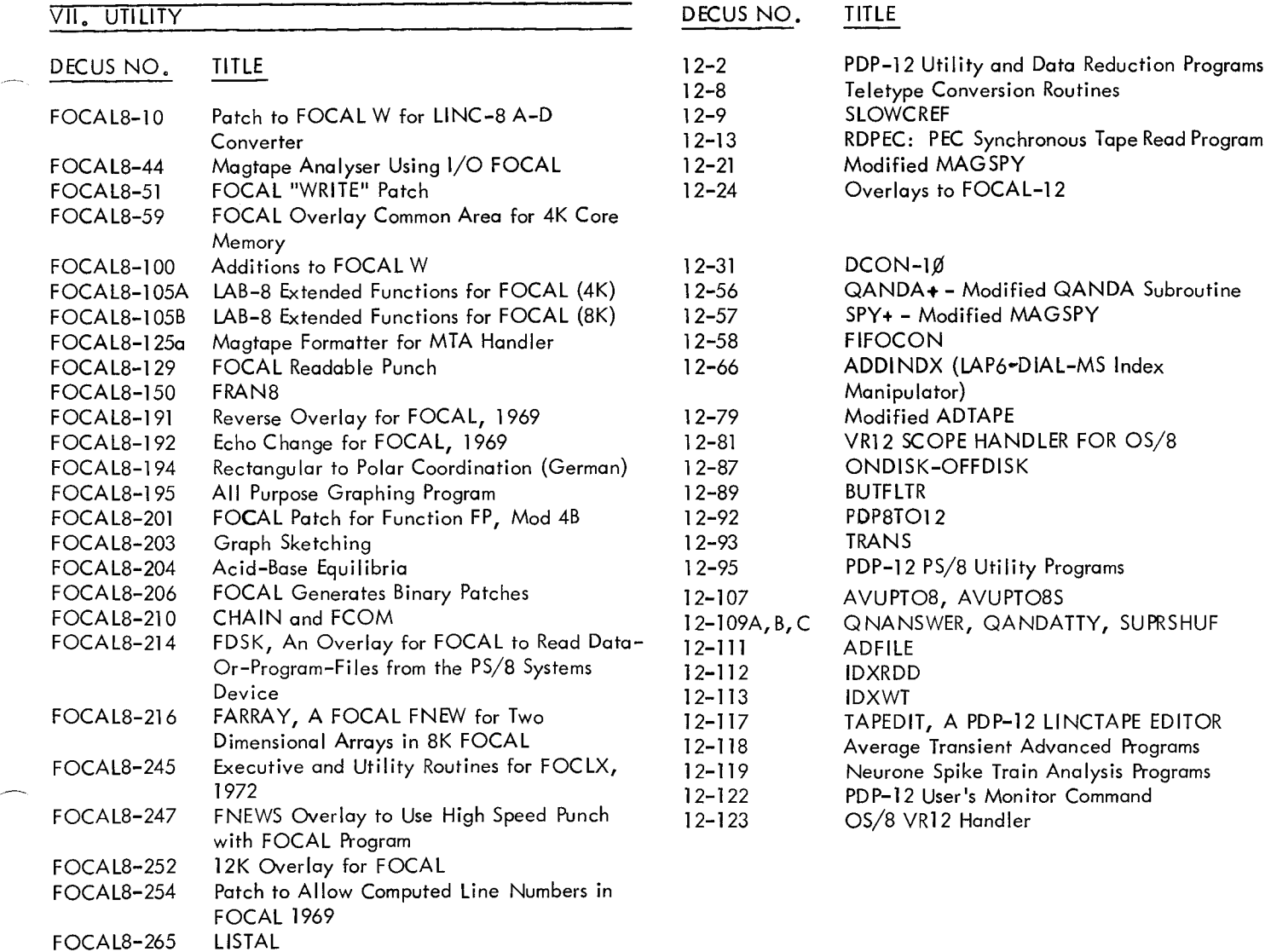

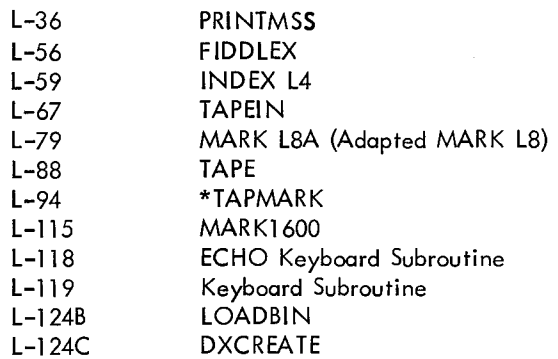

 $\sim$ 

<span id="page-17-0"></span>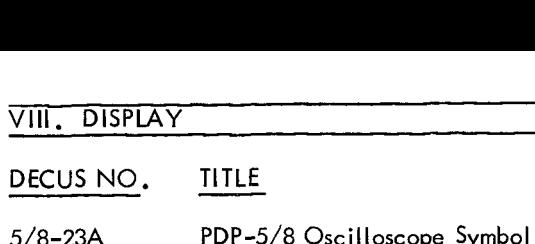

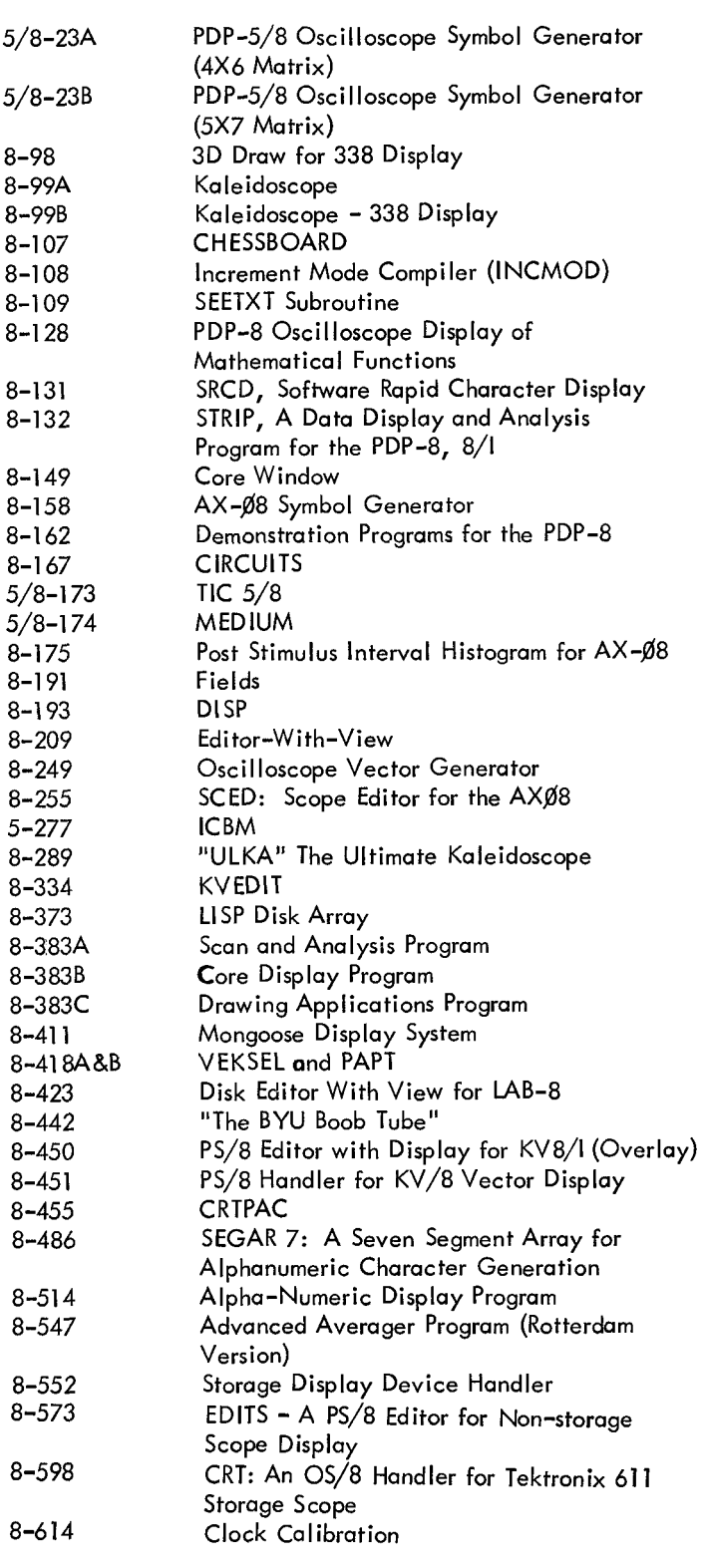

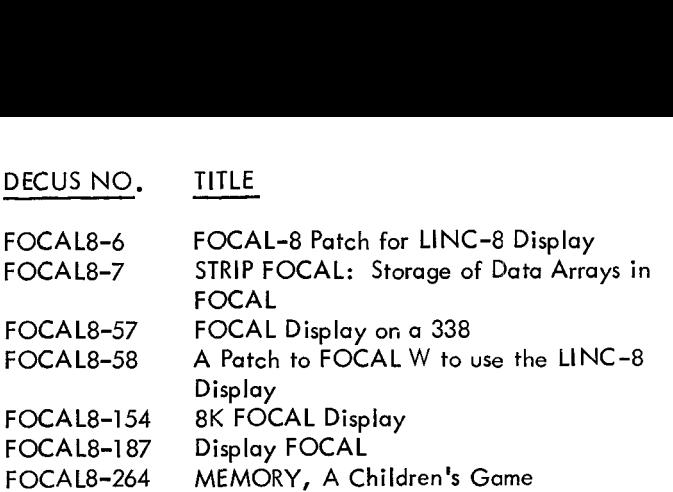

-

بنعبر

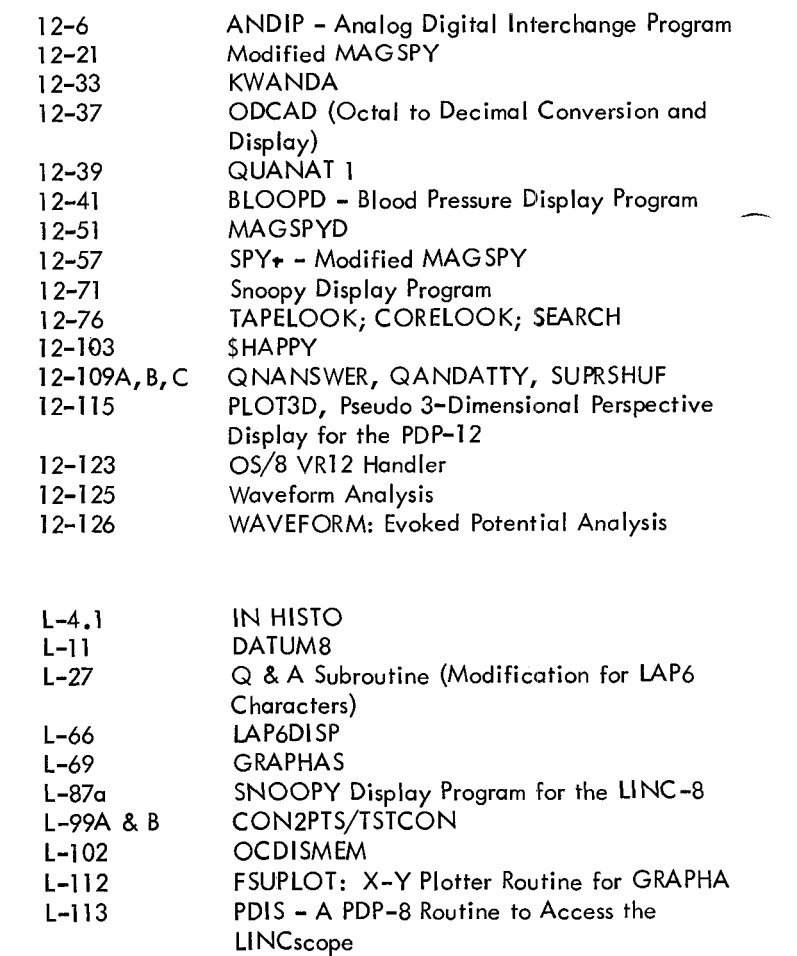

L-125 Patch to OS/8 TECO for LINC-8 Display

# <span id="page-18-0"></span>IX. DATA MANAGEMENT, SYMBOL MANIPULATION,

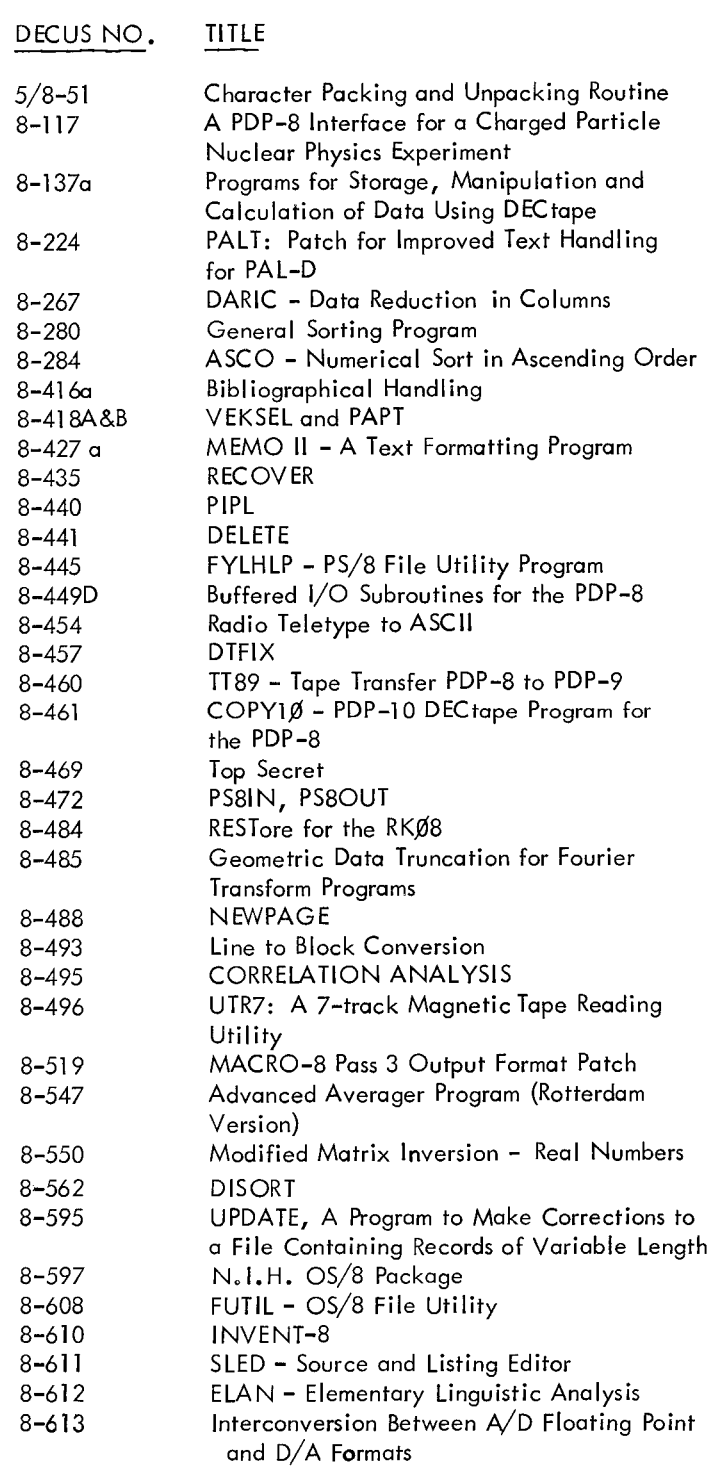

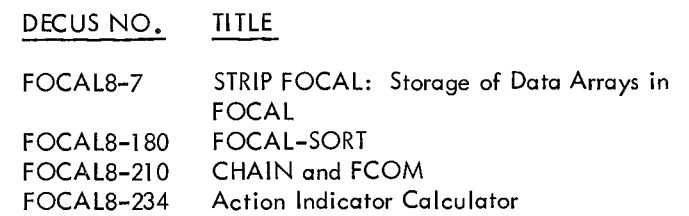

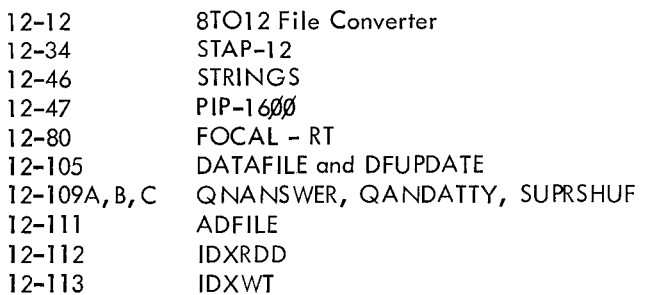

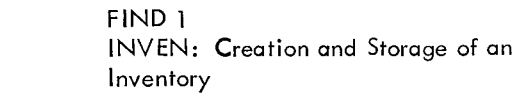

L-53a<br>L-105

### X. PROBABILITY, STATISTICS, CURVE-FITTING DECUS NO.

<span id="page-19-0"></span>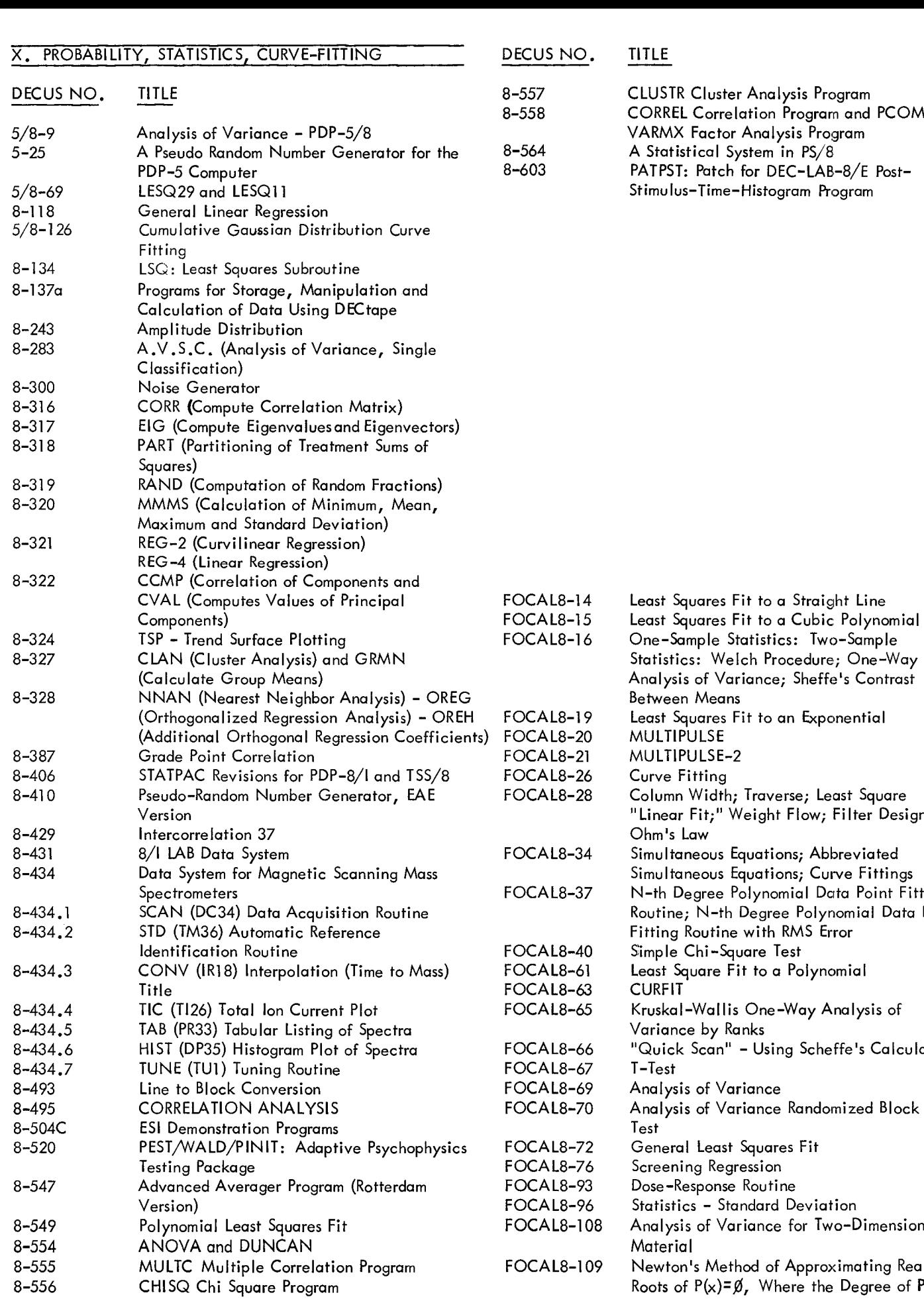

TITLE CLUSTR Cluster Analysis Program CORREL Correlation Program and PCOMP-ARMX Factor Analysis Program Statistical System in PS/8 ATPST: Patch for DEC-LAB-8/E Postimu lus–Time–Histogram Program TITLE<br>CLUSTR Clust

-

 $\overline{\phantom{0}}$ 

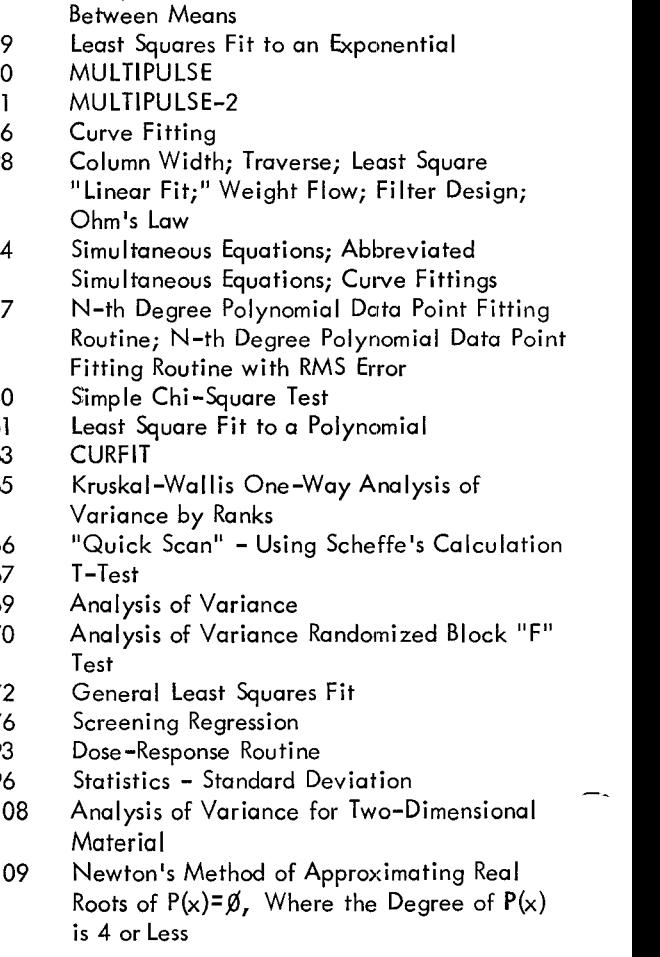

<span id="page-20-0"></span>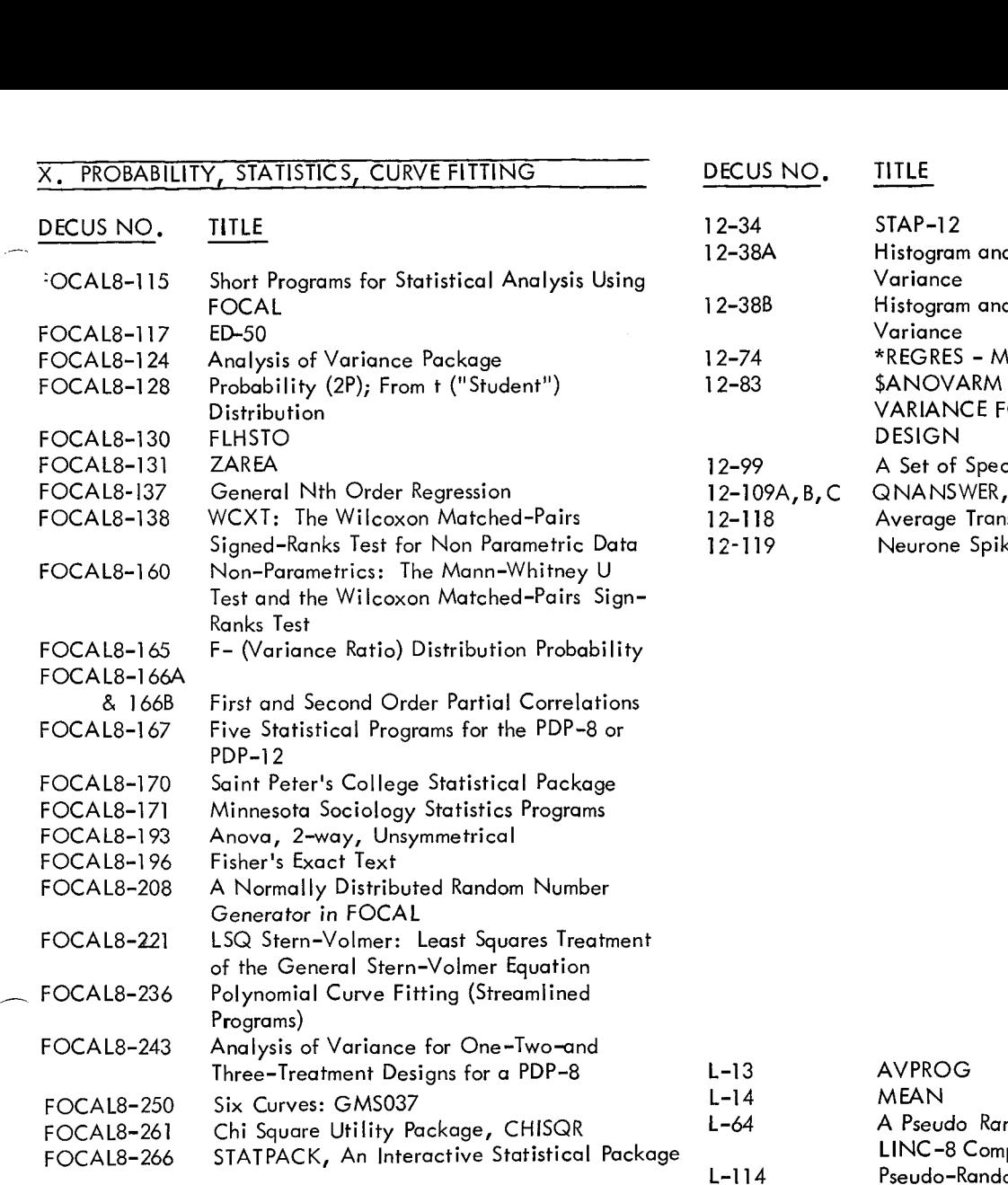

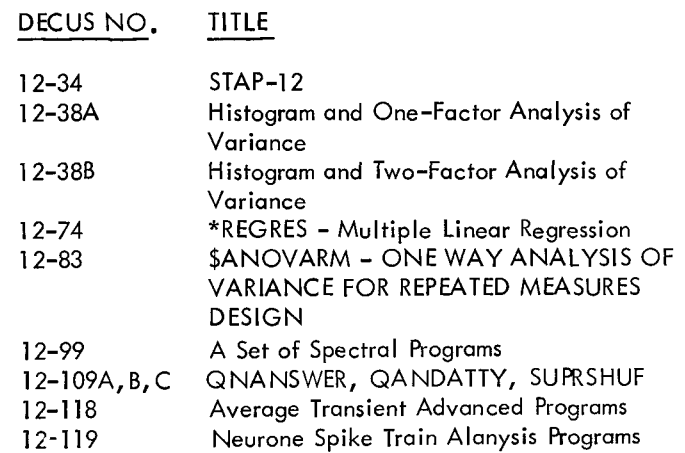

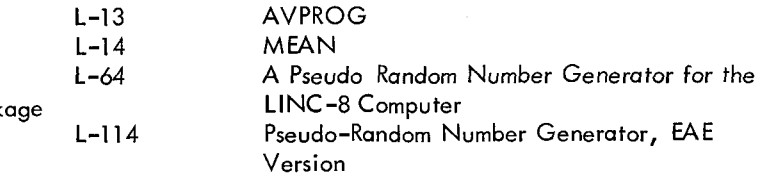

<span id="page-21-0"></span>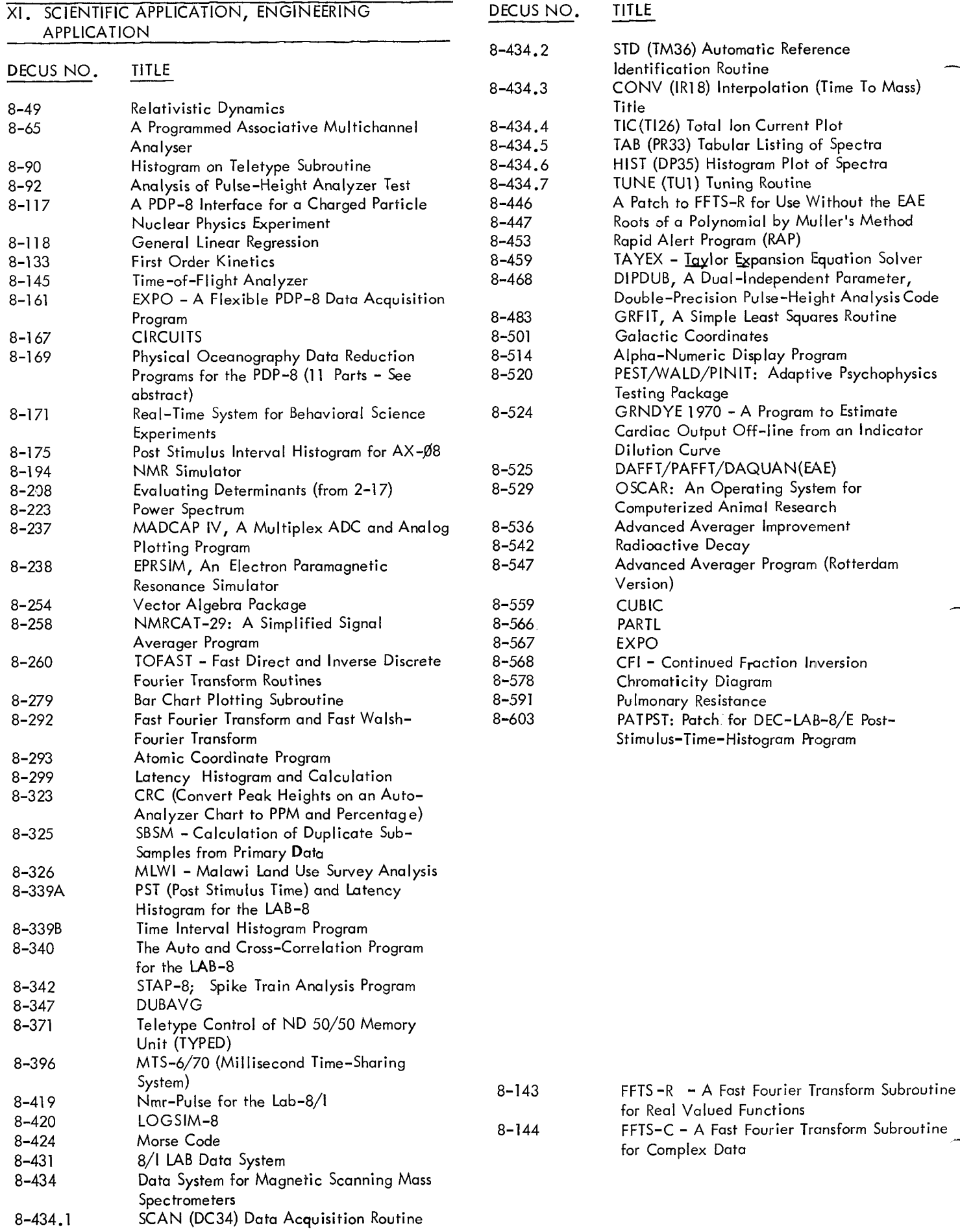

<span id="page-22-0"></span>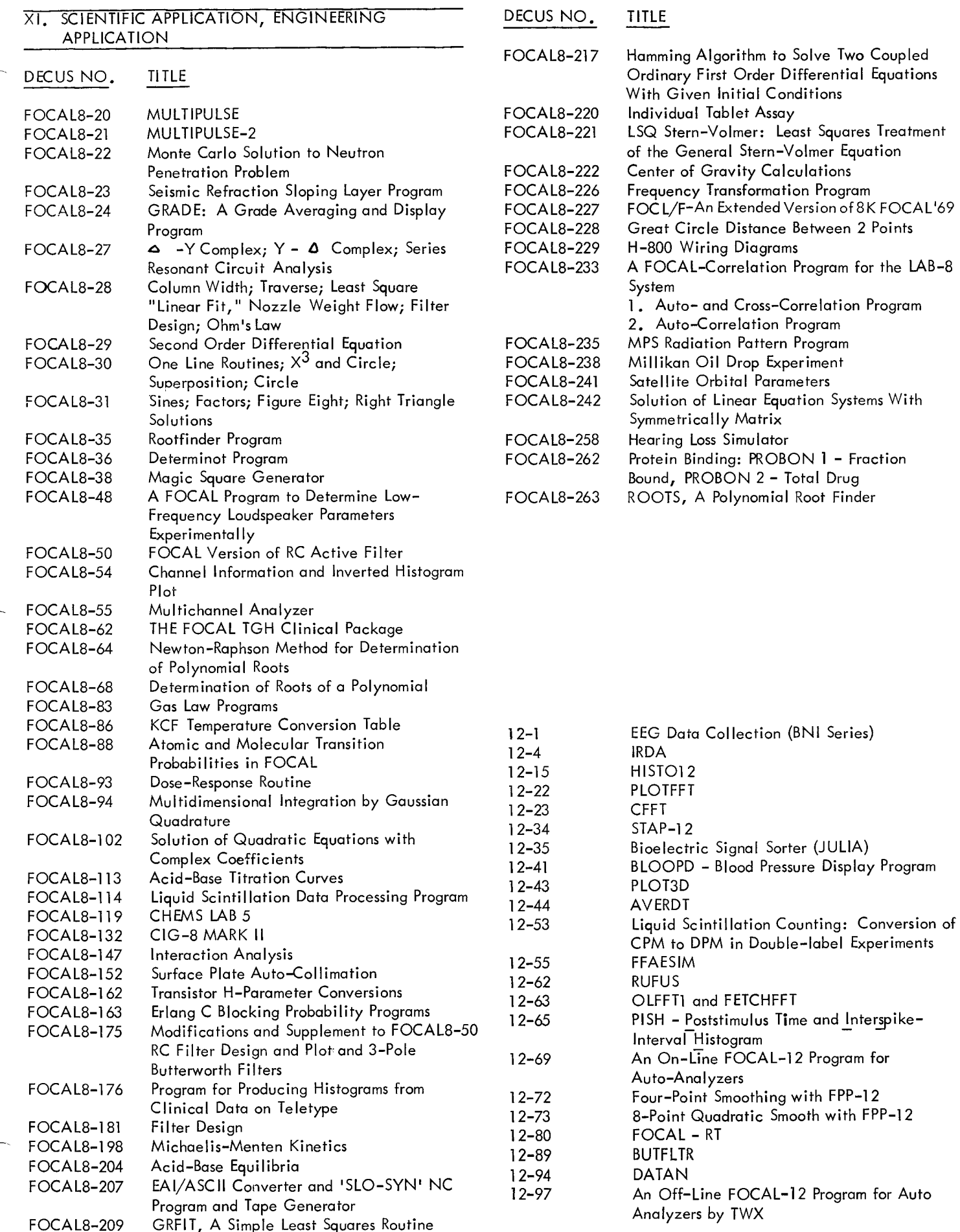

#### <span id="page-23-0"></span>XI. SCIENTIFIC APPLICATION, ENGINEERING DECUS NO. **TITLE APPLICATION** TITLE DECUS NO.  $L - 4.1$ **IN HISTO**  $L-10$ LINC-8 Multianalyzer HERALD - Analog-Digital Average and  $12 - 98$  $L-11$ DATUM8 Standard Error Program  $L-25$ **LINC** Spectrum Program  $12 - 101$ OS/8 SKED  $L-33$ On-Line LABCOM System (Version 4) **CORDATFP**  $12 - 104$  $L-40$ Averager System for the Classic LINC AVUPTO8, AVUPTO8S  $12 - 107$  $L-82$ Root Solver - Real Coefficients QNANSWER, QANDATTY, SUPRSHUF  $12 - 109A, B, C$  $L - 84$ SEPAN/Sequential Pattern Analysis FPP-12/FOCAL-12 Reduction of Auto  $12 - 116$  $L - 89$ ECGAV8 Analyzer Data for Pharmaceuticals  $L - 90$ **TDIST**  $12 - 118$ Average Transient Advanced Programs  $L - 91$ PROG<sub>2</sub>  $12 - 119$ Neurone Spike Train Analysis Programs  $L - 92$ SPKDET  $12 - 121$ Arrhythmia Detection and Categorization SIGAVE1, SIGAVE2, SIGAVE3, SIGAVE4  $L - 96$ Waveform Analysis  $12 - 125$ and EVRANA WAVEFORM: Evoked Potential Analysis  $12 - 126$  $L - 104A$ JIH (Joint Interval Histogram)  $L-104B$ JIHE- Joint Interval Histogram (English  $Version$

 $L-113$ PDIS - A PDP-8 Routine to Access the LINCscope

<span id="page-24-0"></span>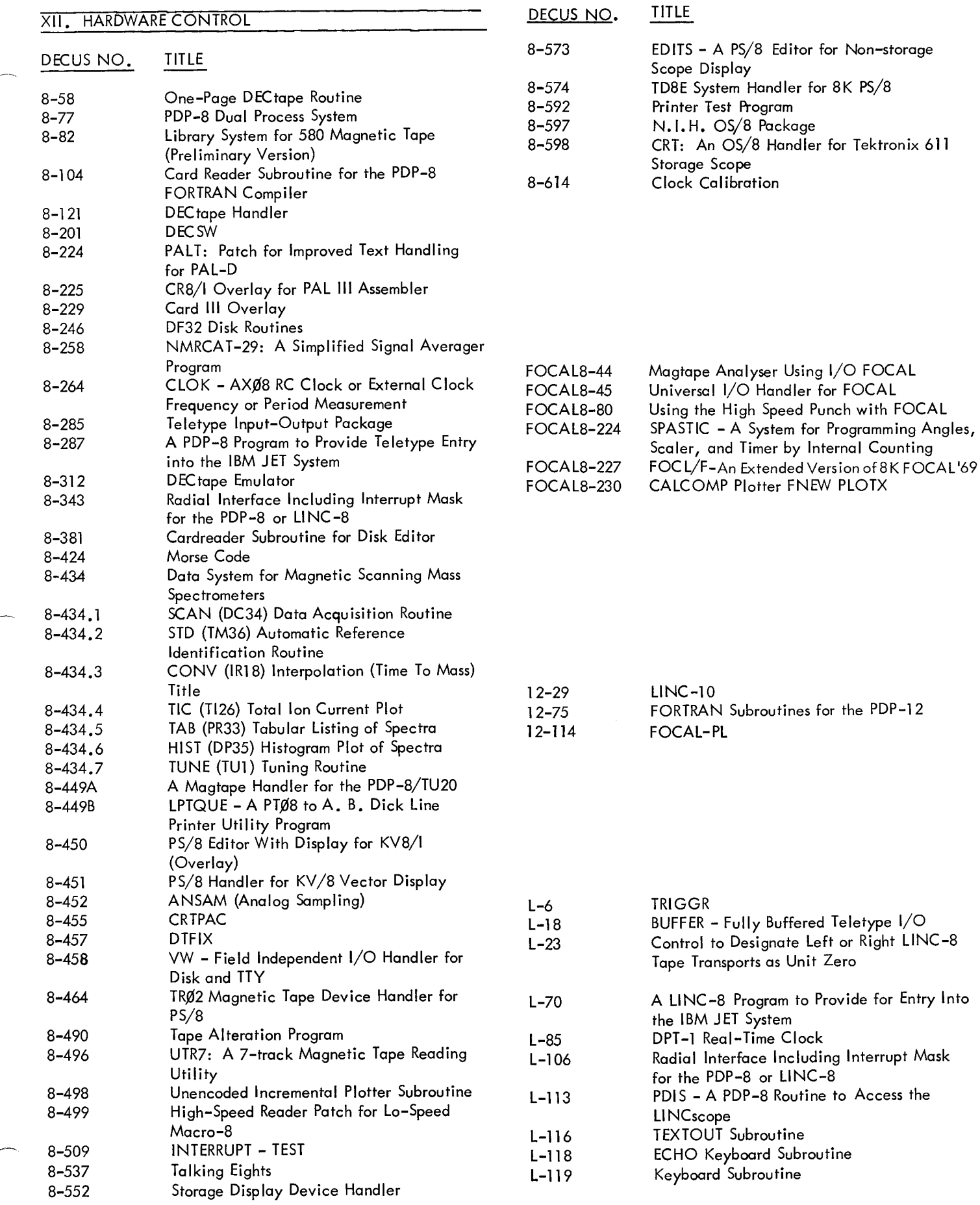

Editor for Non-storage

Routine to Access the

### XIII. GAME, DEMONSTRATION

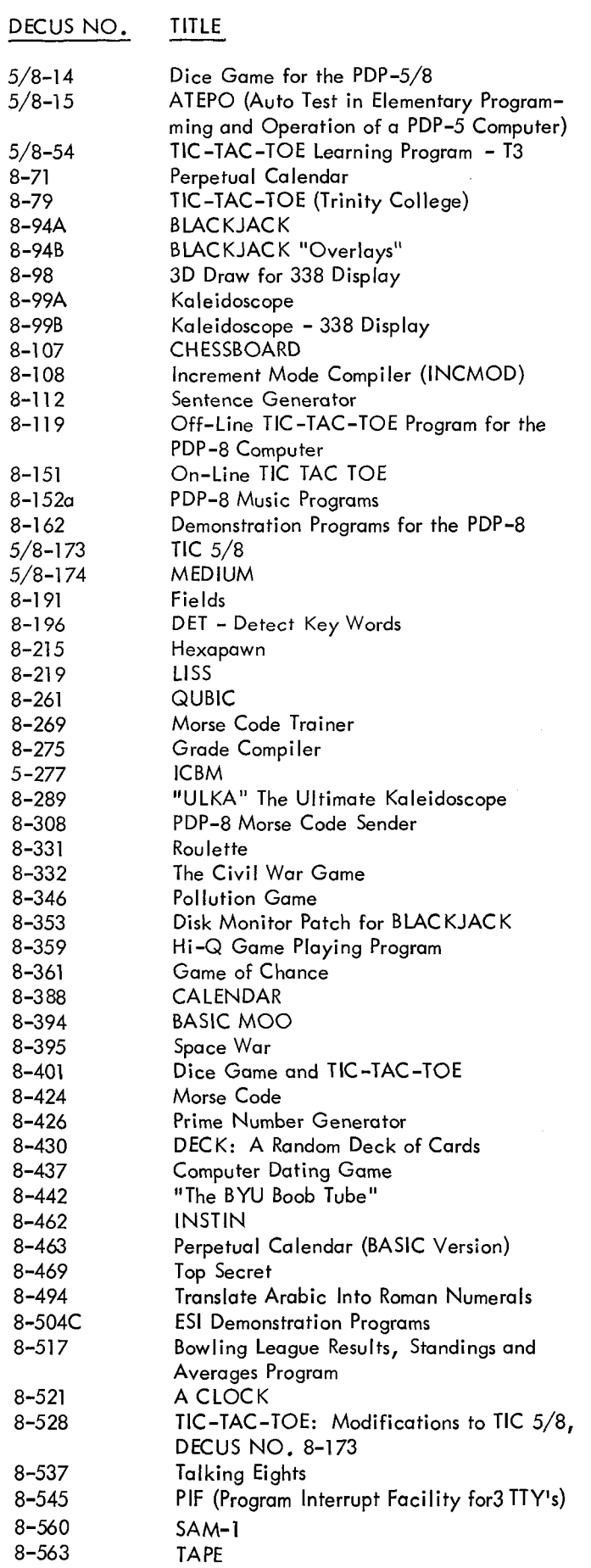

 $\bar{\alpha}$ 

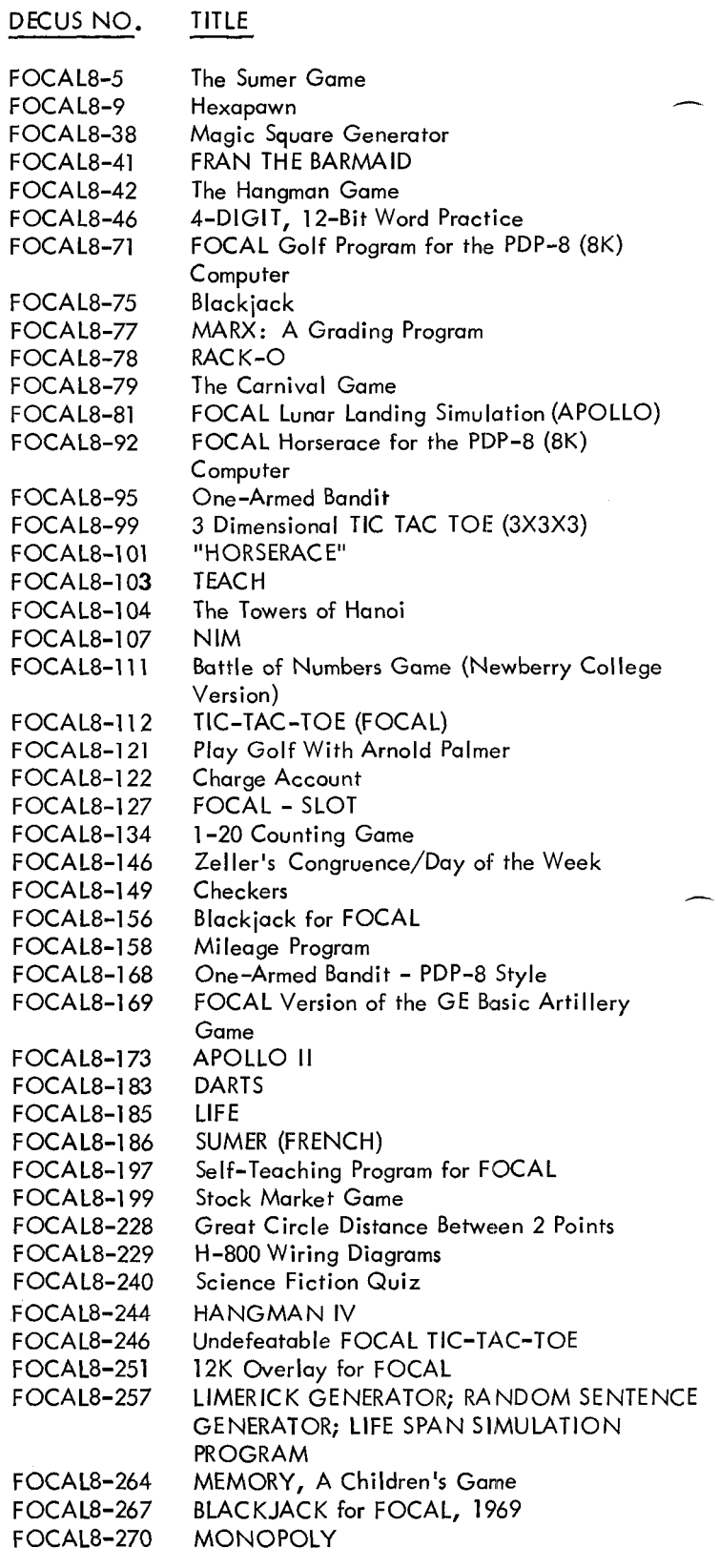

 $\overline{\phantom{a}}$ 

<span id="page-26-0"></span>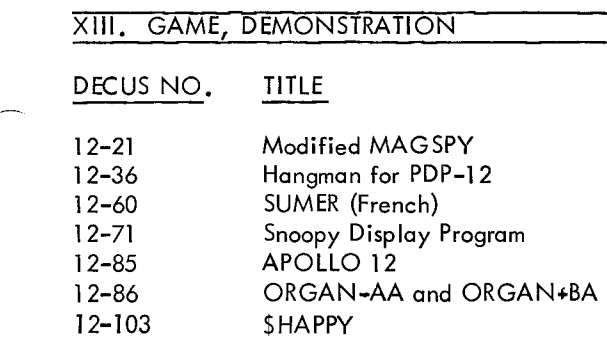

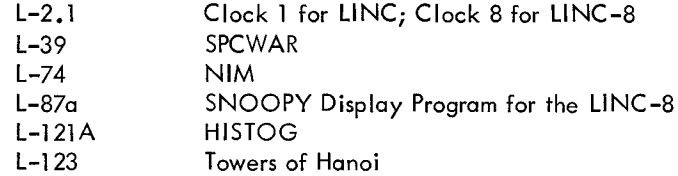

 $\hat{\mathcal{E}}$ 

<span id="page-27-0"></span>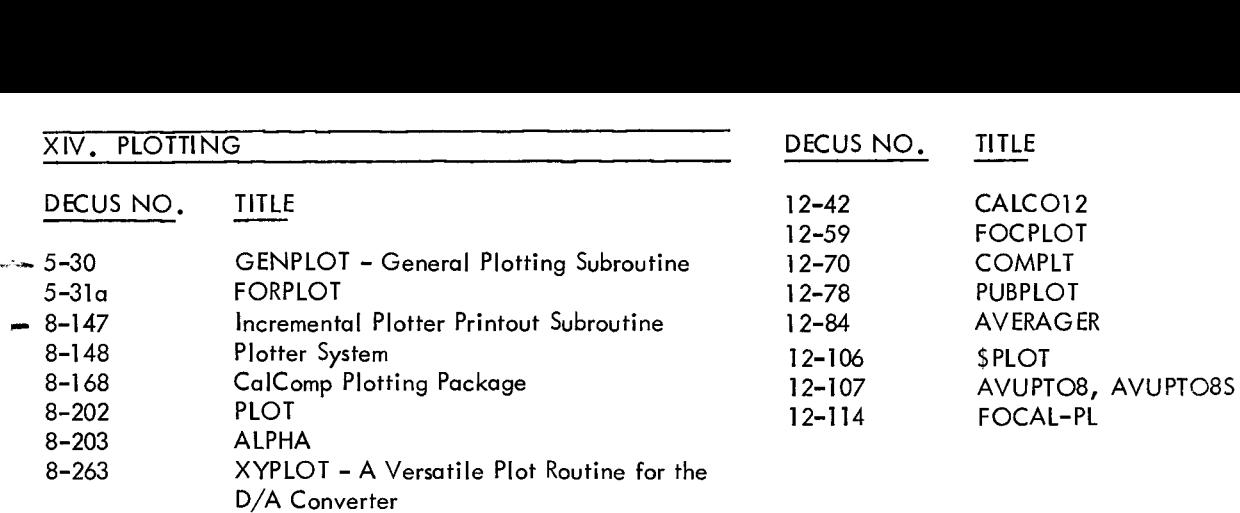

Bar Chart Plotting Subroutine [Digital 8-1](#page-70-0) 2-U Modified

Unencoded Incremental Plotter Subroutine

8-279 8-367 8-498

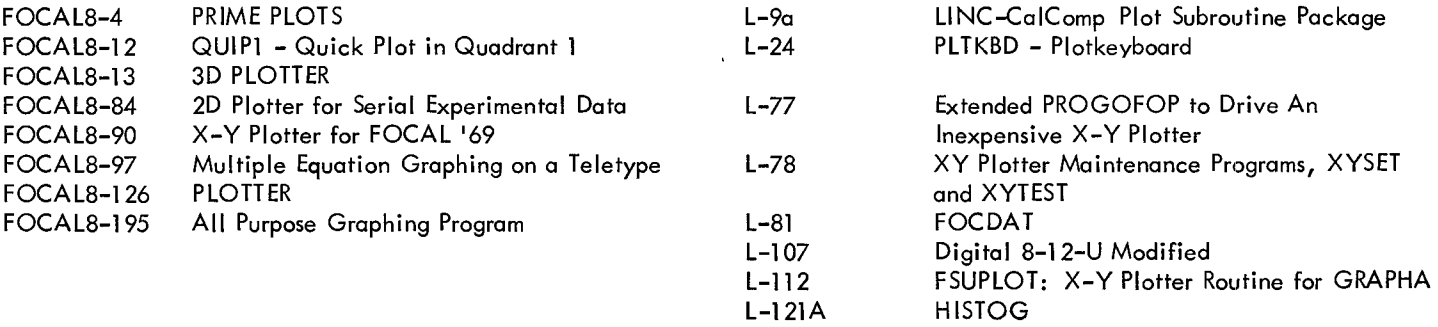

### XV. DESK CALCULATOR, BUSINESS APPLICATION DECUS NO. TITLE

<span id="page-28-0"></span>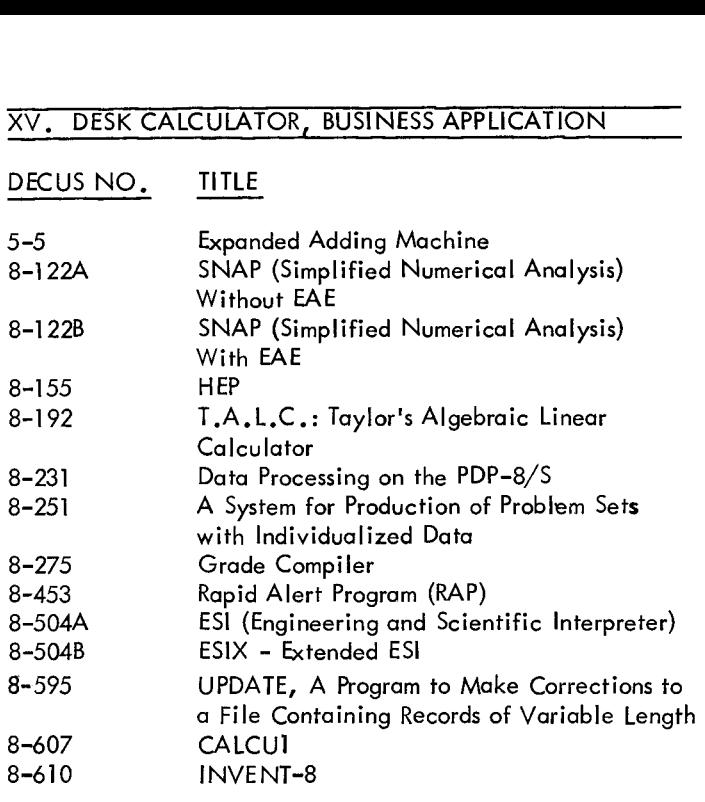

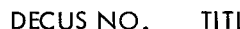

TITLE L-105 INVEN: Creation and Storage **of** an Inventory

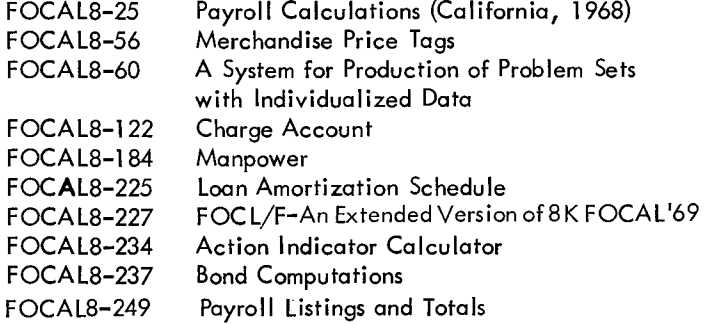

 $\sim$   $\sim$ 

### $Cl - 22$

#### <span id="page-29-0"></span>**XVI. MAINTENANCE** XVI, MAINTENANCE<br>DECUS NO. - TITLE<br>5–10 - - Peper Jape Re  $5 - 10$ 8-222 Disk Memory Retention Test 8-443 8-444 COREMAP 8-608<br>8-614 Clock Calibration Paper Tape Reader Tester Keyboard Test Tape for Hot Metal Linecaster with TTS 8-509 INTERRUPT - TEST FUTIL - OS/8 File Utility XVII. MISCELLANEOUS DECUS NO. 8-362 8-403 8-443 8-472 8-540A 8-5408 8-548 8-56 1 8-602 A&B TITLE IOFMAG Stereo - A 2 Channel Music Program Keyboard Test Tape for Hot Metal Linecaster with TTS PS81N, PS80UT BRAILLE-8 BPRINT Links to Page Routine Revised HELP Loader for High Speed Reader and New BIN Loader The PDP-8 Cookbook, Volume 1 & 2 **SALAREOUS**<br>TITLE<br>JOFMAG

12-16 MODCLK

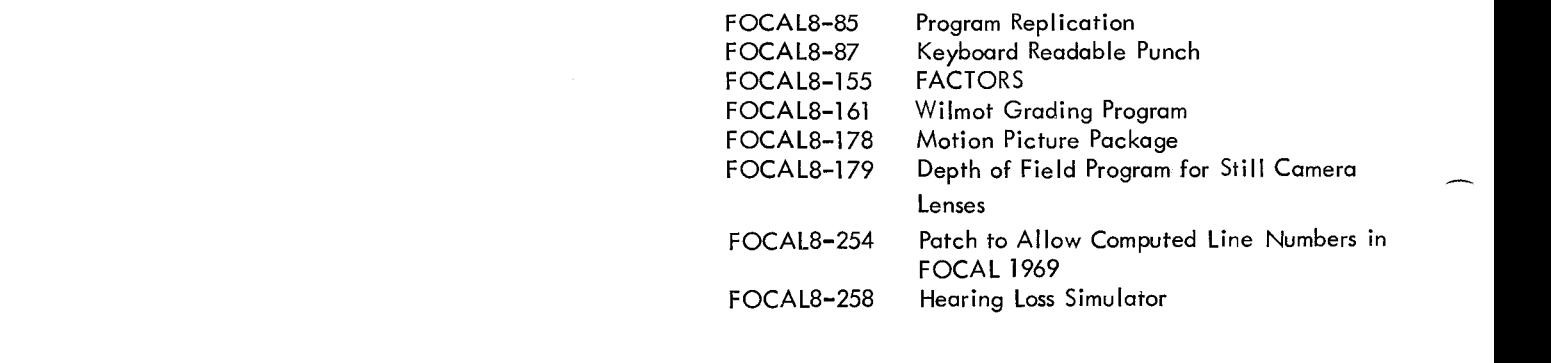

### L-26 RELTS8-IC

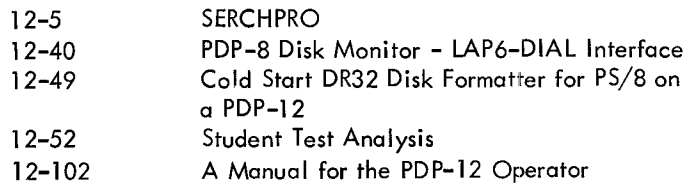

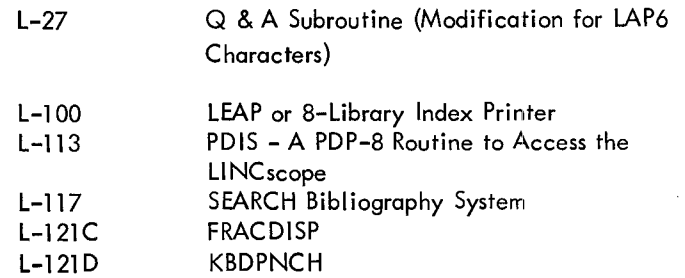

## FUTURE SUBMISSIONS AND ANNOUNCEMENTS SHOULD BE CATEGORIZED USING THIS LIST

### DECUS PROGRAM LIBRARY CATEGORY CODES\*

- 00. Utility (External) Programs **05. Executive Routines** 
	- 0 Unclassified
	- [1](#page-6-0) Multiple Utility
	- **[2](#page-7-0)** Flowcharting
	- 3 Magnetic Tape Handling
	- 4 Paper Tape Handling
	- [5](#page-10-0) Disk Handling
	- [6](#page-11-0) Drum and Direct Data Devices
	- 7 Graphic Display Devices
	- 8 Remote Data Acquiaition
- 01. Utility (Internal) Programs
	- 0 Unclassified
	- [1](#page-6-0) Loading
	- [2](#page-7-0) Clear/Reset Memory
	- [3](#page-8-0) Check Sum Accumulative and Correction
	- [4](#page-9-0) Internal Housekeeping
	- 5 Dump to Rehad/Restore Operations
	- [6](#page-11-0) File Organization
	- 7 Self Checking Digit
	- 8 Packed Data Handlers
	- *[9](#page-15-0)* Dvpli cators/Verifiers
- *02.* Diagnostics
	- 0 Unclassified
	- **[h](#page-6-0)** 1 Status Recorders
	- [2](#page-7-0) Hardware Maintenance
- 03. Programming Systems
	- 0 Unclassified
	- **[1](#page-6-0)** Assemblers
	- **[2](#page-7-0)** Compilers
	- [3](#page-8-0) Interpretive Systems
	- **[4](#page-9-0)** Input/Output Control
	- [5](#page-10-0) Report Generators
	- 6 Preprocessing and Editing
	- 7 Macros and Macro Generators
	- 8 Functions and Subroutines
	- *[9](#page-15-0)* Desk Calculators
- *04.* Testing and Debugging
	- 0 Unclassified
	- [1](#page-6-0) Dumping
	- **[2](#page-7-0)** Tracing
	- 3 Test Data Preparation
	- [4](#page-9-0) Testing Systems
	- 5 Break Point Printing
	- 6 Memory Verification and Searching
	- 7 On-Line (ODT Type) Debuggers
- - 0 Unclassified
	- [1](#page-6-0) Monitor
	- [2](#page-7-0) Supervisors
	- 3 Disassembly and Derelativizing
	- [4](#page-9-0) Relativizing
	- [5](#page-10-0) Relocation
- *06.* Data Handling
	- 0 Unclassified
	- [1](#page-6-0) Sorts
	- [2](#page-7-0) Merges
	- [3](#page-8-0) Data Transmission
	- [4](#page-9-0) Table Operation
	- **[5](#page-10-0)** Conversion and/or Scaling
	- 6 Character and Symbol Manipulation
	- *7* Information Classification, Storage, and Retrieval
	- [8](#page-14-0) List Processing
	- *[9](#page-15-0)* Typesetting

*07.* Input/Output

- 0 Unclassified
- [1](#page-6-0) Binary
- [2](#page-7-0) Octal
- [3](#page-8-0) Decimal
- **[4](#page-9-0)** BCD
- **[5](#page-10-0)** Hexadecimal
- [6](#page-11-0) Composite
- *[7](#page-12-0)* ASCII
- [8](#page-14-0) Plotting
- *[9](#page-15-0)* Display

[10](#page-16-0). Systems Analysis

- 0 Unclassified
- [1](#page-6-0) Network Design
- 2 File and Core Requirement
- [3](#page-8-0) System Design
- [4](#page-9-0) Configuration
- **[11](#page-17-0).** Simulation of Computers and Components
	- 0 Unclassified
	- [1](#page-6-0) Computers
	- [2](#page-7-0) Peripheral Equipment
	- 3 System Component or Feature
	- [4](#page-9-0) Pseudo-Computer
- [12](#page-18-0). Conversion of Programs and Data
	- 0 Unclassified
	- [1](#page-6-0) Data Conversion
	- 2 Computer Language Translators

\*These category (classification) codes have been adopted directly from those established by JUG (Joint User Group) September *1972* 

#### 13. **Statistical**

- 0 Unclassified
- Descriptive
- 2 Univariant and Multivariant Parametric
- Non-Parametric
- Time Series and Auto Correlation
- Probability Distribution Sampling and Random Number Generators
- 6 Correlation and Regression Analysis
- 7 Analysis of Variance and Covariance
- Sequential Analysis
- Discriminant Analysis
- **['15](#page-21-0).**  Management Science/Operations Research
	- 0 Unclassified
	- Simulations
	- Linear Programming
	- Non-Linear Programming
	- Scheduling/Critical Path/PERT/LESS
	- **Games,** Game-like Models and Game Theory
	- General Problem Solvers
	- Inventory Control
- **.**  Engineering
	- 0 Unclassified
	- Aeronautical
	- Civil
	- Chemical
	- Electrical
	- 5 Mechanical and Hydraulic
	- Petroleum
	- Nuclear
	- General
	- Simulation
- . Sciences and Mathematics
	- 0 Unclassified
	- General
	- Nuclear Physics
	- Chemistry
	- Geology, Oceanography, Oceanology and Geoph ysi cs
	- Biology
	- 6 Social and Behavior
	- 7 Astronomy and Celestial Navigation
	- Simulation
	- Pure Mathematics
- **.**  Nuclear Codes
	- 0 Unclassified
- 19. Financial
	- 0 Unclassified
	- 1 Inverting and Borrowing
	- Capital Stock
	- Taxes
	- 4 Cash Custody and Forecasting
	- General Accounting
	- Auditing
	- Banking Operations

### **[20,](#page-26-0)** Cost Accounting

- 0 Unclassified
- Material Only
- Labor Only
- 3 Work in Progress
- **[1](#page-6-0)** . Payrol I and Benefits
	- 0 Unclassified
	- Payroll
	- Employee Benefits
	- Profit Sharing
	- Retirement
	- Insurance
	- Credit Union
- **.** Personnel
	- 0 Unclassified
	- 1 Recruiting and Hiring
	- Inventorying Employees
	- Training
	- Performance Review
	- Administering Wages and Salaries
- **.** Manufacturing
	- 0 Unclassified
	- Scheduling/Loading
	- Job Reporting
	- 3 Bill of Materials Processors
	- Numerical Control
	- Control Systems
- 24. Quality Assurance/Reliability
	- 0 Unclassified
	- Testing
	- Performance Analysis
- 25. Inventory
	- 0 Unclassified
	- 1 Stocking and Issuing
	- Inventory Analysis
	- Equipment and Tool Inventory and Maintenance

-

- @ Unclassified
- **1** Preparing Purchase Orders
- **[2](#page-7-0)** Matching Invoices
- [3](#page-8-0) Accounts Payable
- [4](#page-9-0) Purchase Analysis
- 27. Marketing
	- *0* Unclassified
	- 1 Sales and Billings Forecasting
	- **2** Promotion and Advertising
	- 3 Bid or Request Analysis
	- 4 Distribution **or** Territory Analysis
- 28. Sales Entered and Billed
	- 0 Unclassified
	- 1 Order Entry and Scheduling
	- **[2](#page-7-0)** Invoicing
	- [3](#page-8-0) Accounts Receivable
	- 4 Sales and Billing Analysis
	- *[5](#page-10-0)* Backlog Reporting
- *29.* General Business Services
	- 0 Unclossified
	- [1](#page-6-0) Records Retention
	- **[2](#page-7-0)** Forms Management
	- [3](#page-8-0) Transportation
	- 4 Printing. and Reproduction
- -30. Demonstrations and Games
	- 0 Unclassified
	- [1](#page-6-0) Display
	- **[2](#page-7-0)** Participation
	- 40. Arithmetic Routines
		- 0 Unclassified
		- [1](#page-6-0) Real Numbers
		- **[2](#page-7-0)** Complex Numbers
		- [3](#page-8-0) Decimal
		- [4](#page-9-0) Floating Point
	- 41. Elementary Functions
		- 0 Unclassified
		- [1](#page-6-0) Trigonometric
		- **[2](#page-7-0)** Hyperbolic
		- 3 Exponential and Logarithmic
		- 4 Roots and Powers
		- [5](#page-10-0) Geometry
		- 6 Logical and Rounded
- 26. Purchasing **42.** Polynomials and Special Functions
	- 0 Unclassified
	- 1 Evaluation of Polynomials
	- **2** Roots of Polynomials
	- 3 Evaluation of Special Functions
	- 4 Simultaneous Non-Linear Algebraic Equations
	- *5* Simultaneous Transcendental Equations
	- 43. Operations on Functions and Solutions of Differential Equations
		- 0 Unclassified
		- **I** Numerical Integrations
		- **[2](#page-7-0)** Numerical Solutions of Ordinary Differential Equations
		- [3](#page-8-0) Numerical Solutions of Partial Differential Equations
		- 4 Numerical Differenti ation
	- 44. Interpolation and Approximations
		- 0 Unclassified
		- 1 Table Look-up and Interpolation
		- **[2](#page-7-0)** Curve Fitting
		- [3](#page-8-0) Smoothing
	- **45.** Operations on Matrices, Vectors and Simultaneous Linear Equations
		- 0 Unclassified
		- [1](#page-6-0) Motrix Operations
		- **2** Eigenvalues and Eigenvectors
		- [3](#page-8-0) Determinates
		- **4** Simultaneous Linear Equations
		- [5](#page-10-0) Vector Analysis
	- 50. Insurance
		- 0 Unclassified
		- [1](#page-6-0) Life
		- **[2](#page-7-0)** Fire
		- 3 Pension and Welfare
	- 61. Education
		- 0 Unclassified
		- [1](#page-6-0) Demonstrations
		- **[2](#page-7-0)** Problem Solving
		- *[3](#page-8-0)* Record Keeping
	- 62. Literary Data Processing
		- **0** Unclassified
		- [1](#page-6-0) General
		- 2 Language and Literature
		- [3](#page-8-0) Linguistics
		- **[4](#page-9-0)** Language Tronslation
		- **[5](#page-10-0)** Concordances
		- [6](#page-11-0) Content Analysis
		- *[7](#page-12-0)* Text Editing
		- **[8](#page-14-0)** Bibliographic Analysis
		- *[9](#page-15-0)* Text Manipulation

#### *63.*  **Humanities**

- *0* **unclassified**
- **1 General**
- 2 **Music**
- **3 History**
- *A* **Art**

### **71. Hybrid Computing**

- *0* **Unclassified**
- **1 Analog/DigitoI, Digital/Analog Conversion**
- **2 Real Time Computing**
- **3 Simulation**

#### *72*  **Time Sharing**

**0 Unclassified** 

#### *99.*  **Miscellaneous**

*0* **Unclassified** 

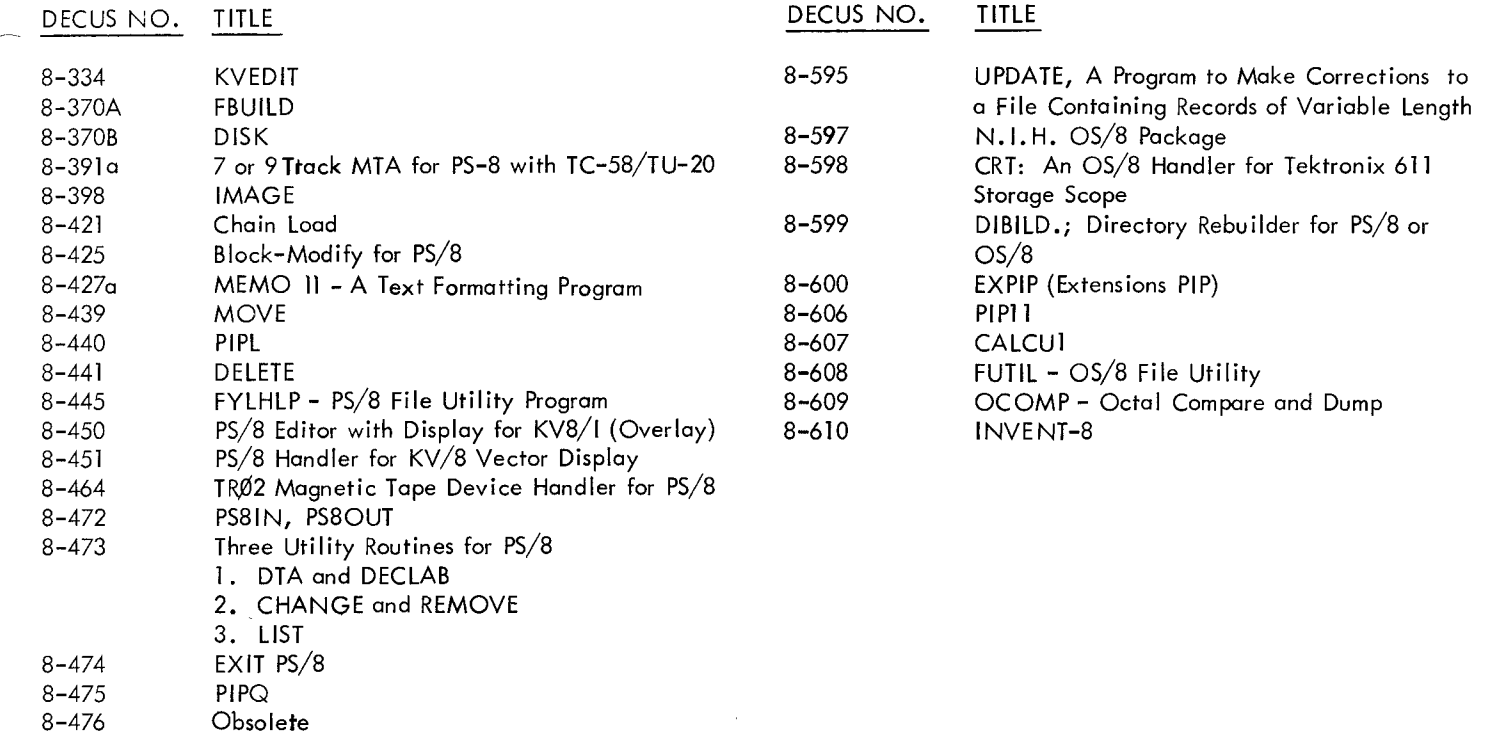

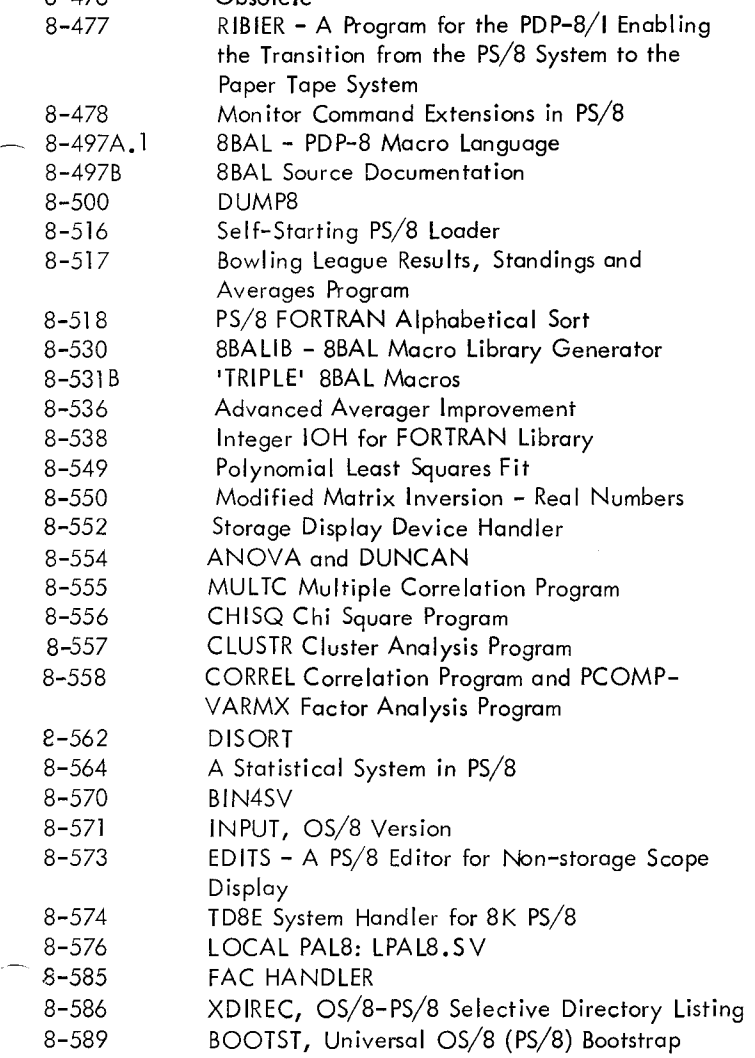

Pulmonary Resistance

8-591

[PS - 1](#page-6-0)

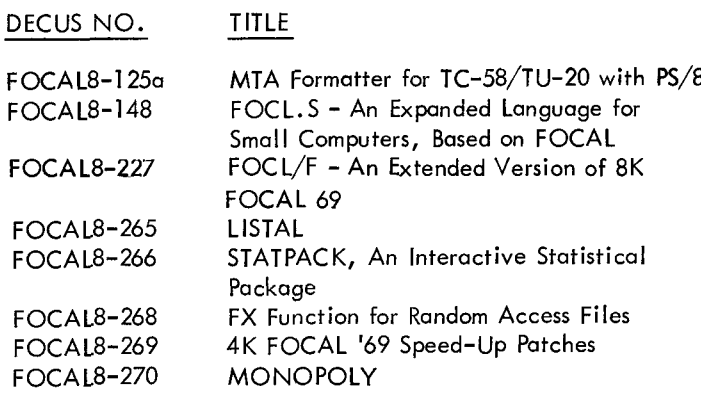

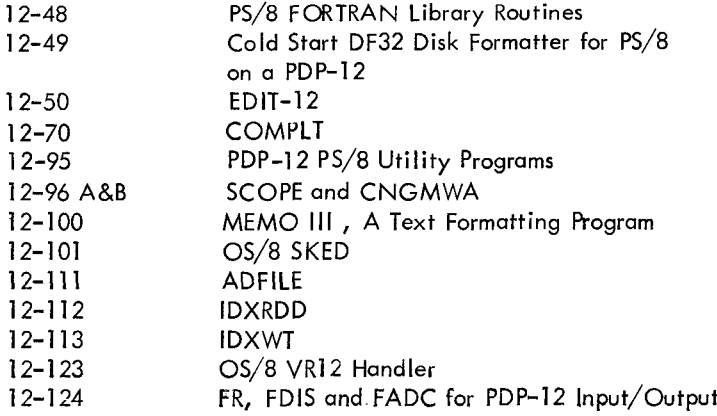

L-122 L- 1 25 LINC-8 OS/8 or PS/8 Patch to OS/8 TECO for LINC-8 Display

 $\mathcal{A}$ 

–

<u>ж.</u>
# PDP-8 NUMERICAL INDEX

 $\hat{\mathcal{A}}$ 

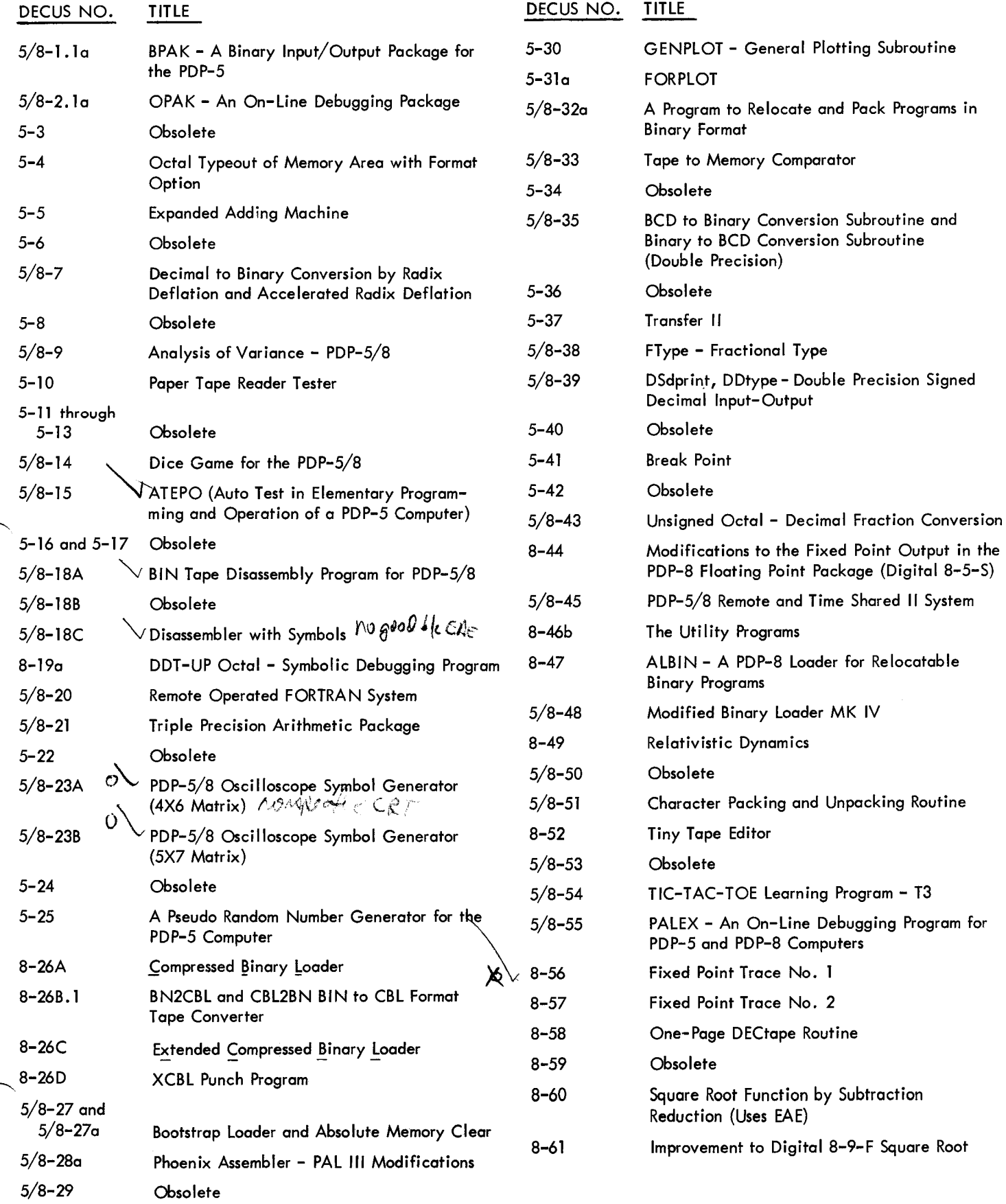

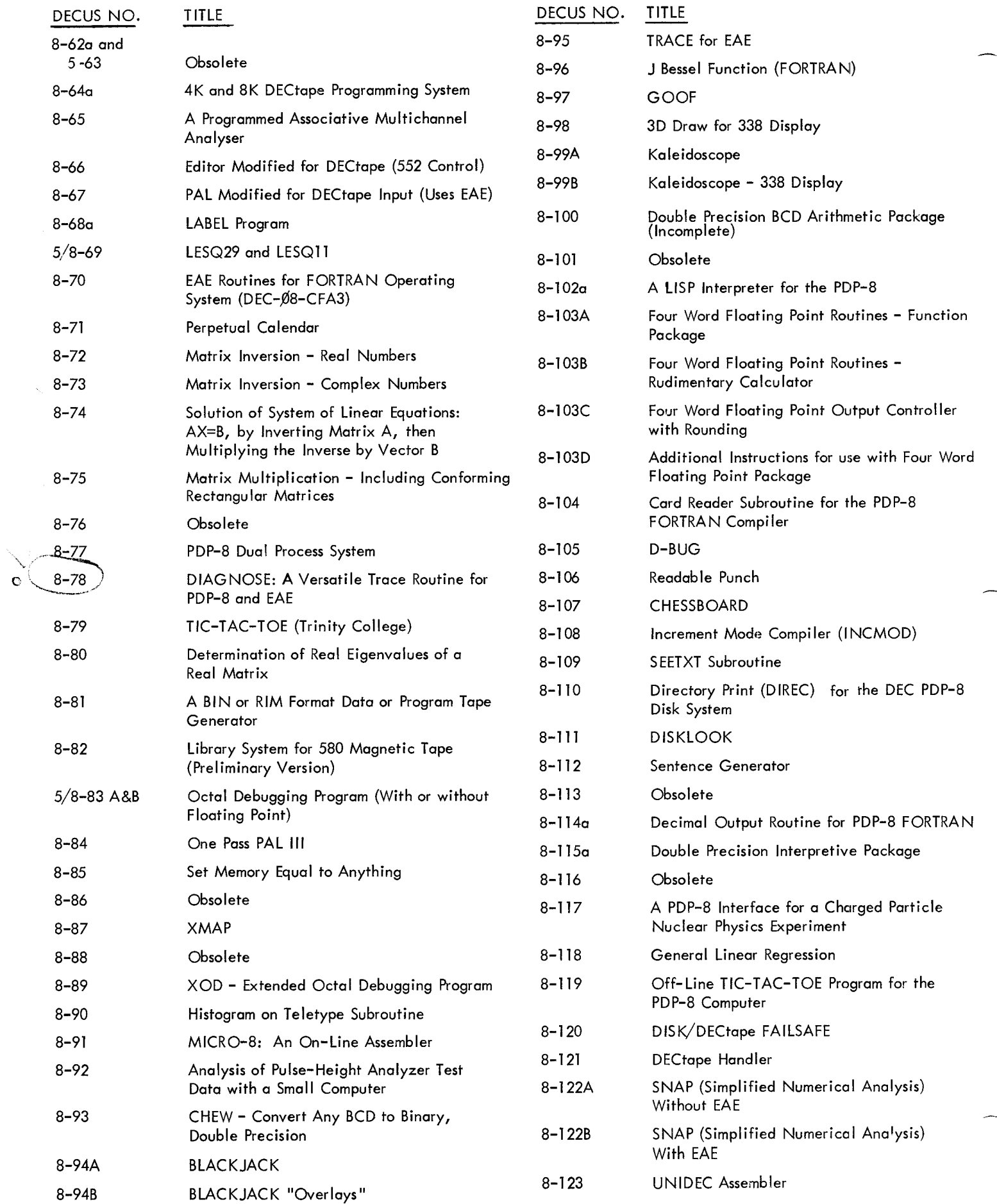

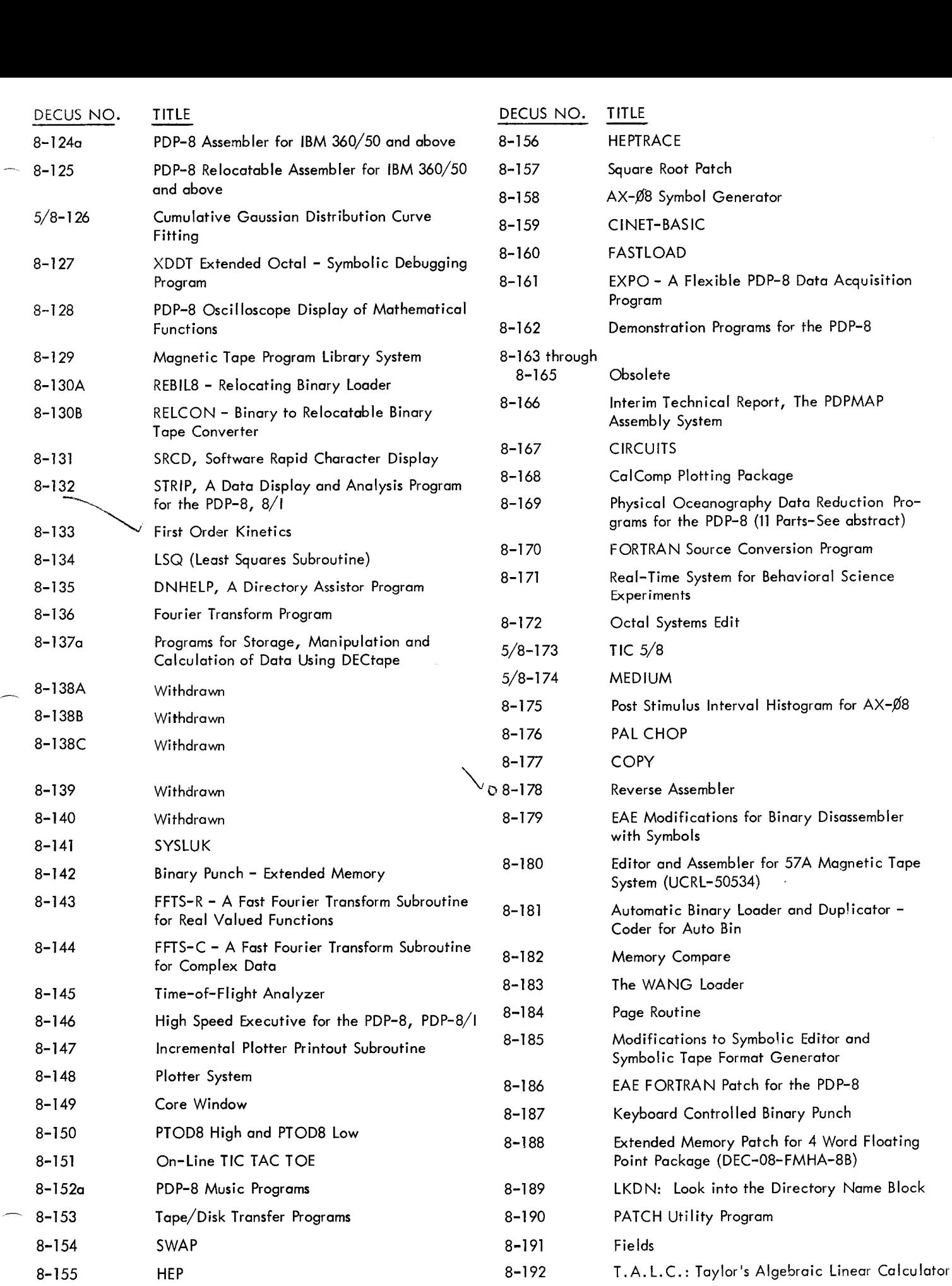

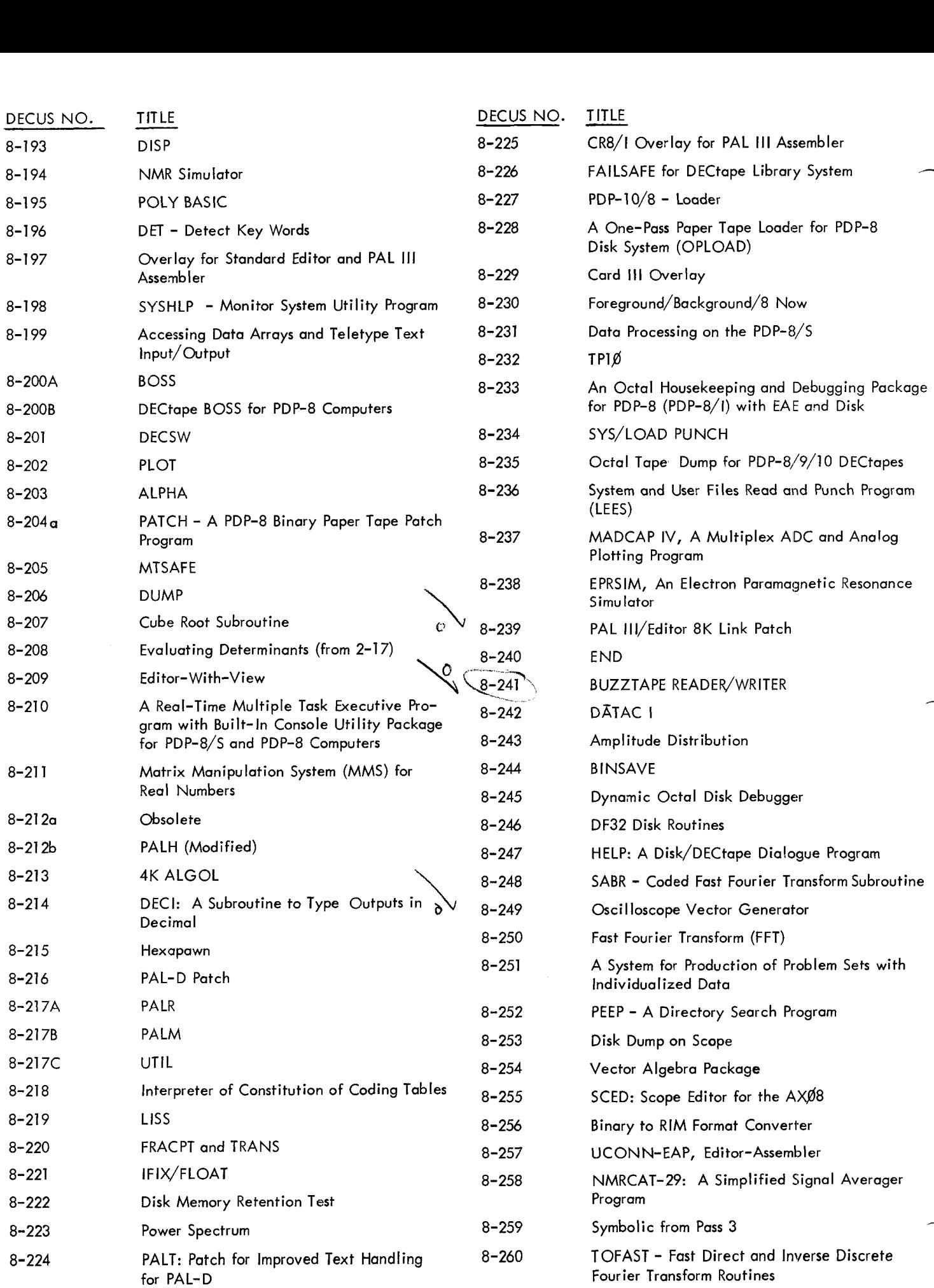

-

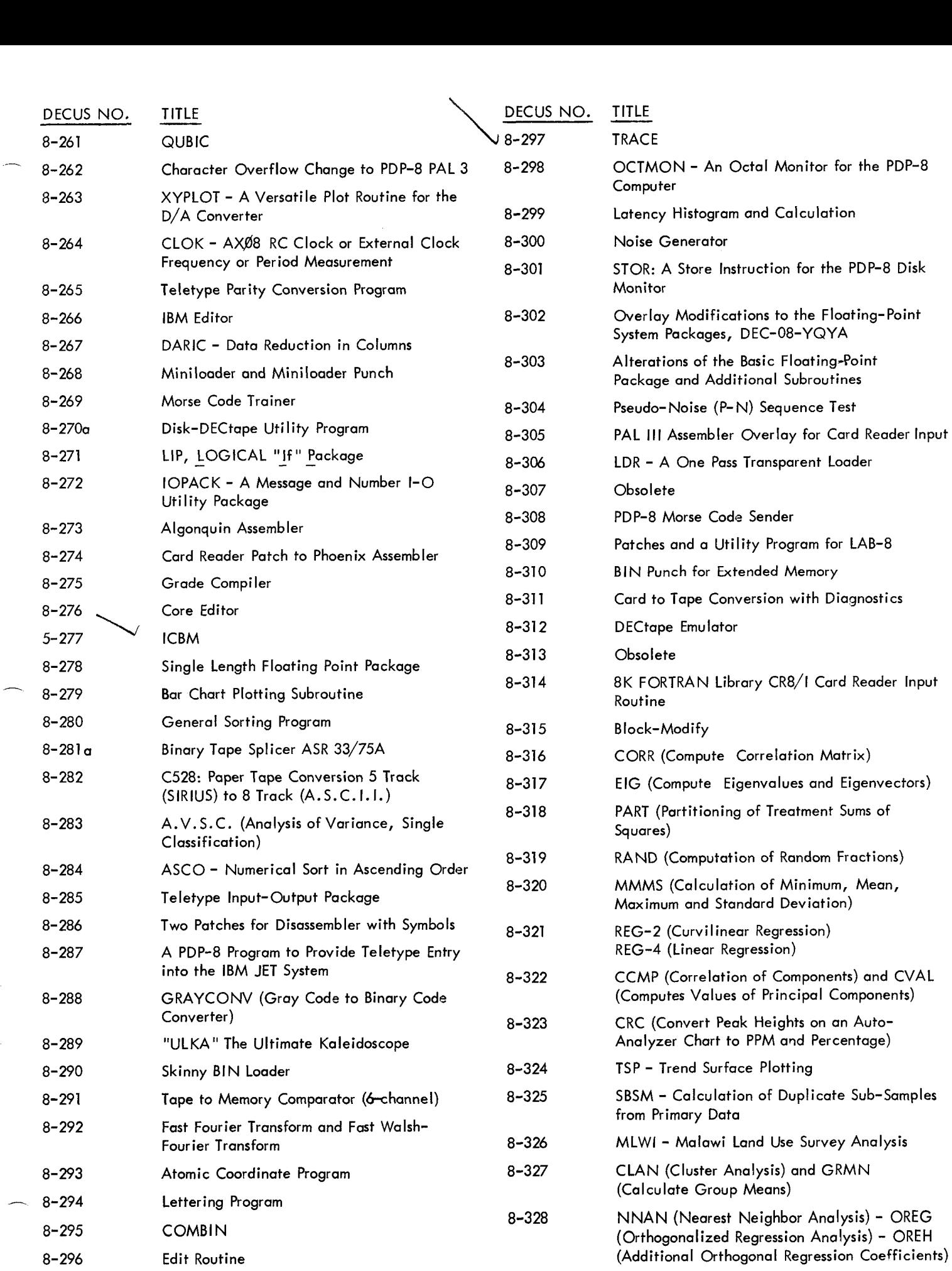

<span id="page-41-0"></span>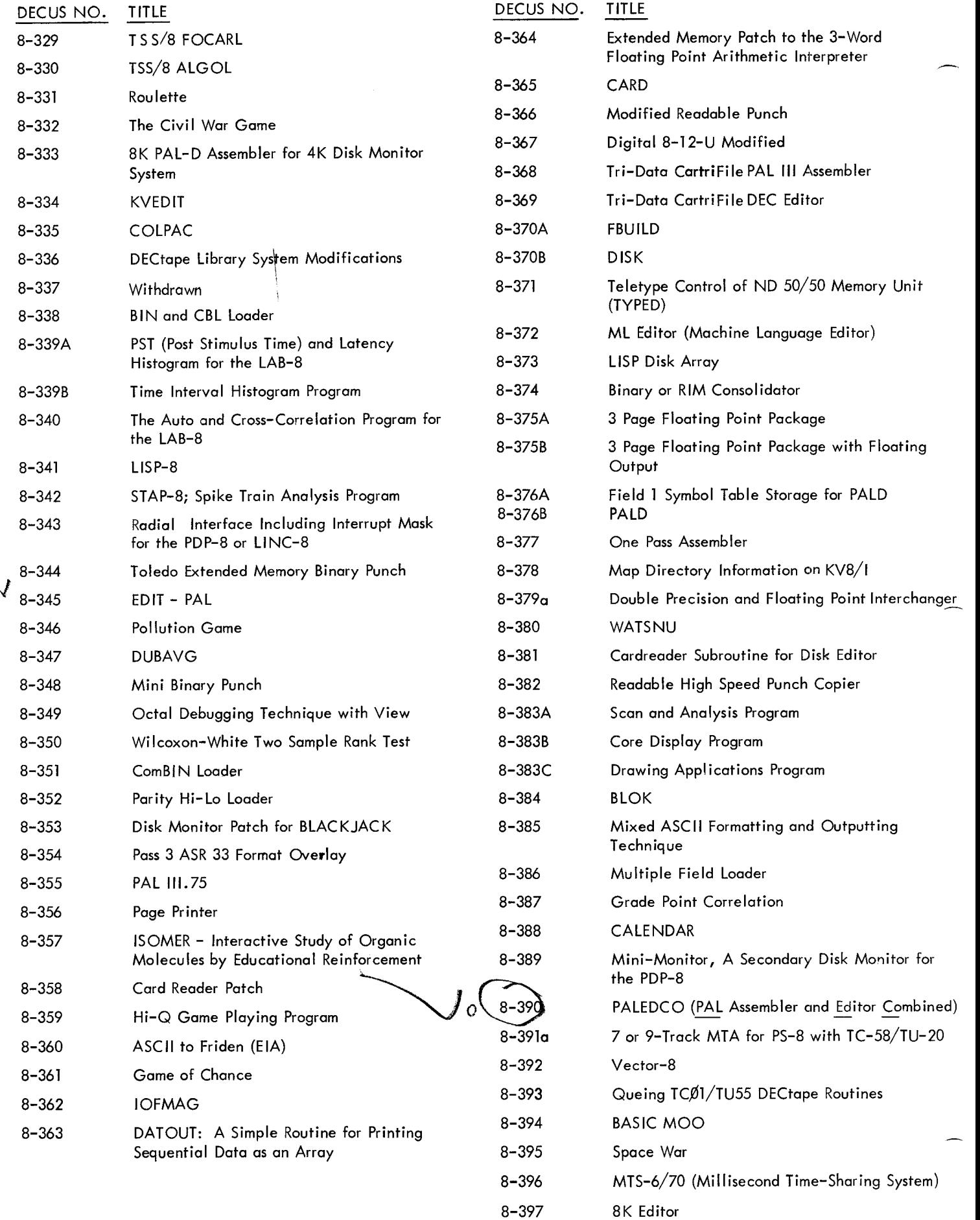

9

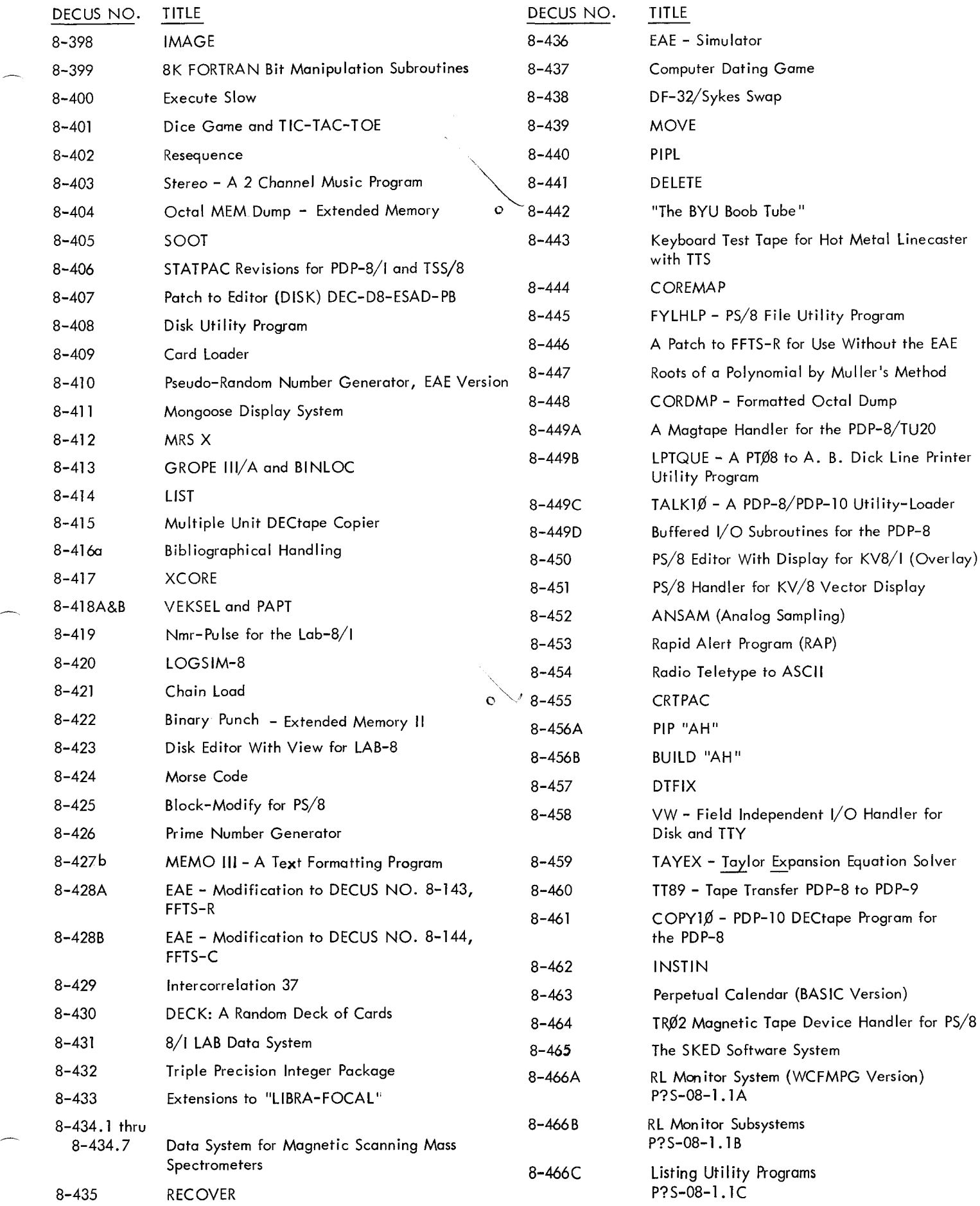

to PDP-9

<span id="page-43-0"></span>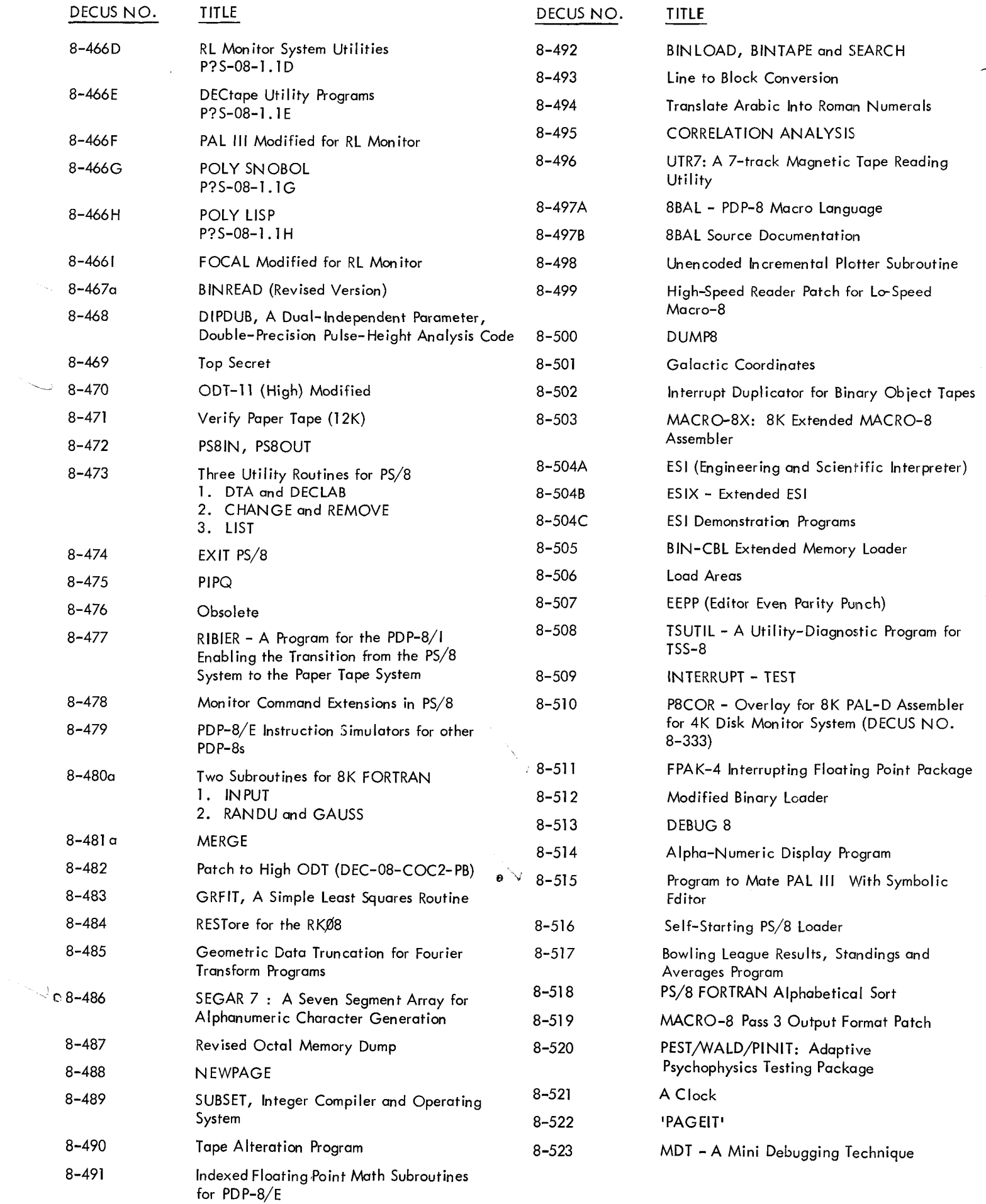

 $\overline{\phantom{0}}$ 

<span id="page-44-0"></span>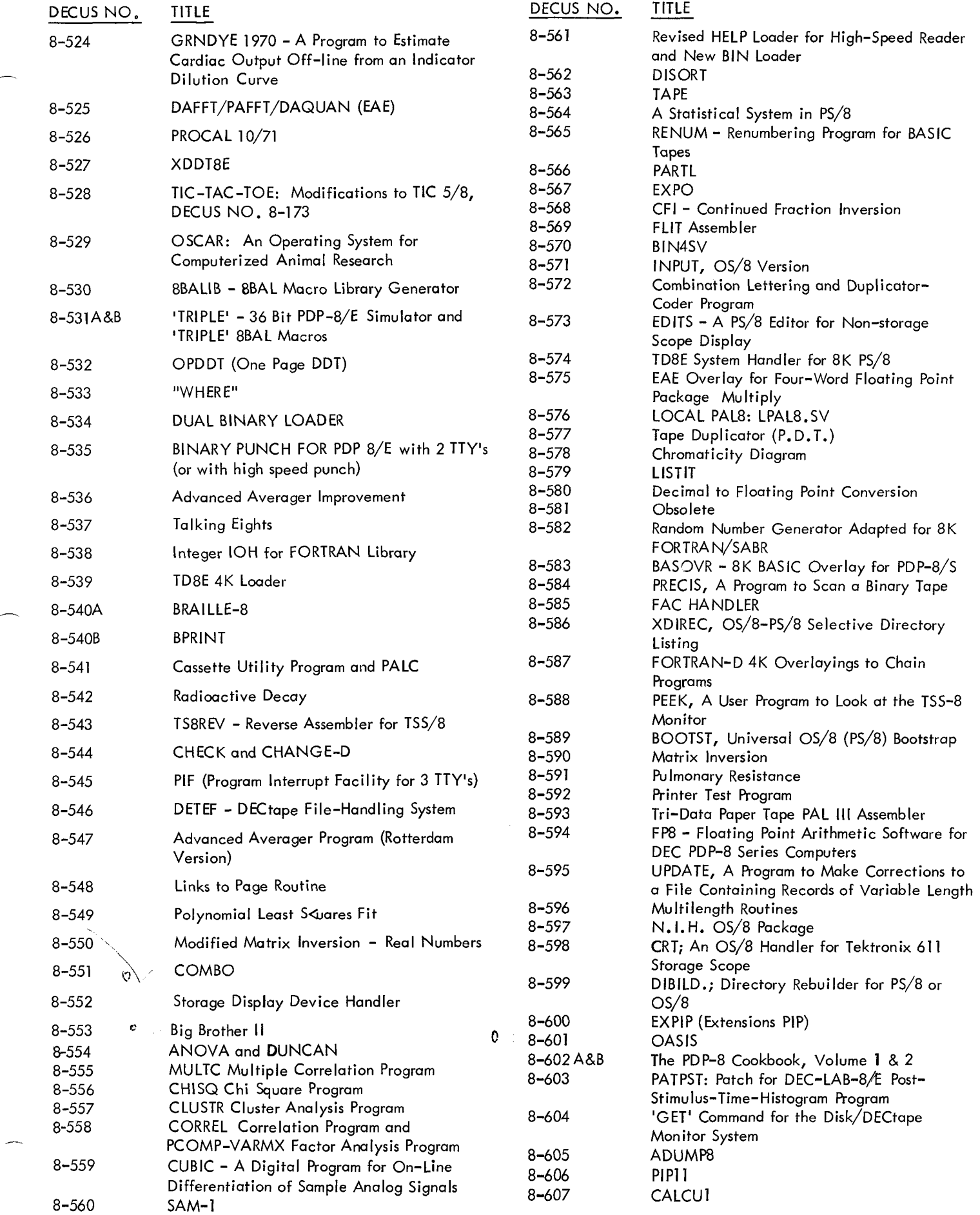

 $\sim$   $\sim$ 

 $\sim$ 

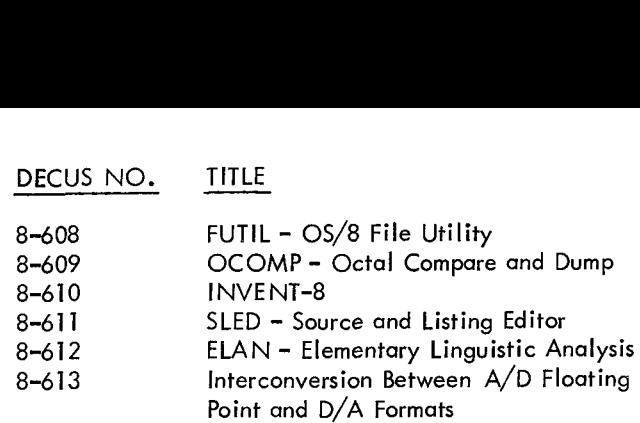

- 8-614 Clock Calibration
- 8-6 15 EAE Multiplication for 8K FORTRAN

*e-*

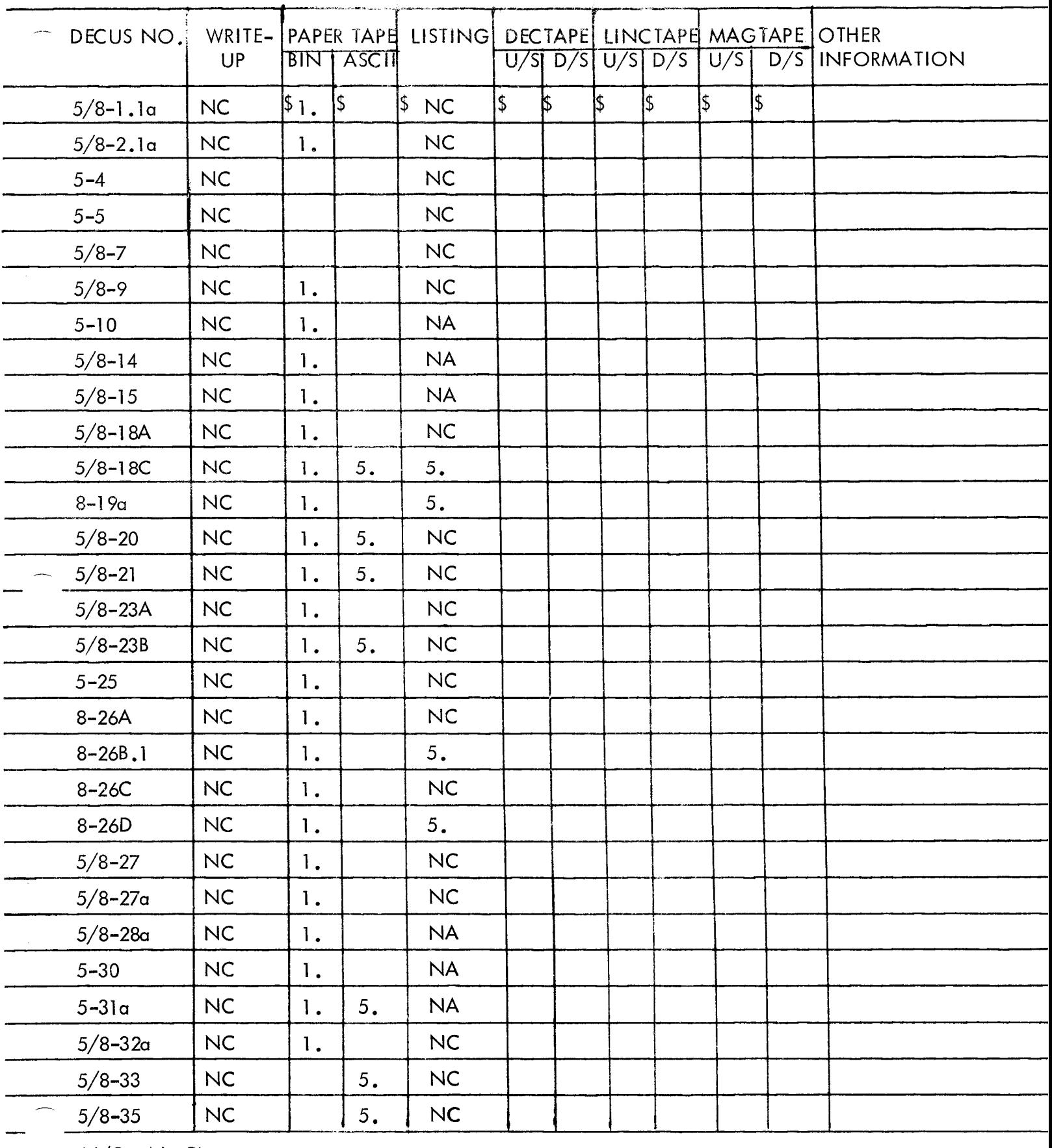

N/C - **No** Charge N/A - Not Available

U/S – User Supplied Tape **D/S** - DECUS Pupplied Tape

For information not contained on this sheet see General Information at end **of** this section

÷

L.

<span id="page-47-0"></span>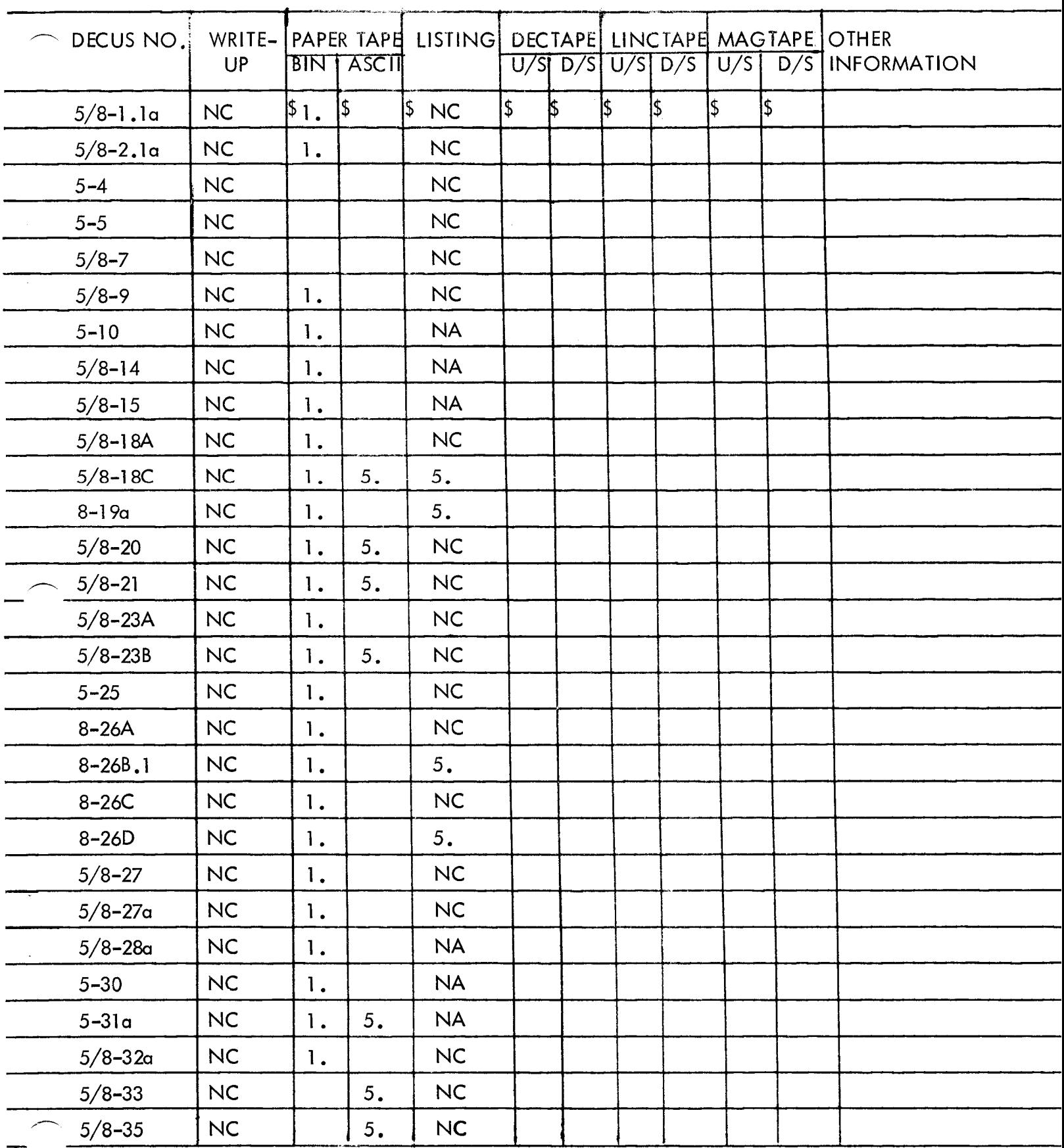

N/C - No Charge N/A - Not Available

U/S – User Su<mark>ppli</mark>ed Tape U/S - Oser Suppried Tape<br>D/S - DECUS Supplied Tape

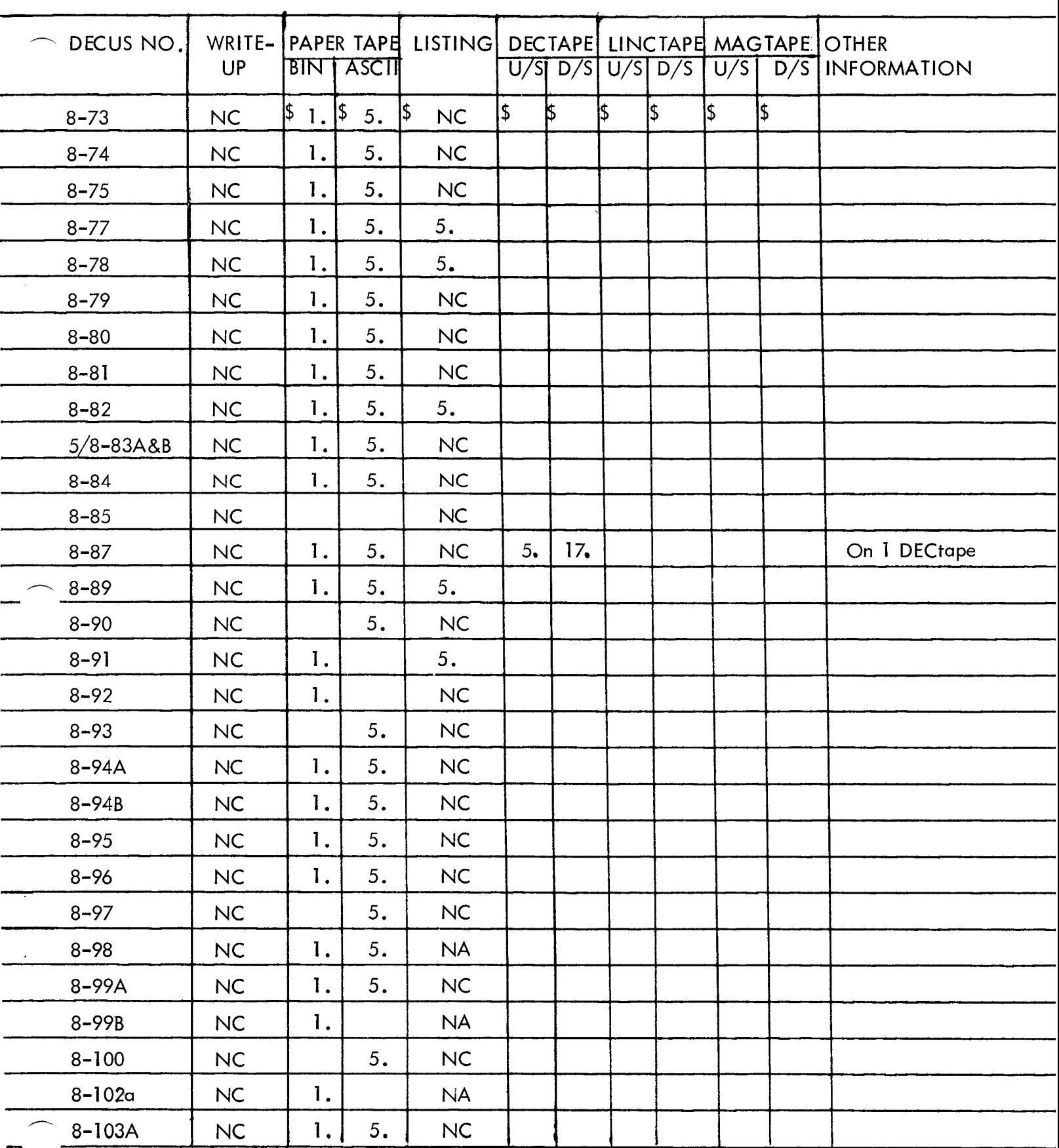

N/C – No Charge<br>N/A – Not Available

U/S - User Supplied Tape<br>D/S - DECUS Supplied Tape

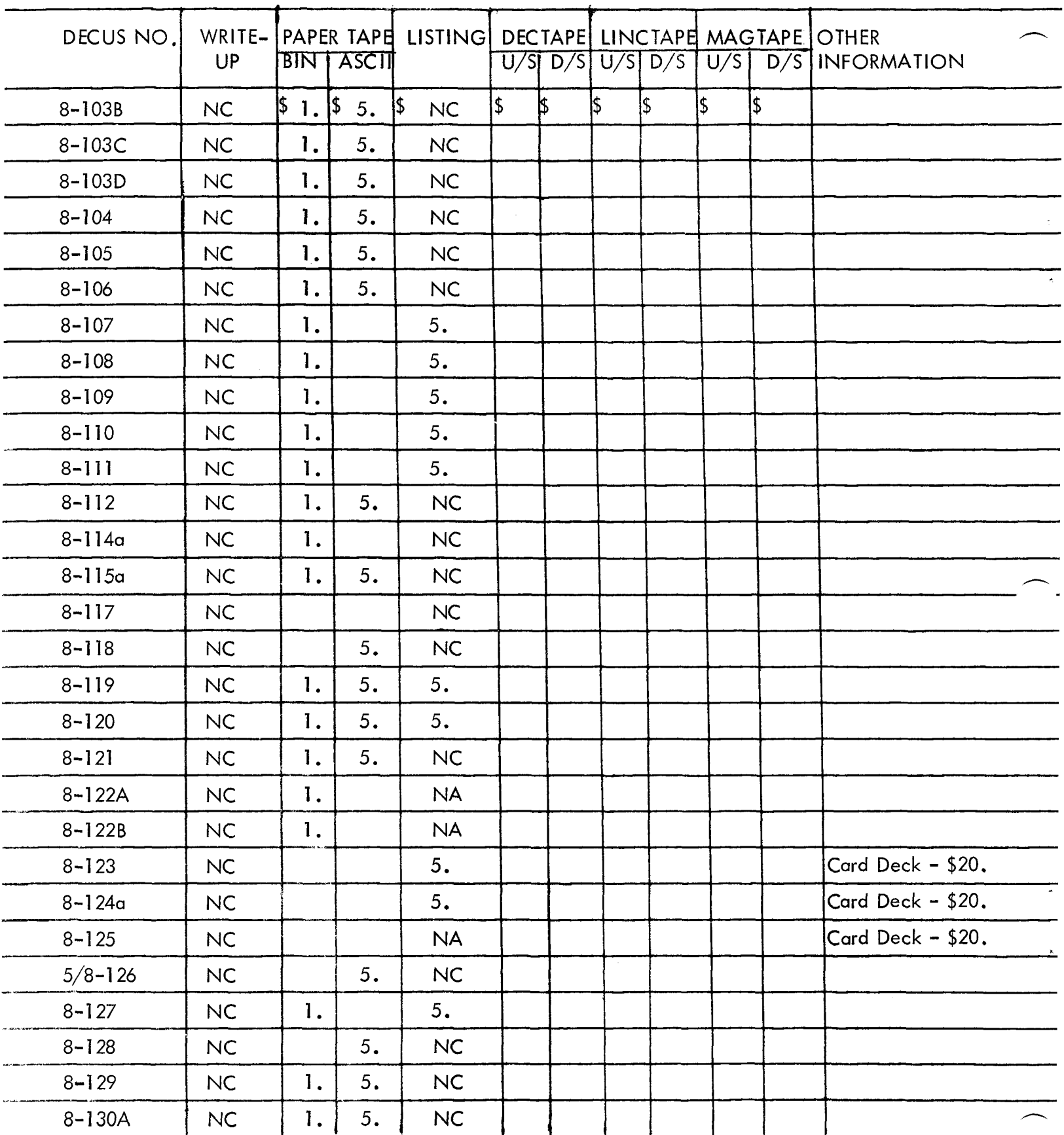

N/C - **No Charge t4/A** - **Not Available** 

**U/S** - **User Sup lied Tape D/S** - **DECUS Pupplied Tape** 

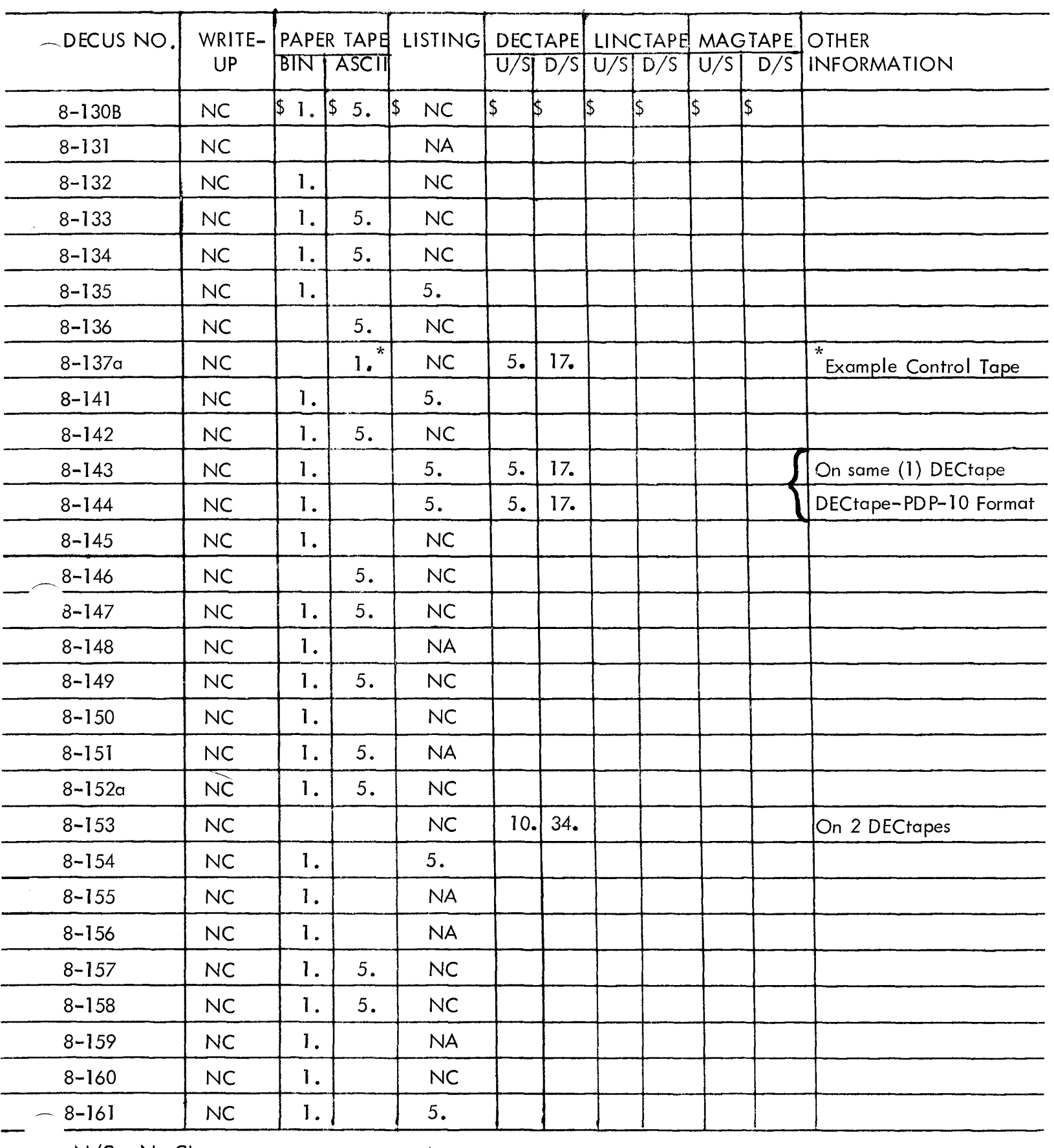

N/C - No Charge N/A - Not Available U/S - User Supplied Tape

D/S - DECUS cpplied Tape

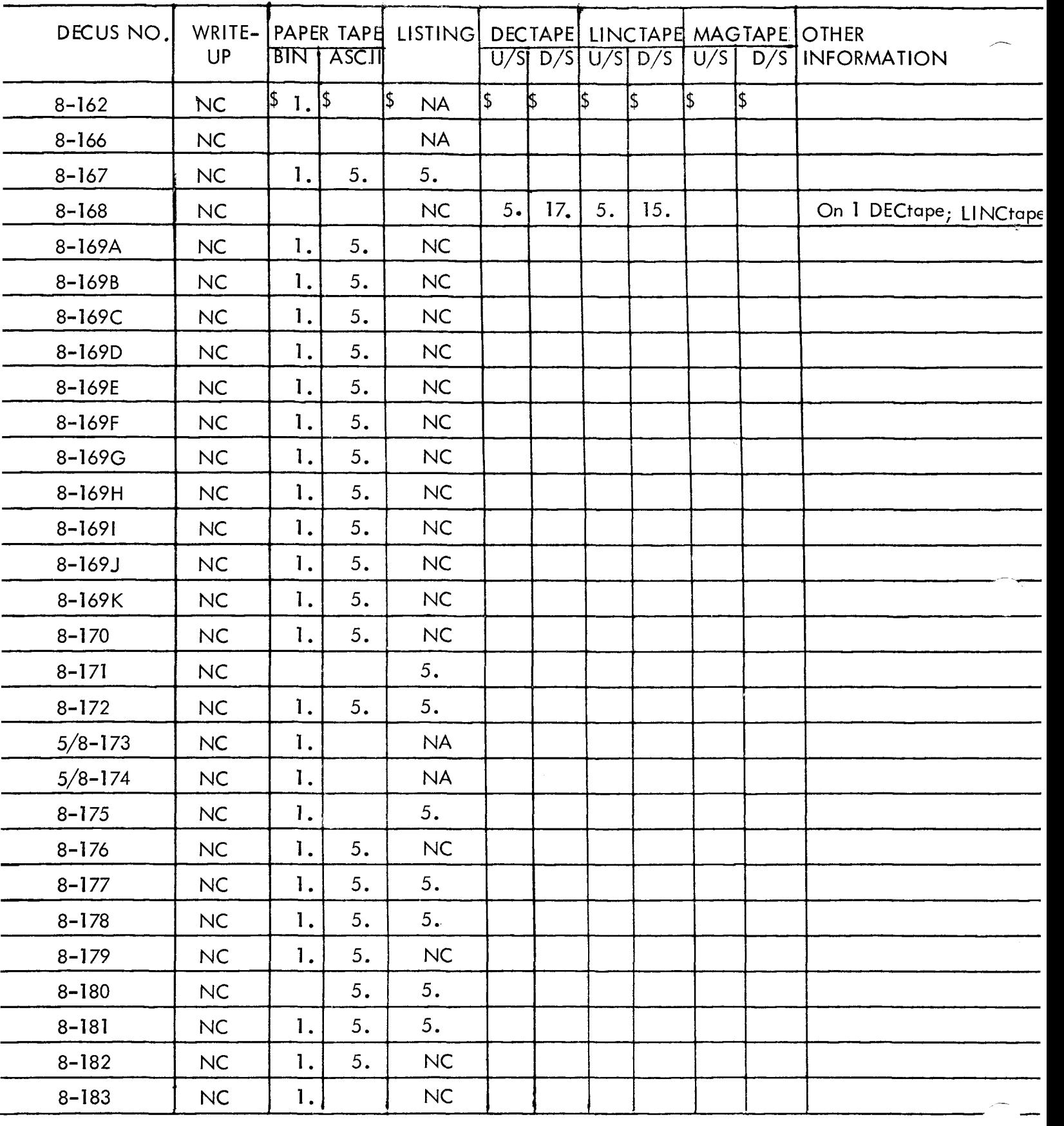

N/C - No Charge N/A - Not Available U/S - User Supplied Tape O/S - Oser Suppried Tape<br>D/S - DECUS Supplied Tape

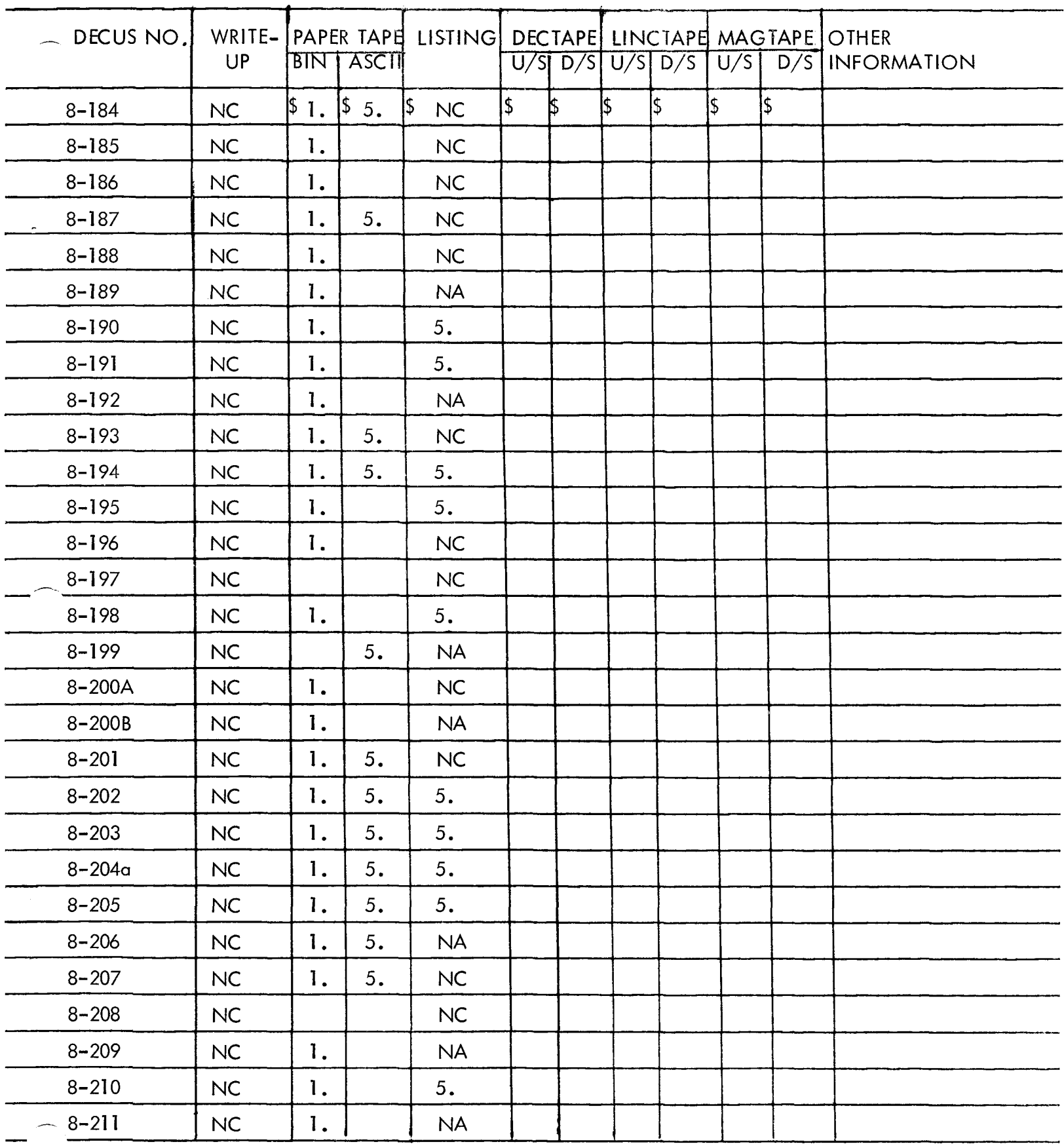

N/C - No Charge N/A - Not Available U/S – User Supplied Tape<br>D/S – DECUS Supplied Tape

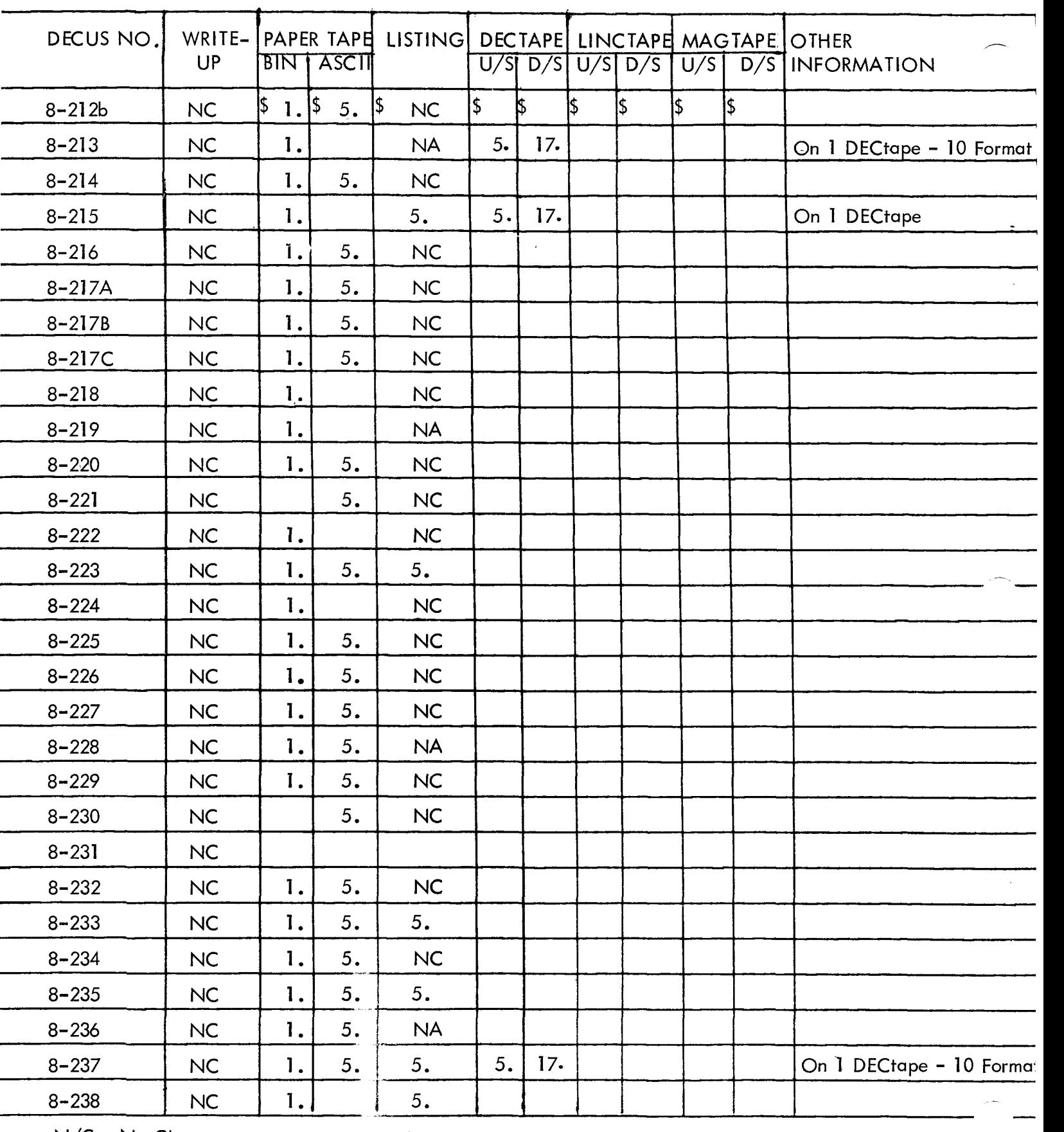

N/C - No Charge N/A - Not Available U/S - User **Sup** lied Tape D/S - DECUS Cpplied Tape

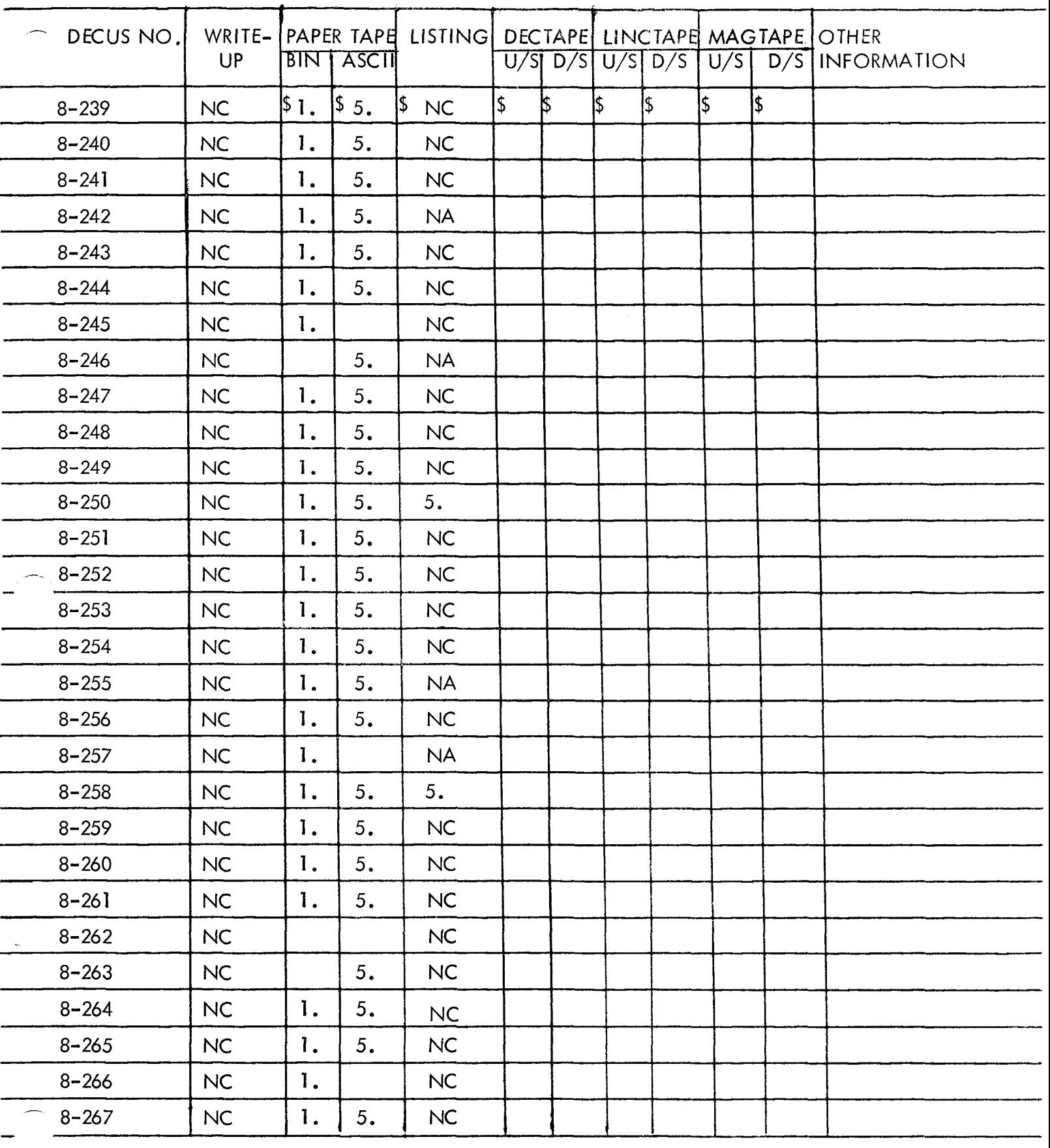

N/C - No Charge **N/A** - Not Available

$$
U/S - User Supplement
$$

 $D/S$  - DECUS Supplied Tape

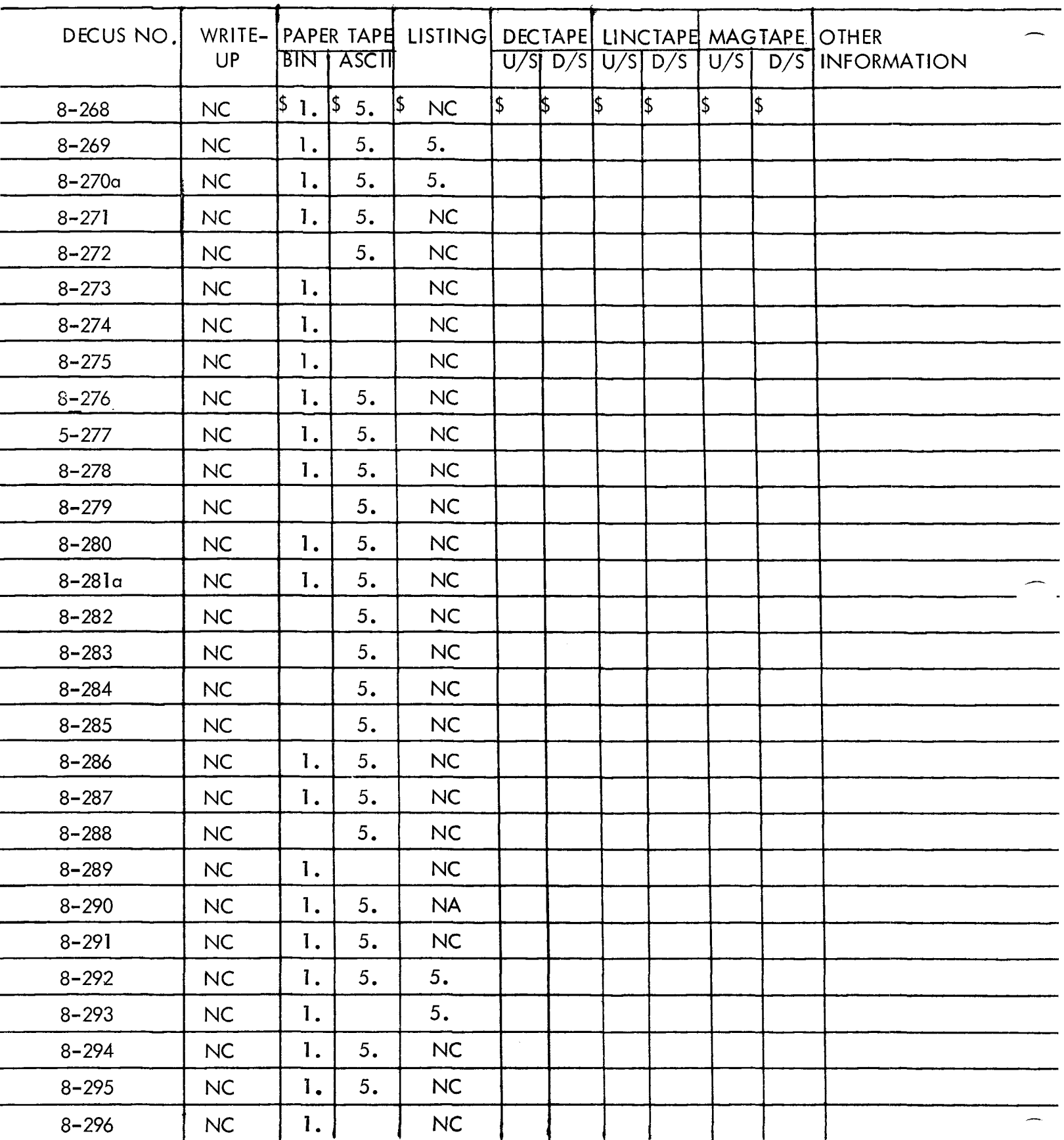

N/C – No Charge<br>N/A – Not Available

U/S – User Supplied Tape<br>D/S – DECUS Supplied Tape

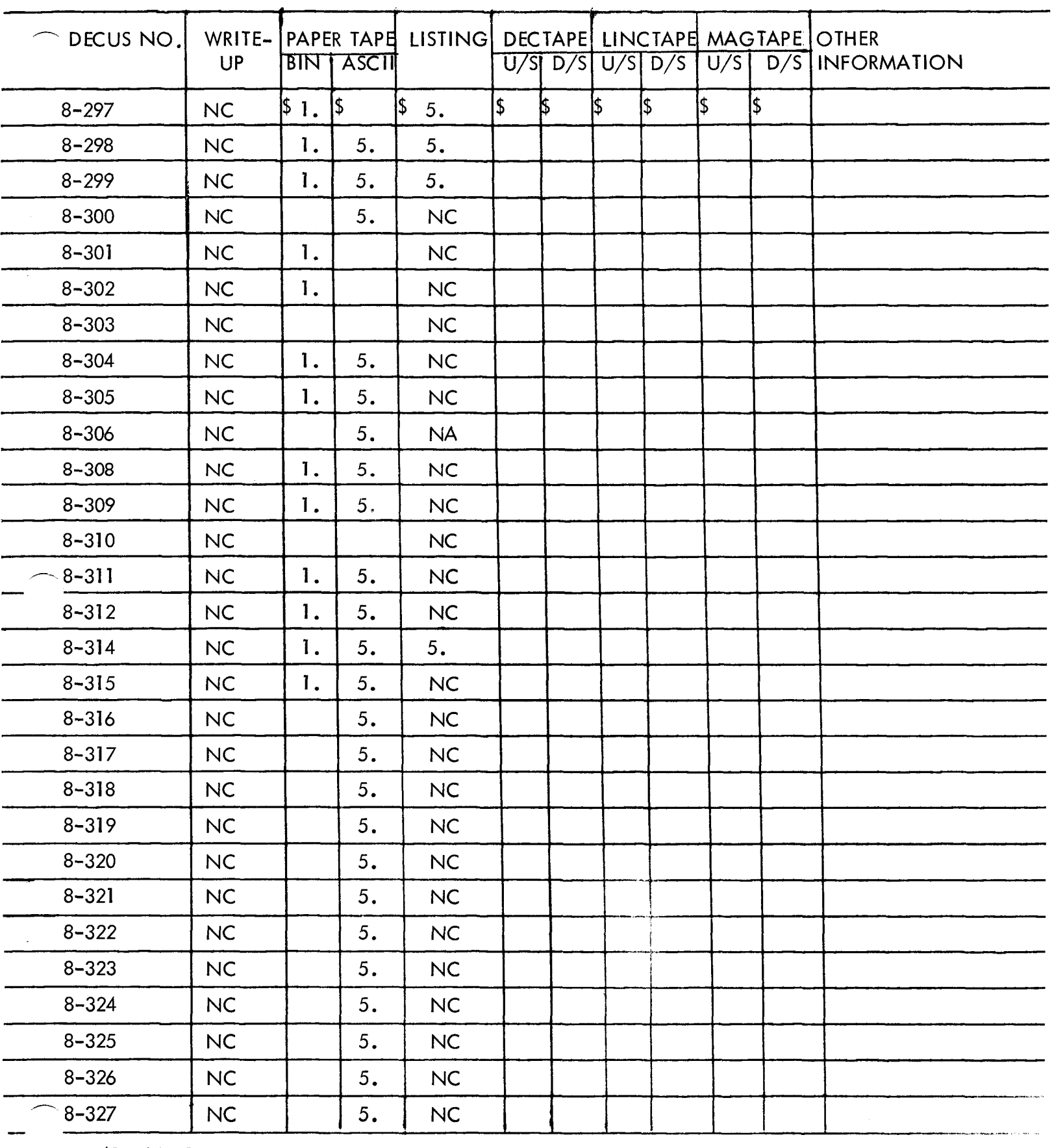

N/C - No Charge **N/A** - Not Available

 $\bar{\star}$ 

U/S - User **Sup** lied Tape

D/S - Oser Soppried Tape<br>D/S - DECUS Supplied Tape

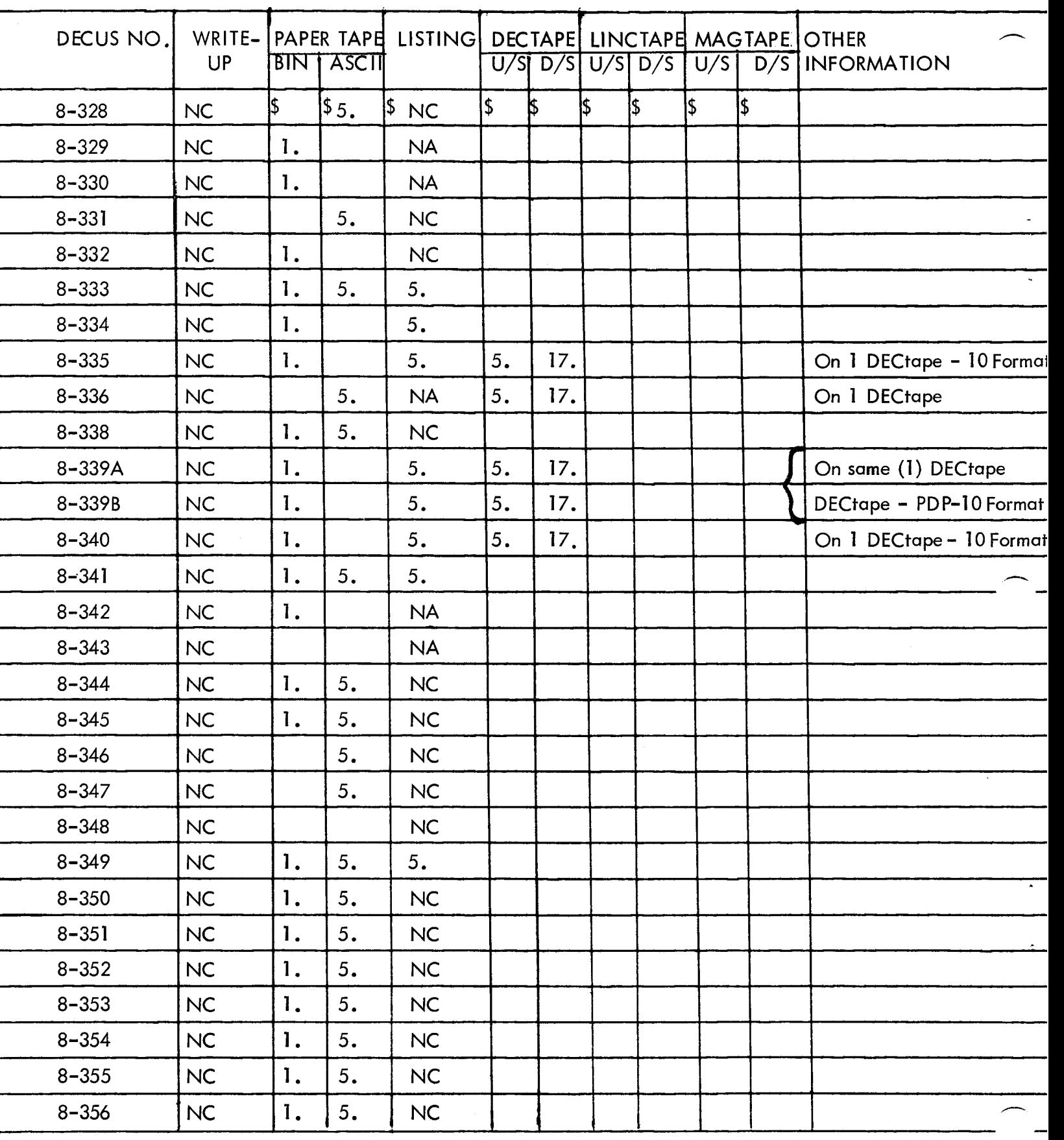

 $\sqrt{C}$  - No Charge

 $\sqrt{\frac{3}{4}}$  - Not Available

U/S – User Supplied Tape

D/S – Oser Suppried Tape<br>D/S – DECUS Supplied Tape

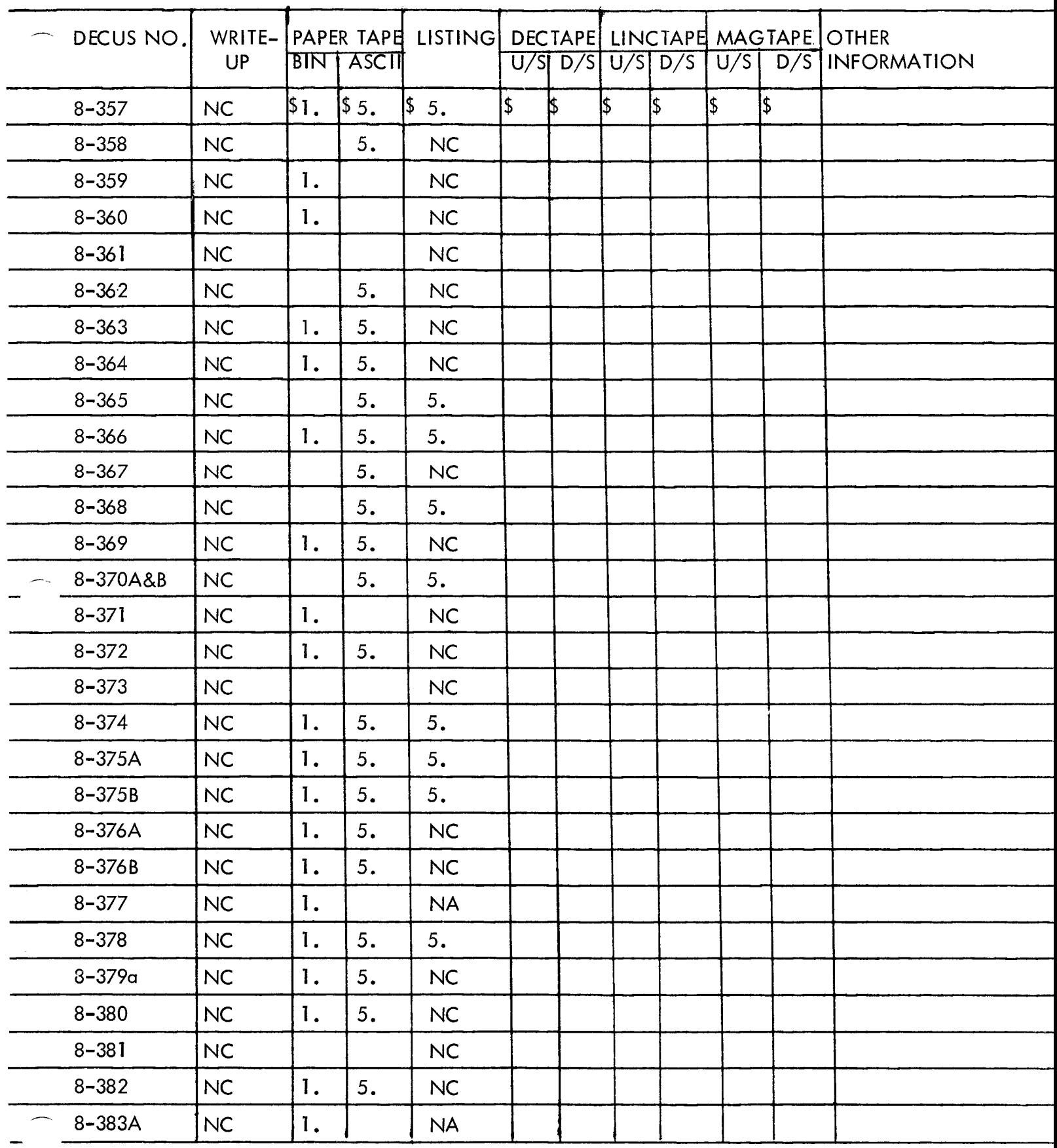

N/C - No Charge N/A - Not Available

**U/S** - User **Sup** lied Tape

o<sub>/ 3</sub> - Oser suppried Tape<br>D/S – DECUS Supplied Tape

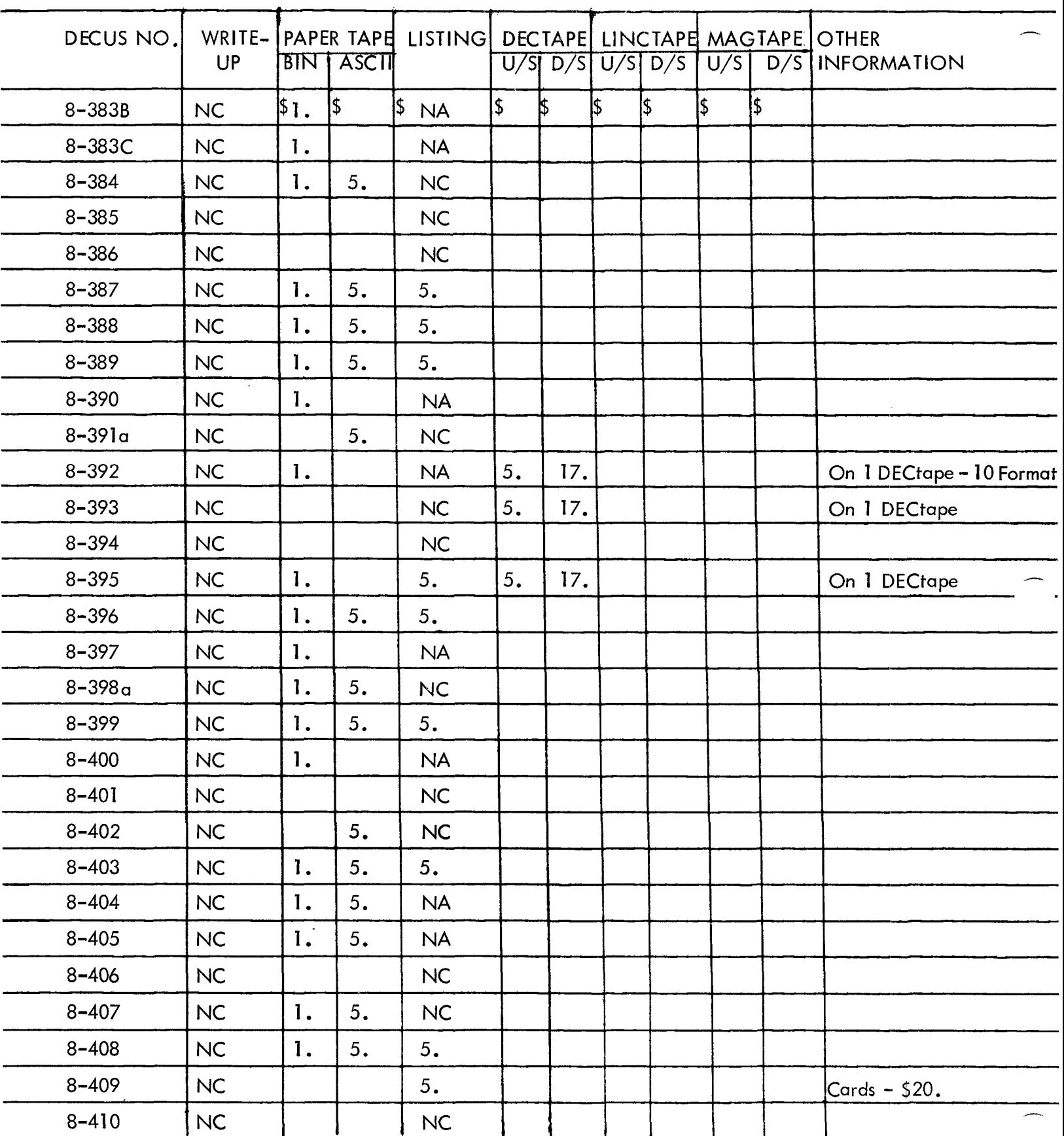

N/C - No Charge

U/S – User Supplied Tape

N/A - Not Available

U/S – User Suppried Tape<br>D/S – DECUS Supplied Tape

For information not contained on this sheet *see* General Information at end of this section

*:c* 7-(369)1112A-R 1172

**8A-14** [INovember 1972](#page-47-0)

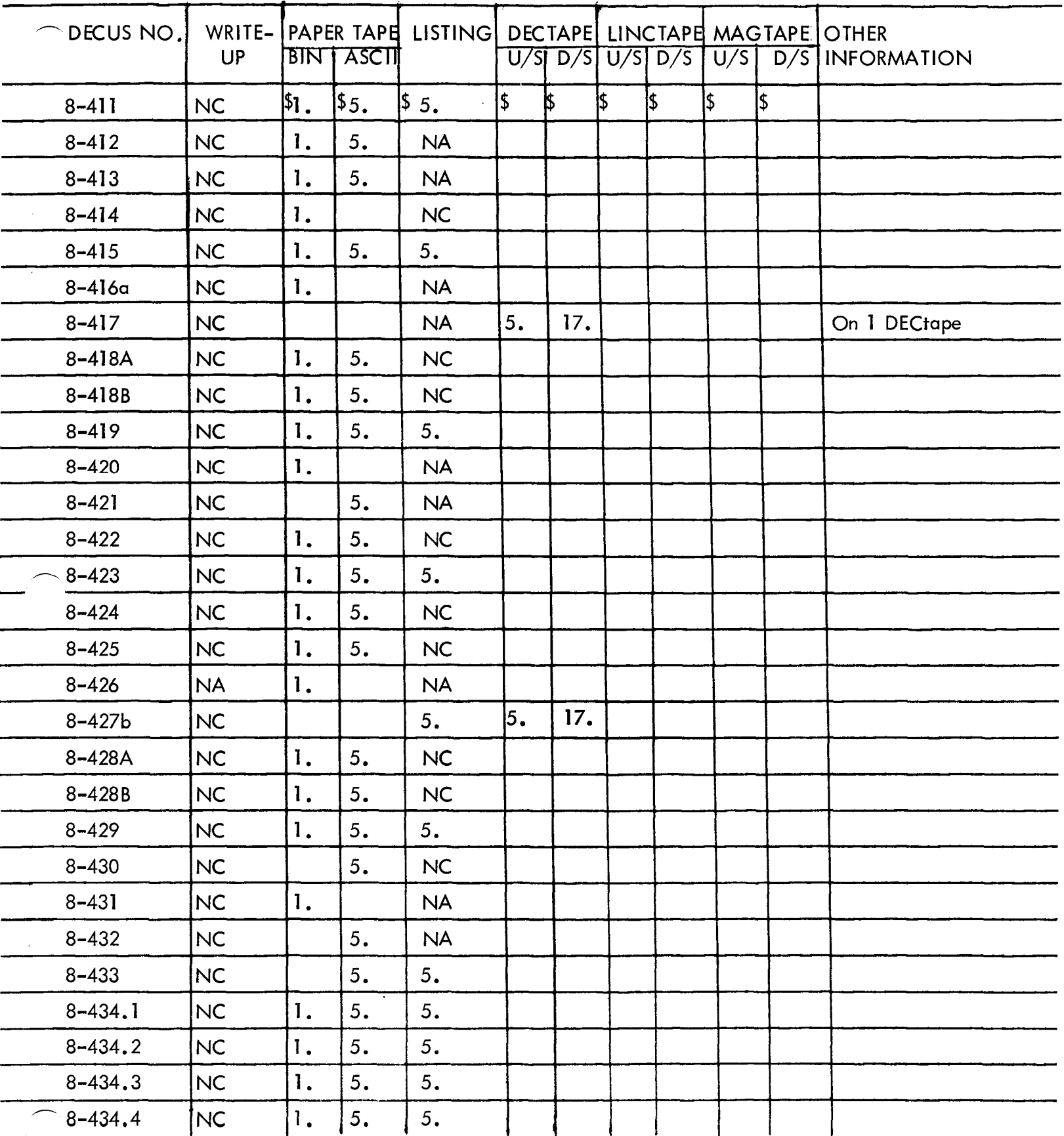

N/C – No Charge<br>N/A – Not Available

U/S - User Supplied Tape<br>D/S - DECUS Supplied Tape

For information not contained on this sheet see General Information at end of this section

November 1972

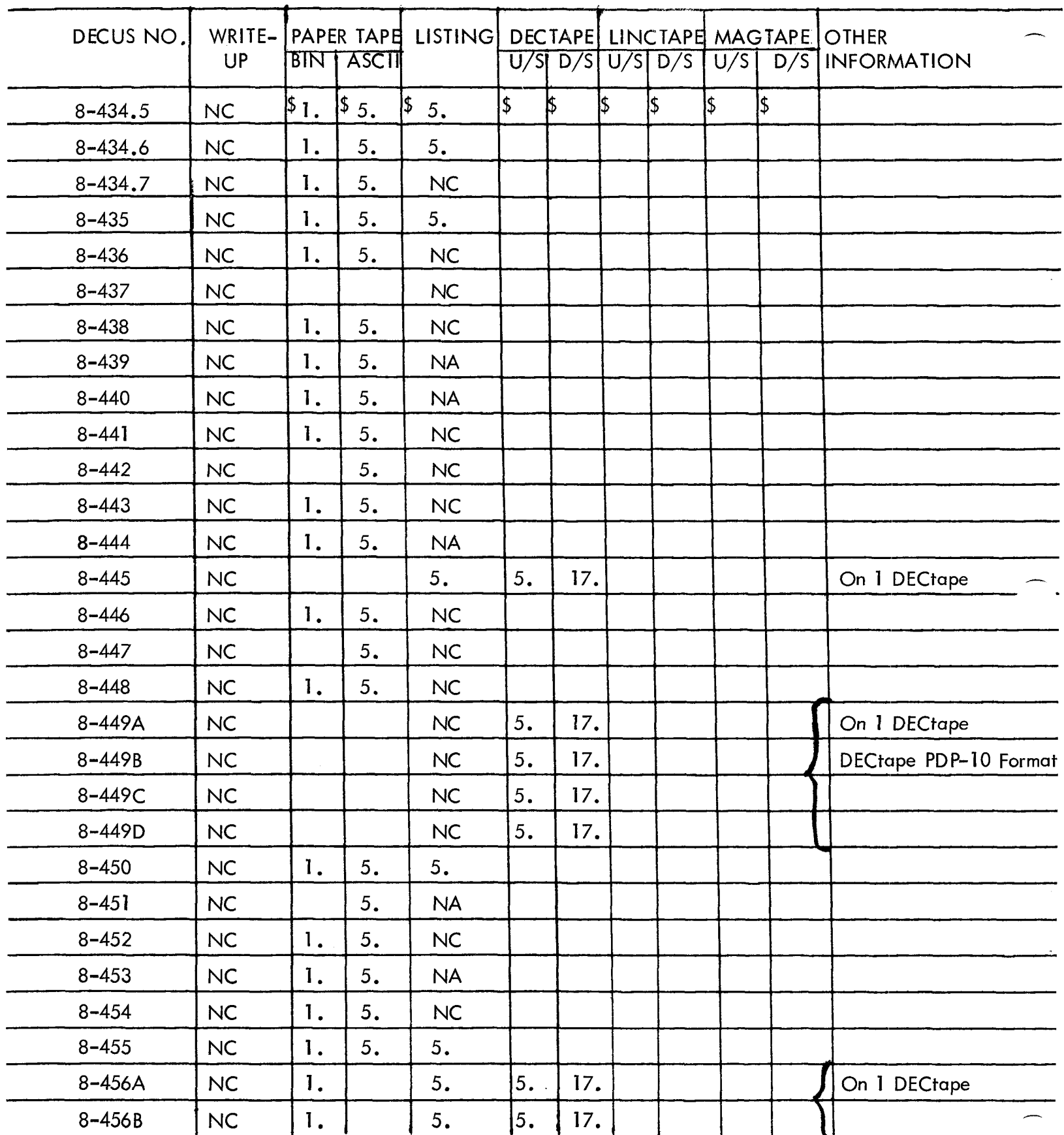

N/C - No Charge N/A - Not Available U/S – User Supplied Tape<br>D/S – DECUS Supplied Tape

For information not contained on this sheet see General Information at end of this section

November **1972** 

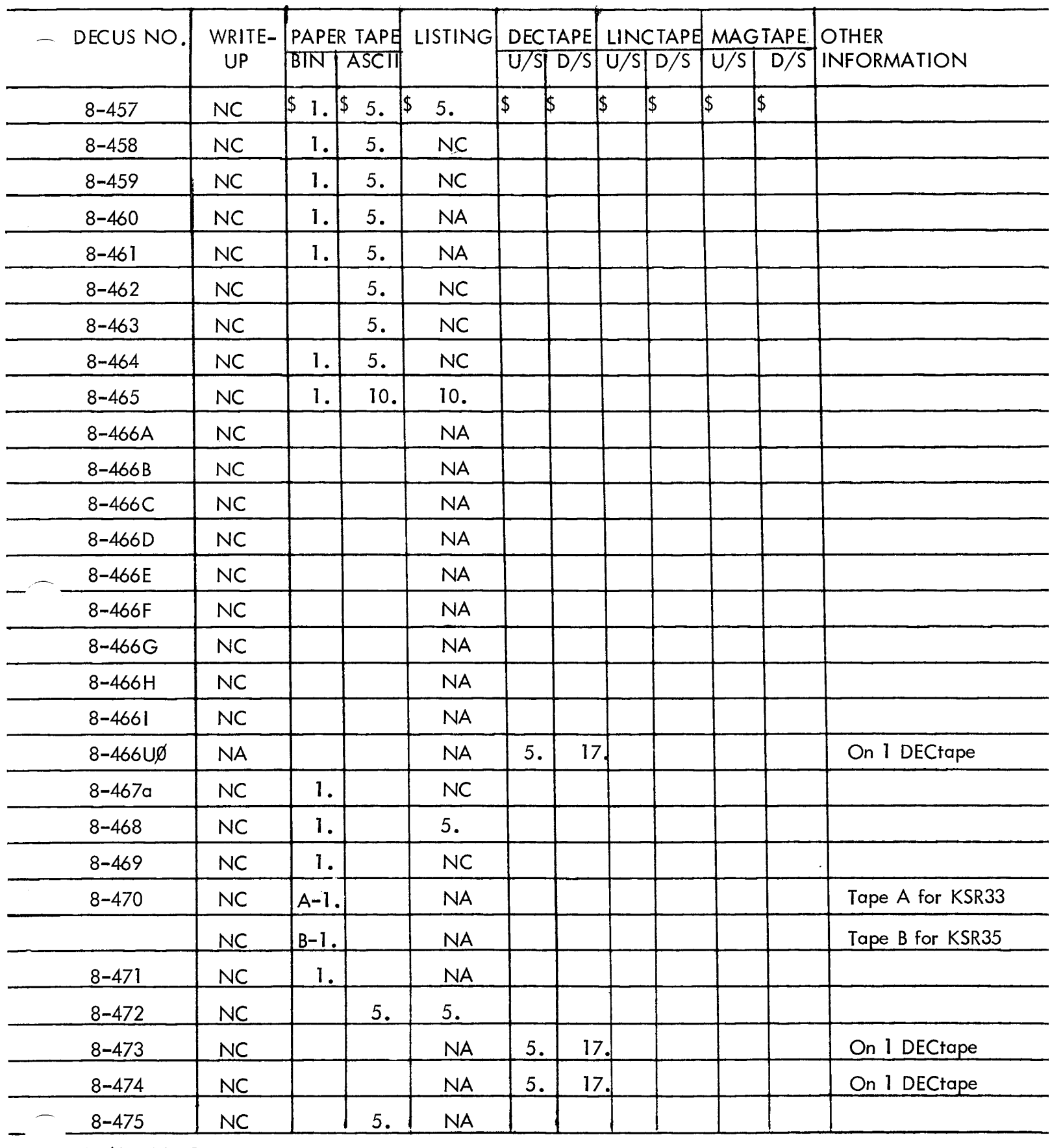

N/C - No Charge N/A - Not Available

U/S – User Supplied Tape oys - oser suppried tape<br>D/S - DECUS Supplied Tape

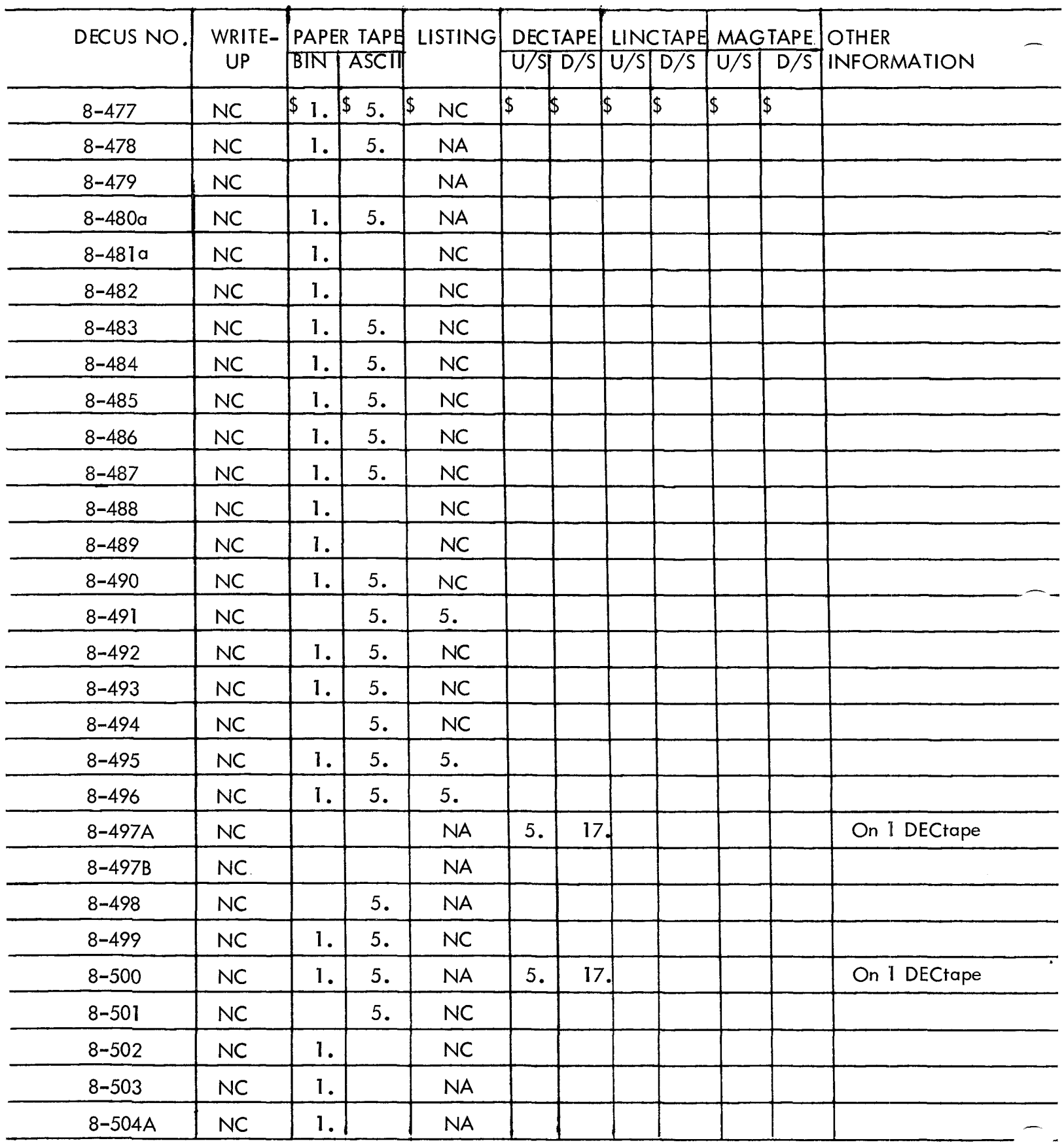

N/C - No Charge<br>N/A - Not Available

U/S – User Supplied Tape<br>D/S – DECUS Supplied Tape

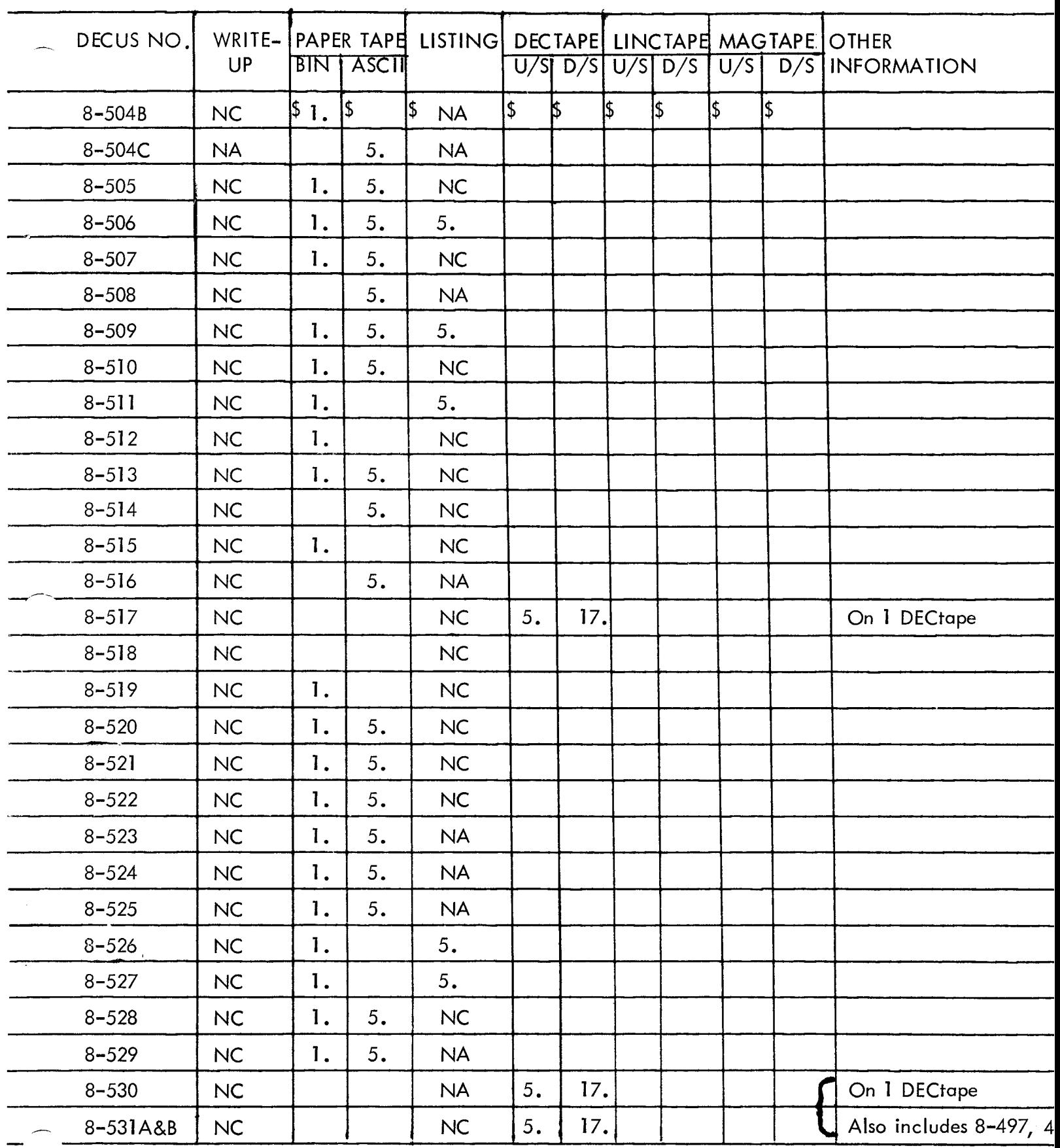

**N/C** - No **Charge**  N/A - **Not Available**  U/S - **User Sup lied Tape**  D/S - DECUS **cpplied Tape** 

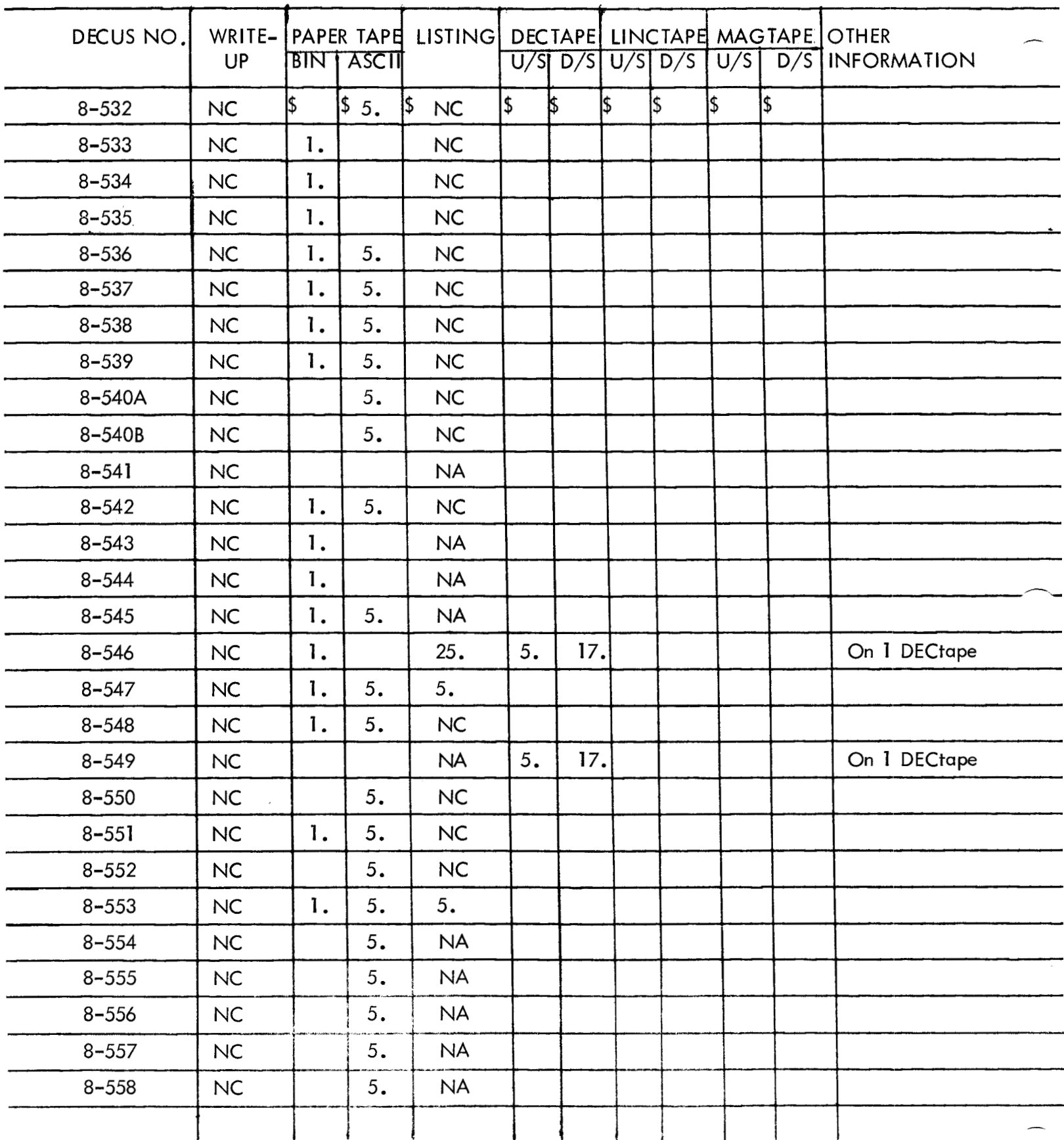

N/C – No Charge<br>N/A – Not Available

U/S – User Supplied Tape<br>D/S – DECUS Supplied Tape

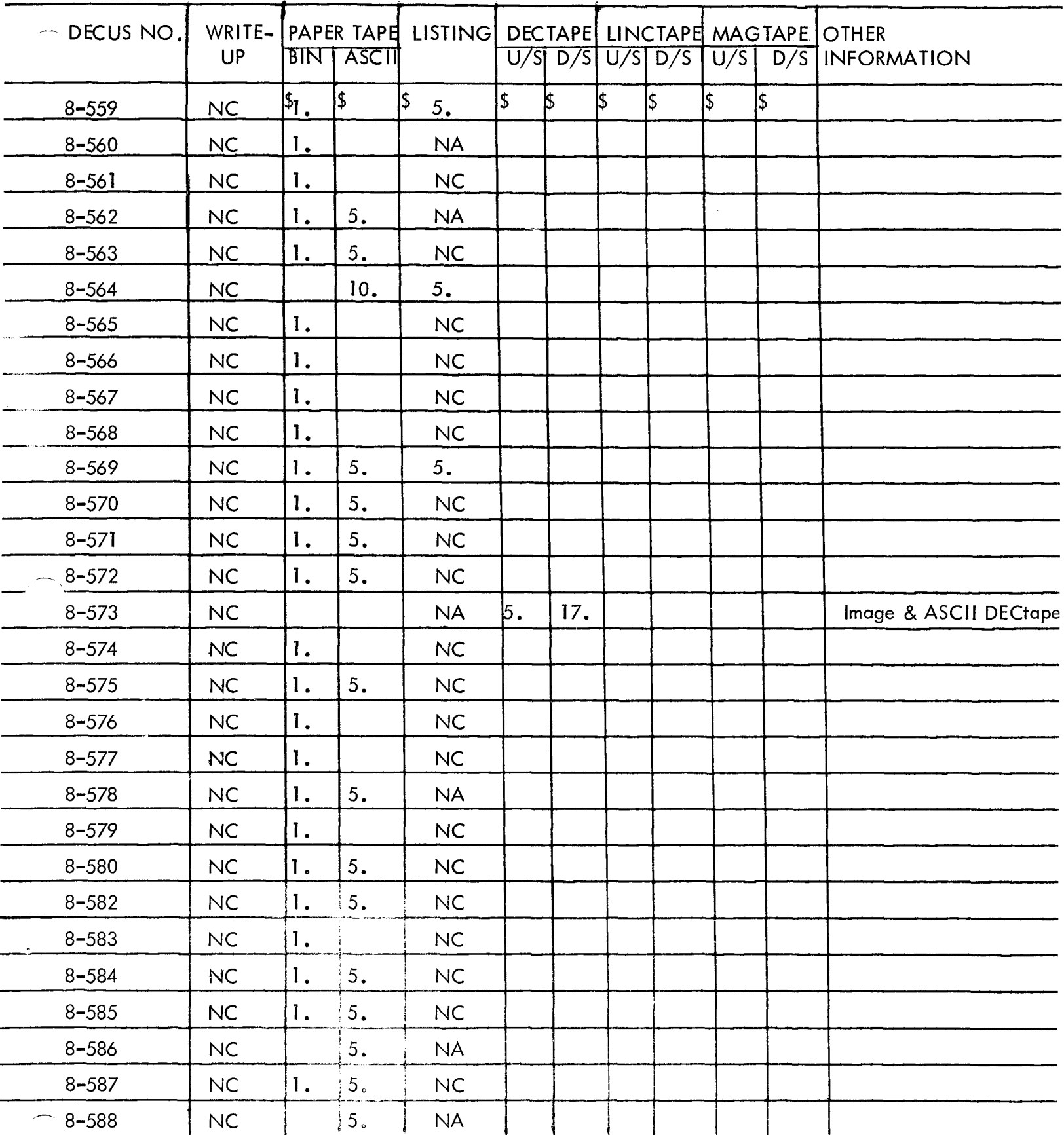

N/C – No Charge<br>N/A – Not Available

U/S - User Supplied Tape<br>D/S - DECUS Supplied Tape

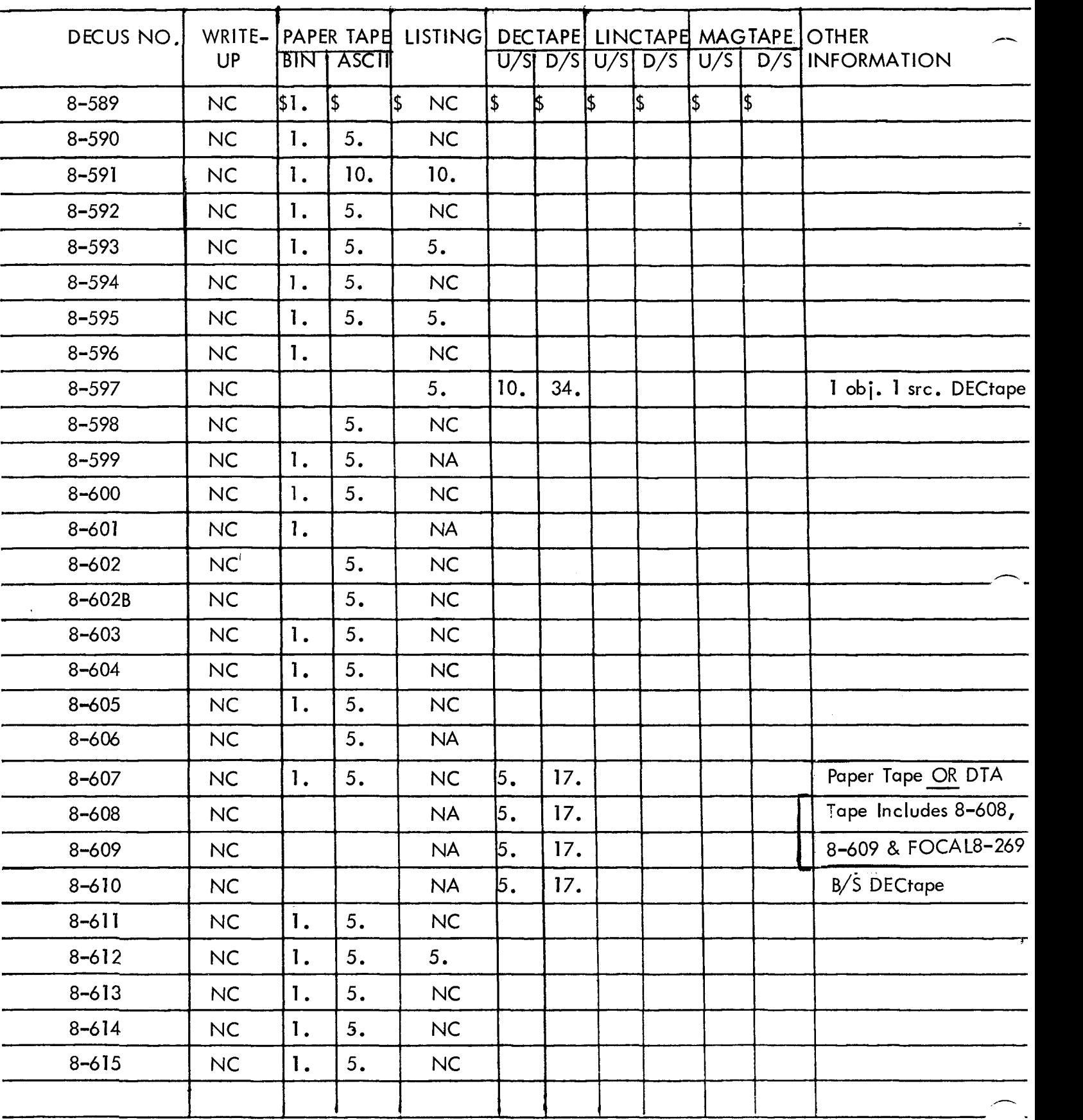

N/C - No Charge  $\sqrt{A}$  - Not Available U/S – User Supplied Tape by Similar copplied Tape<br>D/S – DECUS Supplied Tape

#### **GENERAL INFORMATION**

All DECUS service charges are to help defray the cost of reproduction, handling and postage. All orders must be accompanied by cash, DECUS Coupons or Purchase Order. Please make checks payable to DECUS.

Because of the difficulties encountered by many installations in obtaining Purchase Orders for small amounts, DECUS Coupons may be ordered for any amount and used as subsequent payment for DECUS services. Coupons are available in \$1 .OO and \$5.00 denominations. They may be ordered as DECUS NO. 0051.

Payment for DECUS Coupons must be made in advance. Purchase Orders for coupons must be paid before coupons can be issued.

All charges are in U. S. dollars, and *are* subject *to* change without notice,

European Users - Payment may be made, in your currency, to: Martha Ries, Digital Equipment **Co.,** Int'l-Europe, 81 Route de L'Aire, 1227 Carouge/Geneva, Switzerland. Please refer to currency exchange charts available from that office.

Service charge for DECUS Proceedings are:

-

Attendees - First copy free, additional copies \$5.00 each Non-attendees - \$5.00 per copy

Charges for DECUS three-ring binders are:

One inch (1") Black Program Library Catalog Binder - \$2.50 Two inch *(2")* Blue general DECUS binder - \$3.50

When a large number of write-ups is ordered, but does not constitute a complete library, a service charge of 10¢ per write-up will apply.

A complete set of all current PDP-8 write-ups is available for *a* service charge of \$60.00

#### <span id="page-70-0"></span>DECUS NO. 5,/8-1 .la

BPAK - A Binory Input/Output Pockage for the PDP-5

P. T. Brody, Bell Laboratories, Holmdel, New Jersey

BPAK incorporates DEC's binary loader with a binary punchout progrom. It is designed to fit on the last page of the PDP-8 memory, thus allowing memory-protected storage of a punchout program **os** well **as** a read-in program. It has been revised to allow reading into or punching out of any 4K field of memory; the previous version was limited to a 4K machine. BPAK reads and punches tapes in standard DEC binary format.

Source Language: PAL

DECUS NO. 5/8-2.1a

OPAK - An On-Line Debugging Program

P. T. Brody, Bell Laboratories, Holmdel, New Jersey

The new version of OPAK (octal pockoge) is a revision of **a**  debugging progrom originally conceived in 1964 by A. D. Hause of Bell Laboratories. OPAK enables the user to perform standard debugging operations with special emphasis on ease of typing and typing error correction. Debugging features include register examination and loading, block memory tronsfer, jamming sections of memory with any constant, an interpretive breakpoint with ability to execute it more than once before control returns to user, word search with mask, octal dump of blocks of memory, and a symbolic dump which recognizes seven groups of in/out devices (selected by user) and supplies the effective address of all indirect instructions and "AND" instructions.

DECUS NO. 5-3

Obsolete

-.

DECUS NO. 5-4

Octal Typeout of Memory Area with Format Option

Donald V. Weaver, New York, New York

(Write-up consists of listing only)

#### DECUS NO. *5-5*

Expanded Adding Machine

Donald V. Weaver, New York, New York  $\overline{\phantom{a}}$ 

Expanded Adding Machine is **a** minimum-space version of Expensive Adding Machine (DEC-5-434)) using a **table**  look-up method including an error space facility.

This is a basic version to which odditional control functions can easily be added. Optional vertical or horizontal format, optional storage of intermediate result without reentry fixedpoint output of results within reason, and other features that can be had in little additional space under switch register control.

DECUS NO. 5-6

**Obsolete** 

DECUS NO.  $5/8-7$ 

Decimal to Binary Conversion by Radix Deflation and Accelerated Rodix Deflation

Donald V. Weaver, New York, New York

These are typical programs by the improved method of regular and accelerated radix deflation.

DECUS NO. 5-8

Obsolete

DECUS NO. 5/8-9

Analysis of Variance - PDP-5/8

H. Burkhardt

An analysis of variance program for the standard PDP-5/8 configuration. The output consists of:

A. For each sample: 1) sample number, 2) sample size, 3) sample mean, 4) sample variance, 5) sample standard deviat ion.

9. The grand mean

C. Analysis of Variance Table: *1)* the grand mean, **2)** the weighted sum of squares of class means about the grand means, 3) the degrees of freedom between samples, 4) the variance between samples, 5) the pooled sum of squares of individual values about the means of their respective classes, 6) the degrees of freedom within samples, 7) the variance within samples, 8) the total sum of squares of deviations from the grand mean, 9) the degrees of freedom, 10) the total variance, 11) the ratio of the variance between samples to the variance with samples.

This is the standard analysis of variance table that can be used with the **F** test to determine the significance, if any, of the differences between sample means. The output is **also** useful as a first description of the data.

Other Programs Needed: Floating Point Interpretive

Package (DEC-8-5-S)

Paper Tape Reader Tester

Tony Schaeffer, Lawrence Radiation Laboratory, Berkeley, California

A test tape can be produced and will be continously read as an endless tape. Five kinds of errors will be detected and printed out. The Read routine is in 6033-6040.

Storage Requirement: Locations 10, **11,** 40-67 (save 63, 64), and 6000-7777.

DECUS NO. 5-11 **through 5-13** 

#### Obsolete

DECUS NO. 5/8-14

Dice Game for the PDP-5/8

Edward Steinberger, Digital Equipment Corporation, Maynard, **Massachusetts** 

Enables a user to play the game DICE on either the PDP-5 **or**  PDP-8.

Storage Requirement: 1 to 1677 Source Language: PAL

#### DECUS NO. 5/8-15

ATEPO (Auto Test in Elementary Programming and Operation of a PDP-5/8 Computer)

Submitted by: Rutgers University, Electrical Engineering Deportment, New Brunswick, New Jersey

The program will type questions or instructions to be performed by the operator of a 4K PDP-5/8. The program will check to see if the operator has answered the questions correctly. If this is the case, it will type the next question or instruction.

#### DECUS NO. 5-16 and 5/8-17

Obsolete

DECUS NO. 5/8-18A

BIN Tape Disassembly Program for PDP-5/8

John W. McClure, University of California, Lawrence Radiation Laboratory, Livermore, California

Disassembles a PDP-5 or 8 program, which is on tape in BIN format. It prints the margin setting, address, octal contents, mnemonic interpretation (PAL) of the octal contents. A normal program or a program which uses Floating Point may be disassembled.

Minimum Hardware: 4K PDP-5/8, ASR33 Storage Requirement: 16-1377<sub>8</sub>

#### DECUS NO. 5/8-18B

Obsolete

DECUS NO. 5/8-18C

Disassembler with Symbols

Eberhard Werner, University of California, Marine Physical Laboratory of the Scripps Institution of Oceanography, San Diego, California

This disassembler accepts a binary tape of standard format and produces a listing of the tape in PAL Ill mnemonics, and a cross-reference table of all addresses referenced by any memory-reference instruction. A symbol table may be entered to produce a listing similar to a PAL Ill Pass **3** listing. A patch to produce only a cross reference table is included. See DECUS NO. 8-179.

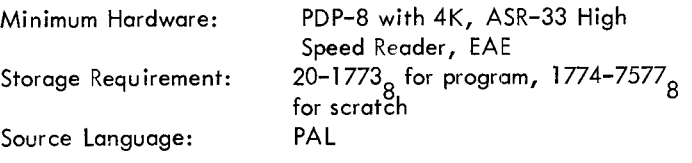

DECUS NO. 8-19a

DDT-UP Octal-Symbolic Debugging Program

Michael S. Wolfberg, Massachusetts Computer Associates, Wakefield, Massachusetts and Robb N. Russell, The Moore School **of** Electrical Engineering, University of Pennsylvania, Philadelphia, Pennsylvania

-

 $\overline{\phantom{a}}$ 

DDT-UP is an octal-symbolic debugging program for a 4K PDP-8 which occupies locations 5600-7667. The mnemonics for the eight basic instructions are defined internal to this area. Other symbols are stored, four locations per symbol, from *5577* down towards 0000. The mnemonics for the standard OPR and IOT group instructions are initially defined in this area. Thus, the highest location initially available to the user is 5363. Beginning at this location the user may define symbols one at a time using the comma (, ) operator.

From the Teletype, the user can symbolically examine and modify the contents of any memory location. DDT-UP allows the user to punch a corrected program in CBL format.

DDT-UP has a breakpoint facility to help the user run sections of his program. When this facility is used the debugger also uses location 0005.

Other Programs Needed: DECUS NO. 8-26A or DECUS NO. 8-26C

DECUS NO. 5/8-20

Remote Operated FORTRAN System

James Miller, Dow Badische, Freeport, Texas

Program modification and instructions to make the FORTRAN OTS version dated 2/12/65 operate from remote stations.
-

Triple Precision Arithmetic Package

Joseph A. Rodnite, Information Control System, Ann Arbor, **Michigan** 

An arithmetic package to operate on 36-bit signed integers. The operations are add, subtract, multiply, divide, input conversion, and output conversion. The largest integer which may be represented is 2<sup>00</sup>–1 or 10 decimal digits. The routines simulate a 36-bit (3 word) accumulator in core locations 40, 41 and 42 and a 36-bit multiplier quotient register in core locations 43, 44 and 45. Aside from the few locations in page 0, the routines use less core storage space than the equivalent double precision routines.

DECUS NO. 5-22

Obsolete

DECUS NO. 5/8-23A

PDP-5/8 Oscilloscope Symbol Generator (4 x 6 Matrix)

Norman 'Weissman and John Kiraly, NASA-Ames, Moffett Field, California

The subroutine may be called to write a string of characters, a pair of characters, or a single character on an oscilloscope. Seventy (octal) symbols in ASCII Trimmed Code and four special "formal" commands are acceptable to this routine. The program is operated in a fashion similar to the DEC Teletype Output Package.

DECUS NO. 5/8-23B

PDP-5/8 Oscilloscope Symbol Generator (5 x 7 Matrix)

Larry T. Gell, Center for Visual Science, University of Rochester, Rochester, New York

This subroutine may be called to write a string of characters, a pair of characters, or a single character on a 34D Oscilloscope. Twenty-six alphabetic characters and 0-9 numeric characters are acceptable. However, there is space available to include any symbol the user desires. The program is operated in a fashion similar to the DEC Teletype Output Package (Digital 8-19-U).

Storage Requirement:  $200<sub>g</sub> - 777<sub>g</sub>$  registers Source Language: MACRO-8

DECUS NO. 5-24

Obsolete

# DECUS NO. 5-25

A Pseudo Random Number Generator for the PDP-5 Computer

Paul T. Brady, Bell Laboratories, Holmdel, New Jersey

The random numbe: generator subroutine, when called repeatedly, will return a sequence of 12-bit numbers which, though deterministic, appears to be drawn from a random sequence uniform over the interval  $0000<sub>o</sub>$  to  $7777<sub>o</sub>$ . Successive numbers will be found statistically uncorrelated. The sequence will not repeat itself until it has been called over 4 billion times. (See DECUS NO. FOCAL8-1.)

# DECUS NO. 8-26A

Compressed Binary Loader

Michael *S.* Wolfberg, Massachusetts Computer Associates, Wakefield, Massachusetts

The CBL (Compressed Binary Loader) format in contrast to BIN format utilizes all eight information channels of the tape, thus achieving nearly 25% in time savings.

As BIN tapes include only one checksum at the end of the tape, CBL tapes are divided into many independent blocks, each of which includes its own checksum. Each block has an initial loading address for the block and *a* word count of the numbe: of words to be loaded.

Storage Requirement: 7700-7777

DECUS NO. 8-26B.1

BN2CBL and CBL2BN BIN to CBL Format Tape Converter

David M. Kristol, University of Pennsylvania, Philadelphia, Pennsylvania

CBL2BN is a short utility program which converts paper tape in CBL format to BIN and BN2CBL converts paper tape from BIN to CBL format. It offers high or low speed I/O and proper punching of field characters.

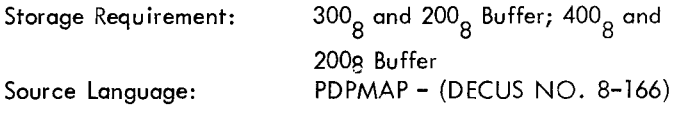

DECUS NO. 8-26C

Extended Compressed Binary Loader

Michael S. Wolfberg, Massachusetts Computer Associates, Wakefie Id, Massachusetts

XCBL is used to load binary tapes punched in CBL format into a PDP-8 with more than standard 4K memory. This loader occupies locations 7670 through 7777 of any memory field.

# DECUS NO. 8-26D

### XCBL Punch Program

Michael S. Wolfberg, Moore School of Electrical Engineering, University of Pennsylvania, Philadelphia, Pennsylvania

This program permits a user to prepare an XCBL tape of portions of a PDP-8 extended memory through the control of the keyboard of the on-line Teletype.

The program is loaded by the BINLoader.

There are two versions of the program **so** that any section of memory may be punched: LOW XCBL occupies 00000-00377 and its starting address is 00000; HIGH XCBL occupies 17200- 17577 and its starting address is 17200.

Source Languoge: PAL

DECUS NO. 5/8-27 ond 5/8-27a

Bootstrap Loader and Absolute Memory Clear

J. E. Gorman, Western Electric Company, Princeton, New Jersey

Bootstrap Loader inserts a bootstrap loading program in page 0 from a minimum of toggled instructions.

Absolute Memory Clear leaves the machine in an absolutely cleor state and, therefore, cycling around memory obeying an AND instruction with location zero. Should not be used unless one plans to reinsert the loader program.

DECUS NO. 5/8-28a

Phoenix Assembler - PAL Ill Modifications

Terrel L. Miedaner, Space Astronomy Laboratory, Madison, Wisconsin

This modification of the PAL **Ill** Assembler speeds up ossembly on the ASR-33/35 and operates only with this  $I/O$  device. Operation is essentially the same as PAL Ill, except that an additional pass has been added, Pass 0. This pass, started in the usual manner, but with the switches set to zero, reads the symbolic tape into o core buffer area. Subsequent passes then read the tape image from storage instead of from the Teletype.

DECUS NO. 5/8-29

Obsolete

DECUS NO. 5-30

GENPLOT - General Plotting Subroutine

M. Adumowicz, Deportment of Electrical Engineering, New York University, New York City, New York

This self-contained subroutine is for the PDP-5 with a 4K memory and o CalComp incremental plotter. The subroutine can move (with the pen in the up position) to locations  $(x,y,)$ ,

make an "x" at this location, draw a line from this present position to location (x,y) and initialize the plotter location counters.

**1** 

DECUS NO. 5-31a

FORPLOT

Jerome Feder, Department of Electrical Engineering, New York University, New York City, New York

FORPLOT is a general-purpose plotting program for the PDP-5 computer in conjunction with the CalComp *560* Plotter. It is self–contained and occupies memory locations 0000<sub>8</sub> up to

 $4177<sub>8</sub>$ . FORPLOT accepts decimal data inputted on paper

tape in either fixed or floating point formats. Formats can be mixed at will. PDP-5 FORTRAN output tapes ore acceptable directly and any comment on these are filtered out. An overlay has been added which allows it to be used by those who have neither a high speed reader nor a card reader.

Storage Requirement: 0000-4177<sub>8</sub>

DECUS NO. 5/8-32a

**A** Program to Relocate and Pack Programs in Elinary Format

J. W. Bowman, Atomic Energy of Canada Ltd., Chalk River, Ontario, Canada

This program provides a means to shuffle machine language programs around in memory to make the most efficient use of computer store.

# DECUS NO. 5/8-33

Tape to Memory Comparator

Milton Collins, Teradyne, Boston, Massachusetts

Tape to Memory Comparator is a debugging program which allows comparison of the computer memory with a binary tape. It is particularly useful for detecting reader problems, or during stages of debugging a new program. Presently uses high-speed reader, but may be modified for TTY reader.

DECUS NO. 5-34

Obsolete

## DECUS NO. 5/8-35

BCD to Binary Conversion Subroutine and Binory to BCD Conversion Subroutine (Double Precision)

Selene H. C. Wise, Bermuda Press Ltd., Hamilton, Bermuda

This program consists of a pair of relatively simple and straightforward double precision conversions.

DECUS NO. 5-37 DECUS NO. 5-42

Transfer II Obsolete

Paul Hammond, Wood; Hole Oceanographic Institution, Woods Hole, Massachusetts

For users who have more than one memory bank attached to the PDP-5/8, Transfer II may prove valuable in moving information from one field to another. When debugging, Transfer II enables a programmer to make a few changes in a new program and test it without reading in the original program again. Transfer II enables more extensive use of memory banks.

DECUS NO. 5/8-38

FType - Fractional Type

P. T. Brady, Bell Laboratories, Holmdel, New Jersey

Enables a user to type fractions of the form: .582, - **.73,**  etc., which will be interpreted as sign plus 11 bits (e.g., *0.5=2000* ). Subroutine reads into 300-3177 and **is** easily 8

relocated, as it will work on any page without modifications.

DECUS NO. 5/8-39

**I** DSdprint, DDtype - Double Precision Signed Decimal Input- Output

P. T. Brady, Bell Laboratories, Holmdel, New Jersey

DSdprint, when given a signed 24-bit integer, types a space or minus sign, and then a 7-digit decimal number in the range -8388608 to +8388607. DDtype enables a user to type in a signed decimal number in either single or double precision. These routines are already separately available, but the present subroutine package occupies only one menory page and allows for more efficient memory allocation. Located in 3000-3177, but will work on any page.

DECUS NO. 5-40

**Obsolete** 

DECUS NO. 5-41

Break Point

 $\overline{\phantom{a}}$ 

Arthur R. Miller, Woods Hole Oceanographic Institution, Woods Hole, Massachusetts

This debugging routine has been reduced to a minimum operation. It is a mobile routine which can operate around any program that leaves an extra 30 cells of memory space.

Its function **is** to insert break points in any given location of the program being debugged, and to hold the contents **of AC**  and Link. The programmer may examine any locations desired and then continue to the next break point. It is

DECUS NO. 5-36 presently located in 140 - 170 , but may be easily relocated. 8 8

Obsolete  $\sim$  170<sub>8</sub> - 170<sub>8</sub>

DECUS NO. 5/8-43

Unsigned Octal - Decimal Fraction Conversion

Frank Ollie, Defence Research Telecommunications EstabIishment, Ottawa, Ontario, Canada

This routine accepts a four-digit octal fraction in the accumulator and prints it out as an N-digit decimal fraction where N=12 unless otherwise specified. After N digits, the fraction is truncated. Programs are included for use on the PDP-5 with Type 153 Automatic Multiply-Divide and the PDP-8 with Type 182 Extended Arithmetic Element.

55 $_{\rm g}$  locations for the PDP-5; 47 $_{\rm g}$ locations for the PDP-8 Storage Requirement:

DECUS NO. 8-44

Modifications to the Fixed Point Output in the PDP-8 Floating Point Package (Digital 8-5-S)

A. R. McKenzie, Data Systems Division, Standard Telephone *8,* Cables, Ltd., England

This version of the Output Controller is in the form of patches to the Floating Output with an additional page of coding. It does not increase the size of the Floating Point Package. A summary of this version follows:

1. The number output is automatically rounded off to the last digit printed, or the sixth significant digit, whichever is reached first. Floating point output is rounded off to six significant figures since the seventh is usually meaningless.

2. A number less than one is printed with a zero preceding the decimal point (e.g., "+0.5" instead of *"+.5").* 

3. A zero result, after rounding off, is printed as "+O" instead of "+".

4. The basic Floating Point Package includes the facility to specify a carriage return/line feed after the number using location 55 as a flag for this purpose. The patches for the Output Controller caused this facility to be lost. This version restores this facility.

DECUS NO. 5/8-45

PDP-5/8 Remote and Time Shared II System

James Miller, Dow Badische Chemical Company, Freeport, Texas

A time-shared programming system which allows remote stations immediate access to the computer and a wide selection of programs.

# The Utility Programs

Edward Del la Torre, American-Standard, Princeton, New Jersey

Consists of seven programs (listed below) each of which may be selected via the Teletypewriter. When the program is started, either by a self-starting binary loader or by manually started, either by a self–starting binary loader or by manual<br>starting the computer in address 200<sub>g</sub>, it is in its executive mode. In this mode, it will respond<sup>r</sup>only to eight keys and perform the following functions:

B - go to BIN to QK Converter Program

- E go to Editor Program
- F FORTRAN Tape formatter
- L type a section of leader and stay in executive

 $N$  - go to Editor program without typing leader

- P go to Page Format Program
- T Assembly language tape formatter
- $Q$  go to  $QK$  to BIN Converter Program

# DECUS NO. 8-47

ALBIN - A PDP-8 Loader for Relocatable Binary Programs

J. L. Visschers, P. U. ten Kate and M. A. A. Sonnemans, lnstitut Voar Kernphysisch Onderzoek (IKO), Amsterdam, The Netherlands

ALBIN is a simple method for constructing relocatable binary formatted programs, using the PAL Ill Assembler. Allocation of these programs can be varied in units of one memory page (128 $_{10}$  registers). When loading an ALBIN program, the actual absolute addresses of indicated program elements (e.g., the keypoint of subroutines) are noted down in fixed programspecified location on page zero. In order to make a DEC symbolic program suitable for translation into its relocatable binary equivalent, minor changes are required which, however, do not influence the length of the program. Due to its similarity to the standard DEC BIN loader, the ALBIN loader is also able to read-in normal DEC binary tapes. ALBIN requires 122<sub>10</sub> locations, RIM loader included. Piling-up in core memory of ALBIN programs stored on conventional or DECtape can be achieved using the same method with some modifications.

DECUS NO. 5/8-48

Modified Binary Loader MK IV

R. Ward, American-Standard Research Division, New Brunswick, New Jersey

The Mark IV Loader was developed to accomplish four objectives: 1) Incorporate the self-starting format described in DECUS NO. 5/8-27, Bootstrap Loader; 2) Select the reader in use, automatically, without switch register settings; 3) Enable a newly-prepared binary tape to be checked prior to loading by calculating the checksum; 4) Reduce the storage requirements for the loader **so** that a special program would fit on the last page of memory with it.

# Relativistic Dynamics

G. Sharman, Southampton University, Southampton, England

-

Prints tables for relativistic particle collisions and decay in the same format as the Oxford Kinematic Tables. It can be used in two ways:

1. Two-particle Collisions - Given the masses of incident, target, and emitted particles, the incident energy and centreof-mass angles, the program calculates angles and energies of the emitted particles in the Lab frame. If the process is forbidden energetically, program outputs "E" allowing the threshold energy to be found.

2. Single–Particle Decays – By specifying M2=0 (target), the problem will be treated as a decay, and similar tables to the above will be printed.

DECUS NO. 5/8-50

Obsolete

DECUS NO. 5/8-51

Character Packing and Unpzcking Routine

Richard Merrill, Digital Equipment Corporation, Maynard, Massachusetts

ASCII characters may be packed two to a word and recovered. Control characters are also packable but are preceded by a 37 before being packed into the buffer.

Storage Requirement:  $63_{10}$  words

DECUS NO. 8-52

Tiny Tape Editor

Richard MerriII, Digital Equipment Corporation, Maynard, **Massachusetts** 

This Tiny Tape Character Editor fits in core at the same time as the PAL Ill or MACRO-8 assemblers. A tape may be duplicated at three speeds and stopped at any character for insertion or deletion. The toggle switches control the speed and the functions desired.

Storage Requirement:  $72_{10}$  registers

DECUS NO. 5/8-53

Obsolete

DECUS NO. 5/8-54

TIC-TAC-TOE Learning Program - T3

Michael Green, Stevens Institute of Technology, Hoboken, New Jersey

This program plays TIC-TAC-TOE basing its moves on stored

## DECUS NO. 5/8-54 (Continued) DECUS NO. 8-58

descriptions of previously lost games. The main program is written in FORTRAN. There is a short subroutine written in PAL II used to print out the TIC-TAC-TOE board. The program comes already educated with about 32 lost gamesstored.

Other Programs Needed: FORTRAN Object Time System

### DECUS NO. 5/8-55

PALEX - An On-Line Debugging Program for the PDP-5 and PDP-8 Computers

Robert Berger, Bel **I** Telephone Laboratories, New York, New York

One problem with programs written in Program Assembly Language (PAL) for operation on a PDP-5/8 computer is the danger of an untested program being self-destructive, running wild, destroying other programs residing in memory such as loading programs. PALEX prevents any of the above unwanted operations from occurring while it gives the operator-programmer valuable debugging information and enables him to make changes in his program and try out the modified program. Cnce running, PALEX connot be destroyed by any program or instruction in memory, the operator need not touch any manual console controls, and all required information is printed in easy-to-read format on the Teletype console.

DECUS NO. 8-56

.-

Fixed Point Trace No. 1

**B.** J. Biavati, Columbia University, New York, New York

**A** minimum size monitor program which executes the users' program one instruction at a time and reports the contents of the program counter, the octal instruction, the contents of the accumulator and link and the contents of the effective address by means of the ASR-33 Teletype. (See DECUS NO. 8-57)

Storage Requirement: Two pages

DECUS NO. 8-57

Fixed Point Trace No. 2

B. J. Biavati, Columbia University, New York, New York

Similar to Fixed Point Trace No. 1 (DECUS NO. 8-56) except that the symbolic tape provided has a single origin setting instruction of 6000. Any four consecutive memory pages can be used, with the exception of page zero, by changing this one instruction.

One-Page DECtape Routine

George Friedman, Massachusetts Institute of Technology, Cambridge, Massachusetts

A general-purpose program for reading, writing, and searching of magnetic tape. This program was written for the Type 552 Control. It has many advantages over both the standard DEC routines. The routines are one page long and can be operated with the interrupt on or off. The DEC program delays the calling program while waiting for the unit and movement delays to time-out. This routine returns control to the calling program. This saves **1/4** second every time the tape searches forward and half that time when it reverses. **In**  addition, it will read and write block 0. This program is an advantage over the previous one-page routines in that it allows interrupt operations, does not overflow by one location, interprets the end zone correctly and not as an error, and provides a calling sequence identical to the DEC program.

### DECUS NO. 8-59

**Obso** I ete

### DECUS NO. 8-60

Square Root Function by Subtraction Reduction (Uses EAE)

George Friedman, Massachusetts Institute of Technology, Cambridge, Massachusetts

A single precision square root routine using EAE. This routine is usually faster than the DEC routine and can easily be modified for double precision calculation at only twice the computation time.

### DECUS NO 8-61

Improvement to Digital 8-9-F Square Root

George Friedman, Massachusetts Institute of Technology, Cambridge, Massachusetts

An improved version of the DEC Single Precision Square Root Routine (without EAE). Saves a few words of storage and execution is speeded up 12 percent.

### DECUS NO. 8-62a and 5-63

Obsolete

DECUS NO. 8-64a

4K and 8K DECtape Programming System

James Crapuchettes, Stanford Electronics Laboratories, Stanford, California

This programming system is a complete revision and expansion of the DECtape Library System (written by DEC) and the DECtape Programming System (DECUS NO. 8-64). The System will allow editing, assembling and debugging of programs using one *or* more DECtape units (TU55) and 4K or 8K of memory on PDP-8 Family computers. The strong points of the

## DECUS NO. 8-640 (Continued)

System are speed with DECtapes (much faster than Disk/ DECtape Monitor System) and complete teletype control of all System programs. The file system is completely compatible with the System that it replaces (DECUS NO. 8-64), and all of the System programs except XEDIT, XPAL, XPAL8, XLOAD and XSYS are compatible with the old System. These *5* programs must be used with the new System only.

Note: TCØ1 version only. Tapes no longer available for 552 version.

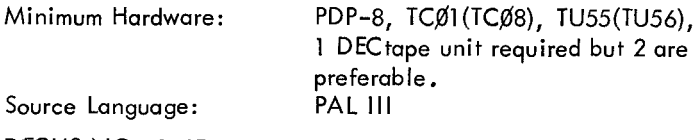

DECUS NO. 8-65

A Programmed Associative Multichannel Analyzer

G. C. Best, Atomic Energy Research Establishment, Harwell, England

The program describes the use of a small computer as an associative analyzer with special reference to the PDP-8. The advantages and limitations of the method are discussed in the write-up, and general program algorithms are presented.

# DECUS NO. 8-66

Editor Modified for DECtape *(552* Control)

Robin Wadleigh, Johns Hopkins University, Baltimore, Maryland

This program consists of modifications to the Digital 8-1-S Symbolic Editor to enable reading and writing on DECtape. This results in considerable time savings in assembling PAL programs since PAL has also been modified to accept the symbolic program directly from DECtape. The DECtape compatibility is also useful for storing text for later use and for regaining Editor memory space lost due to delete and change commands. In addition, the overflow detection routine is now foolproof and results in a HALT.

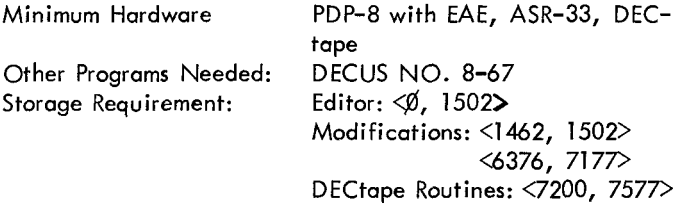

DECUS NO. 8-67

PAL Modified for DECtape Input (Uses EAE)

Robin B. Wadleigh, Johns Hopkins University, Baltimore, Maryland

This program is a modification to the Digital 8-3L-S PAL Assembly Program enabling PAL to obtain the symbolic program from DECtape (in addition to paper tape), and outputting the assembled program in the usual manner. (The symbolic program is written onto DECtape by use of the "Editor Modified for DECtape" Program,) This modification also makes it possible to assemble sections or commands from the keyboard with those from DECtape. The resulting assembly is limited

in speed mainly by the punching of the assembled program during Pass *2;* and Pass 1 is speeded considerably. Also included is a tabulator interpreter, providing Pass 3 listings during Pass 2; and Pass 1 is speeded considerably. Also<br>included is a tabulator interpreter, providing Pass 3 listings<br>in tabulated format.

Minimum Hardware: Other Programs Needed: Storage Requirement:

PDP-8 with EAE, ASR-33, DECUS NO. 8-66 PAL **Ill:** *g,* 3561> plus symbol table Modifications: *(6555,* 71 77> DECtape Routines: <7200, 7577> DECtape (552)

### DECUS NO. 8-68a

LABEL Program

Michael S, Wolfberg, Massachusetts Computer Associates, Wakefield, Massachusetts

The LABEL Program punches labels for paper tapes on the Teletype punch. When a key on the Teletype keyboard is depressed, no echo is performed, but a few characters of tape are punched which form the outline of the character associated with the key. Outlines are punched for all characters whose code is between 240 and 337'. (Reference DECUS NO. 8-106).

Storage Requirement: Locations 200-677 of any memory field. 400-677 of Readable Punch

DECUS NO. 5/8-69

LESQ29 and LESQll

Michael W. King, Phillips Petroleum Company, Idaho Falls, Idaho

The purpose of the program is to fit the best sequences of parabolas to a given 400 point data curve in order to remove extraneous noise; rather than rely on a single 400 point parabola least squares fit to approximate a given data curve. Approximately 400 individual parabolas are computed as follows:

LESQ29 performs a second order least squares fit using a  $29$ point smooth interval.

LESQll is identical to LESQ29 except that an 11 rather than a 29 point smooth interval is used. LESQll will preserve higher frequency data than LESQ29 for a given data curve with constant time between data points.

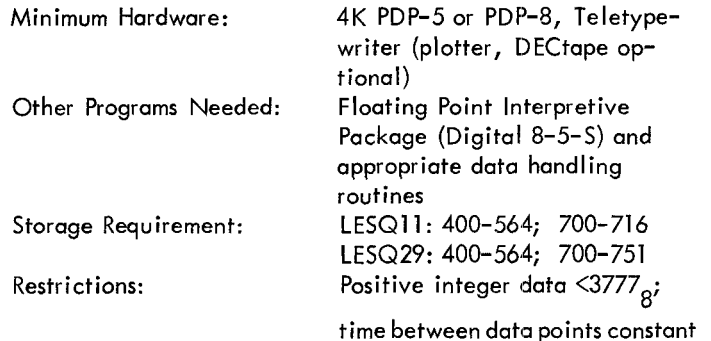

-

EAE Routines for FORTRAN Operating System (DEC-08-CFA3)

Russell B. Ham, U. S. Public Health Service, Winchester, **Massachusetts** 

These are two binary patches to the FORTRAN Operating System which utilizes the Type 182 EAE hardware for single precision multiplication and normalization, replacing the software routines in FOSSIL (the operating system). The binary tape is loaded by the BIN Loader after FOSSIL has been loaded. Execution time of a Gauss-Jordan matrix inversion is reduced by approximately 30%.

Minimum Hardware: Other Programs Needed: PDP-8 with Type 182 EAE FORTRAN Operating System DEC-08-CFA3-PB dated March 2, 1967

DECUS NO. 8-71

Perpetual Calendar

E. Singer, McGill University, Montreal, Quebec, Canada

The program is designed as a computer demonstration. When a valid date is fed into the computer, the corresponding day of the week is typed out. The program is based on the Greaorian Calendar and is limited to years between 1500 and 4095.

Minimum Hardware: Storage Requirement: 20-1333 PDP-8 with an ASR-33 Teletype

DECUS NO. 8-72

Matrix inversion - Real Numbers

A. E. Sapego, Trinity College, Hartford, Connecticut

The program inverts a matrix, up to size 12 x **12,** of real numbers. The algorithm used is the Gauss-Jordan method. A unit vector of appropriate size is generated internally at each stage. Following the Gauss sweep-out, the matrix is shifted in storage, another unit vector is generated and the calculation proceeds.

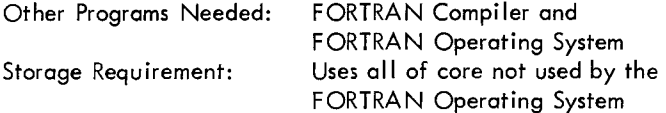

### DECUS NO. 8-73

Matrix Inversion - Complex Numbers

A. **E.** Sapega, Trinity College, Hartford, Connecticut

The program inverts a matrix, up to size  $6 \times 6$  of complex numbers. The olgorithm used is the Gauss-Jordan method, programmed to carry out complex number calculations. A unit-vector of appropriate size is generated internally. Following the Gauss sweep-out, the matrix is shifted, another unit vector isgenerated, and the calculation proceeds. Other Programs Needed:

Storage Requirement:

FORTRAN Compiler and FORTRAN Operating System Uses essentially all core not used by the FORTRAN Operating System

### DECUS NO. 8-74

Solution of System of Linear Equations: AX=B, by Inverting Matrix A, Then Multiplying the Inverse by Vector B

A. E. Sapega, Trinity College, Hartford, Connecticut

This program solves the set of linear algebraic equations AX= B by inverting matrix A using a Gauss-Jordan method. When the inverse matrix has been calculated, it is printed out. At that point, the program requests the B-vector entries. After read-in of the B-vector, the product is computed and printed out. The program then loops back to request another 8-vector, allowing the system to solve many sets of B-vectors without the need to invert matrix A again. Maximum size is  $8 \times 8$ .

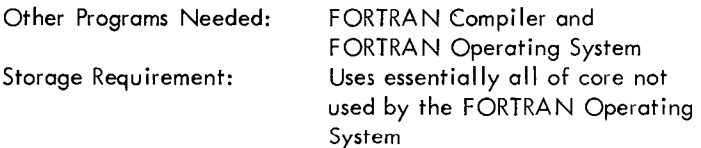

### DECUS NO. 8-75

Matrix Multiplication - Including Conforming Rectangular **Matrices** 

A. E. Sapega and Chester Sic, Trinity College, Hartford, **Connecticut** 

This program multiplies two matrices, not necessarily square but which conform for multiplication.

Other Programs Needed: FORTRAN Operating System and FORTRAN Compiler

DECUS NO. 8-76

Obsolete

DECUS NO. 8-77

PDP-8 Dual Process System

Richard M. Merrill, Digital Equipment Corporation, Maynard, Massachusetts

The purpose of this system is to expedite the programming of multiprocessing problems on the PDP-8 and PDP-8/S. It maximizes both the input speed and the portion of real time actually used for calculations by allowing the program to run during the intervals between issuing I/O commands and the raising of the device flag to signal completion of the command. The technique also allows queuing of input data or commands **so** that the user need not wait while his last line is being processed, and **so** that each line of input may be processed as fast as possible regardless of its length. The system uses the interrupt facilities and has less than 3% overhead on the PDP-8/S (about  $0.1\%$  on the PDP-8).

# DECUS NO. 8-77 (Continued)

This method is especially useful for a slower machine where the problem may easily be calculation limited but would, without such a system, become I/O bound.

The program may also be easily extended to handle input from an A/D converter. Here, the input would be buffered by groups of readings terminated either arbitrarily in groups of N or by zero crossings.

This program can increase the  $1/O$  to computation efficiency of some programs by 100%. It can do this even for single Teletype. Each user will probably want to tailor the program to his individual needs.

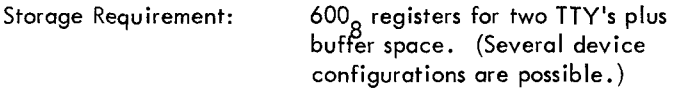

### DECUS NO. 8-78

DIAGNOSE: A Versatile Trace Routine for PDP-8 and EAE

Keith B. Oldham, North American Aviation Science Center, Thousand Oaks, California

This relocatable trace routine will track down logical errors in a program (the "sick" program). Starting at any convenient location in the "sick" program, instructions are executed one at a time, and a record of all operations is printed out via the Teletype. To avoid tracing proven subroutines, an option is provided to omit subroutine tracing. The present routine is significantly more versatile than two other trace routines in the DECUS Library (DECUS NO. 8-56 and 8-57) for the PDP-8 in that it is able to trace "sick" programs containing floating point, extended arithmetic and a variety of input/output instructions. DIAGNOSE is, however, at **a** disadvantage compared with DECUS NO. 8-56 in requiring more memory space (five pages as opposed to two); and compared with DECUS NO. 8-57 in not possessing the trace-suppression features of the latter. The mode of operation of DIAGNOSE is quite different from the other trace routines.

Other Programs Needed: Floating Point Package needed for floating point tracing (DEC- $8 - 5 - S$ 

## DECUS NO. 8-79

TIC-TAC-TOE (Trinity College)

Gunnar Walmet, Trinity College, Hartford, Connecticut

This TIC-TAC-TOE game is programmed, using internal logic, **so** that the computer will either win or stalemate, but not lose a game. At the termination of a game, the program restarts for the next game.

## DECUS NO. 8-80

Determination of Real Eigenvalues of a Real Matrix

A. E. Sapega, Trinity College, Hartford, Connecticut

This is a two-part program for determining the real eigenvalues of a real-valued matrix. The matrix does not have to be symmetric. Part I uses the power method of iterating on an eigenvector to determine the largest eigenvalue of the matrix. Part II then deflates the matrix using the results of Part I **so as** to produce a matrix of order one less than that solved for in Part I. Part I can then be reloaded, and the next eigenvalue in line may be calculated. In this, all the real eigenvalues may be computed in order.

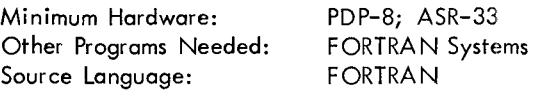

### DECUS NO. 8-81

A BIN or RIM Format Data or Program Tape Generator

R. F. Templeman, The Physical Laboratories, The University, Manchester, England

This program enables a PDP-8 operator to generate tapes under Teletype control in RIM or PAL BIN format without formal assembly, assuming the operator knows the octal codes corresponding to each instruction. This is particularly useful when assembly, assuming the operator knows the octal codes corresponding to each instruction. This is particularly useful when<br>one is dealing with small programs for testing interface equip-<br>ment a when mobile and localificatio ment or when making small modifications to larger programs saving reassembling time. Tapes generated using this program can be appended to existing BIN or RIM tapes and can then be loaded with the original tape into core with the appropriate loader. Another use of this program is in the preparation of data tapes in RIM or BIN format **so** that data can be loaded directly into PDP-8 core via the usual loaders. The program also generates leader/trailer code and a checksum under program control.

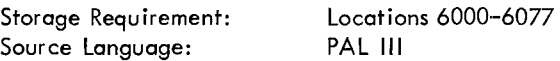

# DECUS NO. 8-82

Library System for 580 Magnetic Tape (Preliminary Version)

G. Sharman, University of Southampton, Southampton, England

The system provides for storing program files (or other files) **on**  the 580 Magnetic Tape with PDP-8, and recalling them at will without altering the state of the rest of the computer. In general principle, it is similar to the DECtape Library System, and the only effective storage requirement is the last page of memory.

As written, the system consists of three programs known as BOOTSTRAP 1, BOOTSTRAP 2, and the LIBRARY Routines.  $\overline{\phantom{0}}$ 

DECUS NO. 5/8-83A&B

Octal Debugging Package (With and without Floating Point)

### James Rothman

-

 $\overline{\phantom{a}}$ 

This program is an on-line debugger which will communicate with the operator through the ASR-33 Teletype. It allows register examination and modification, octal dumping, binary punching, multiple and simultaneous breakpoints, starting a program, and running at a particular location with preset AC and link. ODP is completely relocatable at the beginning of all pages except page zero, and is compatible with the PDP-5, the PDP-8 and the PDP-8/S.

Storage Requirement The high version of ODP requires locations *7000-7577.* The low version requires locations 0200- *0777.* All versions will require three pages. Also, location 0002 is used for a breakpoint pointer to ODP

### DECUS NO. 8-84

One Pass PAL Ill

Krause and Riedl, Siemens, Er langen, Germany

This is a modification to Digital 8-3L-S, for use on an 8K PDP-8 with ASR-33. The principle of the modification is to store the incoming characters during Pass **1** into the memory extension and taking them from there during Pass 2 and 3. Source programs must be limited to 4095 characters. This modification can save about 40% of assembly time.

Operation of the program is the same as for PAL Ill except that the reading of the source program for Pass 2 and 3 need not be repeated. For these passes, one simply presses CONTINUE after setting the correct switches.

Restrictions: The program does not work with high speed reader and punch

DECUS NO. 8-85

Set Memory Equal to Anything

Roy S. Taylor, Department of Defense, Fort George G. Meade, Maryland

This program will preset all locations to any desired settings, thus combining a memory clear, set memory equal to HALT, etc. into a single program. The program is loaded via the switch registers into core.

### DECUS NO. 8-86

**obso** I ete

# DECUS NO. 8-87

### XMAP

Curtis Jansky and Robert Brown, Communications Systems, Inc. , Pararnus, *New* Jersey

This program types out the contents of the DECtape directory on TTY keyboard. The list includes the name of the program, its initial block number, the amount of blocks used, the starting address and the location(s) of the program in core. The above restriction is only a format restriction due to the line length on the TTY unit. At present, this program is operational only with the TCØI control; however, the symbolic version may be modified for use with the 552 control.

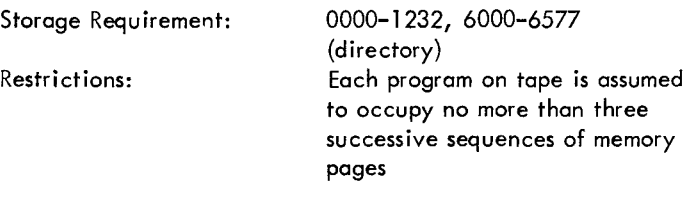

# DECUS NO. 8-88

Obsolete

DECUS NO. 8-89

XOD - Extended Octal Debugging Program

Michael S. Wolfberg, Massachusetts Computer Associates, Wakefield, Massachusetts

XOD is an octal debugging program for a PDP-8 with extended memory which preserves the status of program interrupt system at breakpoint. The program occupies locations 6430 through 7577 of any memory field.

XOD includes an elaborate breakpoint facility to help the user run sections of his program. When this facility is used, the debugger also uses locations 0005, 0006 and 0007 **OF**  every memory field. (See DECUS NO. FOCAL8-2.)

Restrictions: The ability to punch binary tapes is not included in XOD

# DECUS NO. 8-90

Histogram on Teletype Subroutine

J. B. Levin, University of Arizona, Tucson, Arizona

This routine plots histograms on the Teletype when there *is* no CRT display available or a means of making *a* permanent copy of a CRT display. Input to the routine consists of a vertical scaling factor, the size of the table to be plotted (limited only by the size of the Teletype print line), the starting address of two core areas: one containing the data to be plotted, and one for use as temporary storage by the machine.

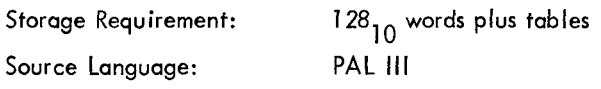

DECUS NO. 8-91

MICRO-8: An On-Line Assembler

K. F. Kinsey, State University of New York, Geneseo, New York

M. E. Nordbert, Jr., Cornell University, Ithaca, New York

MICRO-8 is a short assembler program for the PDP-8 that translates typed mnemonic instructions into the appropriate binary code and places them in specified memory locations immediately ready to function. It processes the typed instructions by a table-lookup procedure.

it is especially useful for programs of less than one page which are to be run immediately. Only octal (not symbolic) addresses may be specified, but the user has control of the zero page and indirect addressing bits. An octal typeout routine permits examination of any memory location.

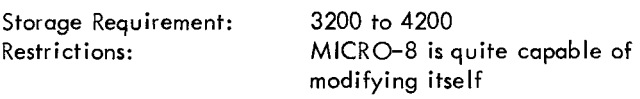

### DECUS NO. 8-92

Analysis of Pulse-Height Analyzer Test Data with a Small **Computer** 

E. McDaniel and J. W. Woody, Jr., Oak Ridge National Laboratory, Oak Ridge, Tennessee

This PDP-8 computer program is used in the evaluation of test data for multichannel pulse-height analyzers. The program determines integral and differential nonlinearities and examines smooth spectra of radioactive decay.

### DECUS NO. 8-93

CHEW - Convert Any BCD to Binary, Double Precision

Louis 0. Cropp, Sandia Corporation, Albuquerque, New Mexico

This subroutine converts a double precision (6-digit) unsignedintegral binary-coded decimal (BCD) number with bit values of 4, 2, 2 and 1 to its integral-positive-binary equivalent in two computer words. It is possible to change the bit values to any desired values and thereby convert any BCD number to binary.

Storage Requirement: 0109<sub>10</sub>

DECUS NO. 8-94A

BLACKJACK

Dennis J. Frailey, Ford Motor Company, Dearborn, Michigan

This program enables a person to play BLACKJACK with the computer. The computer acts *as* dealer and keeps track of bets, cards played, etc.

Minimum Hardware: PDP-8 with EAE<br>Storage Requirement: 0-3777<sub>8</sub> Storage Requirement:

DECUS NO. 8-94B

BLACKJACK "Overlays"

Steven **L.** Bard, U. S. Army Nuclear Defense Laboratory, Edgewood Arsenal, Maryland

This patch contains two overlays for BLACKJACK (DECUS NO. 8-94A). The first eliminates the need for the EAE hardware, the second allows one to "double down" on any two cards with the instruction "D"  $(\emptyset$  response to "HIT?" is made invalid).

Minimum Hardware: Other Programs Needed: PDP-8, 8/S or 8/'1 DECUS NO. 8-94A

DECUS NO. 8-95

TRACE for EAE

Eberhard Werner, Scripps Institution of Oceanography, University of California, San Diego, California

TRACE interpretively executes a PDP-8 program. At the same time a printout is provided of the contents of the program counter, the instruction, the link, accumulator, and muitiplier-quotient registers, and where applicable the effective address and the contents of the effective address. This printout may be for all or a selected type of instruction within selected memory bounds. The program is capable of handling any PDP-8 instruction including IOT, two-word EAE, and interrupt instructions. TRACE cannot be destroyed by the program being traced while TRACE is in control.

 $\overline{\phantom{a}}$ 

 $\overline{\phantom{a}}$ 

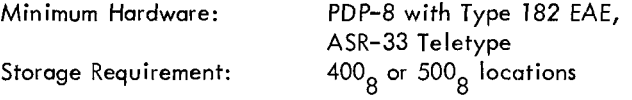

DECUS NO. 8-96

J Bessel Function (FORTRAN)

J. A. Crawford, Communications Systems, Inc., Paramus, New Jersey

This program computes the J Bessel Function for a given argument and order. It is a complete PDP-8 FORTRAN program that operates in a conversational mode.

Other Programs Needed: FORTRAN Compi ler/Operating System

DECUS NO. 8-97

GOOF

Peter Andrews and Charles Wagner, Fairchild R & D, Palo Alto, California

A one-page program which allows insertion of instruction (xxxx) in location (nnnn) by means of the TTY keyboard. A

feature of automatically incrementing the current address<br>
- permits rapid insertion of blocks of data or instructions. Typing "RUB-OUT" reinitializes the program.

Storage Requirement:  $175<sub>g</sub>$  locations (1 page)

DECUS NO. 8-98

3D Draw for 338 Display

Barry Wessler

This program is a demonstration of the capabilities of the 338 system. The program allows the user to sketch three dimensional objects on the scope and rotate them in real time.

Minimum Hardware: Source Language: MACRO-8 PDP-8 with 338 Display

DECUS NO. 8-99A

Kaleidoscope

The program creates pictures on the PDP-8 or PDP-8/S with 34D Display. They are varied by manipulating the sense switches (within the range 0000-0007). The program was submitted without comments by an anonymous donor.

### DECUS NO. 8-99B

Kaleidoscope - 338 Display !<br>-<br>-

> Michael S. Wolfberg, Massachusetts Computer Associates, Wakefield, Massachusetts

The program creates varied pictures by manipulating the buttons of the 338 Display pushbutton bank.

Storage Requirement:  $200<sub>8</sub> - 274<sub>8</sub>$ 

DECUS NO. 8-100

Double Precision BCD Arithmetic Package (Incomplete)

Richard M. Merrill, Digital Equipment Corporation, Maynord, Massachusetts

Consists of the following routines:

BCDADD - The single precision BCD addition routine is the basic component of the BCD arithmetic package. This routine functions simply by masking out and adding together corresponding BCD digits (i.e., four bits) and checking for carry  $(i.e., when the sum of two four-bit numbers is greater than$ 9 (1001) ).

MPYBCD - This routine multiplies *a* single precision (three We there are monitories a single precision (three<br>digit) number times a double precision one to produce another<br>abuble precision number. Overflow is indicated in the link; the arguments are not affected.

SUBBCD - One double precision BCD number is subtracted from *a* second by this routine. It uses a 9's complement

DECUS NO. 8-97 (Continued) and the double precision add routine.

DOLOUT - Special formats: ("\$XXXX.YY ").<br>("XXXXXX - "); (3 nonprinting data codes); ("> "); (3 nonprinting data codes);  $("XXX"$  ").

DECUS NO. 8-101

Obsolete

DECUS NO. 8-102a

A LISP Interpreter for the PDP-8

Dr. G. van der Mey and Dr. W. L. van der Poel, Technical University of Delft, The Netherlands

LISP is a programming language for list manipulation. The system is particularly suitable for conversational use and teaching. There are very few restrictions to the language apart from the total storage space. More than half of the starage is used as list space.

Minimum Hardware: 4K PDP-8 and ASR-33 High Speed Reader

### DECUS NO. 8-103A

Four Word Floating Point Routines - Function Package

D. A. Dalby, Bedford Institute of Oceanography, Dartmouth, Nova Scotia, Canada

This program package, written for use with Digital's Four Word Floating Point Package (DEC-08-FMHA-PB), includes subroutines to evaluate square, square root, sine cosine, arctangent, natural logarithm, and exponential functions.

### DECUS NO. 8-103B

Four Word Floating Point Routines - Rudimentary Calculator

D. E. Wells, Bedford Institute of Oceanography, Dartmouth, Nova Scotia, Canada

This is a minimum spoce program to perform calculations with the 10.5 decimal place precision of Digital's Four Word Floating Point Package (DEC-08-FMHA- PB), and uses the Four Word Floating Point Function Package (DECUS NO. 8- 103A). Operations are performed in the sequence in which they are entered. One storage register is provided. Up to five user-defined operation routines may be called.

### DECUS NO. 8-103C

Four Word Floating Point Output Controller with Rounding

C. K. Ross, Bedford Institute of Oceanography, Dartmouth, Nova Scotia, Canada

This subprogram is almost identical to the output controller for the Three Word Floating Point Package (Digital 8-5-S) with the rounding addition (DECUS NO. 8-44) except that the Four Word Floating Point Package (DEC-08-FMHA-PB) is used.

# DECUS NO. 8-103D

Additional Instructions for use with Four Word Floating Point Package

C. K. Ross, Bedford Institute of Oceanography, Dartmouth, Nova Scotia, Canada

These subroutines allow the Four Word Floating Point Interpreter to perform the operations: read a floating point number, skip positive floating point accumulator, skip zero floating point accumulator, no operation, unconditional jump, negate floating point accumulator, and halt. The two skip instructions and the jump instruction allow forward or backward jumping up to 15 locations from the location of the instruction.

## DECUS NO. 8-104

Card Reader Subroutine for the PDP-8 FORTRAN Compiler

Steven Sullivan, Oregon State University, Corvalis, Oregon

Modifications and additions which allow the PDP-8 FORTRAN Compiler to read source programs from cards. The standard FORTRAN card format is used with only minor modifications.

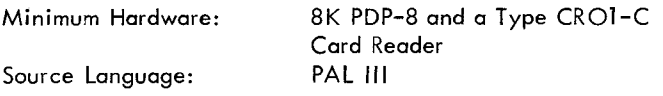

DECUS NO. 8-105

D-BUG

F. K. Williamson, Solartron Electronic Group Ltd., Farnbrough, Hampshire, England

D-BUG is an aid used in debugging PDP-8 programs by facilitating communication with the program being run. Communication between operator and program is via the ASR-33 Teletype. D-BUG is similar to DEC's program ODT **II** (DEC-08- COAl-PB); however, it uses the DEC Floating Point Interpreter (Digital 8-5-5).

Two modes of operation are possible, fixed and floating point. D-BUG features include register examination and modification, control transfer, octal dumping and instruction trap-outs to D-BUG control. Registers containing floating point numbers may also be examined, and break-traps can be inserted in floating point programs.

Source Language: PAL

DECUS NO. 8-106

Readable Punch

A. M. Lane-Nott, Letchworth College of Technology, **England** 

This program enables the user to type a character on the keyboard and produce the character in readable form on paper tape. The program uses the high speed punch. The readable characters on tape are produced by means of a table which

contains the format of  $a$  6  $\times$  5 matrix using three words of storage per character to be punched. In addition, channel 8 is punched throughout. The program is terminated by typing a carriage return which generates 6 inches of tape. (Reference - DECUS NO. 8-68a)

### DECUS NO. 8-107

### **CHESSBOARD**

Michael **S.** Wolfberg, Massachusetts Computer Associates, Wakefield, Massachusetts

This program displays a chessboard on the screen of a DEC 338 Display with all thirty-two chessmen set up on their initial board positions. There is no provision to move them about the board; it is just **a** demonstration picture.

Storage Requirement:  $03000 - 04230<sub>g</sub>$ 

DECUS NO. 8-108

Increment Mode Compiler (INCMOD)

Michael *S.* Wolfberg, Massachusetts Computer Associates, Wakefield, Massachusetts

The INCMOD program for the DEC 338 Display allows the user *to* build **a** display subroutine composed of increments only. The user inputs information by pointing with the light pen. The program displays the figure he is constructing in each of the four available scale settings. The program is of value as a demonstration and may be of help for maintenance purposes. It occupies locations 00000-01 231 and builds the increment a demonstration and may be of help for maintenance purposes.<br>It occupies locations 00000–01231 and builds the increment<br>mode display file beginning at location 01232.

Storage Requirement: 0000-1231<sub>9</sub>

DECUS NO. 8-109

SEETXT Subroutine

Michael **So** Wolfberg, Massachusetts Computer Associates, Wakefield, Massachusetts

SEETXT is a subroutine for the DEC 338 Display which can be called instead of the normal typeout subroutine. In addition to typing, it displays all printed characters on the screen corresponding to the last twenty lines which have been typed out.

The program includes the option of suppressing the typing **so**  that output can occur at a much higher rate than ten characters per second. The user has the option of controlling the length of a delay loop in the subroutine **so** that output rate may range from nearly immediate to Teletype rate.

The maximum number of lines displayed, the scale, and intensity may be altered at any time. There is also the option of clearing the screen or displaying a blinking marker at the current typing position.

Source Language: PDPMAP Assembler

# DECUS NO. 8-110

Directory Print (DIREC) for the DEC PDP-8 Disk System

**I** Michael S. Wolfberg, Massachusetts Computer Associates, Wakefield, Massachusetts

This program lists an index of the file directory for the disk on the on-line Teletype. The user has the option of seeing the index to system files or user files, or both.

DIREC can also be used in conjunction with the SEETXT Subroutine for the 338 Display (DECUS NO. 8-109) to obtain a listing of the directory on the display screen.

Other Programs Needed: Disk Monitor System

## DECUS NO. 8-111

### DISKLOOK

Michael *So* Wolfberg, Massachusetts Computer Associates, Wakefield, Massachusetts

DISKLOOK is a small utility program for a PDP-8 with a 32K DF 32 Disk. Using the on-line Teletype, the user may examine and alter any location (in octal) on the disk. Masked searches are also available.

Storage Requirement: 200-777<sub>8</sub>

## DECUS NO. 8-112

Sentence Generator -

D. Dyment, Digital Equipment of Canada Ltd., Carleton Place, Ontario, Canada

This program generates random English language sentences, using a dictionary (provided by the user) of ten basic word groups (A-J). The dictionary is used in conjunction with a random number generator and a syntactical algorithm to provide an output of randomly constructed English language sentences.

The program is an excellent vehicle for computer demonstration purposes. It may also be used in English teaching programs to aid students in perceiving sentence structure and errors in the use of words.

DECUS NO. 8-1 13

Obsolete

### DECUS NO. 8-114a

Decimal Output Routine for PDP-8 FORTRAN

G, R. Hervey, University of Leeds, England

The program loads over the PDP-8 FORTRAN Operating System (DEC-08-AFA3-PB) and provides output in convenieading zeros (other than one, in the case of fractional numbers), and trailing decimal point replaced by spaces. The FORTRAN trigonometrical routines are over-written. The tional decimal form: rounded, aligned, and with plus sign,

source program must begin with two statements assigning integer variables representing, respectively, the numbers of digits required to the right of the decimal point, and the total number of digits (these can be reassigned, by program or manually). Output is called in the normal way, i.e., by TYPE statements referring to FORMAT statements containing the symbol E. If output of a number is not possible in the format requested, the decimal point is shifted to the right in the field; if formatted output is still impossible, or if zero or negative total digits were requested, output reverts to "E" format.

Restrictions: FORTRAN source language programs must begin with two special statements defining format required

# DECUS NO. 115a

Double Precision Interpretive Package

Roger E. Anderson, Lawrence Radiation Laboratory, Livermore, California

This program is similar in operation to the Floating Point Package (Digital 8–5–S). It consists of addition, subtraction, multiplication, division, load, store, jump and branch subroutines coupled to an interpreter. It allows direct and indirect addressing in the normal assembly language manner. The operation is faster and more compact than the collected individual double precision subroutines.

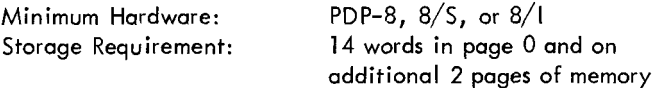

## DECUS NO. 8-116

Obsolete

### DECUS NO. 8-117

A PDP-8 Interface for a Charged Particle Nuclear Physics Exper iment

W. R. Burrus, E. Madden, C. 0. McNew, and R. W. Peelle

Documentation (only) describing an interface constructed to use a PDP-8 computer with a charged-particle detector system employing three solid-state detectors and flight-time analysis. Up to 48 bits from each randomly-occurring event are transferred through the data (break) channel to a hardware-selected buffer region in the core of a PDP-8 computer. Designed for use as a magnetic tape analyzer for the most complex cases, the system assumes that the 48 bits originate in flag bits set by fast logic and in (presently four) amplitude digitizers, all of which are assumed to contain information for the same event. The system includes some limited capability for controlling the course of the experiment, and provides for read-out through the computer of a series of external fast counters. The report summarizes the design concepts, shows schematic flow diagrams, defines the computer instructions associated with the interface system, and gives simple model programs to illustrate methods of applications.

# DECUS NO. 8-118

## General Linear Regression

Ian E. Bush, Cybertek, Inc., Plainview, L. I., New York

The major section of this program is the "Main Arithmetic IX" which consists of four initializing statements; an input section; a weighting section; a section which cumulates means, sums of squares, etc.; a section which calculates the relevant regression coefficients, etc.; and a section which calculates confidence limits as variances.

The section which calculates the relevant regression coefficients allows for both cases of linear regression, and in the computation of standard error of the intercept, uses (N-2) degrees of freedom to provide a better estimate for small values of N while providing negligible differences from conventional calculation when N is larger.

The section which calculates confidence limits as variances provides a calculation of the variance of the error of the estimate of the dependent variable again using (N-2) degrees of freedom for the general case. This calculation is fully corrected for both random variance within the tested population of data and for the difference between the independent variable and the mean of the independent variable for the population of data.

### DECUS NO. 8-119

Off-Line TIC-TAC-TOE Program for the PDP-8 Computer

Dave Hawkins, The Foxboro Company, Foxboro, Massachusetts

TIC-TAC-TOE is a self-learning program which will improve its game as it plays. Whenever its human opponent wins, the program changes its strategy such that it can never be beaten again in the same way. Thus, the program gains "experience" every time it loses. The program will punch its experience on paper tape in binary format on request. This experience tape can be reread by the program at any time and will reset the program to the level of experience it had when the tape was punched. The program will notify the operator if any error is made in reading the experience tape and gets very upset if the player tries to cheat.

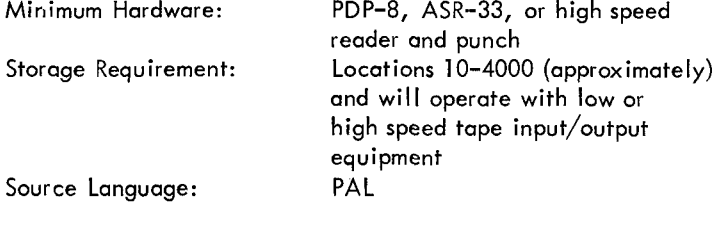

### DECUS NO. 8-120

### Disk/DECtape FAILSAFE

Cha-les Conley, Digital Equipment Corporation, Maynard, **Massachusetts** 

This program will punch the contents of the disk (or DECtape) onto paper tape which can be loaded back onto the disk

8 using the same program. The paper tape is punched in 200 word blocks in binary format, with a checksum for each block. FAILSAFE simplifies and speeds the process of rebuilding the Disk System Monitor after running disk tests.

 $\overline{\phantom{a}}$ 

-

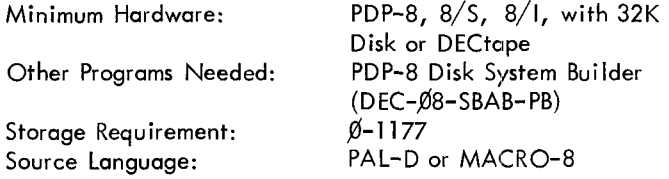

### DECUS NO. 8-121

DECtape Handler

B. Eiben, Digital Equipment Corporation

This program allows quick, controlled data-block transfers between the PDP-8 and DECtape (552 control). It reads, writes and searches in minimum time (interrupt mode), requires minimum space (overlay with last page BIN, RIM, DECSYS Loaders) and occupies only two blocks on tape (block  $\emptyset =$ System, block  $1 =$  Return-System). It is protected against destruction and gives, after the transfer, the status levels for testing purposes. It is usable as a Switch Register controlled program or as a subroutine with or without interrupt, giving the possibility of quick data storage, program shuffling and overlay technique with PDP-8 and DECtape.

### DECUS NO. 8-122 A & B

SNAP (Simplified Numerical Analysis)

Developed at Harvard Medical School, Boston, Massachusett under an NIH grant

SNAP is a computer language for real-time interactive computation which can be learned in less than one hour. It **is**  particularly useful in teaching programming to beginners.

A unique feature **of** SNAP is its ability to interact on-line with other laboratory instruments. SNAP can accept electical inputs directly and can read inputs from a real-time clock. Both of these functions are incorporated in a single SNAP instruction.

Another feature particularly useful for biological problems is Table Instructions. A list of 100 numbers may be entered from the keyboard or from punched paper tape.

When ordering tape, please state whether you wish SNAP without EAE, DECUS NO. 8-122A or SNAP with EAE, Table Instructions. A list of 100 numbers may be entered<br>Table Instructions. A list of 100 numbers may be entered<br>from the keyboard or from punched paper tape.<br>When ordering tape, please state whether you wish SNA<br>without

## DECUS NO. 8-123

### UN ID EC Assembler

C. Stephen Carr, University of Utah, Salt Lake City, Utah -

The UNIDEC Assembler runs on **the** Univac 1108 and passes assembled PDP-8 code over the electronic liink between the 1108 and PDP-8. The source statements are punched on

# DECUS NO. 8-123 (Continued)

cards for input into the 1108 in a format nearly identical to that of MACRO-8. produced as fast as the cards can be read. DECUS NO. 8–123 (Continued)<br>cards for input into the 1108 in a format nearly identical to<br>that of MACRO–8. A printed listing and object code are<br>produced as fast as the cards can be read.

# DECUS NO 8-124a

PDP-8 Assembler for IBM 360/50 and above

V. Michael Powers, University of Michigan, Ann Arbor, Michigan

Modifications by Frank K. Bennett, Princeton University

The 360/PDP-8 Assembler is a collection of programs written mostly in FORTRAN IV (G) which operates on the IBM 360/50 and above. It assembles programs for PDP-5 and PDP-8 computers. Once a program has been assembled, it may be punched on cards, saved in a file, or transmitted through the Data Concentrator over data lines. It is also possible to obtain binary paper tapes by use of the Data Concentrator.

The Assembler follows the PAL Ill operation code and addressing conventions. The input format and program listing conventions are slightly different from those of PAL Ill, because it is organized around a line format, while PAL Ill is organized around a paper tape format.

Note: Certain routines called are on the Michigan Terminal ized around a paper tape format.<br>Note: Certain routines called are on the Michig<br>System and are <u>not</u> included with the card deck.

# DECUS NO. 8-125 -

PDP-8 Relocatable Assembler for IBM 369/50 and above

D. L. Mills and V. Michael Powers, University of Michigan, Ann Arbor, Michigan

The documentation available describes a method of segmenting PDP-8 programs for the purpose of facilitating program maintenance and residence in MTS (Michigan Terminal System) files. The method provides for program storage on a pagerelocatable basis with relocation information contiguous to but not necessarily integral with text information. Linkages between separately assembled program segments are provided in a form very similar to those used in IBM System/35O systems.

Currently available utilities within MTS provides assembly and link-editing facilities, using programs stored either as punched card decks or in MTS files. Utilities are also included for the purpose of paper tape transcription either in PAL-compatible format or in a special format useful for dynamic loading via a data link to a remote machine. In addition to these MTS utilities, two relocating PDP-8 loaders are available which operate using the special dynamic-loading format. Each of these programs occupy one dedicated page of PDP-8 memory and operates in a multicore-bank environment. One of these programs **is** designed to operate as a stand-alone utility, while the other is designed to operate within the RAMP system.

# DECUS NO. 5,/8-126

Cumulative Gaussian Distribution Curve Fitting

Gerald E. Zajac Submitted by: Howard A. Sholl, University of Connecticut, Storrs, Connecticut

This is a curve fitting program that will take a set of anynumber of points with any spacing describing a cumulative Gaussian distribution and determine the mean and standard deviation by an iterative least squares differential-correction technique. The mean square error of the final fitted curve is also computed.

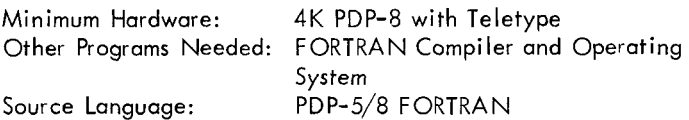

DECUS NO. 8-127

XDDT Extended Octal-Symbolic Debugging Program

Michael 5. Wolfberg, Massachusetts Computer Associates, Wakefield, Massachusetts and Robb *N.* Russell

XDDT, the result of merging the features of the DDT-UP (DECUS NO. 8-19a) and XOD (DECUS NO. 8-89), is an octal-symbolic debugging program for extended memory which preserves the status of the program interrupt system at breakpoints and includes many improvements over its predecessors.

From the Teletype, the user can symbolically examine and modify the contents of any memory location in a variety of formats. Positive and negative block searches with a mask may also be performed.

XDDT includes an elaborate single-breakpoint facility to help the user run sections of his program.

The ability to punch binary tapes is not included in XDDT.

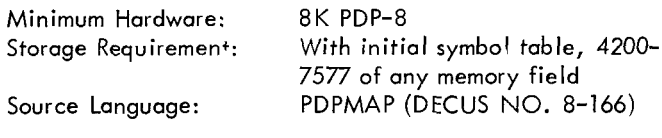

DECUS NO. 8-128

PDP-8 Oscilloscope Display of Mathematical Functions

A. E. Sapega and S. G. Wellcome, Trinity College, Hartford, Connecticut

This is a general-purpose FORTRAN program *for* oscilloscope display of single-valued functions,  $y = f(x)$ . The FORTRAN statement of the function can be changed by the user **so** as to display specific functions of interest to the user. The user must specify a range for the independent variable. Scaling of the function for an appropriate display is carried out automatically by the program. The user may then interrupt the display to respecify the range of either independent or dependent variable. The display will be flicker free on a conventional (nonstore) oscilloscope.

### DECUS NO. 8-128 (Continued)

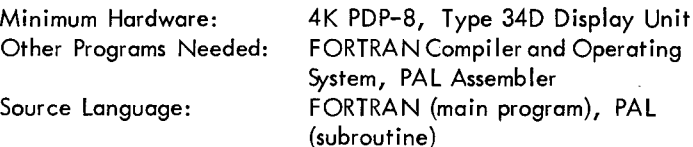

## DECUS NO. 8-129

Magnetic Tape Program Library System

Donald C. Uber, Lawrence Radiation Laboratory, University of California, Livermore, California

Programs may be written on and called off IBM-compatible tape by name from the Teletype. BIN and RIM loaders may also be called in from the Teletype. Only the last page of core is used. Library programs may be corrected, mod:fied, or added to at any time. When called in, programs may be relocated in core. It is possible to subdivide programs as they are written on tape and then individually relocate each portion as it is loaded in.

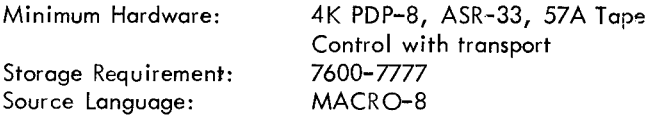

### DECUS NO. 8-130A

REBIL8 - Relocating Binary Loader

R. F. LaFontaine, CSIRO, Division of Mechanical Engineering, Victoria, Australia

Sections of the DEC-08-LBAA-LA Binary Loader hove been rewritten to extend its duties to loading of suitably prepared relocatable binary program tapes as well as address and data modifications. Requirements are the same as the standard DEC loader, and REBIL8 will load standard DEC binary tapes.

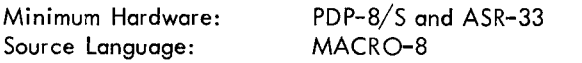

DECUS NO. 8-130B

RELCON - Binary to Relocatable Binary Tape Converter

R. F. LaFontaine, CSIRO, Division of Mechanical Engineering, Victoria, Australia

RELCON is used to tag data, used by memory reference instructions for indirect addressing, with the Data Modification Mark (376 Code). It may also be used to adjust addresses **so**  that the relocatable version begins loading memory at page 0 if no address modification is specified. This does not mean that the program will operate in this area of memory but serves to simplify address specification at load time.

Minimum Hardware: PDP-8/S and ASR-33 Source Language: MACRO-8

### DECUS NO. 8-131

SRCD, Software Rapid Character Display

David M. Kristol

SRCD (Software Rapid Character Display) is not a program but a method for quick display of a maximum number of text characters. A listing of increment-mode command words is supplied for the sixty-four characters on the Teletype keyboard. Each character is drawn within a  $5 \times 7$  dot matrix followed by two blank points to provide spacing. It is mostly useful for displaying buffers of text, such as for editing programs or in utilization of the display as a satellite processor in timesharing systems. In these applications, the PDP-8 is frequently sitting in a loop, "listening" for keyboard characters, or simply doing nothing. With SRCD, the main frame is constantly engaged in background work, helping to display characters, and  $I/O$  is handled by interrupt servicing routines.

-

Minimum Hardware: 4K PDP-8, 338 Display

### DECUS NO. 8-132

STRIP, A Data Display and Analysis Program for the PDP-8, 8/1

John C. Alderman, Jr., Applied Data Research, Atlanta, Georgia

This program accepts paper tape data listings and displays the result on the display unit. Some elementary computations are made on the data and are also displayed. deliberately designed to be open ended, and most users will want to add features peculiar to their own problem. Almost all functions are carried out in subroutine form, and these subroutines can be called either from the keyboard or within another subroutine. gs and displays the<br>'y computations are<br>The program is

### DECUS NO. 8-133

First Order Kinetics

Kenneth B. Wiberg, Yale University, New Haven, **Connecticut** 

First order kinetic processes are common in chemistry and in other areas. The program accepts up to 42 data points, calculates the rate constant and intercept by the method of least squares, and gives the rms deviation, the correlation coefficient, and an estimate of the error in slope. It permits graphical (CRT) examination of deviations from the least squares line and iteration to a "best" infinity value. It also provides options for plotting the deviation between observed and calculated quantities on a CRT and may be used in other cases in which one wishes to correlate the natural logarithm of one quantity with another, as in linear free energy relationships.

Storage Requirement: Source Language: MACRO-8

Occupies essentially all of core

-

LSQ (Least Squares Subroutine)

Kenneth B. Wiberg, Yale University, New Haven, **Connecticut** 

The subroutine calculates the slope and intercept for the equation y.=mx.+b by the method of least squares. It also **II** 

returns the rms deviation of y, the correlation coefficient and an estimate of the error in the slope. The calculated values **of** y and the differences between the given and calculated values are also available on return from the subroutine.

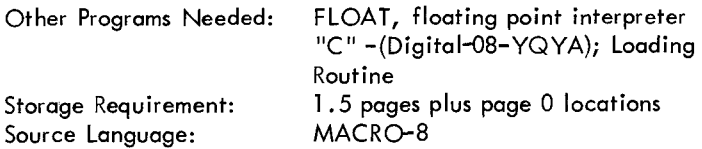

DECUS NO. 8-135

DNHELP, A Directory Assistor Program

David M. Kristol

DNHELP is a four-page disk utility program that may reside in core with DIREC (DECUS NO. 8-110) and DISKLOOK (DECUS NO. 8-111). It is designed to assist programmers in investigating the contents of the DN and SAM blocks on the disk under the DEC Disk Monitor System.

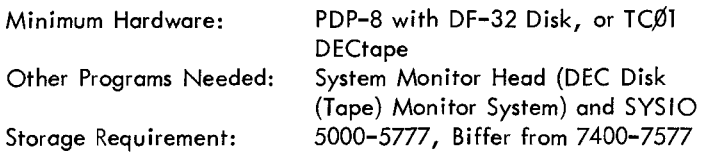

Note: This program has also been combined with SYSLUK, DECUS NO. 8-141, in SYSHLP, DECUS NO. 8-198.

## DECUS NO. 8-136

\_--

Fourier Transform Program

W. D. Strecker, Carnegie-Mellon University, Pittsburgh, Pennsylvania

The program, written in PDP-8 FORTRAN II, performs the discrete Fourier Transform of *a* function defined over  $N(N\leq 200)$  evenly spaced points. I/O is via the ASR-33. The program requests the number of function points, then that number of function values, and then prints out the values of the sine and cosine components of the function at each defined harmonic. A conventional (not Cooley-Tukey) algorithm is usedsince I/O time relative to computing time is significant

# DECUS NO. 8-134 DECUS NO. 8-137a

Programs for Storage, Manipulation and Calculation of Data Using DECtape

D. Eugene Hokanson, Veterans Administration Hospital, Seattle, Washington

These programs use DECtape for the storage of data files. Once data has been stored on DECtape, the statistical or calculation programs will operate on particular parts of it selected by the user. All programs are conversant. They ask questions regarding execution and accept answers via the Teletype.

DATRIT is a program to write data on DECtape directly from the ASR-33. Numerical data is stored on DECtape in floating point format.

EDATA is a program to edit data files created on DECtape by DATRIT.

SDT is a program to calculate Mean and Standard Deviation from data files stored on DECtape.

FORT calculates an analysis of variance table similar to DECUS NO. 5/8-9 using data files stored on DECtape.

COVAR calculates the necessary values for an analysis of covariance from data files stored on DECtape. The paired input consists of matching files of  $x$  and  $y$  data.

LCOVAR is a semi-logarithmic version of COVAR. y values are converted to log y before calculation **so** that each "Y" in the output format means log y. This program is useful for semi-logarithmic regression analysis.

TPAIR performs a paired T test on data files stored on DECtape. The input consists of paired files x and y data.

BCALC enables the user to do calculations using data files on DECtape as variables in the calculation. Results of calculation are stored on DECtape. BCALC is a master program for handling the data files. The user must supply a floating point program, which is called by BCALC as a subroutine, for each specific calculation.

LCALC enables the user to do calculations from data stored on DECtape using specific lines of a file as variables in the calculation. The result of the calculation may be stored on one line *of* the same file or a different file. LCALC is similar to BCALC.

SUBS is a package of four subroutines used by most of these programs. SUBS contains six pointers on page zero and subroutines in the area from 4000 to 7577.

These subroutines are: MESSAGE, Type packed text; UNFLOAT, Unfloat floating point numbers; RWTAPE, Read and write DECtape; FPOINT, Floating point output controller.

**FLEX** is an extended version of Floating Point which lacks the Output Controller. It is used to overlay the FPOINT section of SUBS in the program which use extended Floating Point.

## DECUS NO. 8-137a (Continued) DECUS NO. 8-142

Minimum Hardware: PDP-8, ASR-33, Two DECtape TU 55 Transports, EAE

NOTE: Binary and Source files for this program are on DECtape. The ASCII paper tape offered is an EXAMPLE CONTROL TAPE for Auto Processing.

DECUS NO. 8-138A, B &C

PAL III.5

James C. Kilbane, Belmont, Massachusetts

Withdrawn at the request of the author  $2/16/72$ 

### DECUS NO. 8-139

Editor

James C. Ki Ibane, Belmont, Massachusetts

Withdrawn at the request of the author 2/16/72

DECUS NO. 8-140

Binary Tape Consolidator

James C. Kilbane, Belmont, Massachusetts

Withdrawn at the request of the author 2/16/72

### DECUS NO. 8-141

SYSLUK

David M. Kristol

SYSLUK is a four-page utility program for examining and modifying blocks on the system I/O device, i.e., DF32 Disk or TCØI DECtape. Its operation is independent of which monitor head is resident, provided either is there. The user has the facility to examine and modify locations and to perform masked searches.

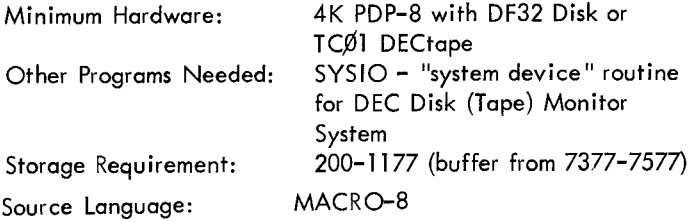

Note: This program has also been combined with DECUS NO. 8-135, DNHELP, in SYSHLP, DECUS NO. 8-198.

Binary Punch - Extended Memory

W. L. Lord, Argonne National Laboratory, Argonne, Illinois

This program is a revision of Digital 8-5-U Binary Punch which allows for extended memory. Tapes produced may be loaded by Digital 8-2-U Binary Loader.

Storage Requirement: 7600–7730<br>Source Language: MACRO–8 Source Language:

### DECUS NO. 8-143

FFTS-R - A Fast Fourier Transform Subroutine for Real Valued Functions

James E. Rothman

This subroutine computes the Fast Fourier Transform (FFT) or its inverse of a data sequence which has been stored in core. It will accommodate up to 2048 time samples and will transform that number in under 5 seconds.

Minimum Hardware: Storage Requirement: Source Language: PAL PDP-8 or 8/1 with EAE 3-7, 20-1 07, 400-6401

Note: When ordering tape and/or listing please specify whether regular **or** AXg8 version is required.

DECUS NO. 8-446 enables this program to be used on machines without EAE.

### DECUS NO. 8-144

FFTS-C - Fast Fourier Transform Subroutine for Complex Data

James E. Rothman

FFTS-C enables computation of the Discrete Fourier Transformation in a minimum amount of time. By using the Cooley-Tukey algorithm, up to 1024 points may be transformed in only 4.5 seconds, introducing a reduction **of** 99 percent in computation time.

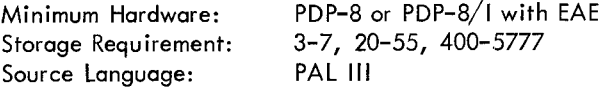

DECUS NO. 8-145

Time-of-Flight Analyzer

H. J. Metzdorf, CCR- Euratom Ispra/Varese, Italy

This program enables the computer to interact with the TOFconverter and to generate spectrum displays on an oscilloscope The TOF Converter provides the computer with digital information about the time a neutron takes to travel from the scattering sample to a detector (up to 12 detectors can be accommodated) and which detector was involved.

-

## DECUS NO. 8-145 (Continued)

The TOF analyzer for which this program was written is in use with a double chopper facility installed at the ISPRA-I reactor. It consists of a PDP-8 on-line computer with 4K memory, the automatic restart option, and a display unit; a TOF Converter; and conventional counting electronics.

Source Language: MACRO-8

DECUS NO. 8-146

High Speed Executive for the PDP-8, PDP-8/1

R. L. Steel, University of Saskatchewan, Saskatoon, Saskatchewan, Canada

These routines are designed to handle the priority scheduling of up to 12 interruptable devices. Each  $1/$ O device is assigned a priority level, and upon receipt of an interrupt from that device, execution of its routine is initiated. If the priority of an I/O device "x" is less than that of an I/O device"y" which is currently being serviced, device "x" will be queued until "y" has been serviced. These routines allow a user to prohibit interrupts on any (or all) levels.

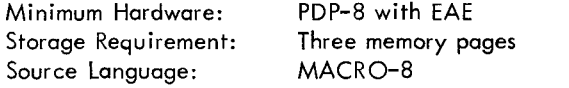

DECUS NO. 8-147

-

Incremental Plotter Printout Subroutines

Michael P. Stryker and Phillip J. Best, University of Michigan, Ann Arbor, Michigan

A group of subroutines providing character-output facilities for the incremental plotter is presented as a package. Virtually all the ASCII characters may be printed in any of 8 formats and 63 sizes. One routine sets a control code to determine the size and orientation of the characters and the direction the line is to run, another prints out a string of characters according to this code, a third prints just one character held in AC 6-11, and a fourth routine prints the signed decimal equivalent of the contents of the accumulator.

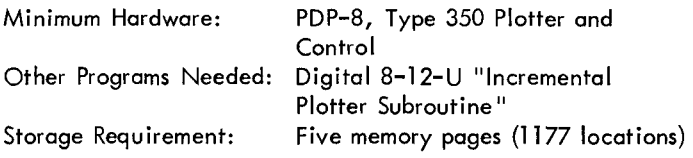

### DECUS NO. 8-148

Plotter System

-

Bruce J. Biavati, Computer Applications, Inc., New York, New York

This is a generalized plotting system for the CalComp Plotter allowing "plot time" modification on the data. The main program tape accepts all plotting commands and data from the Teletype. Patch tape  $#1$  modifies the system to a high

speed reader. Patch tape #2 modifies <u>all</u> input through the<br>high speed reader. high speed reader.

Minimum Hardware: Source Language: MACRO-8 4K PDP-8, CalComp Plotter and High Speed Reader

DECUS NO. 8-149

Core Window

Donald C. Uber, Lawrence Rodiation Laboratory, University of California, Livermore, California

The 34D Scope displays the octal contents of any 64 consecutive core locations, beginning at the address set in the Switch Register and Data Field switches (if Extended Memory is used). There are 16 lines, each with an address plus four memory words. **A** special character generator program refreshes the display 11 times per second.

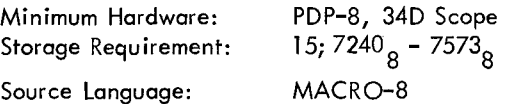

DECUS NO. 8-150

PTOD8 High and PTOD8 Low

R. **A.** Gruenewald, Dr. Neher Laboratory, Netherlands Postal and Telecommunications Service, Leidschendam, Netherlands

PTOD8 (PTT Trace and Octal On-Line Debugging Program for the PDP-8), is a means to debug a running user's program. It features: register examination and modification, multiple breakpoints (traps), memory protection of a chosen block, word search (masked or not masked), tracing a running users program (gives a full printout of consequently executed instructions), is interrupt proof, and also features binary tape punching (automatic leader-trailer code and checksum).

### DECUS NO. 8-151

On-Line TIC- TAC-TOE

Richard B. Rothman, Groton School, Groton, Connecticut

This program plays the game of TIC-TAC-TOE with the user. By means of a previously stored algorithm, it selects the best move for any given situation. Conversation and ultimate defeat is via the Teletype.

Source Language: PAL

Storage Requirement: PTOD8 requires 1343<sub>o</sub> registers PTOD8 HIGH: 6200<sub>0</sub>°– 7543<sub>0</sub> PTOD8 HIGH: 6200<sub>8</sub><sup>8</sup> - 7543<sub>8</sub><br>PTOD8 LOW: 200<sub>8</sub> - 1543<sub>8</sub>

R. G. Smith and D. J. Harrison, Carleton University, Ottawa, Canada

The coding program allows the user to type a song on the Teletype and produce a coded binary tape of that song. It accepts musical information in a form more compatible with ordinary sheet music and converts it to a coding scheme.

The playing program plays the song "Penny Lane" via the coding program with the use of a power amplifier and speaker.

A list of additional songs is available upon request.

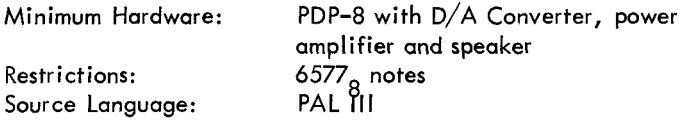

## DECUS NO. 8-153

Tape/Disk Transfer Programs

Daniel Parrish, Veterans Administration Hospital, Seattle, Washington

This series of programs was written to create and recall disk images on magnetic tape. They were written initially to facilitate rebuilding the disk system in the event of an accidental or deliberate wipeout. The usefulness of the DF-32 was significantly enhanced by the ability to store and easily recall a number of different disk images. A single reel of DECtape can hold up to five complete images, each of which occupies 400<sub>8</sub> blocks*.* 

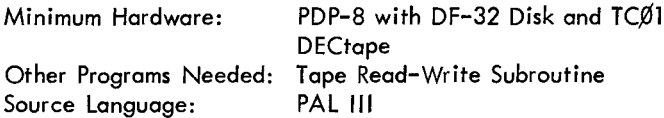

DECUS NO. 8-154

SWAP

David M. Kristol

Using self-contained I/O, SWAP may be employed to load the disk from or dump the disk onto DECtape. It is faster and more versatile than the Disk to DECtape FAILSAFE.

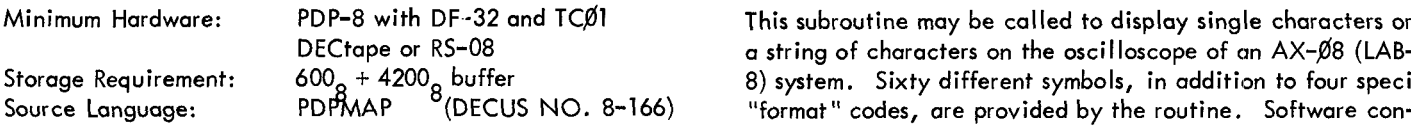

DECUS NO. 8-152a DECUS NO. 8-155

### HEP

Dr. A. **K.** Head, C.S. I.R.O., University of Melbourne, Parkville, Victoria, Australia PDP-8 Music Programs<br>
PDP-8 Music Programs<br>
PDP-6 Music Programs<br>
PDP-6 Canada Literature Center University of Motor Canada Literature Canada Literature Canada Literature Canada Literature

> HEP is a program which gives calculating machine type operation and stored program operation. It **iis** based on Floating Point Package (DEC-8-5-S-D) and Floating Point Controller (DECUS NO. 8-44). Calculations hove an accuracy of just over six decimal digits and printout is rounded to six decimal digits. It includes facilities for format control, program control and tests, subroutines, and an array of variables. Although it was designed mainly for quick results from small calculations, it also has facilities and space for quite large and elaborate programs. Note, HEPTRACE, DECUS NO. 8-156.

Minimum Hardware: Storage Requirement:  $0003<sub>g</sub> - 7577<sub>g</sub>$ 

4K PDP-8 with Teleprinter

# DECUS NO. 8-156

**HEPTRACE** 

A. K. Head, C.S. I.R. 0. , University of Melbourne, Parkville, Victoria, Australia

This program is used in conjunction with HEP (DECUS NO. 8-155) to give trace and one shot facility during the execution of HEP programs.

DECUS NO. 8-157

Square Root Patch

A. K. Head, C. S. I.R. O., University of Melbourne, Parkville, Victoria, Australia

This program is a patch to standard  $SQRT$  routine  $(DEC-8-5-5)$ . It is a shorter and faster way of giving exact roots of exact squares.

Storage Requirement:  $6656<sub>g</sub> - 6747<sub>g</sub>$ 

DECUS NO. 8-158

AX-Ø8 Symbol Generator

D. Dyment, Digital Equipment of Canada, Ltd., Carleton Place, Ontario, Canada

This subroutine may be called to display single characters or a string of characters on the oscilloscope of an  $AX-Ø8$  (LAB-8) system. Sixty different symbols, in addition to four special trol of character scaling and "margins" on the display is provided.

 $\overline{\phantom{a}}$ 

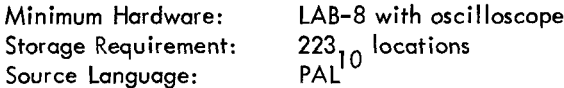

# CINET-BASIC  $\frac{1}{2}$  c

Bud Pembroke and David Gillette, Computer Instruction NETWORK, Salem, Oregon

This interpretive compiler was patterned after Dartmouth's BASIC. It was built by modifying DEC's FOCAL, and uses many of the same subroutines and/or methods. Error messages are given in terms of an error number and line number.

Minimum Hardware: Storage Requirement: PDP-8 with 4K and an ASR-33 Main program locations 0000-3252 and 4600-7600 and user's code from 3252 on.

# DECUS NO. 8-160

# FASTLOAD

D. Dyment, Digital Equipment of Canada, Ltd., Carleton Place, Ontario, Canoda

FASTLOAD is a minimal bootstrap loader for the PDP-8, requiring only eight instructions to **load** in the upper page of memory.

# DECUS NO. 8-161

-

EXPO - A Flexible PDP-8 Data Acquisition Program

Bruce Arne Sherwood, California Institute of Technology, Pasadena, California

EXPO is a PDP-8 program which reads various kinds of data from experimental apparatus, optionally logs data on magnetic tape, and accumulates one-or two-dimensional histograms of selected variables. These histograms may be displayed on the Teletype or scope, simultaneously with dataacquisition. From the keyboard the user defines what variables are to be histogrammed and under what conditions; variable names are symbolic and numerical parameters are decimal. Also from the keyboard, the user may call for Teletype or scope output with some control of format. Because of its flexible user-oriented input-output, EXPO has proven to be very useful in debugging and utilizing complex apparatus in o high-energy physics experiment; it is likely to be useful in similar experimental situations in science or engineering. The write-up includes a useful general discussion of interrupt handling on the PDP-8.

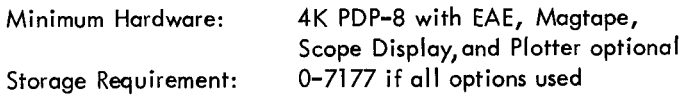

# DECUS NO. 8-162

Demonstration Programs for the PDP-8

- **1.** PDP-8 Music; **2.** Night Watchman's Clock (338 Display);
- 3. World War I Snoopy (338 Display); 4. Matching Pennies.

# DECUS NO. 8-163 throuah 8-165

Obsolete

# DECUS NO. 8-166

Interim Technical Report, The PDPMAP Assembly System

Michael *So* Wolfberg, Massachusetts Computer Associates, Wakefield, Massachusetts and Thomas H. Johnson

This report describes the PDPMAP Assembly System which is used to assemble symbolic programs written for a PDP-8 or DEC-338 with up to **16K** memory locations. The system is implemented at the University of Pennsylvania on an IBM 7040 and DEC PDP-8 connected by a high speed data channel (IBM 7904 and DEC DM03). The PDPMAP System uses the powerful assembler of a large computer (IBM 7040 MAP Assembler) toquickly assemble programs for asmall computer.

Report only available.

# DECUS NO. 8-167

**CIRCUITS** 

D. Whiteley, International Computers, Ltd., Kidsgrove, Stoke-on-Trent, Staffordshire, United Kingdom

CIRCUITS is a program which enables Electronic Circuits to be drawn using the DEC-338 Display system. The complete circuit can be stored on paper tape and read in for future modifications.

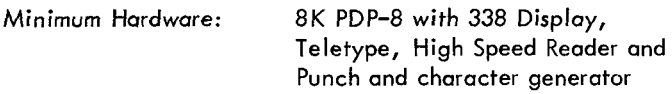

# DECUS NO. 8-168

CalComp Plotting Package

John W. Fitzgerald, Stanford Medical School, Stanford University, Stanford, California

This package is a series of subroutines designed to be used with the CalComp and PDP-8. The subroutines are: PLOTX - a modified 8-12-U, general move routine; ALPHA - alphanumeric packed string plotting; DLTR - an 8-bit ASCII letter drawer; AXIS - an axis drawing routine; NUMBER - a signed 11-bit binary number output routine; DSYM - centered symbol drawing routine and LINE - vector plotting routine.

This package is issued only on DECtape and was compiled using the Fitzgerald Programming System which differs from DEC distributed programming systems. DECUS can offer no assistance in getting the program off the DECtape.

There is a LINCtape available for PDP-12 users. Paper tape of PLOT routine only is available on special

request.

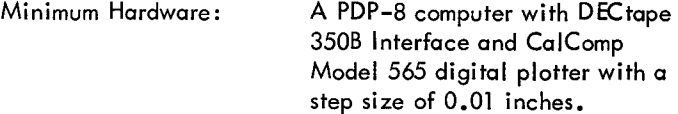

# DECUS NO. 8-169

Physical Oceanography Data Reduction Programs for the PDP-8

C. K. Ross, R. Reiniger and A. B. Grant Submitted by: Joann E. Gavan, Department of Energy, Mines and Resources, Marine Sciences Branch, Dartmouth, Nova Scotia, Canada

This package presents an oceanographic data processing system for use at sea on a small computer with a basic configuration of 4K memory, ASR-33 Teletype, high speed paper tape reader/punch and a 31 inch CalComp Plotter. It is capable of accepting pressure, tempe:ature, salinity, oxygen and silicate as measured parameters.

The following routines may be ordered as separate write-ups and tapes. Please specify whether you are ordering the complete or partial package:

- A. Temperature Formatting
- B. Pack Thermometer Calibration
- C. Thermometer Correction
- D. Pressure Curve Fit
- E. Final Pass
- F. PNUM
- G. PLOPRM
- **H.** Distance and Bearing
- I. Formatting of Chemistry
- J. Department PLOTCO
- K. Additions to Floating Point Package

### DECUS NO. 8-170

FORTRAN Source Conversion Program

Charles Conley

Submitted by: Richard Palmer, Digital Equipment Corporation, Maynard, Massachusetts

This program will allow the user to convert FORTRAN source programs written for DEC-08-AFC1 (FORTRAN Compiler, Old Version) to the new format, FORTRAN (DEC-08-AFCl-PB) .

## DECUS NO. 8-171

Real-Time System for Behavioral Science Experiments

## Robert **H.** Tedford

This document describes a program which controls the operations of ten behavioral chambers using four classical experimental designs; Punishment Discrimination (PD), Nondiscriminated Avoidance (NDA), Fixed Ratio (FR), and Differential

Rate of Low Response (DRL). Besides controlling the experi ments, certain statistics are accumulated during the experiments for printout at the end of each test run.

-

Minimum Hardware: PDP-8 with an ASR-33, Requires a special interface between computer and behavioral equipment Storage Requirement: 4K

DECUS NO. 8-172

Octal Systems Edit

Edward A. Toft Ill, St. Mark's School, Southboro, **Massachusetts** 

Octal Systems Edit allows advanced users to perform direct octal editing of the information on their systems device. It makes block format compatible with system blocks. All editing is via the Teletype; commands allow reading, writing, and moving blocks; listing, changing, and punching individual words in a block.

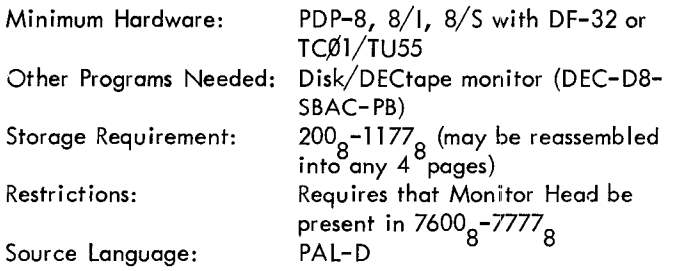

DECUS NO. 5/8-173

TIC 5/8

James A. Gillespie, Lawrence Radiation Laboratory, Berkeley, California

TIC 5/8 plays a master game of TIC-TAC-TOE on the display scope. The program can be reset to a learning configuration by hitting two keys on the Teletype, and will begin to learn winning strategies from each game it loses until it has become a master player again. The program makes use of the program interrupt facility and makes necessary changes for a PDP-5 or PDP-8.

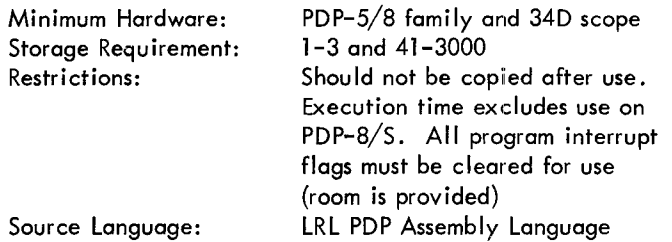

# DECUS NO 5/8-174

# MEDIUM

 $-$ 

Lance A. Carnes Submitted by: James A. Gillespie, Lawrence Radiation Laboratory, Berkeley, California

MEDIUM is a demonstration program for use on the PDP-5 or PDP-8 family. Messages typed on the Teletype are displayed on the scope, advancing across the screen from right to left similar to the Times Square News Sign.

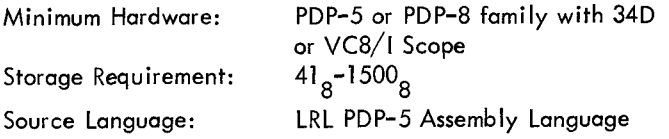

## DECUS NO. 8-175

Post Stimulus Interval Histogram for AX-08

Peter Goldstern, Digital Equipment Corporation

This program, using the Schmitt triggers, generates a post stimulus interval histogram for one channel.

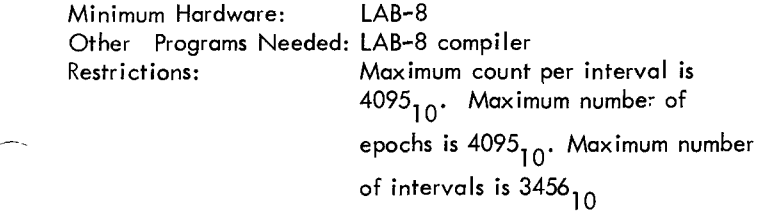

DECUS NO. 8-176

PAL CHOP

Edward A, Taft Ill, St. Mark's School, Southboro, **Massachusetts** 

PAL CHOP produces minimum-length copies of PAL source tapes by removing all comments, tabs, multiple spaces, and multiple **carriage-return/line-feeds.** It is especially useful in facilitating the handling and storage of sections of extremely large programs which have been debugged.

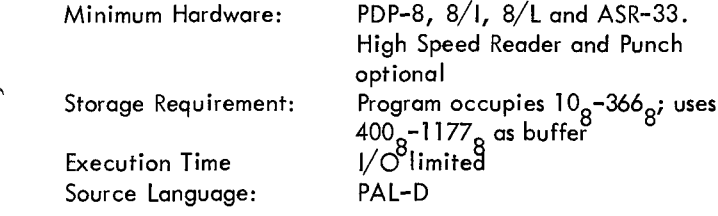

# DECUS NO. 8-177

### **COPY**

Alexander Smythe Submitted by: Theodore Green, Taft School, Waterbury, **Connecticut** 

COPY is an extension of PIP. Its purpose is to copy disk files onto paper tape and vice-versa. COPY'S major advantage is that it saves time in putting files on and off the disk. This can be very useful for those withonediskand limited space.

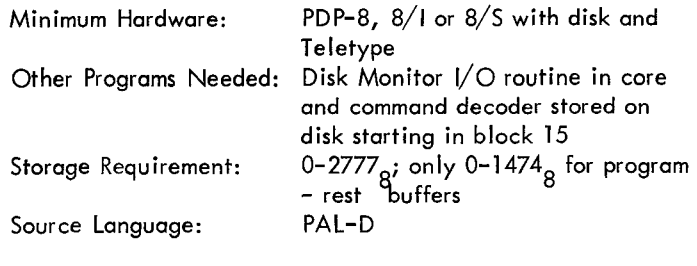

### DECUS NO. 8-178

Reverse Assembler

Henry G. dJPont, St. George's School, Newport, Rhode Island

The Reverse Assembler accepts a paper tape in binary format and produces either a printed listing or o paper tape that is acceptable to the PAL Assembler as a symbolic tape. It produces the mnemonics for almost all input-output devices as well as PAL Ill and Floating Point instructions.

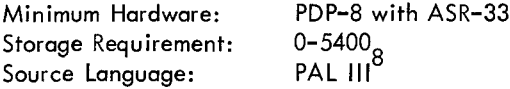

### DECUS NO. 8-179

EAE Modifications for Binary Disassembler with Symbols

Alec Smythe Submitted by: Theodore Green, The Taft School, Waterbury, **Connecticut** 

This patch permits use of the Binary Disassembler with Symbols, (DECUS NO. 5/8-18C) by users without EAE. The patch shortens the space for the cross reference table by approximately one page, and changes all EAE instructions to JMS's to routines which take their place. The patch also changes the octal type routine to make space for links on page zero.

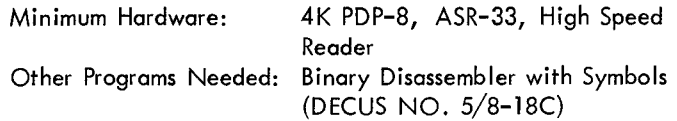

Editor and Assemble: for 57A Magnetic Tape System (UCRL-50534)

Donald C. Uber, Lawrence Radiation Laboratory, Livermore, California

The Symbolic Editor and MACRO-8 Assembler have been modified to replace paper tape with IBM-compatible magnetic tape for more rapid and convenient program development.

The Editor reads and writes ASCII text in a file on magnetic tape. Text is stored in "pages" which may be individually accessed by Teletype commands. All the original operations are retained, including paper tape I/O.

MACRO-8 assembles the text file, completing all three passes before halting. Binary output is on high or low speed paper tape. The symbol table and Pass 3 listing may be on Teletype or written in a second tape file for listing on **a** line printer.

A third program moves pages of text from one area of tape to another whenever re-editing and reassembly are necessary.

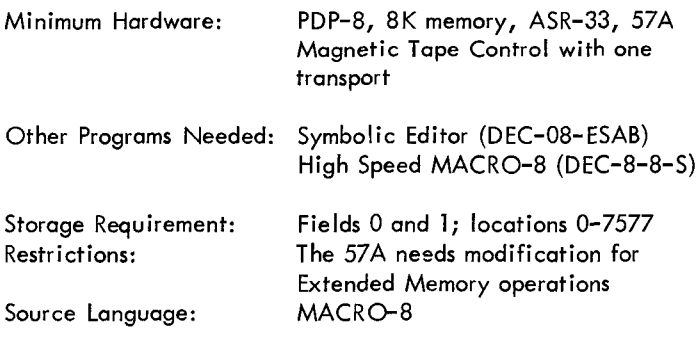

## DECUS NO. 8-181

Automatic Binary Loader and Duplicator-Coder for Auto Bin

Michael A. Robinton, National Semiconductor, Santa Clara, California

Automatic Binary Loader will automatically start tapes it has loaded into core in any memory field.

The Duplicator-Coder for Auto Bin computes checksums and notifies the operator of an error. It will select the correct input/output devices to be used. It can also be used to format the tapes for the Automatic Binary Loader.

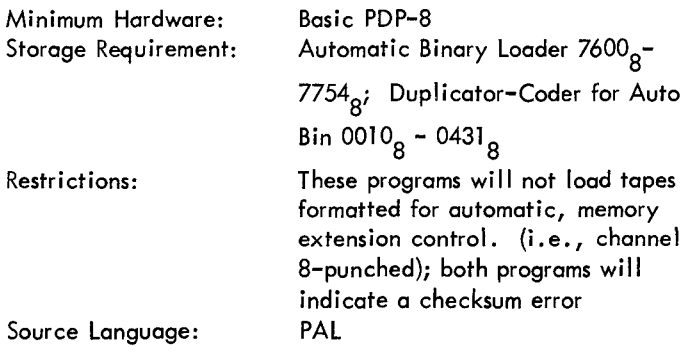

# DECUS NO. 8-182

Memory Compare

Ray H. Jones, Digital Equipment Company, Ltd., Reading, England

Memory Compare resides in page  $36<sub>g</sub>$  of either field. It  $\frac{1}{2}$  compares contents of similar addresses in pages 0-35<sub>0</sub> of both fields and outputs any differences detected. 8

Minimum Hardware: Storage Requirement: 1 page Source Language: PAL- D PDP-8 with extended memory

DECUS NO. 8-183

The WANG Loader

L. C. Wang Submitted by: Richard E. Hummer, University of Maryland, College Park, Maryland

The WANG Loader will load any program that ends at location 7777. The program consists of 8 instructions that are loaded via the toggle switches, and a tape that will boot-in the BIN and RIM loaders.

Minimum Hardware: PDP-8 with ASR-33

DECUS NO. 8-184

Page Routine

F. Weil, Automatic Control Engineering, Ltd., Kent, England

This program will arrange listings in page lengths and sequentially number the pages.

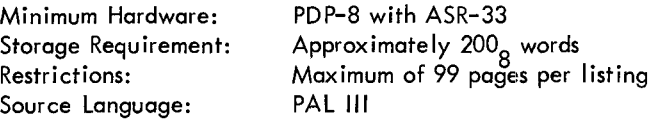

# DECUS NO. 8-185

Modifications to Symbolic Editor and Symbolic Tape Format **Generator** 

G. R. Hervey, University of Leeds, The School of Medicine, Leeds, England

The modifications to Symbolic Editor (DEC-08-ESAB) are: 200<sub>0</sub> code becomes a valid character which can be stored or generated; T and F output 200<sub>0</sub> code; all three (3) punching commands, T, F and **P,** are fobowed by halts to enable the punch to be turned on; T also halts after punching trailer. These changes simplify editing of tapes which contain sections of text or data separated by lengths of leader/irailer.

The modified Format Generator produces a symbolic format which saves tape, editor buffer space and Teletype time.

Minimum Hardware: PDP-8

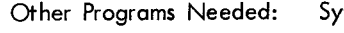

mbolic Editor (DEC-08-ESAB) Generator (Digital 8-21) and Symbolic Tape Format Source Language: PAL Ill

DECUS NO. 8-186

EAE FORTRAN Patch for the PDP-8

P. D. Siemens, Lawrence Radiation Laboratory, University of California, Livermore, California

This patch to the PDP-8 FORTRAN Operating System utilizes the extended arithmetic unit option (Type 182 EAE). Four arithmetic routines were rewritten-alignment, normalize, multiply and divide. The reduction in execution time is rather significant.

Another improvement besides the faster execution time was gained with EAE FORTRAN. Since the multiply routine calculates a full 48-bit product and rounds instead of truncates to 24-bits, an increase in significance of the product was noted.

These modifications work with the FORTRAN Operating System of March 2, 1967. They have not been tested with any other version, but would "probably" work. No changes must be made in operating procedure or any other portion of the program, as this modification loads the regular arithmetic subroutines .

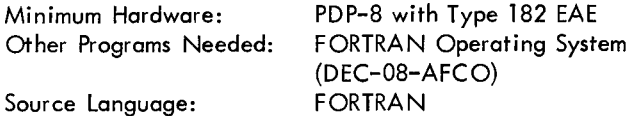

DECUS NO. 8-187

-

Keyboard Controlled Binary Punch

Edward A. Toft Ill, St. Mark's School, Southboro, Massachusetts

This program makes binary tape copies of selected areas of core. It is entirely keyboard controlled, and has provisions for punching leader, data, checksum and field marks for extended memory programming.

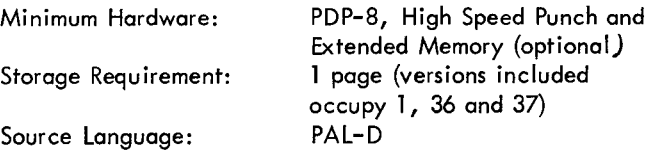

## DECUS NO. 8-188

Extended Memory Patch for 4 Word Floating Point Package .- - (DEC-08-FMHA-8B)

Peter Goldstern, Digital Equipment Corporation

This patch will allow the DEC Floating Point Package to be

entered from any memory bank if the arguments and operands processed by the Floating Point Routine all reside in the same memory bank that the package is called from. The patch only uses free locations within the package.

Other Programs Needed: Floating Point Package (DEC-08-FMHA-8B)

# DECUS NO. 8-189

LKDN: Look Into the Directory Name Block

Barbara M. Rollman, Educational Testing Service, Princeton, New Jersey

LKDN will find the appropriate directory name entry when given a file name. It will decode and type out the contents of the entry. The output gives the disk location of the directory entry (in xxx.yyy form, see DISKLOOK, DECUS NO. 8-ill) and, optionally, the disk block locations for each core page stored.

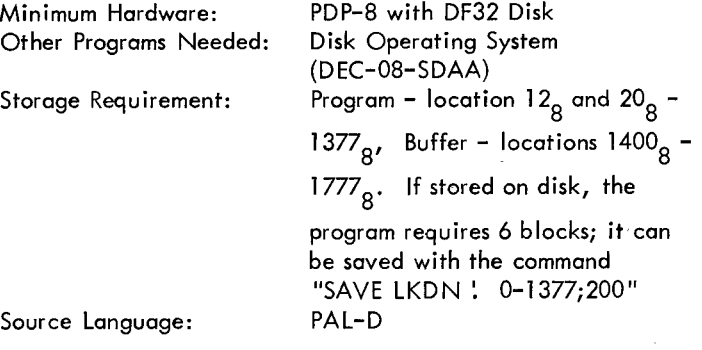

DECUS NO. 8-190

PATCH Utility Program

James A. McDonough, Concord Control, Boston, **Massachusetts** 

This program, a utility routine, allows duplicating and updating of a DECtape file of any PDP-8 TCPl format. It is derived from a combination of ODT (DEC-08-COBO-D) and 4K and 8K DECtape Programming System (DECUS NO. 8 - 64a ). The user should be familiar with the operation of both of these programs.

Minimum Hardware: PDP-8 with TCØI Control

DECUS NO. 8-191

Fields

D. Whiteley, International Computers Limited, Kidsgrove, Stoke-on-Trent, England

Fields, a demonstration program, calculates and displays the surface potential of a given boundary conditional plane. Each output facility is called by a 338 Display pushbutton giving a numerical and/or pictorial result.

Minimum Hardware: PDP-8 with High Speed Punch ASR-33 Teletype and 338 Display

### DECUS NO. 8-191 (Continued)

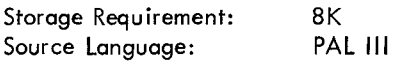

### DECUS NO. 8-192

T.A. L. C.:Taylor's Algebraic Linear Calculator Bruce J. Taylor Submitted by: Theodore Green, The Taft School, Waterbury, **Connecticut** 

T.A. L.C. is a general-purpose calculator designed to evaluate a general algebraic equation, given all quantities involved in the equation. In effect, T.A.L.C. turns any of the familyof-eight computers into a powerful desk calculator capable of evaluating complex algebraic, trigonometric and logarithmic functions. In addition, it utilizes the concept of "idiot-proofing" to virtually eliminate the possibility of an operator error invalidating the equation. The program is easy to use and presents unlimited possibilities in any field where fast and accurate calculations are required.

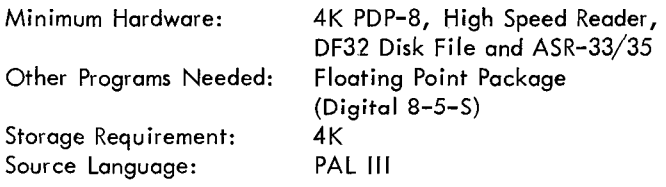

### DECUS NO. 8-193

DlSP

S. G. Wellcome, Digital Equipment Corporation, Maynard, **Massachusetts** 

DlSP provides a simple means of using the 34D Display with FORTRAN-D. It allows the operator to display varying numbers of points with movable X and Y axes.

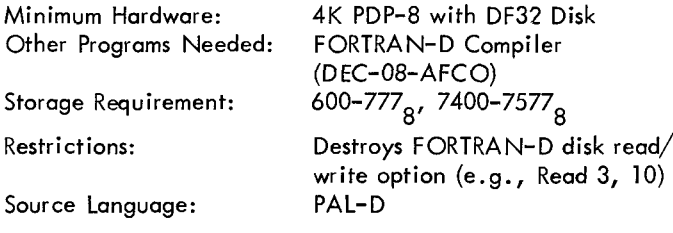

DECUS NO. 8-194

NMR Simulator

D. F. Juers, R. J. Boettcher, V. J. Hull and H. E. Zimmerman, University of Wisconsin, Madison, Wisconsin

NMR Simulator is designed to calculate the theoretical spectrum of compounds contoining hydrogen, florine, carbon-13 and other nuclei of spin 112. The calculated theoretical spectrum is displayed on an oscilloscope.

Options for punched and typewritten output, change in Xaxis offset (sweep offset) and spectrum resolution are available. Chemical shifts and coupling constant parameters may be varied successively until the displayed spectrum matches that obtained experimentally. Redisplay of *a* "library" of theoretical spectra is possible by retaining punched output tapes.

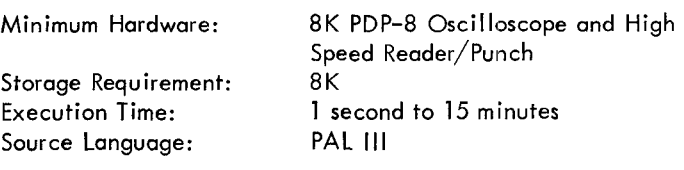

## DECUS NO. 8-195

POLY BASIC

L. Elekman and Richard Lory, Digital Equipment Corporation

POLY BASIC is a compiler and operating stand-alone system designed for the PDP-8 family. It has a total user program storage of 32K characters in which the disk is utilized. Some of the features of the compiler are:

- a. It has all BASIC system commands
- b. It has all BASIC operations
- 
- d. c. It contains all built-in functions except TAN<br>d. Its accuracy is 1 part in 2<sup>23</sup> rather than 1 part in 2<sup>35</sup>,<br>because of word size difference
- e. Maximum program size is 6144 Characters as in regular (Dartmouth) BASIC
- f. Maximum usable statement number 4095 rather than 99999
- g. Maximum array space is 3600 characters, and maximum number of statements is 330; however, these can be traded off against one another at the rate of 25 array elements per statement
- h. There are no matrix operations
- **I.**  The argument "EDIT resequence " is implemented and the command "EDIT" renumbers the user file from line number 100 in steps of 10
- $\mathsf{j}.$  There is a set of error messages to signal compilation errors and a set for execution errors

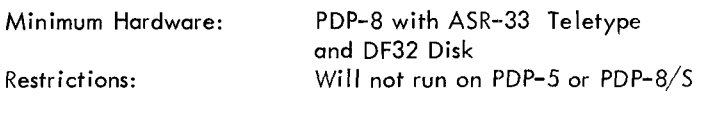

### DECUS NO. 8-196

DET - Detect Key Words

S. G. Cannon, UNIVAC, Salt Lake City, Utah

DET will detect a key word or words from amy sentence that is typed via the Teletype. Other words in the sentence will not be affected **so** that any arrangement of words can be used.

A basic "conversation " type routine called "SPELL" is included to demonstrate the program operation.

Overlay for Standard Editor and PAL III Assembler BOSS<br>
a take Kesse International Controls Corporation Houston Tours Dr. A

John Knox, International Controls Corporation, Houston, Texas

This overlay enables the user of Editor (DEC-08-ESAB) and PAL III Assembler (DEC-08-ASAC) to save approximately half the time required when using the ASR-33/35. This patch has proven to be a great time saver when debugging was necessary.

Minimum Hardware: PDP-8 with 8K Other Programs Needed: Editor (DEC-08-ESAB) and PAL **Ill**  (D EC-08-ASAC)

DECUS NO. 8-198

SYSHLP - Monitor System Utility Program

David M. Kristol

SYSHLP is a combined version of DNHELP (DECUS NO. 8- 135) and SYSLUK (DECUS NO. 8-141). Besides more convenient alternation between the two programs, SYSHLP features improved search coding in the SYSLUK portion.

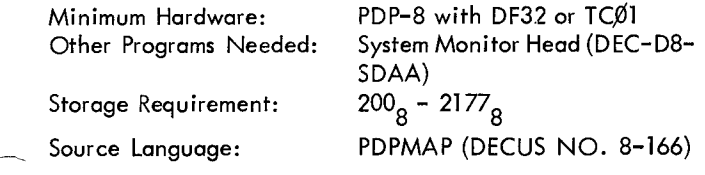

DECUS NO. 8-199

Accessing Data Arrays and Teletype Input/Output

David G. Frutchey, Beckman Instruments, Inc., Fullerton, California

These two subroutines provide the user with a powerful, yet concise, programming methodology when used with the Floating Point Package (DEC-08-FMHA).

The array accessing subroutine permits the user to access both fixed and floating point data located anywhere in the first 2K words of core storage regardless of page overlap. Both data storage and retrieval can be performed on terms analogous to single variable, subscripted FORTRAN array terms such as "ARRAY (a\* J+b). "

The second subroutine, TTY Text  $1/O$ , provides a concise facility for text output (63 characters), character input, line spacing and page tabulation.

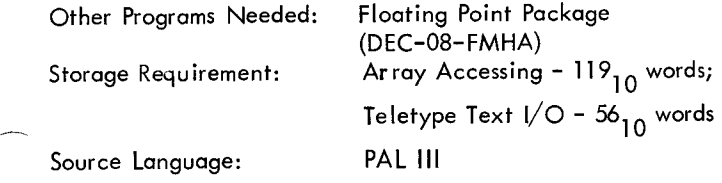

# DECUS NO. 8-197 DECUS NO. 8-200A

Dr. A. S. French

Submitted by: Dr. R. B. Stein, University of Alberta, Edmonton, Alberta, Canada

This disk version of BOSS allows a series of system programs to be brought into core and executed in either one or any number of runs without keyboard input, other than the initial listing of programs and a single decision input at the end of each run.

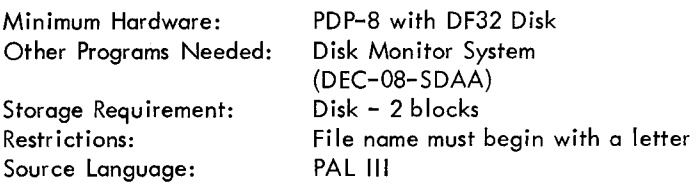

## DECUS NO. 8-2008

DECtape Boss for PDP-8 Computers

A. S. French, University of Alberta, Edmonton, Canada

DECtape Boss is substantially different from the disk version (DECUS NO. 8-200A) although it operates on the same busic principles and appears identical to the user once it is loaded.

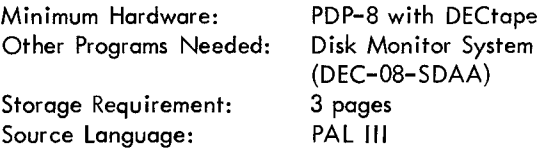

DECUS NO. 8-201

DECSW

Kenneth B. Wiberg, Yale University, New Haven, Connecticut

DECSW is a subroutine which accepts the contents of decimal switches at a remote location and converts the number into the following forms:

1. As an insert into a BCD string which may be typed out or displayed on CRT screen.

2. As a floating point number in the floating point accumulator.

3. As the binary equivalent in the accumulator, if the number was an integer.

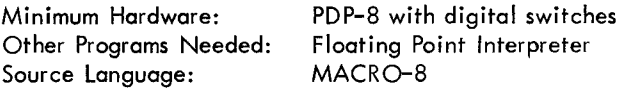

# DECUS NO. 8-202

# PLOT

J. J. Spruit and L. R. Davila, Fels Research Institute, Yellow Springs, Ohio

PLOT will plot data points on a graph; calculate and plot a linear, least squares regression line and print out the coefficient of correlation, the equation of the regression line and other pertinent parameters.

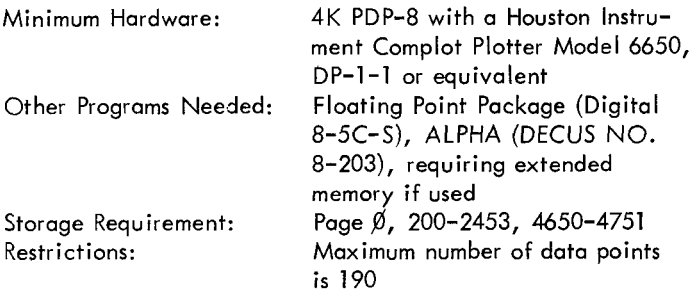

## DECUS NO. 8-203

# ALPHA

J. J. Spruit and L. R. Davila, Fels Research Institute, Yellow Springs, Ohio

ALPHA is used for titling graphs on the plotter. It can be used in conjunction with PLOT (DECUS NO. 8-202).

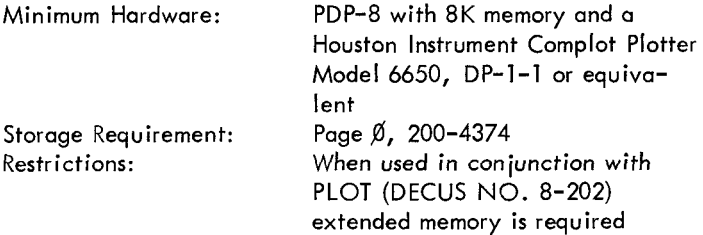

# DECUS NO. 8-204a

PATCH - A PDP-8 Binary Paper Tape Patch Program

Charles McComas, Digital Equipment Corporation, Maynard, **Massachusetts** 

PATCH provides a simple, convenient means for making changes to PDP-8 binary format paper tapes, and for creating short binary tapes. Single binary tapes may be patched or merely copied. Several tapes may be combined, with or without changes being made. Additions to tapes may be created. Whole pages of code may be moved or deleted. In certain cases binary words may be inserted within existing binary data. Field expressions may be inserted, changed or deleted.

Changes and creations are made via the Teletype keyboard using simple commands. Data is typed in ocfal.

NOTE: The DECtape available for this program is in PDP-10 format.

Minimum Hardware: 4K PDP-8, Teletype, or high speed reader/punch

# DECUS NO. 8-205

# MTSAFE

John Aldsrman, Applied Data Research, Atlanta, Georgia

MTSAFE is a TC-58 version of Disk/DECtape FAILSAFE (DECUS NO. 8-120). If is fairly self-explanatory and incorporates additional messages for the operator to service the magtape.

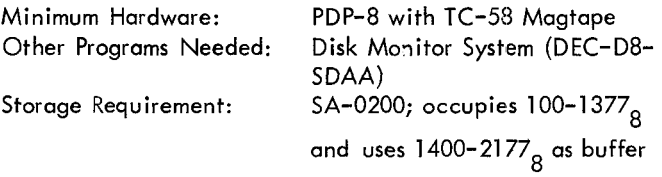

# DECUS NO. 8-206

DUMP

Barbara M. Rollman, Educational Testing Service, Princeton, New Jersey

DUMP types out the octal contents of any 128-word block on tape or disk. The link (129th) word will be printed and identified. The typeout may be halted in the middle to proceed to the next block on the same device, to swi tape or disk. The link (129th) word will be printed and identified. The typeout may be halted in the middle to proceed to the next block on the same device, to switch to a

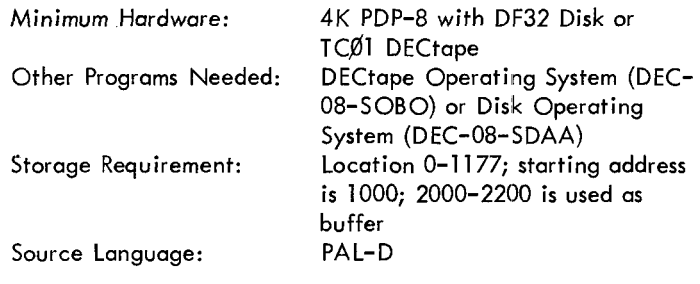

DECUS NO. 8-207

Cube Root Subroutine

James Kelly, Digital Equipment Corporation, Maynard, **Massachusetts** 

The Cube Root Subroutine is called with an effective "JMS CUBE" with the argument in the accumulator. The subroutine returns to the memory location following "JMS CUBE" with the result in the accumulator and the remainder in MAGIC. The algorithm makes use of the fact that the third order difference of any list of consecutive cubes is always **equal** to 6 (six).

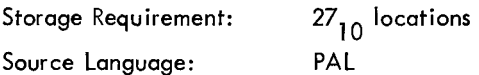

Evaluating Determinants (from 2-17)  $\overline{a}$ 

A. Moses, Computer Application Engineering Co. , El Paco, Texas

Evaluates determinants with the order in the range from 2 through 17.

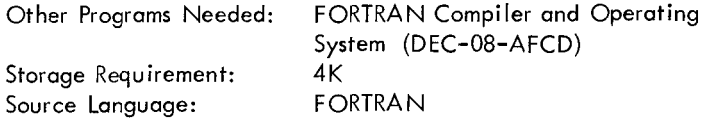

### DECUS NO. 8-209

Editor-With-View

John C. Alderman, Applied Data Research, Atlanta, Georgia

Editor-With-View is the same as the library distributed version of the Disk Editor (DEC-D8-ESAB) with the exception of the V(View) command addition. This command is exactly like the L command for the TTY, except that results are displayed on a storage scope via the software character generator, and the VD8/1 or 34D scope controller. The ALT MODE key will display the next line of the text buffer.

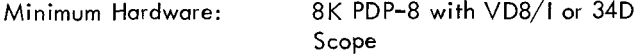

### DECUS NO 8-210

-.

A Reo1 Time Multiple Task Executive Program with Built-In Console Utility Package for PDP-8/S and PDP-8 Computers

C. D. Martin, Jr. and R. L. Simpson, Oak Ridge National Laboratory, Oak Ridge, Tennessee

This routine schedules process control tasks in a real-time and establishes operating priorities. The program occupies about one-third of a 4096-word memory block and accommodates eight major control tasks.

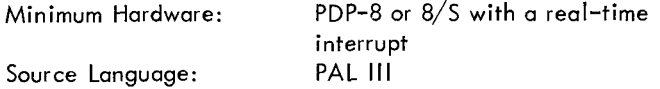

### DECUS NO. 8-211

Matrix Manipulation System (MMS) for Real Numbers

### Hudai Dirilten

Submitted by: Professor Dr. Yakup Poker, Middle East Technical University, Electrical Engineering Department, Ankara, Turkey

The following matrix operations can be performed by the MMS program: inversion, calculating the determinant, transpose multiplication (any combination of rectangular arrays) of two or more matrices, multiplication of matrices by constants, addition and subtraction. The method used for inversion and computing the determinant is gaussion elimination process; for inversion a unity matrix of adequate size is

DECUS NO. 8-208 **EXECUS NO. 8-208** generated; all other operations are entry by entry arithmetic computations.

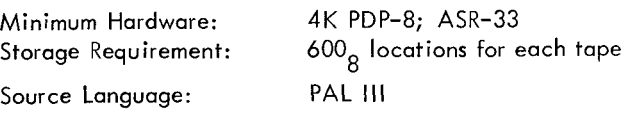

DECUS NO. 8-212 and 8-212a

Obsolete

DECUS NO. 8-212b

PALH (Modified)

Michael Schwabe, lnstitut Fur Ergonomie, Munich, Germany Submitted by: Kay Hoke, Straub Medical Research Institute, Honolulu, Hawaii

This is a modification of the March 2, 1970 version of PALH which will modify PAL-D in order to accelerate assemblies from DECtape. It will: 1) number pages during the listing, 2) use a row of dots for pagination, 3) permit pagination both on-line and off-line and 4) run under either DECtape monitor or Disk Monitor System.

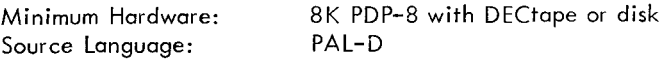

### DECUS NO. 8-213

4K ALGOL

University of Grenoble Submitted by: Charles Conley, Digital Equipment Corporation, Maynard, Massachusetts

ALGOL is an algebraic programming language suitable for o wide variety of scientific and other computer programming applications. With certain restrictions and limitations this 4K ALGOL for the PDP-8 includes all routines necessary to compile, load and execute programs written in a subset of the ALGOL language.

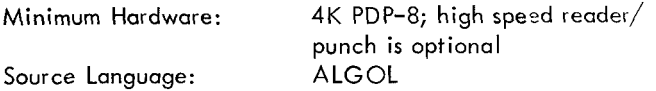

### DECUS NO. 8-214

DECI: A Subroutine to Type Outputs in Decimal

John M. Martin, University of California, Psychobiology Department, Irvine, California

This routine will type the decimal equivalent of the octal number in the accumulator on the Teletype from -2048 to +2047 with zero suppression.

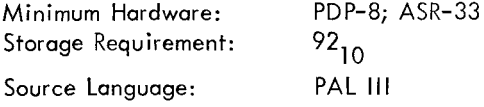

### Hexapawn UTlL

Ralph Mayer, Lexington High School, Lexington, Massachusetts

This version of Hexapawn is similar to that of DECUS NO. FOCAL8-9 with the exception of additional bells and whistles and a smaller storage space requirement.

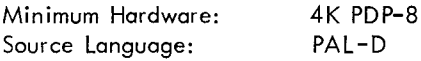

DECUS NO. 8-216

PAL-D Patch

Edward A. Taft Ill, Saint Mark's School, Southborough, Massachusetts

PAL-D Patch is designed to provide the following added features that are present in field one. It will store excess symbols in field one; ignore rubout characters in input from the high speed reader; and provide formatting of 3rd pass output onto 11-inch long pages. Two known bugs in PAL-D are also corrected.

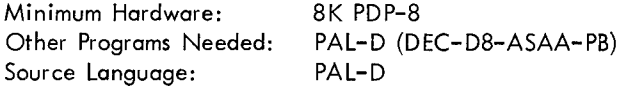

## DECUS NO. 8-217A

PA LR

Matthew Simon, Computer Applications, Inc., New York, New York

PALR will determine whether or not the output from the Teletype is an error message. If no error occurs, the output is directed to a TU-2\$ magnetic tape. Symbols are extended into bank one, not on the disk.

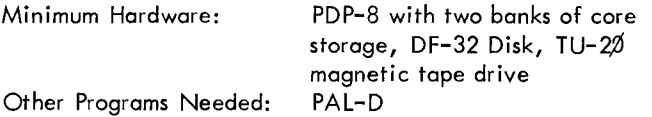

DECUS NO. 8-217B

PALM

Matthew Simon, Computer Applications, Inc., New York, New York

PALM is a bank Ø modification to PAL-D whose purpose is to direct output that usually goes to an ASR-33/35 to PALR (DECUS NO. 8-217A).

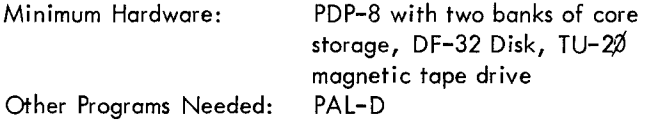

DECUS NO. 8-215 DECUS NO. 8-217C

Matthew Simon, Computer Applications, Inc., New York, New York

**h** 

UTlL enables manipulation of the assembled files that are output on the TU-@ by DECUS NO. 8-217A and 8-217B.

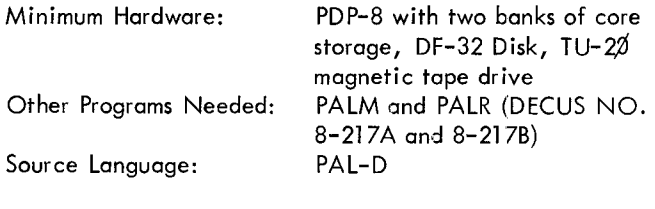

DECUS NO. 8-218

Interpreter of Constitution of Coding Tables

Sahut d'lzan, C. E. R.C. I., Paris, France

This program enables the user to code constants which will be used by a specific program of the problem, for non-numerical purpose. Octal representation is the only usable form.

Source Language: PAL

DECUS NO. 8-219

LlSS

Andrew S. French, Department of Physiology, University of Alberta, Edmonton, Canada

LlSS demonstrates the figures produced by the orthogonal addition of sine and other wave forms. It has the facility to control phase angles in fixed and continuous modes.

Minimum Hardware: LAB-8 with display Storage Requirement: 8 core pages Source Language: PAL-D

DECUS NO. 8-220

FRACPT and TRANS

Kenneth B. Wibert, Department of Chemistry, Yale University, New Haven, Connecticut

In treating data collected using an analog-to-digital converter it is frequently convenient to shift the number one unit to the right and consider it as a fraction having the form: S.XXXXX-XXXXXX, where bit zero indicates the sign and the decimal point is placed between bits 0 and 1. Thus, Full scale of the converter would correspond to 0.999<sub>10</sub> FRACPT and TRANS

are two similar routines which output a number in storage as a BCD decimal fraction. FRACPT leads to the number being typed on the Teletype, whereas TRANS inserts the BCD representation into a BCD string (two characters per word) which may be typed out or displayed on a CRT screen.

Minimum Hardware: 4K PDP-8

### DECUS NO. 8-220 (Continued)

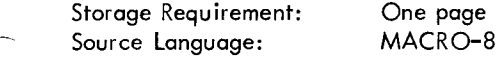

DECUS NO. 8-221

### IFIX/FLOAT

Garth Peterson, Institute of Atmospheric Sciences, South Dakota School of Mines and Technology, Rapid City, South Dakota

IFIX/FLOAT uses the Floating Point Package (DEC-08-YQYA) to convert floating point numbers to signed 12-bit integers or vice versa. It has been written to produce asethetically desirable results rather than to minimize coding.

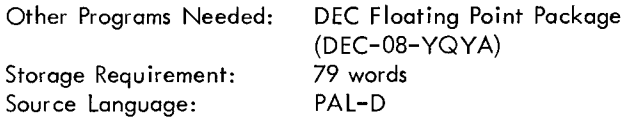

DECUS NO. 8-222

 $\overline{\phantom{0}}$ 

Disk Memory Retention Test

Edward A. Toft Ill, St. Mark's School, Southborough, Massachusetts

The DF32 Disk can sometimes drop bits in data written on it and left for a long period of time. There is currently no MAINDEC available that will allow a test pattern to be written and checked at a later time (after the computer has been off for a while, for example, or when the computer has been moved). The Disk Memory Retention Test is designed to allow this test to be made.

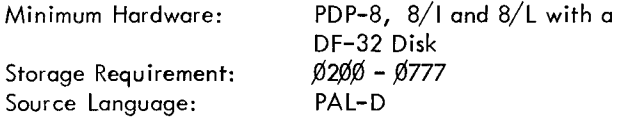

DECUS NO. 8-223

Power Spectrum

H. D. Schenk, Deutsche Forschungs-und Versuchsanstalt fur Luft und Raumfahrt E. V., Flughafen, Germany

This program is a routine to calculate the correlation function and the power spectrum **of** *a* set of points given on tape. The output is via two D/A converters to draw the function or in digital form by punching the values on the high speed punch.

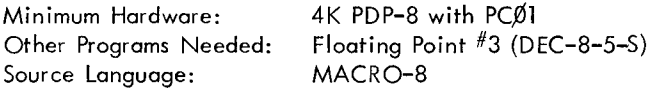

Note: Works only with older version of FPP.

## DECUS NO. 8-224

PALT: Patch for Improved Text Handling for PAL-D

Frank Battat, Liberty Gold Fruit Co., Inc., San Francisco, California

This patch eliminates the use of stripped ASCII code for packing, instead the logic subtracts the number 237 $_{\rm 8}$  from

each ASCII code.This allows ASCII codes 240<sub>8</sub> through 336<sub>8</sub>

to be packed two per word but allows for a more efficient unpacking routine.

Minimum Hardware: Other Programs Needed: PAL-D (DEC-D8-ASAB-PB) Source Language: PAL-D PDP-8 with Disk-or DECtape

DECUS NO. 8-225

CR8/1 Overlay for PAL Ill Assembler

Robert A. Lammert, Digital Equipment Corporation, Northbrook, Illinois

This overlay allows source input for the PAL Ill Assembler to come from the CR8/1 card reader. The overlay precludes input from either High Speed paper tape reader or TTY.

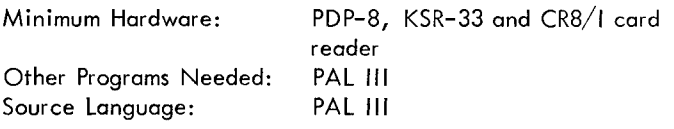

## DECUS NO. 8-226

FAILSAFE for DECtape Library System

Robert A. Lammert, Digital Equipment Corporation, Northbrook, Illinois

This program provides a means of dumping and restoring the DECtape Library System when the user has only one DECtape transport.

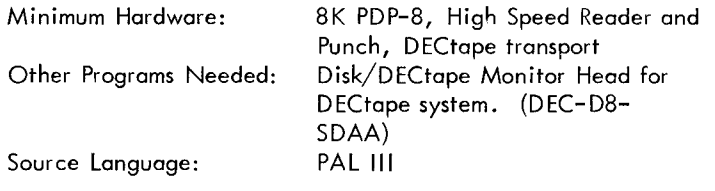

DECUS NO. 8-227 and 10-23

PDP-10/8 Loader

Allan **B.** Wilson, Max Planck Institut fuer Kohlen forschung Muelheim, Germany

This interactive set of programs when used in conjunction with a special interface between the PDP-8 and PDP-10 allows the following:

1. The PDP-8 console Teletype to be used *as* a regular PDP-10 time-sharing station; and

# DECUS NO. 8-227 and 10-23 (Continued)

2. By means of commands to the PDP-10 Time-sharing Monitor, PDP-8 binary programs are stored on a PDP-10 device and sent to the PDP-8 and loaded. This eliminates the need for paper tape or other program storage means on the PDP-8.

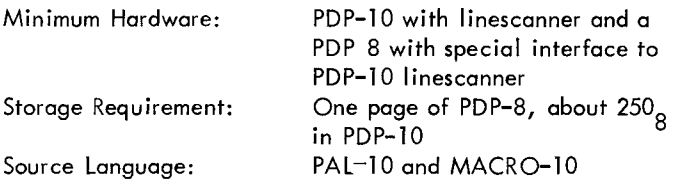

DECUS NO. 8-228

A One-Pass Paper Tape Loader for PDP-8 Disk System (OPLOAD)

H. E. Barreveld, Delft University of Technology, Delft, Nether lands Submitted by: E. Dow, Digital Equipment Corporation, Maynard, Massachusetts

This program is a one-pass binary loader used with the PDP-8 Disk System. The program may load output of PAL-D or LEES (DECUS NO. 8-236).

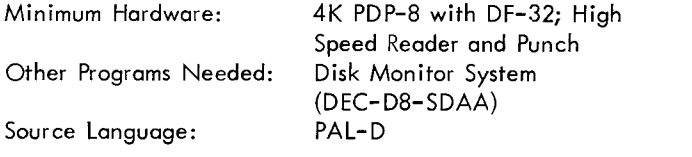

DECUS NO. 8-229

Cord Ill Overlay

Roger L. Bachand, MITRE Corporation, Bedford, Massachusetts

This program makes PAL Ill available for input from the card reader option (CR8/1) for reading IBM-026 source cards. The user punches on each card one PAL Ill line of text using the same symbol and operation as in compiling on ASCII source tape. Operation is the same as PAL Ill.

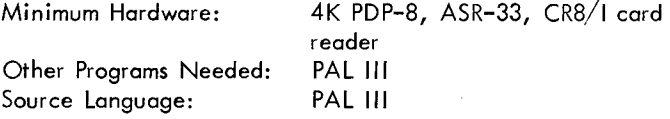

DECUS NO. 8-230

Foreground/Background/8 Now

John Alderman, Applied Data Research, Atlanta, Georgia

The Foreground/Background/8 Now system is now in operation. The Disk/DECtape monitor is used as a background program, and there is a successful emulation of the interrupt system for the background user. Most of the standard software will run in the background mode unchanged, (e.g. FOCAL, EDIT, PAL-D). The Executive is transparent to the casual user who thinks that he has a 4K PDP-8 with single DF-32 Disk, and high speed paper tape.

Minimum Hardware: Other Programs Needed: 8K PDP-8, 2 surface DF-32s Disk/DECtape Monitor (as Background) Source Diversity, 2 series Diversity Communism Francisco.<br>
Other Programs Needed: Disk/DECtape Monitor (as<br>
Source Language: PAL-D

DECUS NO. 8-231

Data Processing on the PDP-8/S

Frederick W. Holzwarth, George Washington High School, Philade Iphia, Pennsylvania

Data Processing on the PDP-8/S is a text which was supplemented by the FORTRAN Programming Manual from Digital Equipment Corporation, the FOCAL Manual and the standard McCrachen text in FORTRAN II. It was designed for use as a course outline for *5* one-hour sessions per week.

### DECUS NO. 8-232

TP1\$

Juergen D. Klauske, Digital Equipment GmbH, Koeln, Germany

 $TPI\emptyset$  copies ASCII files from a PDP-10 format DECtape to the Teletype or high speed punch of a PDP-8.

*h* 

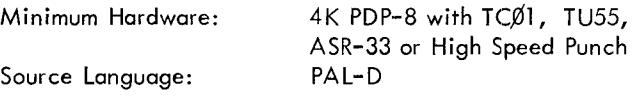

# DECUS NO. 8-233

An Octal Housekeeping and Debugging Package for PDP-8 (PDP-8/I) with EAE and Disk

George Lauer, Science Center, North American Rockwell Corporation, Thousand Oaks, California

This system was developed to complement the DEC system monitor, not supplant it. It allows the programmer to use the disk as a true random access memory, without regard to block storage, etc. The system is not file oriented. The routines have been written to assure that they do not touch the user program except when commanded to do **so. Also,** it allows the user to enter floating point constants or change floating point variables in decimal notation.

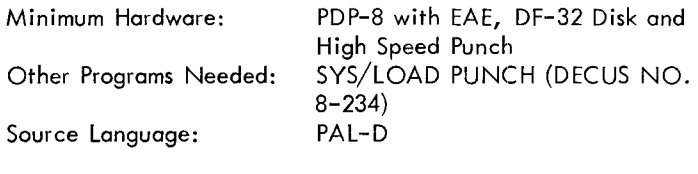

DECUS NO. 8-234

SYS/LOAD PUNCH

George Lauer, Science Center, North American Rockwell Corporation, Thousand Oaks, California

This program is used to punch out all programs currently listed in the directory name (DN) block. The tape which is generated can be used to reload the DEC Monitor Systern

Minimum Hardware:

Source Language: PAL-D

PDP-8 with EAE, DF-32 Disk and Minimum Hardware: PDP-8 with EAE, I<br>High Speed Punch<br>Ferrest Letterman RAL D

DECUS NO. 8-235

Octal Tape Dump for PDP-8/9/10 DECtapes

Frank J. Nagy, Carnegie-Mellon University, Pittsburgh, **Pennsy Ivania** 

This program allows the user to dump blocks of PDP-8/9/10 DECtapes as octal numbers. The user is asked for the device (DECtape and unit or disk) and the block number. The block is read in and printed as 12, 18 or 36 bit numbers in octal.

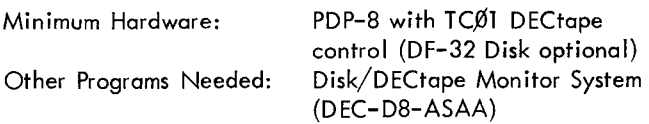

# DECUS NO. 8-236

System and User Files Read and Punch Program (LEES)

**H.** E. Barreveld, Delft University of Technology, Delft, **Netherlands** 

This program is designed to allow the user to punch and restore either user files or system files from one DF-32 Disk while using the Disk System supplied by Digital Equipment.  $\overline{\phantom{a}}$ 

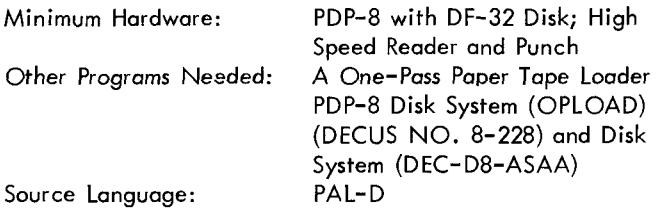

DECUS NO. 8-237

-

MADCAP IV, A Multiplexed ADC and Analog Plotting Program

Gerald W. Dulaney, Digital Equipment Corporation, Maynard, Massachusetts

MADCAP IV allows the LAB-8 user more complete exploitation of his hardware environment by supplying a program matrix into which he can readily insert assembly language routines to perform a specific data acquisition and/or analysis task. Floating point arithmetic, scope display, analog plot ting, and both analog and digital data input can be performed by the Basic Package. Additional routines are supplied to perform interactive data treatment (including simulation spectrum stripping, smoothing, integration, etal), slow scan signal averaging, acquisition from a photoelectric curve follower, and to perform mass spectral ionization efficiency megsurements.

The program can be adapted by the interested user to work

DECUS NO. 8-234 (Continued) with a different hardware configuration.

Minimum Hardware: LAB-8, i.e., PDP-8/1 with AX@8 Lab peripheral, X-Y analog plotter, ASR-33, High Speed Reader

# DECUS NO. 8-238

EPRSIM, An Electron Paramagnetic Resonance Simulator

Philip D. Morse, Ill and James S. Vincent, University of California at Davis, Davis, California

An electron paramagnetic resonance (EPR) spectrum simulation program coded in MACRO-8 for the LAB-8 Computer. The program will display spectra derived from either a Gaussian or Lorentzian derivative line shape. The horizontal length of the display is 512 locations and is adequate for many simulation problems. A spectrum may either be displayed on an oscilloscope or an x-y recorder.

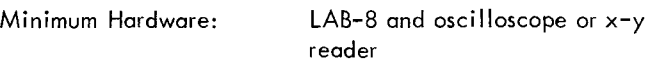

## DECUS NO. 8-239

PAL III/Editor 8K Link Patch

Charles Schultz, Jr., Schultz Instruments, Inc., Gainesville, Florida

This patch allows the Editor in lower core to communicate directly with PAL III in upper core, thereby effectively producing zero-pass assembler. Five-to-one assembly time reductions may easily be experienced. Both programs continue to behave normally in regard to the low speed reader and punch.

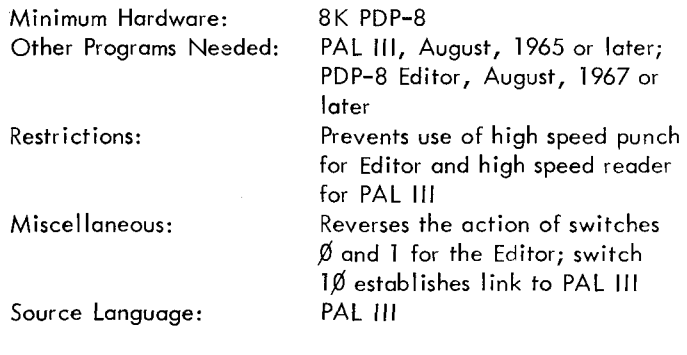

DECUS NO. 8-240

END

Elmer J. Bourque, New Brunswick Research and Productivity Council, Fredericton, New Brunswick, Canada

"END" is a termination program stored on Library System and/or Monitor Unit #8 DECtape, which leaves the memory in a state which allows access to all necessary loaders. Designed primarily for the PDP-8 with TCP1 and high **speed**  reader, it may be modified for any configuration using DECtape. Loaders in memory after execution of "END" are as

follows: The Monitor Bootstrap, the TCØ1 Library System Bootstrap, the High Speed RIM Loader and the Binary Loader.

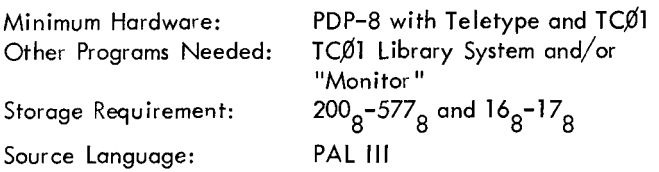

## DECUS NO. 8-241

### BUZZTAPE READER/WRITER

Evan Suits

Submitted by: Robert L. Isaacson, University of Florida, Department of Psychology, Gainesville, Florida

The BUZZTAPE READER and WRITER programs can be used to build an inexpensive magnetic tape system for storage and retrieval of data or programs. Both the READER and WRITER occupy locations normally containing BIN. Transfer rate is about 4 msec per 12 bit word, or about 15 seconds for 4K.

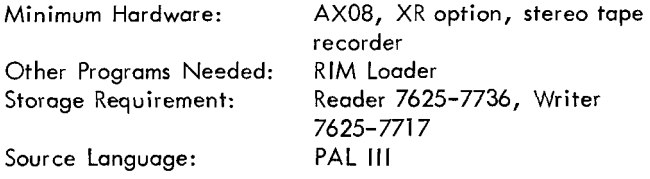

DECUS NO. 8-242

## DATAK <sup>I</sup>

Digital Equipment Corporation Submitted by: J. B. Pearce, University of Colorado, Boulder, Colorado

 $D\overline{A}$ TAK is a single core load interpretive compiler programming system designed for facile manipulation of PDP-5/8 peripherals and data. The program was written by DEC prior to 1965 and is no longer maintained by them. They have replaced DATAK, conceptually at least, by their new disk based system INDAC. For the installation not possessing a disk, however, DATAK is a valuable tool.

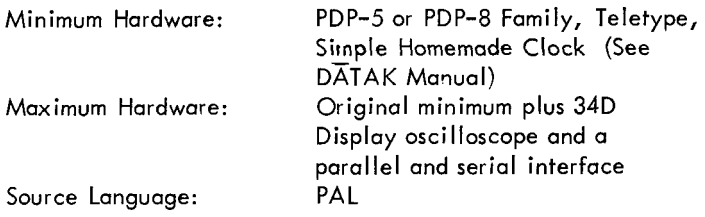

Amplitude Distribution

**H.** -D. Schenk, Deutsche Forschungs und Versuchsanstalt fur Luft und Raumfahrt E. V., Flughafen, Germany

 $\overline{\phantom{a}}$ 

This program calculates the amplitude distribution of a set of points which are given on tape or are typed on the teletype. The output is via two D/A Converters. The mean, the variance and the standard deviation are typed on the teleprinter.

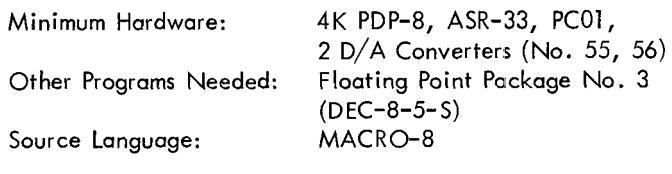

DECUS NO. 8-244

BINSAVE

Michael H. Craven, Digital Equipment Corporation, Maynard, Massachusetts

BINSAVE will punch a specified system or user saved file in binary format. A four instruction patch will allow output to the ASR-33 teletype punch.

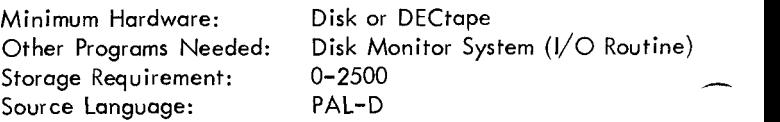

# DECUS NO. 8-245

Dynamic Octal Disk Debugger

Andrew S. French, Department of Physiology, University of Alberta, Alberta, Canada

This program allows fast efficient inspection and modification of any location on the disk using a visual output. Printout of all locations in a block and listing of directory, contents plus program type, number and starting SAM blocks are available. The program is entirely selfcontained and does not need MONITOR.

Minimum Hardware: Storage Requirement: *9* Core Pages Source Language: PAL-D

LAB-8 and a DF32 Disk

# DECUS NO. 8-246

DF32 Disk Routines

Garth Peterson, Institute of Atmospheric Sciences, South Dakota School of Mines and Technology, Rapid City, South Dakota

DC10 and DCNl are DF32 disk input-output subroutines which operate with the interrupt facility enabled and disabled respectively. Error checking is fairly thorough and includes address checks before each disk operation and write-lock

### DECUS NO. 8-246 (Continued)

checks at the beginning and end of each disk write operation. Loading and calling of DC10 are limited to Field 0; loading and calling of DCNl may be in any field, but it must be the same field.  $\overline{\phantom{a}}$ 

Minimum Hardware: Storage Requirement: Source Language: PAL-D PDP-8 or 8/1 with DF-32 Disk 1 page, each routine

DECUS NO. 8-247

HELP: A Disk/DECtape Dialogue Program

David P. Weaver, Georgia Institute of Technology, Atlanta, Georgia

This program allows any message typed on the teleprinter to be SAVED and printed upon calling HELP.

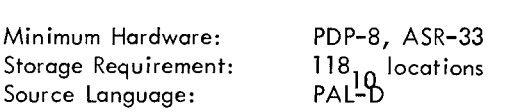

DECUS NO. 8-248

SABR - Coded Fast Fourier Transform Subroutine

Gerald N. Cederquist, Cooley Electronics Laboratory, University of Michigan, Ann Arbor, Michigan

Using the Fast Fourier Transform algorithm, this subroutine computes in situ either the direct or inverse discrete Fourier transform of a pure-power-of-two number of complex points. Written for use with the DEC 8K FORTRAN system, it runs in less time and takes less core space than the same algorithm coded in FORTRAN. It has been extensively tested and checked; for example, the subroutine will do a direct followed by an inverse transform of 128 points in 47 seconds with a round trip root mean square error of 1.23 parts per million.  $\overline{\phantom{a}}$ 

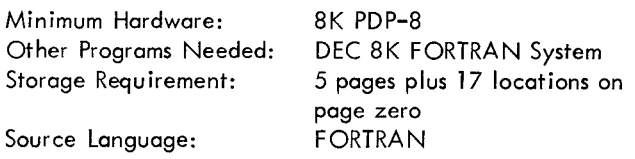

DECUS NO. 8-249

Oscilloscope Vector Generator

J. H. Boardman, South Dakota School of Mines and Technology, Rapid City, South Dakota

This is a subroutine requiring exactly one page (128 words) of memory. Its purpose is to draw a linear vector from any point on an oscilloscope display to any other point. There are *5*  arguments in the subroutine calling sequence which specify the starting point  $(X_1, Y_1)$ , the ending point  $(X_2, Y_2)$  and a stepsize. The stepsize (range 1 to 7) determines the point

density along the vector.

The ASCII tapes which are offered are with or without com-

ments. Please specify which tape you wish. The binary tape is a program which demonstrates the use of the oscilloscope Vector Generator Subroutine.

Minimum Hardware: Other Programs Needed: Storage Requirement: Source Language: PAL-D

PDP-8, EAE, Type 34-D Display User written main program 128 words (1 page)

# DECUS NO. 8-250

Fast Fourier Transform (FFT)

Kenneth G. Pavel, Trinity College, Hartford, Connecticut

This program uses the Cooley-Tukey algorithm to perform *a*  Discrete Fourier Transform on up to 1024 data points. Input is through a selected A-D channel. The sampling rate is either 0.01 seconds or on every clock pulse, depending on the switch register. The input waveform is displayed in a scaled manner, and then transformed. The final spectrum is viewed through a variable window which is under the control of A-D channels 34-36, and the switch register.

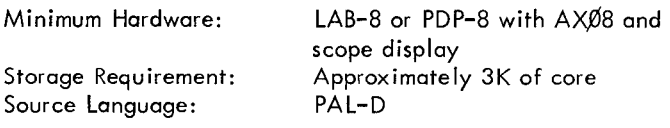

### DECUS NO. 8-251 and FOCAL8-60

A System for Production of Problem Sets with Individualized Data

H. Bradford Thompson, Department of Chemistry, University of Toledo, Toledo, Ohio

This system produces problem sets for use in science and mathematics instruction, in which input data are changed for each student. Two programs are involved, (1) a FOCAL pogrom into which the instructor inserts the algebra required to perform the calculations, and (2) a program which accepts a text with data positions marked, and then inserts individualized data from the FOCAL program (without the answers) and prints the copies. The system will work on any familyof-8 machine for which FOCAL is available.

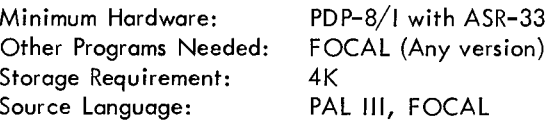

DECUS NO. 8-252

PEEP - **A** Directory Search Program

J. M. Dickson, Rutherford High Energy Laboratory, Chilton, nr. Didcot, Berkshire, England

This program supplements the LIST option in the DEC PIP program. All the information contained in the DN and SAM blocks of a Disk or DECtape system can be accessed and typed out on the teletype as a complete list, or file-by-file as required. Other features are 1) a count of free blocks and free files, 2) a dump of the contents of SAM blocks (in an  $8 \times$ 16 matrix), and 3) a 'halt' option, which allows the user to change the starting address (entry point) of a file to 7636. The program uses the Disk/DECtape Monitor System SYS10 to read and write **on** the system device.

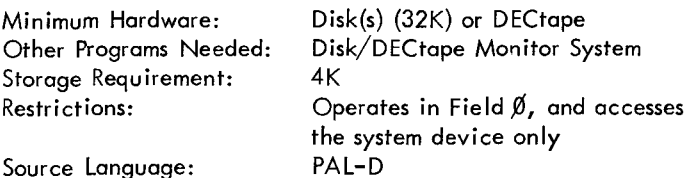

### DECUS NO. 8-253

Disk Dump on Scope

Brian Underhill, University of Colorado Medical Center, Denver, Colorado

This program displays disk data on the scope screen, a block at a time, in octal. A fast plot routine allows a refresh time of 52 milliseconds or less for minimum flicker. Other functions are available, including searches for strings of words, modification of single words or links on the disk, and hard copy on the teletype.

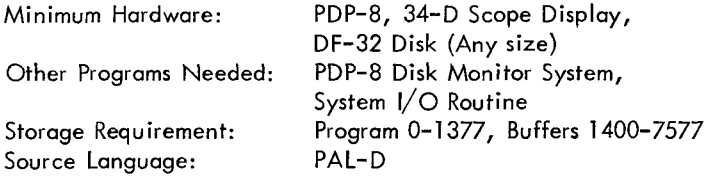

# DECUS NO. 8-254

Vector Algebra Package

Bryan D. Young, Department of Medical Cardiology, Glasgow Royal Infirmary, Glasgow, Scotland

This package is designed to operate with the Basic Three Word Floating Point Package (Digital 8-5-S) and enables the user to label three dimensional vectors (i.e. three consecutive threeword floating point numbers) by a single symbol. Its use is similar to that of the Floating Point Package in that vector operations can be initiated by a single instruction. The operation of addition, subtraction, dot product, cross product and modulus of vectors can be simply programmed and full input and output facilities for vectors are available.

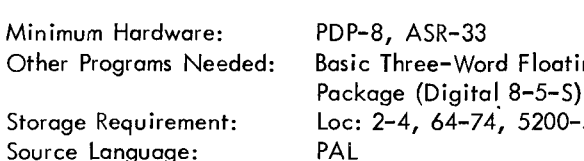

DECUS NO. 8-255

SCED: Scope Editor for the AXØ8

R. H. *S.* Carpenter, Physiology Laboratory, University of Cambridge, England

 $\overline{\phantom{a}}$ 

 $\overline{\phantom{a}}$ 

This scope editor for the LAB-8, offers fast and convenient editing of symbolic text. Lines may be selected by reference to their initial character, and a movable marker may be used to select particular portions of a selected line.

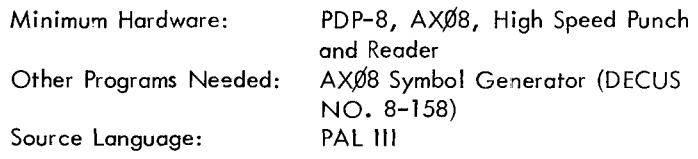

### DECUS NO. 8-256

Binary to RIM Format Converter

Paul Masson, Picker Nuclear, Montreal, Canada

In some cases it may be necessary to use memory locations between 7600 and 7755. The user program overlays the binary loader, and assembler output is in binary format. The binary to RIM Converter takes as input the assembled tape and produces a copy which can be loaded with the RIM loader.

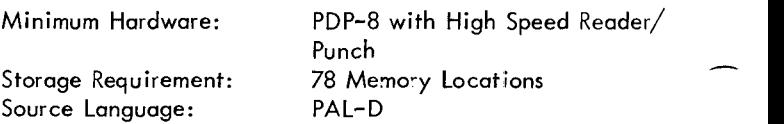

## DECUS NO. 8-257

UCONN-EAP, Editor-Assembler

Gerald E. Zajac

Submitted by: Howard A. Sholl, University of Connecticut, Storrs, Connecticut

This program combines the functions of editor and assembler in one program so that the user can edit and assemble a source program in one operation. The assembler is compatible with PAL III and will also accept literals. The editor is similar to the PDP-8 Editors.

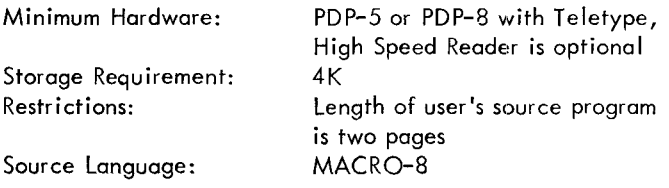

DECUS NO. 8-258

NMRCAT-29: A Simplified Signal Averager Program

James W. Cooper, Department of Chemistry, State University of New York at Buffalo, Buffalo, New York

This is a time averaging program for the PDP-8/1 computer

**Floating Point** 

5200-5577
# DECUS NO. 8-258 (Continued) Storage Requirement:

specifically designed for use with the HA-60 nmr spectrome ter equipped with a digital frequency synthesizer. It generates a linear sawtooth sweep voltage which is used to drive the frequency synthesizer. The synthesizer then sweeps through a preset range at a rate controlled by the computer. The program also contains display, printout, plot, integration and calibration routines for examining the accumulatec'average.

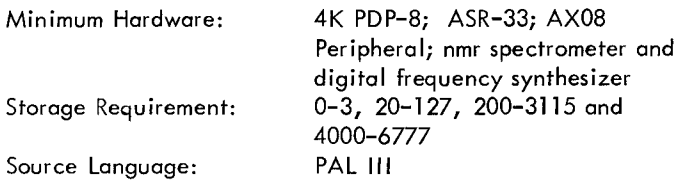

DECUS NO. 8-259

Symbolic from Pass 3

M. T. Franklin, The Plessey Co., P. A. Laboratories, Titchfield, Fareham Hants, England

This is a program to produce a modified PAL **Ill** symbolic program tape from a previous pass 3 tape using the high speed input-output facilities of the computer. A list of changes, deletions and insertions are read into core store, then the pass 3 tape of the symbolic program to be modified is read on the photo-electric reader and a new symbolic tape is produced at the high speed punch.

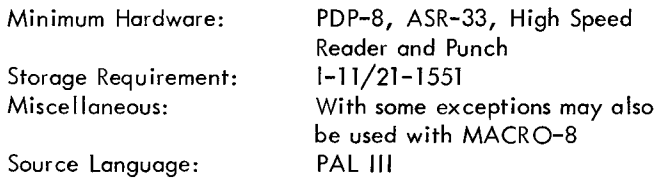

DECUS NO. 8-260

TOFAST - Fast Direct and Inverse Discrete Fourier Transform Routines

Peter L. WaIton

Submitted by: Dr. William *S.* Yamamoto, School of Medicine, University of Pennsylvania, Philadelphia, Pennsylvania

TOFAST is capable of calculating in place either the discrete Fourier transform (DFT) of real series  $\{y_i\}$  ,  $i = \emptyset, 1, ...,$ N-1, where  $N = 2^M$  and  $M = 3, 4, ..., 1$  , or the inverse discrete Fourier transform (DFT<sup>-1</sup>) of the Fourier cosine and<br>sine coefficients, a<sub>k</sub>, k = Ø,1,...,n, and b<sub>k</sub>, k = 1,2,..., n-1, respectively, where  $n = N/2$ . Output of the DFT is the Fourier cosine and sine coefficients; output of the  $DFT^{-1}$  is the real series. Several modifications are possible which allow for input and/or output to be complex-valued.

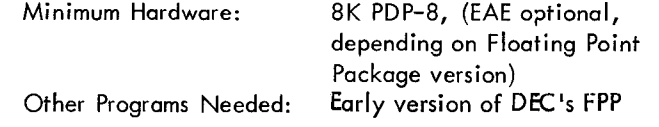

 $(299-)$ <br>Restrictions: Data array must have size 2<sup>M</sup>,

Source Language:

# DECUS NO. 8-261

QUBIC

Tim Yeager, William Tennent High School, Warminster, **Pennsylvania** 

'QUBIC' plays 3 dimensional Tic-Tac-Toe on an order-4 cube. The program is conversational and uses the Teletype for all I/O. Moves are typed in as 3 coordinates, and outputted using both coordinates and a Teletype printout of the playing board. The strategies employed in playing the game have been found to be extremely good, but the program can be beaten.

Field  $\emptyset$ : 2 $\emptyset$ -37, 64-77, 2 $\emptyset$  $\emptyset$ -277, 4ØØ-1377; Field 1: data array

 $M=3,4,\ldots,1\%$ MACRO-8

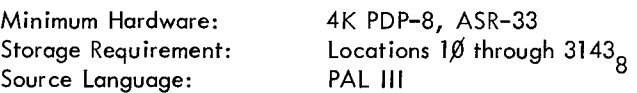

# DECUS NO. 8-262

Character Overflow Change to PDP-8 PAL 3

A. G. Price Submitted by: Mrs. J. Manwaring, Documentation Processing Centre, Quay House, Manchester, England

During pass 3 of PAL 3 assembly listing, input text is accumulated a line at a time in high core. If more than 86 characters are contained on one line, overflow will occur into the area reserved for Binary Loader, since there is no check on the number of characters per line. This revision will inhibit storage of characters after the first 86.

Minimum Hardware: 4K PDP-8, ASR-33 Other Programs Needed: PAL III Source Language: PAL Ill

# DECUS NO. 8-263

XYPLOT - A Versatile Plot Routine for the D/A Converter

Eugene **E.** Wells, Jr., U. S. Army Electronics Command, Fort Monmoufh, New Jersey

XYPLOT is a one page subroutine which scales, offsets, and simultaneously plots two integer arrays from any two data fields, using the  $D/A$  converter and a conventional  $x-y$  recorder. Incorporation of a programmed pen lift makes available to those users having the necessary additional hardware a point plot capability, selectable by properly setting bit zero of the variable PENFLG in the calling sequence. Loading of the additional 41 (octal) memory location program GENX, and setting of bit one of PENFLG allows a y-data array to be plotted versus locally generated, equispaced x-data, with the spacing interval user specified.

# DECUS NO. 8-263 (Continued)

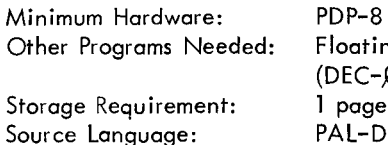

 $P - 8$  with D/A Converter Floating Point Package Ill EC-Ø8-YQ3A-PB) oage, plus 41<sub>0</sub> locations

### DECUS NO. 8-264

CLOK - AM8 RC Clock or External Clock Frequency or Period Measurement

Andre Laviron, INSERM, Hospital Neurologique, Lyon, France

By option of the switch register this program will allow either Frequency or Period measurement, normal RC clock rate, RC clock slowed by 8, RC clock or External clock. Frequencey or Period is typed on the ASR33 every 2 seconds. Precision: 1/8000.

Minimum Hardware: PDP-8/1, AXØ8, ASR33 Other Programs Needed: Source Language: PAL Floating Point Package #2

# DECUS NO. 8-265

Teletype Parity Conversion Program

R. Lee, University of Kent at Canterbury, Canterbury, Kent, England

This tape contains two programs. The first will convert a symbolic tape in ASCII code with parity into one in ASCII code without parity. The second converts a tape in ASCII code without parity into one in ASCII code with parity. Using these programs on-line while typing a symbolic tape will cause a teletype without parity to punch a tape in parity code or vice versa. The programs may easily be converted for use with a high speed reader and punch.

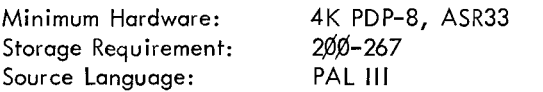

DECUS NO. 8-266

IBM Editor

Ted Glattke, Stanford University School of Medicine, Stanford, California

This program provides editing service and  $3000<sub>10</sub>$  character

storage for text from an IBM 2741 terminal. In the present version, it also provides for punched paper tape storage of materials to be listed on the 2741.

The program permits the following operations: (1) correction of text by backspacing over the error and entering the correct character; (2) correction of **a** line of text by calling back the line; (3) an unlimited number of listings of text stored in the buffer; (4) paper tape output.

Pecularities of the 2741 terminal, including time delays for data control transfer and carriage travel after tabulation and carriage return have been accommodated in the program.

 $\overline{\phantom{a}}$ 

 $\overline{\phantom{a}}$ 

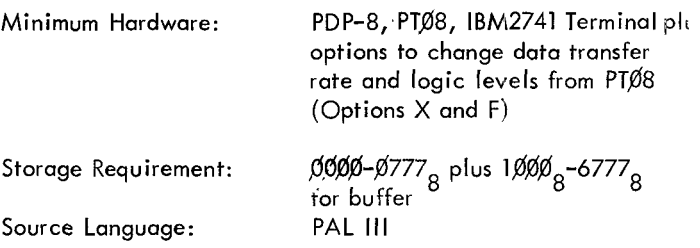

DECUS NO. 8-267

DARIC - Data Reduction in Columns

J. J. Antal, Army Materials and Mechanics Research Center, Watertown, Mossachusetts

DARIC is a formatting and computational program which provides for the reduction of one to six columns of data entered at the ASR keyboard **as** a function of a single variable. Computation is via the Digital floating point system through a user's data reduction program, the writing rules for which are simplified and standardized by DARIC.

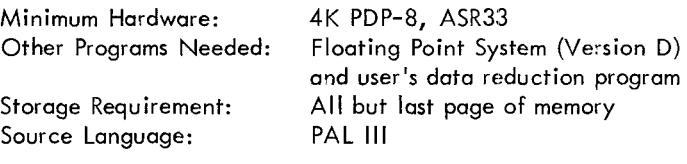

DECUS NO. 8-268

Miniloader and Miniloader Punch

G. J. Flanagan, The University of Newcastle Upon Tyne, Newcastle Upon Tyne, England

This is a program which is designed to be loaded as easily as possible from the switch register. Once loaded, the program is capable of loading and starting any other program punched in the correct form, though because of the lack of any checking facility it would normally load a standard binary loader. The miniloader format is such that, if the program is to be loaded at the high-numbered end of the field, the length of the tape is just over half the length of the same program punched in RIM format.

Source Language: PAL

DECUS NO. 8-269

Morse Code Trainer

Jack Harvey, National Data Systems, Inc. , Montvale, New Jersey

This program will generate International Morse Code signals **as** tones in the output to a digital to analog converter. **(A**  DAC is not required. Any flip-flop register program loadable from the AC can be used.) It operates in three modes: 1) Generate random five letter groups, 2) Send characters  $\overline{\phantom{a}}$ 

typed on keyboard, 3) Send random characters and wait for correct response on keyboard. Speed, character spacing and character set are controlled from the keyboard.<br>
Minimum Hardware: 4K PDP-8 plus flip-flop

Minimum Hardware: Source Language: PAL Ill

DECUS NO. 8-270a

Disk-DECtape Utility Program

Garth Peterson, South Dakota School of Mines and Technology, Rapid City, South Dakota

The major functions of the Disk-DECtape Utility Program are to save and recover DF32 disk images on DECtape and to build a simple disk 0 to memory field 0 swapping system which allows user-written programs and data to share a single disk. Minor functions include establishing binary loaders, disk and DECtape bootstraps, and a RIM loader in core; depositing and examining messages on DECtape which identify disk images; and clearing DECtapes toall zeroes. Extendedmemory isdesirable.

Minimum Hardware: Storage Requirement: Source Language: PAL-D

PDP-8, TCOl DECtape, DF32 Disk 1-3357 (instructions) 1-7577 (total)

DECUS NO. 8-271

LIP - Logical "If" Package

Bryan D. Young, University Department **of** Medical Cardiology, Royal Infirmary, Glaigow, Scotland

LIP enables "IF" statements involving floating point variables to be written in a conventional manner within assembly language programs. The logical relations available are:  $GT(\ge)$ ,  $GE(\ge)$ ,  $EQ(=)$ ,  $LE(\le)$ ,  $LT(\le)$ ,  $NE(\ne)$ , logical AND, logical OR.

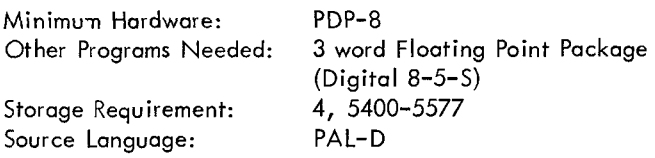

DECUS NO. 8-272

IOPACK - A Message and Number 1-0 Utility Package

Brian Barton and Kurt Metzger, University of Michigan, Ann Arbor, Michigan

IOPACK is one page long and contains: MESAGE for printing messages, OCTIN and DECIN for inputting unsigned octal or decimal numbers; OCTOUT and DECOUT for outputting unsigned octal or decimal numbers.

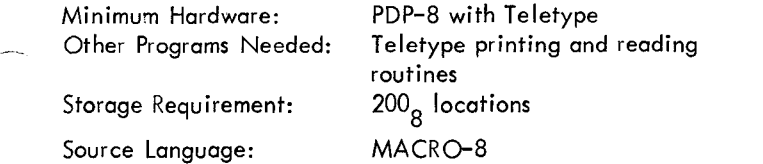

DECUS NO. 8-273

Algonquin Assembler

John Kiss, Algonquin College Technical Centre, Ottawa, Ontario, Canada

The purpose of this is to modify the Phoenix Assembler **so** that it will accept symbolic programs from the card reader, do all three passes automatically, load automatically after assembly, and execute automatically provided no error is found in assembly. No binary tape is punched.

In general the system is supposed to operate without human intervention.

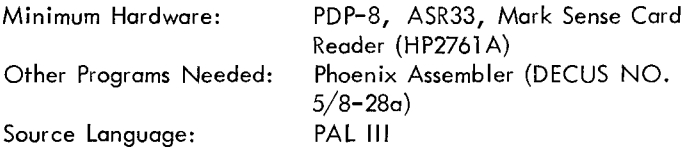

DECUS NO. 8-274

Card Reader Patch to Phoenix Assembler

John **Kiss,** Algonquin College Technical Centre, Ottawa, Ontario, Canada

This patch, if added to the Phoenix Assembler (DECUS NO. 5/8-28a), will enable the user to enter symbolic programs **on**  mark sense cards on the Hewlett-Packard 2761 A Optical Mark Reader.

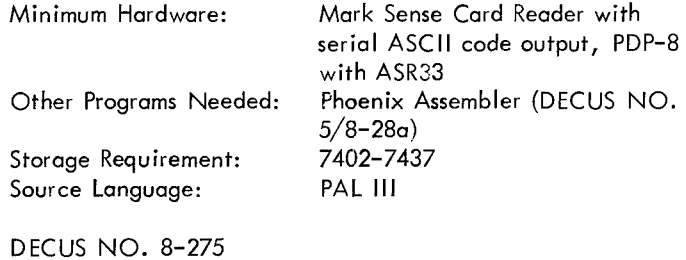

Grade Compiler

Mark H. Linehan Submitted by: C. Hamblet, Governor Dummer Academy, Byfield, Massachusetts

The "Grade Compiler" is designed to handle the individual grades of a class of students. It performs the functions of calculating individual averages from typed-in data, storing the final averages and the two-letter code names, typing in alphabetical or rank order all the code names and their corresponding averages, making individual deletions, typing individual averages on demand, calculating the class average, and deleting all the stored data. It will handle up to two hundred and seventy code names and averages in a basic 4K PDP-8 system.

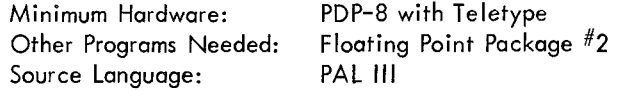

# Core Editor

Anthony Bolton, Scribner Hill Road, Wilton, Connecticut

This program enables the user to debug his program in core and then get a binary write-out of the program by a simple command. The user can also write a program directly into core by using the insert command which increments the location referenced by typing a space. It has six other commands.

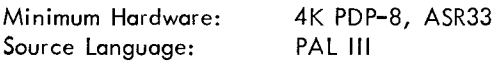

DECUS NO. 5-277

# ICBM

Leonard K. Berger, Washington University, St. Louis, Missouri

This is a game program which displays a flying saucer moving across the scope (at *a* speed which the user sets) and then a rocket is fired to try and shoot down the flying saucer. At any time during the display the program may be restarted by hitting the Return key. hitting the Return key. The program also has an exit at 7600<sub>8</sub><br>by hitting the Rubout key. This will go to the DECtape system if available,

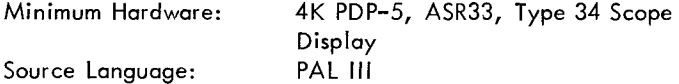

DECUS NO. 8-278

Single Length Floating Point Package

R. J. Bedding and C. A. Charlesworth, Bath University of Technology, Claverton Down, Bath, Somerset, England

This Single Length Floating Point Package consists of a modified version of DEC- $\cancel{0}8-\text{YQ1A-PB}$  and is intended as an alternative where input and output accuracy **is** adequately served by single length working. Entry points and commands are identical with the standard double length version.

The 'program was developed for on-line calculation employing ADC's and DAC's and is meritorious for its increased speed of calculation.

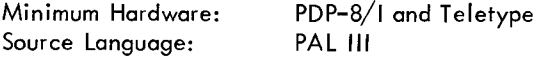

# DECUS NO. 8-279

Bar Chart Plotting Subroutine

G. L. Kermez and W. G. Peters, Texas Instruments Limited, Bedford, England

This program was written as part of the main operating program of a power transistor test system produced by the authors. The chart requires 7 constants for its construction. The table

can be as large as required. Many charts can be plotted from one table because the table is not altered in any way by the subroutine. This allows the drawing of a family of charts of one set of readings for different classes and numbers.

Minimum Hardware: 4K PDP-8/L, ASR-33 Source Language: MACRO-8

# DECUS NO. 8-280

General Sorting Program

M. J. Raymond, Mullards, Southampton, Hampshire, England

This program will sort alpha-numeric records into ascending order. The user specifies the number of characters in each record and the number of records to be sorted on. Input/ Output is via High Speed Paper Tape peripherals on the ASR33 Teletype.

Minimum Hardware: 4K PDP-8, ASR33 Source Language: PAL **Ill** 

DECUS NO. 8-281a

Binary Tape Splicer ASR 33/75A

Ion Grove-White, University of Aberdeen, Aberdeen, Scotland Revision by: P. Galen Lenhert, Vanderbilt University, Nashville, Tennessee

This utility program punches a length of leader tape and halts. It then transcribes binary tapes as they are fed in, without interruption on the output tape. It finishes by punching a new checksum and a length of trailer tape. Splicer tapes can be read into memory using the binary loader. '-

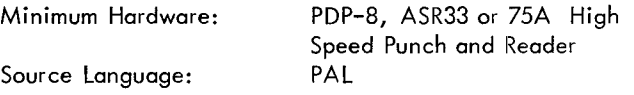

DECUS NO. 8-282

C52S: Paper Tape Conversion 5 Track (SIRIUS) to 8 Track  $(A.S.C.I.I.)$ 

A. J. P. Gore, The Nature Conservancy, Merlewood Research Station, Grange-over-Sands, Lancashire, England

5 track paper tape is translated into 8 track paper tape by inverting the 5 track tape to make the 3 tracks and sprocket holes coincide with the corresponding facilities of the 8 track tape readers of the PDP-8.

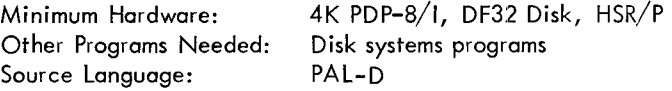

# DECUS NO. 8-283

A.V. S.C. (Analysis of Variance, Single Classification) -

J. N. R. Jeffers

Submitted by: A. J. P. Gore, The Nature Conservancy, Merlewood Research Station, Grange-over-Sands, Lancashire, England

This program computes the means, between-groups sum of squares and mean square, and within-groups sum of squares, mean square, and standard error for univariate data. Versions of the program are available for carrying out transformations on the data on input.

Minimum Hardware: 4K PDP-8/1, DF32 Disk, H.S.R. Other Programs Needed: FORTRAN D disk systems programs Source Language: FORTRAN D

DECUS NO. 8-284

ASCO - Numerical Sort in Ascending Order

J. M. Sykes

Submitted by: A. J. P. Gore, The Nature Conservancy, Merlewood Research Station, Grange-over-Sands, Lancashire, England

This program sorts data into ascending numerical order.

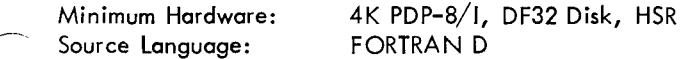

DECUS NO. 8-285

Teletype Input-Output Package

Garth Peterson, Institute of Atmospheric Sciences, South Dakota School of Mines and Technology, Rapid City, South Dakota

This is a teletype control package containing subroutines for single-character input and output and for output of packed and open text. These subroutines are Single-field oriented, but provide for interrupt-enabled and disabled operation.

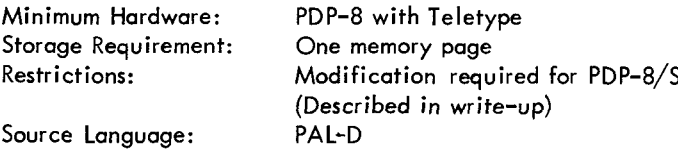

DECUS NO. 8-286

--

Two Patches for Disassembler with Symbols

Gary Coleman, The Taft School, Watertown, Connecticut

The first patch for DECUS NO. 5/8-18C (Disassembler With Symbols) allows the user to get a cross reference table of addresses which have been defined on the symbol table. It provides the user with the capability to trace a single address (or several addresses) through a program without having to

sift through many pages of other addresses. The second patch allows the disossembler to run on a PDP-8/S by replacing the illegal operate instructions with a legal instruction. This permits a PDP-8/S to accept 6 lettered symbols as opposed to 2 lettered symbols without this patch.

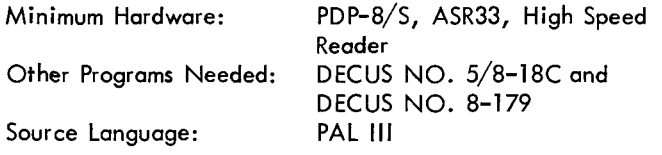

# DECUS NO. 8-287

A PDP-8 Program to Provide Teletype Entry Into the IBM JET System

E. G. Baxa, Jr., Duke University, Department of Electrical Engineering, Durham, North Carolina

This program in effect uses the PDP-8 to simulate a teletype machine which is equipped with X-OFF, X-ON, and EOT features to accomplish entry into an IBM 360 computer with the Job Entry Teletype (JET) interface. Minimal requirements included as peripheral equipment to the basic PDP-8 are an alternate teletype with FORTRAN keyboard and a standard Dataphone Set. The program provides for teletype entry into the Jet System from the keyboard or paper tape reader. A teletype page print and/or tape punch record **of** the transmission is obtained.

Other Programs Needed: TUCC Source Language: PAL

DECUS NO 8-288

GRAYCONV (Gray Code to Binary Code Converter)

Kees Bruin, Digital Equipment Corporation, The Hague, Holland

GRAYCONV converts a binary word in gray code from **1** to 12 bits to an equivalent binary word.

# DECUS NO. 8-289

"ULKA" The Ultimate Kaleidoscope

Dr. A. S. French, University of Alberta, Edmonton, Alberta, Canada

"ULKA" is a true kaleidoscope program for use on the LAB-8 computer. Unlike other kaleidoscope programs "ULKA" is completely automatic. No user interaction is required to produce a dazzling array of patterns.

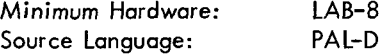

# DECUS NO. 8-290

### Skinny BIN Loader

Garth Peterson, Institute for Atmospheric Sciences, South Dakota School of Mines and Technology, Rapid City, South Dakota

This is a condensed paper tape binary loader, designed to avoid conflict with the TCOl DECtape Library bootstrap or with the disk data break.

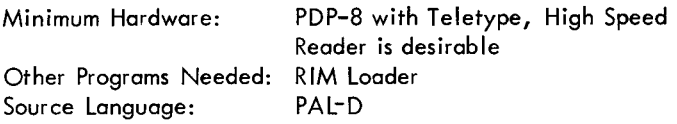

# DECUS NO. 8-291

Tape to Memory Comparitor (6-channel)

T. D. Brenig-Jones, Digital Equipment Co., Ltd., Reading, England

This program compares the contents of a 6-channel binary format tape with those of core memory, and prints any differences detected.

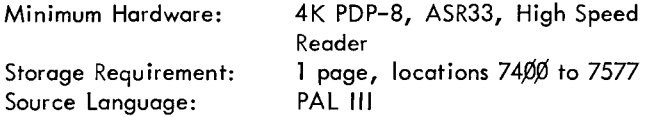

# DECUS NO. 8-292

Fast Fourier Transform and Fast Walsh-Fourier Transform

R. G. Smith, Carleton University, Ottawa, Ontario, Canada

Program 1 (FFT) computes the 512 point energy density spectra of two real signals using the Fast Fourier Transform algorithm. The FFT of a single complex signal may also be computed with minor modifications to the program. Program 2 (FWFT) computes the 512 point Fast Walsh-Fourier Transform of a real signal. Fixed point arithmetic is used throughout both programs for all computations. A hardware bit-inverter is employed for speed, and auto-ranging is used to decrease roundoff error.

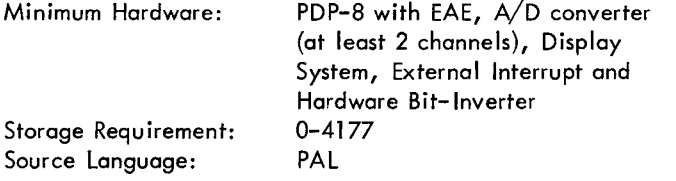

#### DECUS NO. 8-293

Atomic Coordinate Program

Kenneth B. Wiberg, Yale University, New Haven, **Connecticut** 

This program facilitates the development of the atomic coordinates of a molecule with bond lengths and angles as

the input data. It contains facilities for rotating, translating and modifying coordinates, and will automatically insert secondary and tertiary hydrogens on a carbon skeleton. The resulting data may be punched on tape in a form which may be  $\sim$ read back in at a later time.

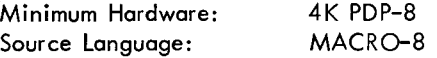

# DECUS NO. 8-294

Lettering Program

Peter L. Barnett and Joseph B. Scrandis, Computer Applications, Incorporated, New York, New York

This program produces large, easily read lettering on paper tape using either the high or low speed punch. All printed teletype characters are included, and non-printing characters are ignored. The letters are eight columns high and proportional in width. If used with the disk monitor system, the program will return to it if a ControI/C is typed.

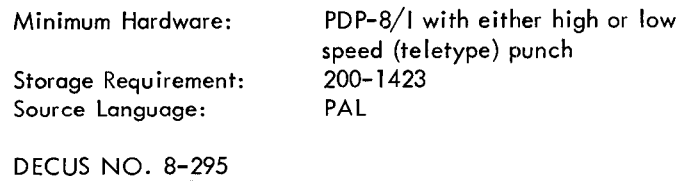

**COMBIN** 

A. Moses, Computer Application Engineering Company, El Paso, Texas

COMBIN is a combined loader for BIN and CBL paper tapes. The CBL format tapes described in DECUS NO. 8-26 can be loaded in about 75% of the time required to load equivalent BIN tapes. Therefore, many installations now have most of their tapes converted into CBL format. The problem was to have both a BIN and a CBL loader on the last page of memory **so** that they could be protected. As a sacrifice, the RIM loader is no longer on the protected last page of memory.

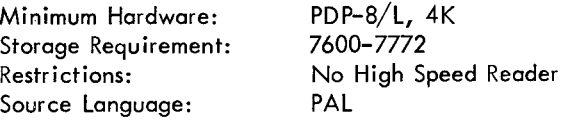

# DECUS NO. 8-296

Edit Routine

J. Russell Lemon, United States Air Force, Rome Air Development Center, Rome, New York

This is a minimum length (slightly over 3 pages) edit routine capable of editing, reading into, reading out of and jumping to any core location. It accepts only valid inputs (octal only). Program input can be either ASCII, binary or RIM. Output can be ASCII, binary or RIM tape. The program can edit itself and is a useful tool for programming in machine language.

-

Storage Requirement: 6760-7577 Source Language: Machine Language

Minimum Hardware: PDP-8 and Teletype

# DECUS NO. 8-297

**TRACE** 

Kenneth B. Wiberg, Yale University, New Haven, **Connecticut** 

TRACE resides in field 1 and operates in an interpretive fashion on programs in field **fl.**  It combines many of the features of PALEX (DECUS NO. 5/8-55) and DDT **as** well as handling instructions to the floating point interpreter. Provisions are made for examining and modifying single word and also floating point entries. Locations and single word entries may be given symbolically or in octal form. TRACE gives a complete record of any desired portion of the user's program and will simulate the entire program including IOT's.

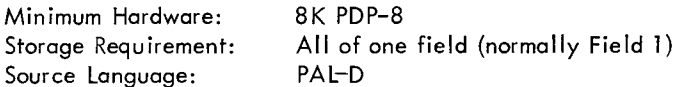

DECUS NO. 8-298

OCTMON - An Octal Monitor for the PDP-8 Computer

Peter Lemkin, National Institute of Health, Bethesda, Maryland **R** 

OCTMON is an octal debugging monitor for the PDP-8 that facilitates debugging for machines with several memory fields. It is relocatable within a field, and may be put in any field. It uses 1400 (octal) locations and 13 (octal) locations in page 0 of its resident field. It also uses 11 (octal) locations of any other field in which there is a breakpoint. Only one restorable breakpoint is allowed at any time and may be in any field. There are options to dump out sections of memory, punch and read bin tapes, enter octal numbers into memory, start the program being tested, and enter a number into the MQ. The monitor will work without EAE, extended memory and without DECTAPE/DISK systems.

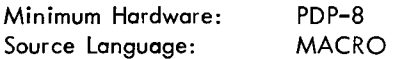

### DECUS NO. 8-299

Latency Histogram and Calculation

Eugene *S.* Boyd, University of Rochester Medical Center, Rochester, New York

This program plots a histogram of, and calculates the mean and SD of the latency of a variable phenomenon, such as an evoked response. It finds either the maximun or minimum value within a defined region of the curve and measures latency from beginning of the sweep **or** some point of interest, such as *a* shock artifact. Groups of points, as in bimodal distributions, may be handled separately. /.

Minimum Hardware: LAB-8/ **<sup>I</sup>**

Storage Requirement: 4K Source Language: PAL Ill

Other Programs Needed: (DEC-08-YQ2A- PB and DECUS NO. 5/8-23B are incorporated in binary tape)

# DECUS NO. 8-300

Noise Generator

H. -D. Schenk, Deutsche Forschungs - und Versuchsanstalt fur Luft - und Raumfahrt EV, Flughafen, Germany

This program, which is written as **a** subroutine, creates a pseudo-random voltage with **a** gaussian probability density function. Also the appropriate binary noise is available. The bandwidth can be selected by the programmer.

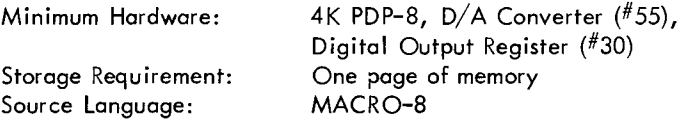

### DECUS NO. 8-301

STOR: **A** Store Instruction **for** the PDP-8 Disk Monitor

Joseph Green, University of Alberta, Edmonton, Alberta, Canada

STOR provides a method for storing the disk monitor system on magnetic tape (unit 8) at the end of the working session, and for restarting the disk monitor at the beginning of a new session on the PDP-8.

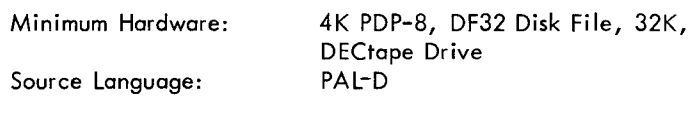

DECUS NO. 8-302

Overlay Modifications to the Floating Point System Packages, DEC-08-YQYA

Peter **L.** Walton Submitted by: Dr. William S. Yamamoto, School of Medicine, University of Pennsylvania, Philadelphia, Pennsylvania

This is an expansion of the present 4 floating-point packages into 24 different packages having capabilities of basic functions, extended functions, output controller, output formatter with 4 I/O functions, extended memory referencing ability and EAE utilization. Also an error in the present normalization routine is corrected.

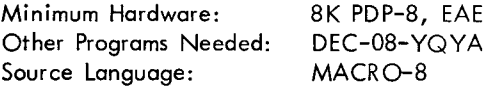

# DECUS NO. 8-303

Alterations of the Basic Floating-point Package and Additional Subroutines

W. Roos, Philips Research Laboratories, Eindhoven, **Netherlands** 

Using the basic floating-point package DEC-08-YQl B, or the other existing versions, this package can only be called from instruction - and data field zero. For a PDP-8/1 with extended memory it becomes necessary for additional subroutines to overcome this drawback.

Restrictions: Data and instruction fields must be the same. Addresses of additional subroutines must be locations 5, 6 and 7 of page zero Source Language: PAL

DECUS NO. 8-304

Pseudo-Noise (P- N) Sequence Test

R. G. Smith, Carleton University, Ottawa, Ontario, Canada

**This** program can be used to determine the statistical characteristics of a pseudo-random sequence generator. The probability density function can be studied with the aid of an amplitude histogram, and measures of the "randomness" can be determined with correlation diagrams, sample function displays, and scattergrams. All diagrams are displayed on the CRT.

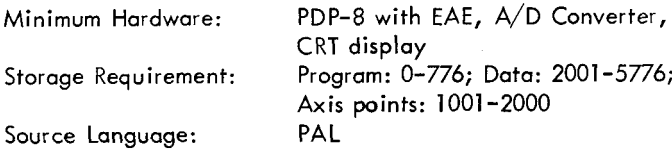

DECUS NO. 8-305

PAL III Assembler Overlay for Card Reader Input

B. J. Little, Sandia Corporation, Livermore, California

This overlay replaces high speed reader input with card reader input. Character validity and data **loss** check is made on input cards. Error diagnostics allow recovery from most read and hardware error halts.

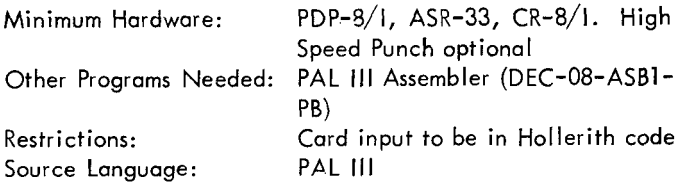

# DECUS NO. 8-306

LDR - A One Pass Transparent Loader

Douglas Henry, Physics-Astronomy Department, Vanderbilt University, Nashville, Tennessee

LDR replaces standard Disk Monitor loader but never requires a second pass and is completely transparent. It is in two files: LDR, which is called by the user to start the load and .LDR, which does most of the work.

Minimum Hardware: Other Programs Needed: Restrictions: Source Language: PAL-D

4K PDP-8, DF32, Teletype Disk Monitor head must be in core Requires blocks 367-375 for scratch

 $\overline{\phantom{a}}$ 

DECUS NO. 8-308

PDP-8 Morse Code Sender

Wayne L. Dohnal Submitted by: Dr. William C. Orthwein, Southern Illinois University, School of Technology, Carbondale, Illinois

The program reads input from ASR keyboard or tape reader and translates all valid characters into Morsa Code. Output in the form of a square audio wave is taken from D to A Converter **#l** and fed into an audio amplifier. Invalid input characters are ignored by the program.

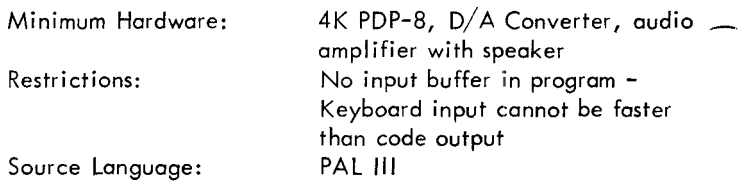

DECUS NO. 8-309

Patches and a Utility Program for LAB-8

Charles P. Merrill, Digital Equipment Corporation, Maynard, **Massachusetts** 

This is a patch for the Basic Averager to allow the high speed punch to dump the ASCII values which are received after a T command in the first section.

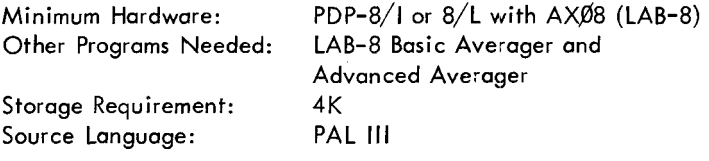

DECUS NO. 8-310

BIN Punch for Extended Memory

Rainer Schongar, Siemens, Munich, Germany

This program is useful for simple loading of tested FORTRAN programs via the Binary Loader. The field instructions for the Binary Loader are automatically generated by this program.

# DECUS NO. 8-310 (Continued)

In one field the Binary punch for extended memory shares the core memory with the Binary loader.

Source Language: PAL

DECUS NO. 8-311

-.

Card to Tape Conversion with Diagnostics

B. J. Little, Sandia Corporation, Livermore, California

Converts cards punched in Hollerith code to paper tape punched in ASCII code on either high or low speed punch. I/O devices are operated at maximum speed. Character validity and data **loss** checks are made on input cards. Error diagnostics allow recovery from most conversion halts.

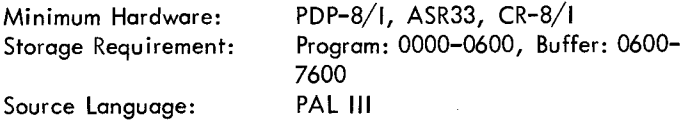

DECUS NO. 8-312

DECtape Emulator

-

John Alderman, Applied Data Research, Atlanta, Georgia

This pair of patches to the Disk/DECtape Monitor Builder, and PIP, together with the FOCAL program for tape generation, will allow the TC-58/TU20 IBM-Compatible- Magtape unit to emulate a non-systems device DECtape for operation with the monitor. The coding also serves as a coding example for both interrupt and non-interrupt magtape handlers. The "Block" format is exactly that used by David Custer in "A Disk Simulator Using a Single Industry Standard Magnetic Tape Unit" published in DECUS Fall 1969 Symposium.

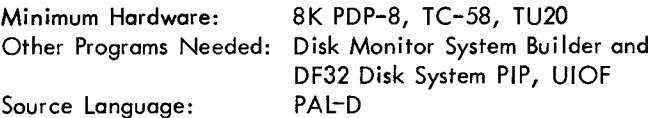

DECUS NO. 8-313

Obsolete

DECUS NO. 8-314

8K FORTRAN Library CR8/1 Card Reader Input Routine

Rainer Schongar, Fa. Siemens AG, Munich, West Germany

This routine reads 12 row, 80 column punched cards by a simple FORTRAN statement (i.e., READ (3,10).....where 3 is the card reader Device Number) as well as by input from the teletype.

Minimum Hardware:

Other Programs Needed: 8K FORTRAN System with modified 8K PDP-8/1, CR-8/1 Part 1 of Tape 1 (IOH with extended system transfer table)

Storage Requirement: 3 pages

Restrictions: A "CALL ECARD" is necessary to initialize the routine before the first use in a FORTRAN program Source Language: SABR

DECUS NO. 8-315

Block-Modify

Rudi Stange, Digital Equipment GmbH, Muncih, West Germany

This routine allows examination and modification of specified Disk (DECtape) block contents. Input and Output is compact and space saving.

Minimum Hardware: Other Programs Needed: Disk Monitor Storage Requirement: Source Language: PAL-D

4K PDP-8, Disk or DECtape 2 pages plus one for buffer space

# DECUS NO. 8-316

CORR (Compute Correlation Matrix)

J. N. R. Jeffers Submitted by: A. J. P. Gore, The Nature Conservancy, Lancashire , England

This program computes the means and standard deviations and the matrix of correlation of coefficients, for multivariate data. A separate version of the program transforms the data to their common logarithms before computing means, sums of squares, etc.

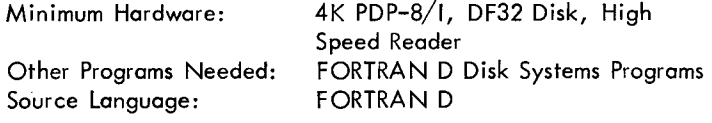

DECUS NO. 8-317

EIG (Compute Eigenvalues and Eigenvectors)

J. N. R. Jeffers Submitted by: A. J. P. Gore, The Nature Conservancy, Lancashire, England

The extraction of eigenvalues and eigenvectors is carried out by means of a group of programs, the intermediate stages of the computations being stored on the disk. The eigenvalues, and the associated eigenvectors, are extracted one by one, starting with the largest eigenvalue, and the process can be terminated as soon as sufficient eigenvalues have been extracted from the basic data matrix. The programs were designed to enable principal component and canonical variate analyses to be carried out.

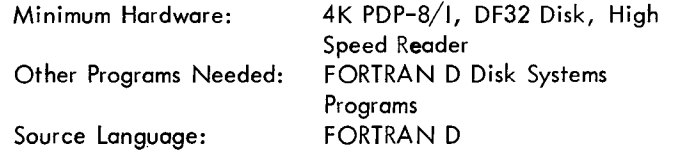

# DECUS NO. 8-318 DECUS NO 8-321

PART (Partitioning of Treatment Sums of Squares)

J. N. R. Jeffers Submitted by: A. J. P. Gore, The Nature Conservancy, Lancashire, England

PART is designed to enable the treatment sum of squares from an experimental design to be partitioned into any desirable set of orthogonal or non-orthogonal comparisons. The treatment effect, and the variance ratio are also computed for each comparison.

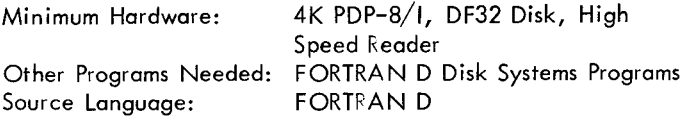

# DECUS NO. 8-319

RAND (Computation of Random Fractions)

J. N. R. Jeffers Submitted by: A. J. P. Gore, The Nature Conservancy, Lancashire, England

This program computes a designated number of random fractions in the range 0.0000 to 0.9999. The computed fractions represent a sample from a uniform distribution.

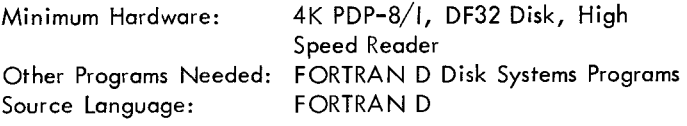

# DECUS NO. 8-320

MMMS (Calculation of Minimum, Mean, Maximum and Standard Deviation)

J. N. R. Jeffers Submitted by: A. J. P. Gore, The Nature Conservancy, Lancashire, England

This program calculates the minimum, arithmetic mean, maximum and standard deviation of any number of sets of up to 20 variables, presented in a standard order. It is intended as a simple method of summarizing multi-variate data, and is used as an auxiliary program for other multivariate programs, for example, the CCMP program.

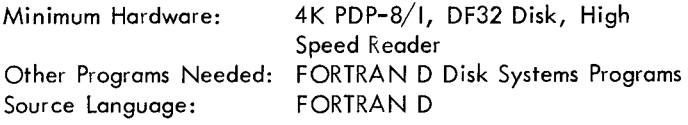

REG-2 (Curvilinear Regression) REG-4 (Linear Regression)

Submitted by: A. J. P. Gore, The Nature Conservancy, Grange-over-Sands, Lancashire, England

REG–2 – This program computes the values a, b and c for a<br>second degree polynomial equation of the form: Y=a+bX+cX<sup>2</sup> where X and Y can represent any number of values.

 $\overline{\phantom{0}}$ 

REG-4 - Linear regression for simple linear, exponential and hyperbolic relationships.

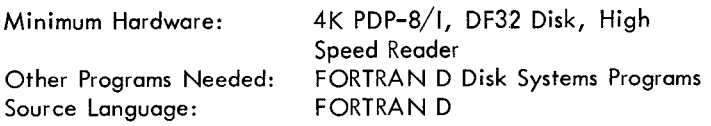

# DECUS NO. 8-322

CCMP (Correlation of Components) and CVAL. (Computes Values of Principal Components)

J. N. R. Jeffers Submitted by: A. J. P. Gore, The Nature Conservancy, Grange-over-Sands, Lancashire, England

CCMP calculates the correlation between two sets of components to produce a rectangular matrix of correlation coefficients. It can also be used to correlate two sets of variables for which the correlations within each set have already been calculated or are of no interest.

CVAL computes the values of the first n principal components for each of the original data points of the data matrix. It may also be used to compute the values of canonical variates.

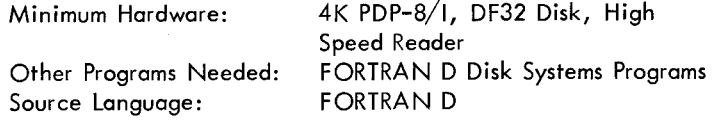

# DECUS NO. 8-323

CRC (Convert Peak Heights on an Auto-Analyzer Chart to PPM and Percentage)

Pat E. Hodgson Submitted by: A. J. P. Gore, The Nature Conservancy, Grange-over-Sands, Lancashire, England

**1)** Converts standard peak heights to optical density; 2) Computes linear regression y=a+bx; 3) Converts sample peak heights (ppm concentration) to optical density and ppm; 4) Subtracts blank values, if any, from the samples; 5) Calculates percentage concentration.

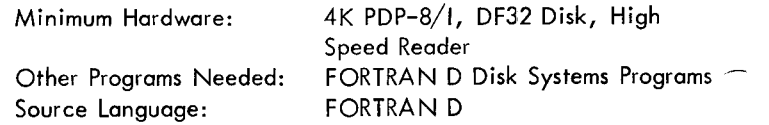

-.

TSP - Trend Surface Plotting

J. N. R. Jeffers Submitted by: A. J. P. Gore, The Nature Conservancy, Grange-over-Sands, Lancashire, England

This program consists of a group of segments for which the output of one segment is the input of the next. It enables the significance of linear, quadratic, and cubic trend surfaces to be determined for each of a number of variables on the coordinates of their distribution in two-dimensional space. The significance of the various surfaces having been determined, the fitted surface can be plotted by means of a contour map on the teletype.

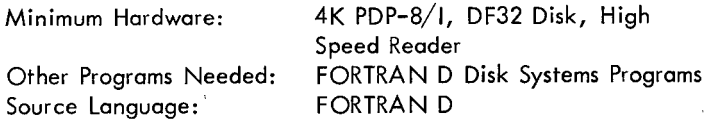

# DECUS NO. 8-325

SBSM - Calculation of Duplicate Sub-samples from Primary Data

A. J. P. Gore, The Nature Conservancy, Lancashire, England

This program is designed for use following a standard sub-<br>sampling routine. Such a routine takes duplicate sub-samples of materials which would be too laborious to sort completely. It specifically refers to mixed vegetation cropped from quadrats of given size but could be applied to any analogous sampling situation. A sub-sub-sampling procedure is incorporated to allow for materials within the sub-samples which are still too laborious to sort, in this specific instance, live and dead plant parts. The output data can be used in an analysis of variance to test for effects of both sampling and sub-sampling.

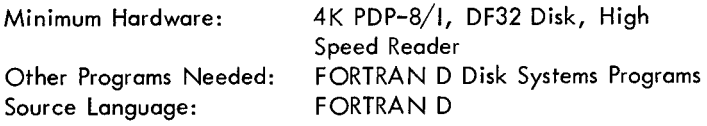

# DECUS NO. 8-326

MLWl - Malawi Land Use Survey Analysis

J. N. R. Jeffers Submitted by: **A.** J. P. Gore, The Nature Conservancy, Lancashire, England

This program was developed to undertake the analysis of the data from the Malawi Land Use Survey. It calculates the proportions and areas of land in each of **15** land-use classes, together with their standard errors. The proportions and areas in the broad classes of "cultivated," "uncultivated," and "uncultivable," are also computed, with the standard errors.

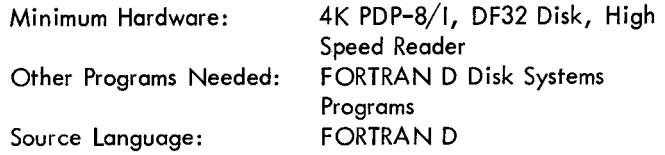

# DECUS- NO. 8-327

CLAN (Cluster Analysis) and GRMN (Calculate Group Means)

J. N. R. Jeffers Submitted by: A. J. P. Gore, The Nature Conservancy, Grange-over-Sands, Lancashire, England

CLAN performs a cluster analysis on data for which the nearest neighbor to each individual point has been calculated. The Algorithm groups the points into clusters which contain a pair of mutually nearest points and all points which refer to points already included in the groups as their nearest neighbors.

GRMN calculates the means of groups of points selected from a larger matrix of points and variables. It is intended for the calculation of means of multivariate data which have previously been subjected to cluster analysis, **so** as to prepare the data for the next stage of the clustering process.

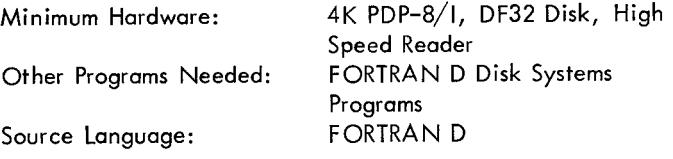

DECUS NO. 8-328

NNAN (Nearest Neighbor Analysis) - OREG (Orthogonalized Regression Analysis) - OREH (Additional Orthogonal Regression Coefficients)

J. N. R. Jeffers Submitted by: A. J. P. Gore, The Nature Conservancy, Grange-over-Sands, Lancashire, England

NNAN computes, for each set of points, the nearest neighbor in n-dimensional space, and the distance to this neighbor.

OREG calculates the orthogonalized regression of one or more dependent variables on the principal components of up to 20 regression variables.

OREH, an auxiliary program to OREG, adds the corresponding orthogonal ized regression coefficients for nominated components to give a single vector of standardized regression coefficients.

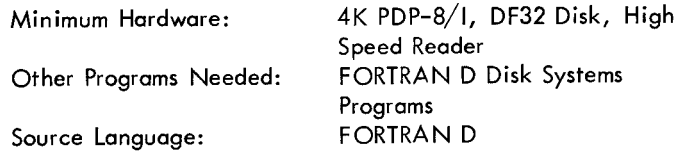

# DECUS NO. 8-329

TSS/8 FOCARL

Ted Emigh Submitted by: Mark Bramhall, Digital Equipment Corporation, Maynard, Massachusetts

FOCARL is an adaptation of FOCAL for use on TSS/8 systems. It offers all the power of FOCAL, plus several extra features, plus the ability to write long programs.

# DECUS NO. 8-333 DECUS NO. 8-329 (Continued)

Minimum Hardware: TSS/8<br>Storage Requirement: 4K Disk file Storage Requirement:

# DECUS NO. 8-330

# TSS/8 ALGOL

University of Grenoble Submitted by: James D. Bailey, Digital Equipment corporation, Maynard, Massachusetts

TSS/8 ALGOL is 4K ALGOL (DECUS NO. 8-213) adapted for TSS/8. It is a compile and go system which, like 4K ALGOL, permits most of the features of subset ALGOL *6\$.* 

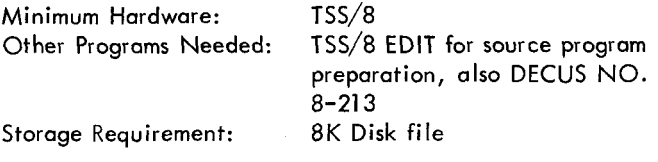

# DECUS NO. 8-331

# Roulette

Ronald Servi and Leslie Servi, Lexington High School, Lexington, Massachusetts

This program plays a game of roulette. The user has 100 chips to start, with which he can bet on any number from 0 to 20. Three bets are allowed for every spin of the wheel on 1, 2 or 4 numbers.

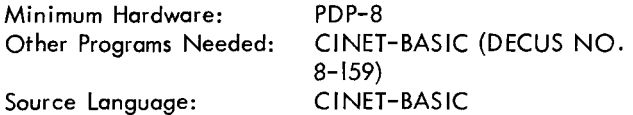

# DECUS NO. 8-332

The Civil War Game

Ronald Servi, Lexington High School, Lexington, **Massachusetts** 

This program, created to fulfill a U. S. History assignment, presents a three month picture of the Civil War in the form of a report to the commander-in-chief of the Union Army. The player decides which strategy, amount of weapons, men and money are necessary. The computer, in addition to playing for the South, also determines what action takes place during the war.

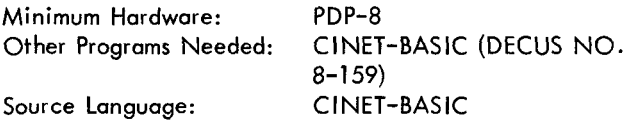

8K PAL-D Assembler for 4K Disk Monitor System

Charles H. Conley, Digital Equipment Corporation, Maynara. **Massachusetts** 

This 8K version of the PAL-D Assembler will assemble large programs much more quickly than the 4K version.

Minimum Hardware: Storage Requirement: 8K

Source Language: PAL-D 8K PDP-8, DF32 or RF08 disk, of DECtape

DECUS NO. 8-334

KVEDIT

Edward Friedman and Evan Suits, Digital Equipment Corporation, Maynard, Massachusetts

KVEDIT is the standard PS/8 Text Editor modified for scope display. All normal editing commands are available as well as three additional commands for display control.

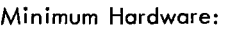

Other Programs Needed: Source Language: PAL8

8K PDP-8, DECtape or Disk, KV8/1 Graphics PS/8 Operating System

# DECUS NO. 8-335

COLPAC

Mark Bramhall Submitted by: Paul Scriven and Mark Bramhall, Digital Equipment Corporation, Maynard, Massachusetts

COLPAC is an 8K to 12K version of FOCAL with many extended and added instructions and routines. COLPAC is short for and added instructions and routines. COLPAC is short to<br>Carleton On-line Language for Plotting and Arithmetic<br>Calculations Calculations.<br>—<br>—

Minimum Hardware: Storage Requirement: 8K or 12K Source Language: PAL

8K PDP-8/1, KV81, 8K PDP-8/L BA08 KV8L

DECUS NO. 8-336

DECtape Library System Modifications

William Leal Submitted by: Ernest Hoyden, Speech Communications Research Laboratory, Santa Barbara, California

The tapes and documents provided permit the PDP-8 user running under the DEC-\$8-SUAl -LA DECtape Library System The tapes and documents provided permit the PDP-8 user<br>running under the DEC-Ø8-SUA1-LA DECtape Library System<br>to call in one program from another, and the ability to write programs which may be executed, and, when completed, leal storage undisturbed, much like the system programs. These programs are called phantom programs. Users running under DIGITAL-8-7-S Rev 7/25/66 may make use of the phantom